IBM® DB2 Universal Database™

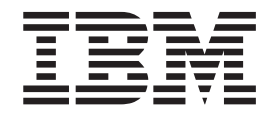

# Glosariusz

*Wersja 8.2*

IBM® DB2 Universal Database™

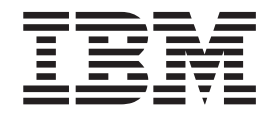

# Glosariusz

*Wersja 8.2*

Przed skorzystaniem z tych informacji i opisywanych przez nie produktów należy przeczytać informacje ogólne, które zawiera rozdział *Uwagi*.

Niniejszy dokument zawiera informacje dotyczące produktów firmy IBM. Są one prezentowane zgodnie z warunkami umowy licencyjnej i są chronione prawem. Informacje zawarte w tej publikacji nie zawierają żadnych gwarancji dotyczących opisywanych produktów i żadnych zapisanych w niej stwierdzeń nie należy interpretować jako takich gwarancji.

Publikacje firmy IBM można zamówić poprzez stronę WWW lub u lokalnego przedstawiciela firmy IBM.

- v Aby zamówić książki poprzez stronę WWW, należy skorzystać ze strony IBM Publications Center pod adresem [www.ibm.com/shop/publications/order](http://www.ibm.com/shop/publications/order)
- v Aby znaleźć najbliższego lokalnego przedstawiciela firmy IBM, należy skorzystać z informacji umieszczonych na stronie IBM Directory of Worldwide Contacts pod adresem [www.ibm.com/planetwide](http://www.ibm.com/planetwide)

Aby zamówić książki DB2 w firmie IBM w Stanach Zjednoczonych lub Kanadzie, należy zadzwonić do działu DB2 Marketing and Sales pod numer 1-800-IBM-4YOU (426-4968).

Wysłanie informacji do firmy IBM daje jej prawo do ich używania i dystrybucji w dowolny sposób, jaki uzna za właściwy, bez żadnych zobowiązań wobec ich nadawcy.

**© Copyright International Business Machines Corporation 1993, 2004. Wszelkie prawa zastrzeżone.**

## **Spis treści**

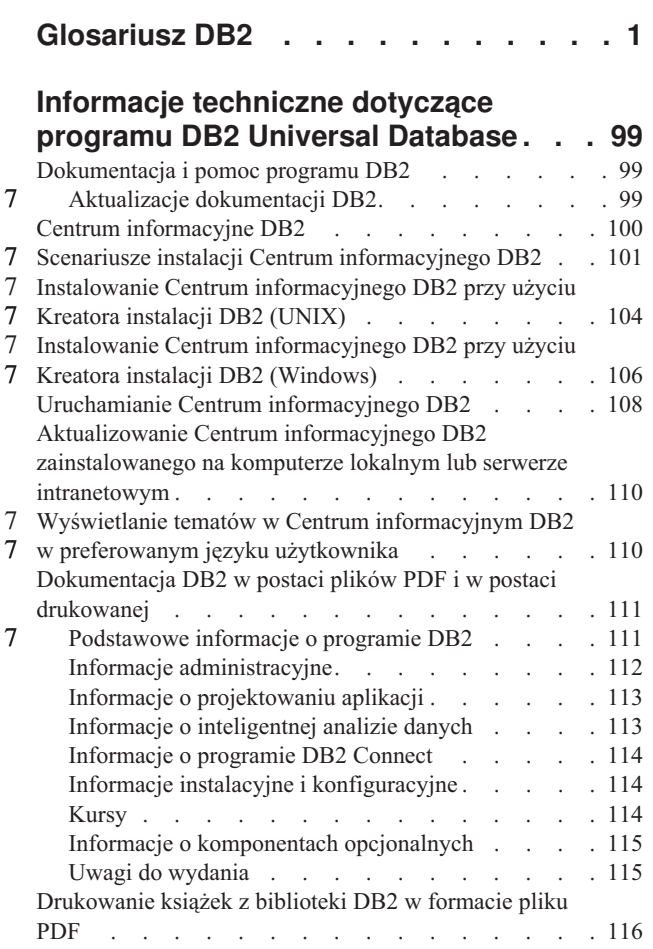

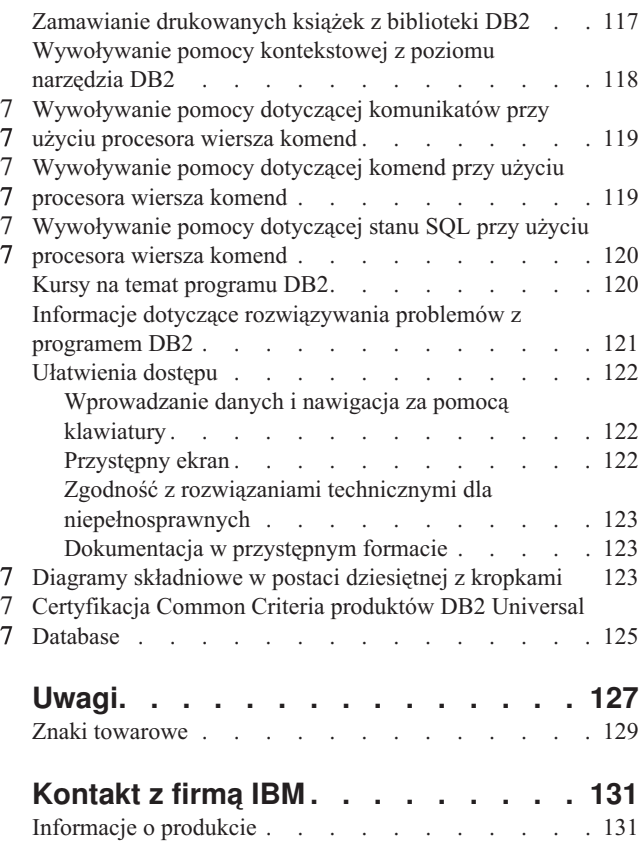

## <span id="page-6-0"></span>**Glosariusz DB2**

## **Znaki specjalne**

**.NET Framework.** Środowisko programowania aplikacji firmy Microsoft, na które składa się środowisko wykonawcze o 7

wspólnym języku oraz biblioteka klas .NET Framework opracowana z myślą o zapewnieniu spójnego środowiska programowania 7

do tworzenia oraz integrowania fragmentów kodu. Patrz także: "środowisko [wykonawcze](#page-80-0) o wspólnym języku" na stronie 75. 7

### **A**

**administracyjna tabela pomocnicza.** Tabela używana przez program rozszerzenia DB2 do obsługi żądań użytkownika odnoszących się do obiektów graficznych, dźwiękowych i wideo. Niektóre administracyjne tabele pomocnicze określają tabele i kolumny użytkownika, które są udostępnione na potrzeby programu rozszerzenia. Inne administracyjne tabele pomocnicze zawierają informacje o atrybutach obiektów w udostępnionych kolumnach. Nazywane są także *tabelami metadanych*.

**administrator .** Osoba odpowiedzialna za wykonywanie czynności administracyjnych, takich jak autoryzowanie dostępu lub |

zarządzanie zawartością bazy danych. Administratorzy mogą przyznawać innym użytkownikom uprawnienia na różnym poziomie. Patrz także: ["użytkownik"](#page-90-0) na stronie 85. | |

**administrator bazy danych (DBA).** (1) Osoba odpowiedzialna za projektowanie, programowanie, obsługę, ochronę i | 7 funkcjonowanie bazy danych. (2) Użytkownik DB2 UDB z uprawnieniem DBADM.

**administrator Data Links Manager.** Osoba dysponująca wydzielonym identyfikatorem użytkownika, odpowiedzialna za |

administrowanie działaniem programu DB2 Data Links Manager i jego środowiskiem. Czasem określa się go terminem *użytkownik* |

*DLFM*, ponieważ po zainstalowaniu programu DB2 Data Links Manager tworzone jest konto użytkownika o domyślnym  $\blacksquare$ 

identyfikatorze dlfm, przeznaczone dla administratora. |

Identyfikator administratora Data Links Manager jest też właścicielem wszystkich zasobów używanych przez komponent DLFM, na przykład: | |

v instancji DB2 zawierającej bazę danych DLFM\_DB; |

| . plików, do których odwołują się kolumny typu READ PERMISSION DB DATALINK;

| · identyfikatora użytkownika, na którego koncie uruchomiono serwer DLFM.

Patrz także: "konto [dlmadmin"](#page-36-0) na stronie 31 i "użytkownik [zaawansowany"](#page-90-0) na stronie 85. |

**administrator replikacji.** (1) W kontekście replikacji kolejkowej: użytkownik odpowiedzialny za tworzenie subskrypcji 7

7 kolejkowych i publikacji XML. Użytkownik ten może również uruchamiać kolejkowy program przechwytujący zmiany i kolejkowy

program wprowadzający zmiany. (2) W kontekście replikacji SQL: użytkownik odpowiedzialny za rejestrowanie źródeł replikacji w 7

rejestrze i tworzenie zestawów subskrypcji. Użytkownik ten może również uruchamiać program przechwytujący zmiany i program 7

wprowadzający zmiany. 7

**administrator systemu .** (1) Osoba zatrudniona w ośrodku komputerowym odpowiedzialna za projektowanie, sterowanie i 7 zarządzanie systemem komputerowym. (2) Użytkownik programu DB2 Universal Database z uprawnieniem SYSADM.

**adres IP.** Unikalny adres określający położenie danego urządzenia lub danej stacji roboczej w intranecie lub Internecie. Na 7

przykład adresem IP jest 9.67.97.103. 7

**adres sieciowy .** Identyfikator węzła w sieci.

**adresowalna jednostka sieciowa (NAU).** Pochodzenie lub miejsce docelowe informacji przesyłanych przez sieć sterującą ścieżkami. Jednostka NAU może być jednostką logiczną (LU), jednostką fizyczną (PU), punktem kontrolnym (CP) lub punktem kontrolnym usług systemowych (SSCP). Patrz także: "nazwa [sieciowa"](#page-46-0) na stronie 41.

7 **ADSM.** Nazwa nieaktualna. Patrz: "Tivoli Storage [Manager"](#page-84-0) na stronie 79.

**Advanced Program-to-Program Communication (APPC).** Implementacja protokołu SNA LU 6.2 umożliwiającego wzajemnie |

połączonym systemom komunikowanie się oraz przetwarzanie programów przy wykorzystaniu mechanizmów współużytkowania. |

Patrz także: "Common Programming Interface [Communications"](#page-13-0) na stronie 8. |

<span id="page-7-0"></span>**agent.** (1) Odrębny proces lub wątek, odpowiedzialny za realizację wszystkich żądań kierowanych do systemu DB2 przez określoną aplikację klienta. Patrz także: "agent hurtowni danych". (2) W środowiskach z/OS i OS/390 jest to struktura kojarząca ze sobą wszystkie procesy związane z określoną jednostką pracy. Patrz także: "agent systemowy", "agent koordynujący" i "agent sprzymierzony". | |  $\blacksquare$  $\blacksquare$ 

**agent bazy danych.** Reprezentacja fizycznego procesu lub wątku, który zajmie się przeprowadzeniem żądanych operacji w obrębie mechanizmu bazy danych.  $\blacksquare$ |

**agent bezczynny.** Agent bazy danych, któremu w danej chwili nie jest przypisane żadne połączenie z bazą danych ani aplikacją.  $\blacksquare$ 

**agent hurtowni danych.** W Centrum hurtowni danych: proces zdolny do działania w różnych systemach operacyjnych, wykonujący operacje wyodrębniania, transformacji, przenoszenia i ładowania danych (zwane łącznie operacjami ETML), a także mogący uruchamiać programy użytkownika. Patrz także: "serwer [hurtowni](#page-73-0) danych" na stronie 68. |  $\perp$ |

**agent koordynujący.** Agent uruchamiany po tym, jak menedżer bazy danych odbierze żądanie od aplikacji. Agent pozostaje skojarzony z aplikacją przez cały czas jej działania. Agent koordynujący zajmuje się inicjowaniem subagentów wykonujących różne zadania na rzecz aplikacji. Patrz także: "agent" i ["subagent"](#page-78-0) na stronie 73.  $\blacksquare$  $\blacksquare$ |

**agent logiczny.** Agent reprezentujący połączenie nawiązane przez klienta lub aplikację. |

**agent partycjonujący.** W programie AutoLoader: proces tworzący pliki partycji przeznaczone do załadowania. Odbywa się to w drodze rozszczepiania lub partycjonowania pliku wejściowego. |  $\blacksquare$ 

**agent podrzędny.** Patrz: ["subagent"](#page-78-0) na stronie 73.

**agent sprzymierzony.** Patrz termin równoważny: "wątek [sprzymierzony"](#page-91-0) na stronie 86. |

**agent systemowy.** Żądanie wykonania określonej pracy tworzone wewnętrznie przez program DB2 Universal Database for z/OS and OS/390, na przykład przetwarzanie preselekcji, odroczone zapisy lub zadania usługowe. Patrz także: "agent". |

**aktualizacja na wielu serwerach.** Proces przebiegający w rozproszonej, relacyjnej bazie danych, polegający na tym, że w ramach  $\blacksquare$ 

pojedynczej jednostki pracy następuje aktualizacja danych ulokowanych na więcej niż jednym serwerze bazy danych. |

**aktualizacja obca .** Aktualizacja zastosowana do tabeli docelowej i replikowana do tabeli lokalnej.

**aktualizacja obszaru aktywnego.** Szereg aktualizacji wykonywanych na tych samych wierszach w krótkich odstępach czasu. |

**aktualizacja w miejscu.** W środowisku DB2 Data Links Manager: proces wprowadzania zmian w pliku dowiązanym |

wskazywanym przez wartość w kolumnie typu DATALINK w bazie danych. Wszelkie zmiany w dowiązanych plikach dokonane podczas operacji aktualizacji w miejscu stają się widoczne dla użytkowników bazy danych, gdy host DB2 Universal Database zostaje powiadomiony, że aktualizacja jest zakończona. |  $\blacksquare$  $\blacksquare$ 

**aktualizowalna tabela wynikowa (zestaw wynikowy).** Tabela wynikowa (zestaw wynikowy) skojarzona z kursorem utworzonym 7 za pomocą instrukcji SELECT zawierającej klauzulę FOR UPDATE. Patrz także: "tabela wynikowa (zestaw [wynikowy\)"](#page-83-0) na stronie [78.](#page-83-0) 7

**aktualizowanie.** W środowisku DB2 Data Links Manager: modyfikowanie dowiązanego pliku. |

**aktualność danych .** W programie DB2 Universal Database for z/OS and OS/390: stan, w którym dane pobrane do zmiennej 7 języka bazowego w programie stanowią kopię danych zawartych w tabeli podstawowej. 7

**aktywowanie wyzwalacza.** Proces inicjowany po zaistnieniu zdarzenia wskazanego w definicji wyzwalacza. Aktywacja wyzwalacza obejmuje wartościowanie warunku wyzwalania oraz warunkowe wykonanie wyzwalanych instrukcji SQL. Patrz także: 7 ["wyzwalacz"](#page-96-0) na stronie 91, "zdarzenie [wyzwalające"](#page-99-0) na stronie 94 oraz "czas [aktywowania](#page-14-0) wyzwalacza" na stronie 9. 7  $\blacksquare$ 

**alert.** (1) Sygnał informujący o stanie obiektu, takiego jak baza danych, obszar tabel lub instancja. Patrz: "alert [monitora](#page-8-0) [poprawności"](#page-8-0) na stronie 3. |  $\blacksquare$ 

Alerty są ułożone według typów o rosnącym priorytecie:  $\blacksquare$ 

v **uwaga** |

|

| | Alert informacyjny wskazujący na nietypowy stan obiektu.

v **ostrzeżenie** |

> Informacja o zaistnieniu warunku, który wprawdzie nie jest krytyczny i nie wymaga natychmiastowej interwencji, ale jednak wskazuje, że system nie znajduje się w stanie optymalnym.

#### <span id="page-8-0"></span>v **alarm** |

|

Informacja o stanie krytycznym, wymagającym natychmiastowej interwencji.

(2) W kontekście replikacji: powiadomienie z opisem zdarzeń i warunków podczas replikacji. Monitor alertów replikacji wysyła 7 alerty na adres poczty elektronicznej lub na pager. 7

**alert monitora poprawności.** Alert generowany przez monitor poprawności, zależny od typu indykatora poprawności, który może być oparty na progach (wartość indykatora poprawności przekracza progi ostrzegawcze lub alarmowe albo spada poniżej nich) lub oparty na stanach (wartość indykatora poprawności jest w stanie innym niż normalny). | | |

**alias.** Alternatywna nazwa służąca do identyfikacji tabeli, widoku lub bazy danych. Aliasy mogą być stosowane w instrukcjach SQL do odwoływania się do tabeli lub widoku w tym samym systemie lub podsystemie DB2 albo w systemie zdalnym lub podsystemie w DB2. | | |

**alias położenia.** Kolejna nazwa, na podstawie której serwer bazy danych jest identyfikowany w sieci. Przy użyciu tej nazwy 7 aplikacje mogą uzyskiwać dostęp do serwera bazy danych DB2. 7

**American Standard Code for Information Interchange.** Patrz: "American Standard Code for Information [Interchange"](#page-9-0) na | [stronie](#page-9-0) 4. |

**analityczne przetwarzanie na bieżąco (OLAP).** W DB2 OLAP Server: wielodostępne środowisko przetwarzania o architekturze | klient-serwer przeznaczone do wielowymiarowych analiz konsolidowanych danych biznesowych w czasie rzeczywistym. Systemy | OLAP umożliwiają dobieranie poziomu szczegółowości danych, przestawianie danych, przeprowadzanie złożonych obliczeń, | analizowanie tendencji i modelowanie. |

**analiza historyczna.** W programie Query Patroller: działanie polegające na analizowaniu przeszłego wykorzystania hurtowni 2

danych. Powody, dla których wykonywana jest taka analiza, to sporządzanie raportów dotyczących zarządzania, strojenie, a także 2 2 optymalizowanie progów programu Query Patroller.

**analiza wielowymiarowa.** Proces oceny działalności biznesowej przebiegający na wielu różnych płaszczyznach. |

- **analizator zdarzeń.** Obiekt bazy danych udostępniający informacje o zaistniałych w bazie danych zdarzeniach. Analizator zdarzeń w połączeniu z plikiem monitora zdarzeń służy do odczytywania i rejestrowania informacji o wydajności systemu. |
- **antyłączenie.** Zestaw danych wynikowych, w którym zwrócone są wiersze niespełniające warunków określonych w predykacie | łączenia. Patrz także: ["łączenie"](#page-40-0) na stronie 35.

**APF.** Patrz: "narzędzie autoryzacji [programów"](#page-44-0) na stronie 39.

**API.** Patrz: "aplikacyjny interfejs programowy".

**aplikacja.** Program lub zestaw programów odpowiedzialnych za wykonywanie określonego zadania. Przykładami mogą być | programy płacowe, programy do zarządzania magazynem lub edytory tekstu. |

**aplikacyjny interfejs programowy (API).** Interfejs funkcyjny, za pośrednictwem którego program aplikacyjny napisany w języku | L | programowania wysokiego poziomu może odwoływać się do określonych danych lub funkcji systemu operacyjnego lub innego

programu, na przykład systemu zarządzania baz danych. W programie DB2 UDB interfejsy API umożliwiają korzystanie z |

większości funkcji administracyjnych z wewnątrz programu aplikacyjnego. |

**APPC.** Patrz: "Advanced [Program-to-Program](#page-6-0) Communication " na stronie 1.

**APPL.** Instrukcja definiująca używana w sieciach VTAM do definiowania programu DB2 Universal Database for z/OS and OS/390 jako aplikacji korzystającej z protokołów SNA LU 6.2.

**Application Development Client.** Produkt przeznaczony dla programistów, umożliwiający tworzenie na klienckich stacjach 7 roboczych aplikacji, które mogą komunikować się ze zdalnymi serwerami baz danych, w tym bazami danych z rodziny DB2, przy 7

użyciu produktów DB2 Connect. 7

**APPN.** Patrz: "Advanced Peer-to-Peer [Networking"](#page-74-0) na stronie 69.

**architektura prezentacji danych znakowych (CDRA).** Opracowana przez firmę IBM architektura definiująca zestaw 7

identyfikatorów, zasobów, usług i konwencji służących uzyskaniu spójnych reprezentacji, przetwarzania i wymiany danych 7

opisujących znaki graficzne w środowiskach heterogenicznych. 7

<span id="page-9-0"></span>**archiwum Java .** Skompresowany format pliku, w którym są zawarte wszystkie zasoby wymagane do zainstalowania i uruchomienia programu Java. Zwykle jest nazywany plikiem JAR. | |

**argument.** Wartość przekazywana do funkcji lub procedury albo zwracana przez funkcję lub procedurę w czasie wykonywania programu.

- **ASCII (American Standard Code for Information Interchange).** System kodowania używany do zapisu łańcuchów znaków w | wielu różnych środowiskach, zwykle na komputerach osobistych i w systemach UNIX. Patrz także: ["EBCDIC"](#page-20-0) na stronie 15 i ["Unicode"](#page-87-0) na stronie 82. |
- **AST.** Patrz: "tabela podsumowań [automatycznych"](#page-82-0) na stronie 77. |

**asynchroniczna aktualizacja ciągła.** Proces, w ramach którego wszystkie zmiany w źródle są rejestrowane i wprowadzane do istniejących danych docelowych po ich zatwierdzeniu w tabeli podstawowej. Patrz także: "asynchroniczna aktualizacja wsadowa".

**asynchroniczna aktualizacja wsadowa.** Proces, w ramach którego wszystkie zmiany zachodzące w źródle są rejestrowane i stosowane do istniejących danych docelowych w ustalonych odstępach czasu. Patrz także: "asynchroniczna aktualizacja ciągła".

**asynchroniczne we/wy.** Niesekwencyjne realizowanie żądań odczytu i zapisu na wielu dyskach. |

**asynchroniczny.** Odnosi się do zdarzeń, które nie są zsynchronizowane w czasie lub nie występują w regularnych lub 7 przewidywalnych odstępach czasu. Zdarzenie wejściowe jest asynchroniczne, jeśli program odczytuje dane po nieokreślonym czasie od wprowadzenia danych. Patrz także: ["synchroniczny"](#page-79-0) na stronie 74. 7 7

**Asysta SQL.** Kreator dostępny w pewnej liczbie narzędzi i centrów programu DB2 Universal Database, służący do generowania | instrukcji SQL sposobem graficznym. |

**atomowość .** Technika programowania komputera w taki sposób, że grupa instrukcji albo wykonywana jest tak, jak gdyby 7 stanowiła jedną operację, albo nie jest wykonywana żadna z tych instrukcji. 7

**atrybut .** Charakterystyka lub cecha jednostki opisująca tę jednostkę; na przykład numer telefonu pracownika jest jednym z 7 atrybutów pracownika. 7

**atrybut długości.** Wartość skojarzona z łańcuchem, informująca o zadeklarowanej, stałej lub maksymalnej długości łańcucha.

**atrybut XML.** Para nazwa-wartość wewnątrz znacznikowego elementu XML modyfikująca niektóre opcje tego elementu. 7

**automatyczne ponowne wiązanie.** Proces, w wyniku którego następuje automatyczne powiązanie instrukcji SQL (bez potrzeby jawnego wydawania przez użytkownika komendy BIND). Proces ten zostaje uruchomiony w sytuacji, gdy aplikacja zaczyna być wykonywana, a związany z nią plan aplikacji lub pakiet nie jest już poprawny. Patrz także: ["wiązanie"](#page-92-0) na stronie 87 i ["ponowne](#page-59-0) [wiązanie"](#page-59-0) na stronie 54.  $\blacksquare$ |  $\blacksquare$  $\mathbf{I}$ 

**automatyczne przebudowywanie zapytania.** Proces sprawdzający instrukcję SQL odwołującą się do jednej lub do więcej niż 7

jednej tabeli podstawowej i w razie potrzeby przebudowujący zapytanie tak, aby działało sprawniej. Ten proces może również 7

określać, czy zapytanie ma być przebudowywane tak, aby odwoływało się do jednej lub do większej liczby zmaterializowanych 7

tabel zapytań pochodzących od tabel źródłowych. 7

**automatyczne zatwierdzenie.** Automatyczne zatwierdzanie aktualnej jednostki pracy po wykonaniu każdej instrukcji SQL.

**autonomiczne.** Atrybut programu pozwalający programowi działać niezależnie od środowiska DB2 Universal Database for z/OS and OS/390, bez korzystania z usług programu DB2 Universal Database for z/OS and OS/390.

**autonomiczne środowisko komputerowe.** Środowisko informatyczne zdolne do samozarządzania i dynamicznego adaptowania 7

się do zmian zgodnie ze strategiami i celami biznesowymi. To samozarządzające się środowisko może wykonywać pewne działania 7

na podstawie oceny sytuacji obserwowanych lub wykrywanych w środowisku informatycznym i nie wymaga informatyków do 7

zainicjowania realizacji zadania. Systemy o charakterze autonomicznego środowiska komputerowego cechują się cztery kluczowymi 7

właściwościami: samokonfigurowaniem, samonaprawą, samooptymalizacją i samoochroną. 7

**autonomiczny .** Termin odnoszący się do środowiska operacyjnego działającego w trybie na żądanie, automatycznie reagującego 7 na problemy, zagrożenia dla bezpieczeństwa i awarie systemu. 7

- <span id="page-10-0"></span>**autoryzacja .** Proces DB2 Universal Database, który na podstawie danych zawartych w katalogu bazy danych uzyskuje informacje 7 o uwierzytelnionym użytkowniku, na przykład to, które operacje na bazie danych użytkownik może wykonać oraz do których obiektów użytkownik ma dostęp. Patrz także: ["uprawnienie"](#page-88-0) na stronie 83, ["uprawnienie](#page-88-0) do bazy danych" na stronie 83 i ["poziom](#page-60-0)
- [uprawnień"](#page-60-0) na stronie 55. |

#### **B**

**baza danych.** Kolekcja wzajemnie powiązanych lub niezależnych elementów danych, przechowywanych razem na potrzeby jednej 7 7 lub więcej niż jednej aplikacji. Patrz także: ["relacyjna](#page-69-0) baza danych" na stronie 64.

**baza danych DLFM\_DB.** Baza danych DB2 działająca jako menedżer protokołowania na użytek serwera Data Links. |

**baza danych katalogu rozproszonego.** Kompletny wykaz wszystkich zasobów sieci, utrzymywany w poszczególnych katalogach |

rozproszonych w różnych miejscach sieci APPN. Każdy węzeł zawiera fragment kompletnego katalogu, a żaden z węzłów nie musi |

zawierać pełnego wykazu. Tworzenie, modyfikacja i usuwanie wpisów odbywa się w drodze definicji systemowej, działania |

operatora, automatycznej rejestracji lub ciągłych procesów przeszukiwania sieci. Jest to synonim terminu ″rozproszony katalog |

sieciowy″. |

**baza danych Menedżera transakcji (baza danych TM).** Baza danych przeznaczona do protokołowania transakcji, kiedy w bazach danych DB2 stosowane jest zatwierdzanie dwufazowe (SYNCPOINT TWOPHASE). W razie niepowodzenia transakcji informacje zapisane w bazie danych TM mogą posłużyć do ponownego zsynchronizowania baz danych uczestniczących w nieudanej transakcji.

**baza danych Rejestru.** W środowisku z/OS lub OS/390: baza danych informacji o ochronie dotyczących jednostek głównych, 7 grup, organizacji, kont i strategii ochrony. 7

**baza danych TM.** Patrz: "baza danych Menedżera transakcji".

**bezpośrednie definiowanie zasobów.** W środowisku z/OS lub OS/390 z systemem CICS: opcja służąca do definiowania zasobów 7 CICS w trybie z połączeniem bez użycia tabel asemblowania. 7

**bieżąca ścieżka.** Uporządkowana lista nazw schematów używana przy rozstrzyganiu niekwalifikowanych odwołań do funkcji i | typów danych. W dynamicznym języku SQL bieżąca ścieżka do funkcji zapisana jest w rejestrze specjalnym CURRENT PATH. W statycznym języku SQL wartość ta jest definiowana za pomocą opcji FUNCPATH w komendach PREP i BIND. | |

**bieżący identyfikator SQL.** Identyfikator, z którym w danym momencie skojarzone są uprawnienia wymagane do wykonania | określonych dynamicznych instrukcji SQL. Bieżący identyfikator SQL może być podstawowym identyfikatorem autoryzowanego

użytkownika lub drugorzędnym identyfikatorem autoryzowanego użytkownika. |  $\blacksquare$ 

**bieżący katalog roboczy.** Domyślny katalog procesu, stanowiący punkt wyjścia przy interpretacji wszystkich ścieżek względnych.

**big endian .** Format do przechowywania lub transmisji danych binarnych, w którym najbardziej znaczący bit (lub bajt) pojawia się 7 7 jako pierwszy.

**bilet Kerberos.** Przezroczysty mechanizm aplikacyjny przekazujący tożsamość użytkownika inicjującego wywołanie adresatowi |

wywołania. Prosty bilet zawiera informację o tożsamości nadzorcy, klucz sesji, datownik i inne informacje zaszyfrowane przy | użyciu tajnego klucza celu. |

**binarna liczba całkowita .** Jeden z podstawowych typów danych, który można dodatkowo podzielić na małe i duże liczby całkowite (small integer i large integer).

**BLOB.** Patrz: "duży obiekt [binarny"](#page-19-0) na stronie 14.

**blok.** (1) Ciąg elementów danych, zapisywany i przesyłany jako całość. (2) Zbiór sąsiadujących ze sobą stron danych w puli buforów. (3) Zbiór kolejnych stron na dysku. | |

**blok kontrolny zadania (TCB).** Blok sterujący przeznaczony do udostępniania informacji dotyczących zadań w obrębie przestrzeni adresowej, połączonych z systemem DB2 Universal Database for z/OS and OS/390. Przestrzeń adresowa może obsługiwać wiele połączeń zadań (dokładnie jedno połączenie na jedno zadanie), lecz tylko jedno połączenie przestrzeni adresowej.

**blok zapytania.** W programie DB2 Universal Database for z/OS and OS/390: część zapytania reprezentowana przez jedną z klauzul FROM. Każda klauzula FROM może mieć wiele bloków zapytań, zależnie od sposobu, w jaki program DB2 Universal Database for z/OS and OS/390 wewnętrznie przetwarza zapytanie.

**blokada.** (1) Metoda szeregowania zdarzeń lub dostępu do danych. (2) Technika zapobiegania sytuacjom, w których niezatwierdzone zmiany wprowadzone przez jedną aplikację mogłyby być widziane przez inne aplikacje lub w których jedna

- aplikacja zmodyfikuje dane odczytywane lub zapisywane jednocześnie przez inną aplikację. Blokada zapewnia integralność danych, 7
- uniemożliwiając jednocześnie pracującym użytkownikom dostęp do niespójnych danych. 7
- **blokada bloku .** Blokada nałożona na blok w środowisku grupowania wielowymiarowego. |

**blokada całościowa.** W programie DB2 Universal Database for z/OS and OS/390: blokada całej tabeli, partycji lub obszaru tabel w trybie współużytkowania, aktualizacji lub na wyłączność.

**blokada fizyczna (blokada P).** Typ blokady uzyskiwanej przez program DB2 Universal Database for z/OS and OS/390 w celu zapewnienia spójności danych zapisanych w pamięci podręcznej różnych podsystemów DB2 Universal Database for z/OS and OS/390. Blokady fizyczne znajdują zastosowanie tylko w środowiskach ze współużytkowaniem danych. Patrz także: "blokada logiczna".

**blokada globalna.** W środowisku DB2 Universal Database for z/OS and OS/390: blokada zapewniająca kontrolę współbieżności w obrębie podsystemów DB2 oraz pomiędzy nimi. Zakres blokady obejmuje wszystkie podsystemy DB2 należące do grupy współużytkującej dane.

**blokada LOB.** W programie DB2 Universal Database for z/OS and OS/390: blokada wartości LOB.

**blokada logiczna (blokada L) .** W programie DB2 Universal Database for z/OS and OS/390: typ blokady przeznaczony do kontrolowania współbieżnego dostępu transakcji do danych zarówno w obrębie jednego podsystemu DB2, jak i między podsystemami DB2. Patrz także: "blokada fizyczna".

- **blokada lokalna.** Blokada zapewniająca kontrolę współbieżności wewnątrz podsystemu DB2, a nie pomiędzy podsystemami DB2. |
- Zakres takiej blokady ogranicza się do pojedynczego podsystemu DB2 Universal Database for z/OS and OS/390. |

**blokada modyfikacji.** W programie DB2 Universal Database for z/OS and OS/390: blokady typu L i P z atrybutem MODIFY. Lista aktywnych blokad tego typu jest przez cały czas przechowywana w strukturze blokad narzędzia dobierania. W przypadku awarii podsystemu wysyłającego żądania jego blokady modyfikacji są przekształcane w blokady wstrzymane.

- **blokada na wyłączność.** Blokada, która nie zezwala innym procesom aplikacji na dostęp do danych. Patrz także: "blokada ze | współużytkowaniem".
- **blokada nadrzędna.** W wypadku jawnego hierarchicznego blokowania w programie DB2 Universal Database for z/OS and 7
- OS/390: blokada nałożona na zasób, który może mieć blokady potomne niższe w hierarchii. Blokada nadrzędna jest zwykle blokadą 7 celową obszaru tabel lub partycji. Patrz także: "blokada potomna". 7

**blokada negocjowalna.** W programie DB2 Universal Database for z/OS and OS/390: blokada, której tryb może zostać obniżony w drodze porozumienia między pozostającymi w konflikcie użytkownikami, tak aby stała się zgodna z potrzebami wszystkich. Przykładem blokady negocjowalnej jest blokada fizyczna.

**blokada P.** Patrz: "blokada fizyczna".

- **blokada potomna .** W kontekście jawnych blokad hierarchicznych: blokada nałożona na tabelę, stronę wiersz lub duży obiekt. 7 Każda blokada potomna ma blokadę nadrzędną. Patrz także: "blokada nadrzędna". 7
- **blokada tabeli.** Blokada nałożona na tabelę danych. Patrz także: "blokada wiersza" i ["identyfikator](#page-25-0) wiersza" na stronie 20. |

**blokada transakcyjna.** W programie DB2 Universal Database for z/OS and OS/390: blokada stosowana do kontroli współbieżnego wykonywania instrukcji SQL.

**blokada utrzymana .** Blokada typu MODIFY utrzymywana przez podsystem DB2 Universal Database for z/OS and OS/390 w |

czasie awarii podsystemu. Blokada ta jest utrzymywana w strukturze blokad narzędzia dobierania w całym podsystemie DB2 |

Universal Database for z/OS and OS/390. |

**blokada wiersza.** Blokada nałożona na pojedynczy wiersz danych. Patrz także: "blokada" i "blokada tabeli". |

**blokada zajmująca.** W programie DB2 Universal Database for z/OS and OS/390: blokada na klasie roszczenia, która zapobiega występowaniu roszczeń.

**blokada ze współużytkowaniem.** Blokada ograniczająca zakres działania współbieżnych procesów aplikacji do operacji odczytu danych z bazy danych. Patrz także: "blokada na wyłączność". |

<span id="page-12-0"></span>**blokowe operacje we/wy.** Stosowana przez menedżera bazy danych metoda odczytywania szeregu sąsiadujących ze sobą stron danych z dysku i ładowania ich do ciągłych obszarów pamięci. Patrz także: "odczyt [rozrzucony"](#page-50-0) na stronie 45. |

**BSAM.** Patrz: "podstawowa metoda dostępu [sekwencyjnego"](#page-58-0) na stronie 53.

**BSDS.** Patrz: "zestaw danych programu [startowego"](#page-99-0) na stronie 94.

- **buforowanie.** Przechowywanie często używanych wyników pewnego żądania w pamięci po to, aby umożliwić ich jak najszybsze |
- odczytanie. Dane są przechowywane w pamięci podręcznej do czasu, gdy konieczne się staje ich odświeżenie. W programie DB2 |
- Universal Database funkcjonuje wiele sposobów korzystania z pamięci podręcznej: buforowanie katalogów, buforowanie pakietów, |
- buforowanie systemu plików i buforowanie LDAP. |

## **C**

**CAF.** Patrz: "narzędzie [przyłączania](#page-45-0) wywołań" na stronie 40.

**całkowity czas trwania.** W programie Query Patroller: złożony czas łączny kolejkowego czasu trwania i wykonawczego czasu 2 trwania zapytania. Patrz także: ["kolejkowy](#page-33-0) czas trwania" na stronie 28 i "czas [wykonywania"](#page-14-0) na stronie 9. 2

**CCSID.** Patrz: ["identyfikator](#page-25-0) kodowanego zestawu znaków" na stronie 20.

**CDB.** Patrz: ["komunikacyjna](#page-34-0) baza danych" na stronie 29.

**CDRA.** Patrz: ["architektura](#page-8-0) prezentacji danych znakowych" na stronie 3.

**cel.** W Centrum hurtowni danych: tabela, widok lub plik tworzone lub zapełniane przez krok. Cel stanowi dane wynikowe kroku. | Patrz także: ["źródło"](#page-103-0) na stronie 98.

**cel hurtowni danych.** Podzbiór tabel, indeksów i aliasów z pojedynczej bazy danych, które są zarządzane przez Centrum hurtowni danych.

- **cel kopiowania .** Nazwany zestaw grup pamięci SMS, które mają służyć jako kontenery dla kopii woluminów puli kopiowania. Cel 7
- kopiowania jest konstrukcją SMS umożliwiającą określanie, które grupy pamięci mają służyć jako kontenery dla woluminów 7 kopiowanych przy użyciu funkcji FlashCopy. 7
- **cel replikacji.** (1) W kontekście replikacji SQL: tabela, widok lub pseudonim stanowiące miejsce docelowe zmian, które zostały 7
- zreplikowane z zarejestrowanego źródła replikacji. Zmiany te wprowadza program wprowadzający zmiany. Patrz także: ["tabela](#page-81-0) 7
- [docelowa"](#page-81-0) na stronie 76. (2) W kontekście replikacji kolejkowej: tabela lub procedura zapisana w bazie stanowiące miejsce 7
- docelowe zmian, które zostały zreplikowane ze źródła. Zmiany te wprowadza kolejkowy program wprowadzający zmiany. Patrz 7
- także: "tabela [docelowa"](#page-81-0) na stronie 76. 7

**centralny ośrodek przetwarzania danych (CPC).** W środowisku z/OS lub OS/390 jest to zgrupowanie sprzętu (na przykład 7 system ES/3090) obejmujące główną jednostkę pamięci masowej, jeden lub kilka procesorów centralnych, zegary i kanały. 7

**Centrum administrowania satelitami.** Interfejs użytkownika dający możliwość centralnego administrowania satelitami.

**Centrum hurtowni danych.** Komponent programu DB2 Universal Database udostępniający graficzny interfejs użytkownika z odpowiednim wsparciem programowym, pozwalający na korzystanie z elementów hurtowni danych. Centrum hurtowni danych może służyć do definiowania i zarządzania danymi w hurtowni danych oraz procesami odpowiedzialnymi za tworzenie danych. | | |

**Centrum katalogu informacyjnego.** Interfejs graficzny w programie DB2 służący do organizowania, modyfikowania, |

wyszukiwania i wykorzystywania informacji biznesowych. Centrum katalogu informacyjnego stanowi element Menedżera katalogu informacyjnego. | |

**Centrum kontroli poprawności.** Interfejs graficzny DB2 przedstawiający ogólny stan środowiska bazy danych i wykaz bieżących | alertów. Za pośrednictwem Centrum kontroli poprawności można uzyskać szczegółowe informacje na temat alertów i zalecanych | działań naprawczych. |

**Centrum projektowania.** Komponent programu DB2 UDB udostępniający interfejs graficzny do budowania, testowania i | wdrażania procedur zapisanych w bazie i funkcji zdefiniowanych przez użytkownika. Do jego opcji należą: widok serwera, | zintegrowany debuger SQL, kreatorzy eksportu i importu oraz edytor tekstu. |

<span id="page-13-0"></span>**Centrum Query Patroller.** Interfejs graficzny do administrowania programem Query Patroller. Korzystając z Centrum Query 2 Patroller, można monitorować przepływ zapytań i nim sterować, można zarządzać użytkownikami i przeglądać informacje dotyczące 2

zapytań. 2

**Centrum replikacji.** Interfejs graficzny umożliwiający definiowanie środowiska replikacji, operowanie na tym środowisku, wykonywanie na nim czynności konserwacyjnych oraz monitorowanie go. Stanowi część pakietu narzędzi DB2 Administration Client.  $\blacksquare$ | |

**Centrum sterowania.** Graficzny interfejs programu DB2 Universal Database umożliwiający administrowanie bazami danych i 7 wykonywanie różnorodnych zadań, w tym tworzenie obiektów i monitorowanie wydajności. W Centrum sterowania pokazywane są obiekty (takie jak bazy danych i tabele) oraz ich wzajemne związki. 7 7

**Centrum zadań.** Interfejs graficzny programu DB2 Universal Database służący do organizowania przepływu zadań, planowania | zadań i rozpowszechniania powiadomień o statusie zakończonych zadań. |

**CFRM.** Patrz: "zarządzanie zasobami narzędzi [sprzęgających"](#page-99-0) na stronie 94. |

**charakterystyka wydajności.** Zbiór wszystkich zmiennych wydajności należących do tego samego obiektu bazy danych.

**chroniony.** Termin dotyczący typu, czyli charakterystyki, procedury, funkcji zdefiniowanej przez użytkownika lub opakowania 7

stowarzyszonego zdefiniowanych jako uruchamiane w procesie osobnym względem menedżera bazy danych. Gdy obiekt tego typu 7

zostaje uruchomiony (przy użyciu klauzuli FENCED), menedżer bazy danych jest chroniony przed modyfikacjami dokonywanymi 7

przez ten obiekt. Patrz także: ["niechronione"](#page-46-0) na stronie 41. 7

**CI.** Patrz: "przedział [kontrolny"](#page-64-0) na stronie 59.

**CICS.** Licencjonowany program firmy IBM realizujący usługi z zakresu przetwarzania transakcyjnego online i zarządzania na 7 potrzeby aplikacji biznesowych. 7

**CIDF.** Patrz: "pole definicji przedziału [kontrolnego"](#page-58-0) na stronie 53.

**CLI.** Patrz: "interfejs poziomu [wywołania"](#page-28-0) na stronie 23.

**CLIST.** Patrz: "lista [komend"](#page-38-0) na stronie 33.

**CLOB.** Patrz: "duży obiekt [znakowy"](#page-19-0) na stronie 14.

**CLP.** Patrz: ["procesor](#page-62-0) wiersza komend" na stronie 57.

**CLPA.** Patrz: ["tworzenie](#page-86-0) obszaru paczki łączy" na stronie 81.

**CLR.** Patrz: "środowisko [wykonawcze](#page-80-0) o wspólnym języku" na stronie 75. 7

**Common Programming Interface Communications (CPI-C).** Interfejs poziomu wywołania stanowiący spójny aplikacyjny 7

interfejs programistyczny do aplikacji, w których stosowana jest komunikacja program-program. W interfejsie stosowana jest 7

architektura jednostki logicznej LU 6.2 do tworzenia zestawu usług międzyprogramowych, które mogą nawiązywać i kończyć 7

7 konwersację, wysyłać i odbierać dane, wymieniać informacje sterujące oraz powiadamiać program partnerski o błędach.

**CP.** Patrz: "punkt [kontrolny"](#page-67-0) na stronie 62.

**CPC.** Patrz: "centralny ośrodek [przetwarzania](#page-12-0) danych" na stronie 7.

**CPI-C.** Patrz: "Common Programming Interface Communications".

**CRC.** Patrz: "znak [rozpoznania](#page-102-0) komendy" na stronie 97.

**CRCR.** Patrz: "rekord sterujący restartu [warunkowego"](#page-68-0) na stronie 63.

**CS.** Patrz: ["stabilność](#page-76-0) kursora" na stronie 71.

**CSA.** Patrz: ["wspólny](#page-94-0) obszar usług" na stronie 89.

**Customer Information Control System.** Patrz: "CICS". 7

<span id="page-14-0"></span>**cykl.** W programie DB2 Universal Database for z/OS and OS/390: zestaw tabel, który może zostać uporządkowany w taki sposób, aby każda tabela była podrzędna względem tabeli ją poprzedzającej, a pierwsza tabela była podrzędna względem tabeli ostatniej. Na przykład tabela odwołująca się do siebie samej stanowi cykl jednoelementowy. | | |

**cykl programu wprowadzającego zmiany.** W kontekście replikacji SQL: Przedział czasu, w trakcie którego realizowana jest replikacja danych z tabeli źródłowej do tabeli docelowej. | |

**cykl referencyjny.** Zestaw ograniczeń referencyjnych, w którym każda tabela jest swoim własnym potomkiem. |

**cykl rekurencji.** Cykl mający miejsce, gdy pełna selekcja w obrębie wspólnego wyrażenia tabelowego zawiera nazwę wspólnego wyrażenia tabelowego w klauzuli FROM.

**cykl subskrypcji.** Proces, w którym program wprowadzający zmiany pobiera zmienione dane objęte określonym zestawem |

subskrypcji, replikuje te dane do tabeli docelowej i aktualizuje odpowiednie tabele sterujące replikacji tak, aby odzwierciedlały aktualny status replikacji i jej postęp. | |

**cykliczne ograniczenie referencyjne.** Tabela zależna (potomna) względem innej tabeli. |

**czas aktywowania wyzwalacza.** W definicji wyzwalacza: parametr określający, kiedy wyzwalacz powinien być aktywowany w 7

związku ze zdarzeniem wyzwalającym. Czas aktywowania wyzwalacza może wypadać przed lub po zdarzeniu wyzwalającym. Patrz 7

także: ["wyzwalacz"](#page-96-0) na stronie 91, "zdarzenie [wyzwalające"](#page-99-0) na stronie 94, ["aktywowanie](#page-7-0) wyzwalacza" na stronie 2, ["wyzwalacz](#page-96-0) 7 [pierwotny"](#page-96-0) na stronie 91 oraz ["wyzwalacz](#page-96-0) wtórny" na stronie 91. 7

**czas całkowity .** Patrz: ["całkowity](#page-12-0) czas trwania" na stronie 7. 2

**czas kolejkowy.** Patrz: ["kolejkowy](#page-33-0) czas trwania" na stronie 28. 2

**czas systemowy.** W systemie UNIX: reprezentuje czas, jaki został przeznaczony na wywołania systemowe. Patrz także: "czas 2 użytkownika". 2

**czas trwania blokady .** Czas, przez który utrzymywana jest blokada w programie DB2 Universal Database for z/OS and OS/390. | Na przykład blokady na obiekty LOB są nakładane w miarę potrzeb i zazwyczaj zwalniane po zatwierdzeniu transakcji. |

**czas uniwersalny.** Międzynarodowy standard czasu. Godzina 00:00 UTC to północ w Greenwich, w Anglii. 7

**czas użytkownika.** W systemie UNIX: reprezentuje czas, jaki został przeznaczony na wykonywanie kodu menedżera bazy danych. 2 Patrz także: "czas systemowy". 2

**czas wykonywania.** Czas, jaki upłynął od rozpoczęcia wykonywania zapytania. Jest to czas między uruchomieniem a 2

zakończeniem wykonywania zapytania. Patrz także: "czas użytkownika" oraz "czas systemowy". 2

**częściowe rozgrupowanie.** W środowisku partycjonowanej bazy danych: przechowywanie danych tabeli w nazwanym podzbiorze partycji bazy danych (w grupie partycji bazy danych), a nie we wszystkich partycjach bazy danych. | |

| **czysty indeks bloków.** Indeks skonstruowany w taki sposób, że każdy rekord w bloku, do którego indeks się odwołuje, ma w tym  $\mathbf{L}$ indeksie taką samą wartość klucza. Przykładem czystego indeksu bloków jest indeks bloków wymiaru. |

**czyszczenie.** W kontekście replikacji: zadanie polegające na usuwaniu przestarzałych danych z tabel sterujących replikacji lub | plików protokołu używanych przez program przechwytujący zmiany, kolejkowy program przechwytujący zmiany, program wprowadzający zmiany oraz kolejkowy program wprowadzający zmiany.  $\blacksquare$ |

**czyszczenie.** (1) Operacja mająca na celu zapewnienie, że wszystkie wartości w zbiorze danych są logicznie spójne i prawidłowo | zapisane. (2) Przekształcenie danych pozyskanych z działającego systemu do postaci użytecznej dla hurtowni danych. |

**czyszczenie partycji.** Zaprzestanie uwzględniania partycji, które nie mają zastosowania, poprzez wprowadzenie predykatów do 7 zapytania odnoszącego się do tabeli partycjonowanej, tak aby podczas realizacji zapytania uzyskiwany był dostęp tylko do 7

niektórych partycji. 7

**czyszczenie wg limitu czasu przechowywania.** W kontekście replikacji SQL: czyszczenie tabeli CD i tabeli jednostek pracy przez | program przechwytujący zmiany, jeśli wiek tych tabel przekracza limit określony przez użytkownika. |

## <span id="page-15-0"></span>**D**

- **DAD.** Patrz: "definicja dostępu do [dokumentu"](#page-17-0) na stronie 12.
- **DADX.** Patrz: ["Document](#page-18-0) Access Definition Extension" na stronie 13. 7

**dane bieżące.** W programie DB2 Universal Database for z/OS and OS/390: dane w strukturze nadrzędnej, które na bieżąco nadążają za zmianami danych w tabeli bazowej.

**dane bitowe.** Dane typu znakowego CHAR lub VARCHAR, które nie są skojarzone z żadnym zestawem znaków i w efekcie nie podlegają konwersjom.

**dane kolumnowe .** Składnica danych przechowywanych w kolumnie DB2. Dane te mogą być dowolnego typu obsługiwanego | przez program DB2.  $\blacksquare$ 

- **dane operacyjne.** Dane niezbędne do realizacji rutynowych, codziennych zadań danej firmy lub instytucji.  $\blacksquare$
- **dane opisowe.** Patrz: ["metadane"](#page-42-0) na stronie 37. |

**dane pochodne.** W Centrum katalogu informacyjnego: dane, które są kopiowane z ewentualnym wzbogacaniem (na przykład przez podsumowanie) z operacyjnych źródeł danych do informacyjnej bazy danych. | |

**DARI.** Patrz: "Database Application Remote Interface".

- **data.** Trzyczęściowa wartość oznaczająca dzień, miesiąc i rok, na przykład w formie RRRR-MM-DD. |
- **Data Links File Manager (DLFM).** Komponent programu DB2 Data Links Manager, który umożliwia programowi DB2 | zarządzanie plikami znajdującymi się poza bazą danych DB2.  $\blacksquare$

**Data Links Filesystem Filter (DLFF).** Komponent programu DB2 Data Links Manager. Jest to program filtru systemu plików, | który wymusza integralność danych przez kontrolowanie dostępu do plików, do których odnosi się baza danych. Patrz także: ["plik](#page-56-0) | [dowiązany"](#page-56-0) na stronie 51. |

**Database Application Remote Interface (DARI).** Termin dawniej stosowany na określenie procedury zapisanej w bazie danych (patrz: ["procedura](#page-61-0) zapisana w bazie" na stronie 56).

- 7 DataJoiner. Patrz: "DB2 [Information](#page-16-0) Integrator" na stronie 11. Patrz także: "serwer [stowarzyszony"](#page-74-0) na stronie 69.
- **DATALINK.** Typ danych SQL umożliwiający realizowanie logicznych odwołań z bazy danych do pliku przechowywanego poza | bazą danych. |
- **datownik.** Typ danych stanowiących siedmioczęściową wartość, składającą się z daty i godziny wyrażonych w latach, miesiącach, 7 dniach, godzinach, minutach, sekundach i mikrosekundach. 7
- **DB2 Application Development Client (DB2 AD Client).** Zestaw narzędzi pomagających programistom tworzyć aplikacje baz | danych.
- **DB2 Call Level Interface (CLI).** Patrz: "interfejs poziomu [wywołania"](#page-28-0) na stronie 23. 7

**DB2 Connect.** Program umożliwiający aplikacjom klienckim odczytywanie i aktualizowanie danych przechowywanych na 7 7 serwerach baz danych rodziny DB2.

**DB2 Data Links Manager.** Osobno sprzedawany program umożliwiający aplikacjom operowanie na danych przechowywanych w 7 plikach bez określonej struktury oraz w systemie zarządzania relacyjnych baz danych (RDBMS). Program DB2 Data Links Manager umożliwia programowi DB2 Universal Database zarządzanie plikami bez określonej struktury tak, jak gdyby były przechowywane w bazie danych, i zapewnia integrację systemu RDBMS z zewnętrznymi systemami plików przy użyciu rozszerzeń programu DB2 Universal Database.  $\blacksquare$ 

**DB2 DataPropagator.** Program realizujący funkcje replikacji DB2 w środowiskach systemów operacyjnych OS/390, z/OS, | OS/400, z/VM, VM i VSE. W systemach operacyjnych UNIX i Windows replikacja jest mechanizmem zintegrowanym z programem DB2 i nie wymaga zakupu osobnej licencji. Patrz także: ["replikacja"](#page-69-0) na stronie 64.  $\blacksquare$ |

**DB2 Download Tool.** Narzędzie pozwalające realizować szybkie transmisje danych między systemami MVS i SP. |

<span id="page-16-0"></span>**DB2 Extender.** Program przechowujący i pobierający dane o typach innych niż tradycyjne dane liczbowe i znakowe, takie jak 7 obraz, dane dźwiękowe, dane filmowe i złożone dokumenty. 7

**DB2 Geodetic Extender.** Komponent programu DB2 UDB służący do przechowywania danych przestrzennych i operowania na 7 nich z zastosowaniem kulistego modelu Ziemi, mającego postać ciągłej, zamkniętej sfery (inaczej niż w programie DB2 Spatial 7 Extender, w którym stosowana jest płaska mapa Ziemi). 7

**DB2 Information Integrator.** Produkt firmy IBM integrujący dane różnorodne, rozproszone oraz dane czasu rzeczywistego i | udostępniający opakowania zapewniające dostęp oraz integrację danych strukturalnych i bez określonej struktury pod kontrolą jednego interfejsu API. Program DB2 Information Integrator zastępuje narzędzia i produkty DB2 Relational Connect, DB2 Life | Sciences Data Connect oraz DB2 DataJoiner. | |

**DB2 Net Search Extender.** Program pozwalający realizować pobieranie danych na zasadzie wyszukiwania pełnotekstowego za | pośrednictwem procedury zapisanej w bazie danych DB2. Program DB2 Net Search Extender jest optymalizowany głównie pod kątem wydajności. Korzystanie z tego narzędzia może przynieść szczególne korzyści w zastosowaniach, w których istotnymi czynnikami są wydajność przeszukiwania dużych indeksów oraz skalowalność w realizowaniu zapytań współbieżnych.

Program DB2 Net Search Extender udostępnia również efektywne opcje wyszukiwania, udoskonalone przez dodanie bogatej funkcjonalności językowej dla aplikacji z dokumentami w wysokim stopniu strukturalnymi, w których zapotrzebowanie na informacje jest złożone, a jakość i precyzja wyniku wyszukiwania są kwestiami o kluczowym znaczeniu, istotniejszymi niż czas

- odpowiedzi systemu. 7
- **DB2 PM.** Monitor wydajności DB2 dla systemów z/OS i OS/390. |

**DB2 SDK.** Patrz: "DB2 Application [Development](#page-15-0) Client" na stronie 10.

**DB2 Spatial Extender.** Komponent programu DB2 UDB służący do przechowywania danych przestrzennych i operowania na | nich. Program DB2 Spatial Extender służy do generowania i analizowania informacji przestrzennych opisujących opcje geograficzne. Patrz także: "opcja [geograficzna"](#page-52-0) na stronie 47. |

**DB2 Text Extender.** Program, który w programie DB2 Universal Database wersja 8 został rozbudowany i otrzymał nową nazwę. | Patrz: "DB2 Net Search Extender". |

- **DB2 XML Extender.** Program przeznaczony do przechowywania i zarządzania dokumentami XML w tabelach programu DB2. | Poprawne składniowo i strukturalnie dokumenty XML mogą być generowane z istniejących danych relacyjnych przechowywanych jako dane kolumnowe, a wygenerowana zawartość elementów i atrybutów XML może być przechowywana w tabelach programu DB2.
- **DB2DC.** Patrz: "Centrum [projektowania"](#page-12-0) na stronie 7. |
- **DB2DT.** Patrz: "DB2 [Download](#page-15-0) Tool" na stronie 10. |
- 7 **DB2I.** W programie DB2 Universal Database for z/OS and OS/390: program DB2 Interactive.

**DBA.** Patrz: ["administrator](#page-6-0) bazy danych" na stronie 1.

**DBCLOB.** Patrz: "duży obiekt znaków [dwubajtowych"](#page-19-0) na stronie 14.

- **DBCS.** Patrz: "zestaw znaków [dwubajtowych"](#page-100-0) na stronie 95.
- **DBD.** Patrz: ["deskryptor](#page-17-0) bazy danych" na stronie 12.
- **DBID.** W programie DB2 Universal Database for  $z/OS$  and  $OS/390$ : identyfikator bazy danych. |

**DBMS.** Patrz: "system [zarządzania](#page-79-0) bazą danych" na stronie 74.

**DBRM.** Patrz: "moduł żądania do bazy [danych"](#page-43-0) na stronie 38.

**DCLGEN.** Patrz: "generator [deklaracji"](#page-23-0) na stronie 18.

**DDF.** Patrz: ["Distributed](#page-17-0) Data Facility" na stronie 12.

**DDL.** Patrz: "język [definicji](#page-29-0) danych" na stronie 24.

**ddname.** Patrz: "nazwa [definicji](#page-45-0) danych" na stronie 40.

<span id="page-17-0"></span>**definicja dostępu do dokumentu (DAD).** Format dokumentu XML definiujący odwzorowanie między kodem XML a danymi 7 7 relacyjnymi.

**definicja serwera.** W systemie stowarzyszonym: nazwa oraz informacje definiujące źródła danych dla stowarzyszonej bazy danych. Definicja serwera jest wykorzystywana w opakowaniu, gdy do stowarzyszonej bazy danych trafiają instrukcje SQL korzystające z pseudonimów. | |  $\blacksquare$ 

**definicja typu dokumentu (DTD).** Reguły określające strukturę konkretnej klasy dokumentów SGML lub XML. DTD definiuje 7 strukturę z jej elementami, atrybutami i notacjami, a ponadto dla poszczególnych elementów atrybutów i notacji ustanawia ograniczenia, z jakimi mogą być one używane w konkretnej klasie dokumentów. 7 7

**definicja usługi.** W systemie stowarzyszonej bazy danych: opis źródła danych. |

**deklarowana tabela tymczasowa.** Tabela służąca do przechowywania danych tymczasowych, która została zdefiniowana za pomocą instrukcji SQL DECLARE GLOBAL TEMPORARY TABLE. Informacje dotyczące deklarowanych tabel tymczasowych nie są przechowywane w katalogu DB2, toteż tabele te nie są trwałe i mogą być używane tylko przez ten proces aplikacji, w którym instrukcja DECLARE została wydana. Patrz także: "tabela [podstawowa"](#page-82-0) na stronie 77, "utworzona tabela [tymczasowa"](#page-89-0) na stronie [84](#page-89-0) i "tabela [tymczasowa"](#page-83-0) na stronie 78. |  $\blacksquare$  $\blacksquare$  $\blacksquare$ |

**dekompozycja.** W programie XML Extender: rozdzielanie dokumentów XML na zbiór tabel relacyjnych w kolekcji XML. |

**demon.** Proces systemowy realizujący określoną usługę na rzecz aplikacji lub użytkowników. |

**demon kopiowania plików DLFM\_ASNCOPYD (demon replikacji Data Links Manager).** Proces DLFM umożliwiający replikację plików programu DB2 Data Links Manager (w powiązaniu z odpowiednimi danymi relacyjnymi programu DB2) w ramach replikacji danych. | |  $\blacksquare$ 

**denormalizacja.** Celowe powielanie kolumn w wielu tabelach, czego wynikiem jest nadmiarowość danych. Denormalizacja jest czasem niezbędna w celu polepszenia wydajności systemu i stanowi kluczowy krok przy tworzeniu fizycznego projektu relacyjnej |  $\blacksquare$ 

bazy danych. Patrz także: ["normalizacja"](#page-47-0) na stronie 42. |

**deskryptor bazy danych (DBD).** Wewnętrzna reprezentacja definicji bazy danych w programie DB2 Universal Database for z/OS and OS/390, która odzwierciedla definicje danych z katalogu programu DB2 Universal Database for z/OS and OS/390. W deskryptorze bazy danych zdefiniowane są następujące obiekty: obszary tabel, tabele, indeksy, obszary indeksów i związki.

**DFP.** W środowisku z/OS lub OS/390: Data Facility Product. 7

**diagnostyczny obszar roboczy systemu (SDWA).** W środowisku z/OS lub OS/390: dane rejestrowane we wpisie SYS1.LOGREC, 7 opisujące błąd programu lub sprzętu. 7

**Distributed Data Facility (DDF).** Zestaw komponentów programu DB2 Universal Database for z/OS and OS/390, za pośrednictwem których program DB2 Universal Database for z/OS and OS/390 komunikuje się z innymi systemami RDBMS.

**Distributed Relational Database Architecture (DRDA).** Architektura definiująca formaty i protokoły zapewniające aplikacji 1 dostęp do danych zdalnych w taki sposób, jakby to były dane lokalne. Architektura DRDA definiuje dwa typy funkcji: [requester](#page-70-0) 1

[aplikacji](#page-70-0) oraz serwer [aplikacji.](#page-73-0) 1

**DLC.** Patrz: ["sterowanie](#page-77-0) łączem danych" na stronie 72.

- | DLFF. Patrz: "Data Links [Filesystem](#page-15-0) Filter (DLFF)" na stronie 10.
- **DLFM.** Patrz: "Data Links File Manager [\(DLFM\)"](#page-15-0) na stronie 10. |
- **DLFS.** Patrz: "system plików Data Links [\(DLFS\)"](#page-79-0) na stronie 74. |
- | DLM. Patrz: "DB2 Data Links [Manager"](#page-15-0) na stronie 10.

**DLU.** Patrz: "zależna [jednostka](#page-98-0) logiczna" na stronie 93.

**długi łańcuch .** Łańcuch o zmiennej długości, którego maksymalna długość przekracza 254 bajty. |

**długość rekordu.** Suma długości wszystkich kolumn tabeli, odpowiadająca długości fizycznej postaci danych przechowywanych w bazie danych. Rekordy mogą mieć długość ustaloną lub zmienną, zależnie od definicji kolumn. Jeśli wszystkie kolumny są  $\blacksquare$  $\blacksquare$ 

kolumnami stałej długości, rekord także ma stałą długość. Jeśli chociaż jedna kolumna jest kolumną zmiennej długości, także cały rekord ma zmienną długość.  $\blacksquare$  $\blacksquare$ 

<span id="page-18-0"></span>**DML.** Patrz: "język [manipulacji](#page-29-0) danymi" na stronie 24.

**DNS.** Patrz: "serwer nazw domen [\(DNS\)"](#page-73-0) na stronie 68.

**do rozstrzygnięcia.** Stan jednostki odzyskiwania wskazujący, że zmiany dokonane w tej jednostce odzyskiwania wobec odtwarzalnych zasobów programu DB2 Universal Database for z/OS and OS/390 są niepełne i muszą zostać albo wprowadzone na nośnik DASD, albo wycofane, zależnie od decyzji koordynatora zatwierdzania.

**do zatwierdzenia.** Status jednostki odzyskiwania występujący, gdy program DB2 Universal Database for z/OS and OS/390 ulegnie 7

awarii po rozpoczęciu procesu zatwierdzania dwufazowego. Gdy program DB2 Universal Database for z/OS and OS/390 zostanie 7

zrestartowany, status ten będzie wskazywać, że zmiany wprowadzone dodanych są spójne. 7

**Document Access Definition Extension (DADX).** Plik konfiguracyjny, który określa formy wyszukiwania oparte zarówno na 7

języku XML, jak i języku SQL, definiując operacje możliwe do wykonania przy użyciu usługi sieci WWW. 7

**dodatkowa pula buforów grupy.** W wypadku dupleksowej puli buforów grupy w środowisku DB2 Universal Database for z/OS and OS/390: struktura stosowana w charakterze kopii zapasowej zmienionych stron zapisywanych do podstawowej puli buforów. Dodatkowa pula buforów grupy nie jest stosowana do rejestracji ani do krzyżowego unieważniania stron. Jej odpowiednikiem w środowiskach z/OS i OS/390 jest *nowa* struktura. Patrz także: ["podstawowa](#page-58-0) pula buforów grupy" na stronie 53.

**dodatkowy identyfikator autoryzowanego użytkownika.** W programie DB2 Universal Database for z/OS and OS/390: |

identyfikator autoryzowanego użytkownika kojarzony z podstawowym identyfikatorem autoryzowanego użytkownika przez | procedurę wyjścia autoryzacji. |

**domena.** Część sieci administrowana jako odrębna całość, w której obowiązuje określony protokół. |

**domyślna nazwa podsystemu (DSN).** (1) W środowisku z/OS lub OS/390: nazwa procesora komend TSO programu DB2. (2) Nazwa podsystemu DB2, który może łączyć się z serwerem sterującym (domyślną nazwą podsystemu jest DSN). (3) W środowisku z/OS lub OS/390: pierwsze trzy znaki nazw modułów i makr DB2. | |  $\blacksquare$ 

**dopuszczalna wartość pusta.** Warunek dopuszczający brak wartości w kolumnie, parametrze funkcji lub wyniku. 7

**dostarczanie funkcji.** Operacja wysyłania podsekcji żądania do tej partycji bazy danych, która zawiera odpowiednie dane. |

**Dostawca danych DB2 dla platformy .NET.** Rozszerzenie interfejsu ADO.NET umożliwiające aplikacjom .NET dostęp do bazy 7 danych DB2 UDB przez połączenie chronione, a także uruchamianie komend i pobieranie wyników. 7

**dostęp DRDA.** Otwarta metoda dostępu do danych rozproszonych, która pozwala połączyć się z innym serwerem bazy danych |

(określonym przez jego lokalizację) za pomocą instrukcji SQL w celu wykonania pakietów uprzednio powiązanych w tej lokalizacji. |

Do identyfikacji serwera używana jest instrukcja SQL CONNECT lub instrukcja SQL z nazwą trzyczęściową. Patrz także: "dostęp |

poprzez protokół prywatny". |

**dostęp poprzez protokół prywatny.** Metoda dostępu do rozproszonych danych, przy użyciu której zapytania można kierować do innego systemu DB2 Universal Database. Patrz także: "dostęp DRDA".

**dostęp z pozycjonowaniem na wierszu.** Możliwość pobierania pojedynczego wiersza w jednej instrukcji FETCH. 7

**dostęp z pozycjonowaniem na zestawie wierszy.** Możliwość pobierania wielu wierszy jednocześnie w jednej instrukcji FETCH. 7

**dowiązanie.** Działanie podejmowane przez program DB2 Data Links Manager w celu objęcia kontrolą pliku, do którego występuje |

odwołanie w tabeli zawierającej kolumnę DATALINK. Plik może zostać dowiązany w wyniku takich działań na bazie danych, jak 7

wywoływane instrukcjami SQL: UPDATE, INSERT, IMPORT lub LOAD. 7

**DPSI.** Patrz: "indeks dodatkowy [partycjonowany](#page-26-0) według danych" na stronie 21. 7

**DRDA.** Patrz: "Distributed Relational Database [Architecture"](#page-17-0) na stronie 12.

- **DRNP.** Patrz: ["uzgodnienie](#page-89-0) Data Link nie jest możliwe (DRNP)" na stronie 84. |
- **DRP.** Patrz: ["oczekiwanie](#page-49-0) na uzgodnienie Data Link (DRP)" na stronie 44. |

**DSN.** Patrz: "domyślna nazwa podsystemu".

**DTD.** Patrz: "definicja typu [dokumentu"](#page-17-0) na stronie 12. |

<span id="page-19-0"></span>**dualna ścieżka protokołu.** Protokół dodatkowy, w którym są przechowywane i na bieżąco aktualizowane kopie archiwizowanych plików i aktywnego protokołu.  $\blacksquare$ 

**DUOW.** Patrz: ["rozproszona](#page-71-0) jednostka pracy" na stronie 66.

**dupleksowanie puli buforów grupy.** W środowisku z/OS lub OS/390: zdolność do zapisywania danych w dwóch instancjach 7 struktury puli buforów grupy: w podstawowej puli buforów grupy i w dodatkowej puli buforów grupy. 7

**duży obiekt (LOB).** Typ danych zawierających sekwencję bajtów o wielkości z zakresu od 0 bajtów do 2 gigabajtów minus 1 bajt. 7 Istnieją trzy typy dużych obiektów: duże obiekty binarne (zawierające dane binarne), duże obiekty znakowe (zawierające znaki 7 jednobajtowe lub mieszane) oraz duże obiekty znaków dwubajtowych (zawierające znaki dwubajtowe). Patrz także: "duży obiekt 7 znakowy", "duży obiekt binarny" i "duży obiekt znaków dwubajtowych". 7

**duży obiekt binarny (BLOB).** Typ danych zawierających sekwencję bajtów o wielkości z zakresu od 0 bajtów do 2 gigabajtów 7 minus 1 bajt. Z tym łańcuchem binarnym nie jest skojarzona żadna strona kodowa ani zestaw znaków. Obiekty BLOB mogą 7 zawierać obrazy, dźwięki lub dane wideo. Patrz także: "duży obiekt znakowy" i "duży obiekt znaków dwubajtowych". 7

**duży obiekt znakowy (CLOB).** Typ danych zawierających sekwencję znaków (jednobajtowych, wielobajtowych lub obydwu tych 7 rodzajów) o wielkości z zakresu od 0 bajtów do 2 gigabajtów minus 1 bajt. Wartości typu dużych obiektów znakowych znajdują 7 zastosowanie zawsze, gdy długość łańcucha znakowego może przekroczyć ograniczenia nałożone na typ VARCHAR. Wartość tego 7 typu nazywana jest także dużym łańcuchem znakowym. Patrz także: "duży obiekt binarny" i "duży obiekt znaków dwubajtowych". 7

**duży obiekt znaków dwubajtowych (DBCLOB).** Typ danych zawierający sekwencję znaków dwubajtowych o wielkości z 7 zakresu od 0 bajtów do 2 gigabajtów minus jeden bajt. Przy użyciu tego typu danych można przechowywać duże obiekty tekstu 7 dwubajtowego. Zwany również łańcuchem dużego obiektu znaków dwubajtowych. Patrz także: "duży obiekt znakowy" i "duży 7 obiekt binarny". 7

- **duży obszar tabel.** Patrz: "duży obszar tabel". |
- **duży obszar tabel.** Obszar tabel, w którym możliwe jest przechowywanie tylko długich łańcuchów, dużych obiektów (LOB) lub | danych indeksowych.

**dynamiczny SQL.** Instrukcje SQL, których przygotowanie i wykonanie następuje podczas wykonywania programu. Dynamiczna instrukcja SQL jest łańcuchem znakowym zapamiętanym w zmiennej języka bazowego i nie podlega prekompilacji. Patrz także: ["osadzony](#page-91-0) SQL" na stronie 86 i ["statyczny](#page-77-0) SQL" na stronie 72.  $\blacksquare$ | |

**działanie zadania.** W Centrum zadań: działanie wykonywane w zależności od statusu zakończenia określonego zadania. Na przykład: "Jeśli zadanie A zakończy się niepowodzeniem, uruchom zadanie B" oraz "Jeśli zadanie B nie powiedzie się, wyłącz harmonogram zadania Y". Patrz także: ["zadanie"](#page-97-0) na stronie 92 oraz "krok" na [stronie](#page-37-0) 32. |

**dziedziczenie.** Przekazywanie zasobów lub atrybutów z klasy nadrzędnej do klas potomnych, znajdujących się na niższych poziomach hierarchii klas.

**dziennik.** W systemach iSeries: obiekt systemowy zawierający pozycje kroniki dodawane w razie wystąpienia zdarzeń objętych | kronikowaniem, takich jak zmiany w pliku bazy danych, zmiany w innych kronikowanych obiektach lub zdarzenia związane z  $\blacksquare$  $\overline{1}$ | ochroną. Odpowiednim typem obiektu jest \*JRNRCV. Patrz także: ["kronika"](#page-37-0) na stronie 32.

**dziura.** Wiersz tabeli wynikowej, do którego nie ma dostępu, ponieważ została na nim wykonana operacja usuwania lub operacja aktualizacji. Patrz także: "dziura po usunięciu" i "dziura po aktualizacji".  $\blacksquare$ |

**dziura po aktualizacji .** Wiersz w tabeli wynikowej instrukcji SELECT kursora, który nie ma już swojego odpowiednika w tabeli |

podstawowej, ponieważ odpowiedni wiersz został w niej zaktualizowany. Dziura po aktualizacji powstaje wtedy, gdy wiersz w tabeli |

podstawowej zostanie zaktualizowany w taki sposób, że przestaje spełniać warunki wyboru określone dla tabeli wynikowej instrukcji SELECT i gdy nastąpi to w czasie, w którym kursor skojarzony z tą instrukcją SELECT pozostaje otwarty. Taki wiersz nie |

jest już dostępny przy użyciu kursora. Patrz także: "dziura po usunięciu". | |

**dziura po usunięciu.** Wiersz w zestawie wynikowym instrukcji SELECT kursora, który nie ma już swojego odpowiednika w tabeli podstawowej, ponieważ został z niej usunięty. Dziura po usunięciu powstaje w wyniku usunięcia wiersza z tabeli podstawowej w sytuacji, gdy nadal otwarty jest kursor zawierający wiersz usunięty z tabeli. Wiersz taki przestaje być dostępny za pośrednictwem | | |

kursora. Patrz także: "dziura" i "dziura po aktualizacji". |

## <span id="page-20-0"></span>**E**

- **EBCDIC.** Kodowany zestaw 256 znaków 8-bitowych, opracowany na potrzeby reprezentacji danych tekstowych, zwykle |
- stosowany na serwerach zSeries i iSeries. Patrz także: "American Standard Code for Information [Interchange"](#page-8-0) na stronie 3 i ["Unicode"](#page-87-0) na stronie 82. |  $\blacksquare$ 
	-
	- **EDM.** elektroniczne zarządzanie danymi.
- **EDU.** Patrz: "lokalna jednostka [rozsyłalna](#page-39-0) (EDU)" na stronie 34. 7
- **edycja.** Patrz: ["edycja](#page-91-0) kroku" na stronie 86. |

**EID.** Identyfikator zdarzenia.

**eksploracja danych.** Proces pozyskiwania istotnych z punktu widzenia firmy informacji przez przeszukiwanie hurtowni danych, | ustalanie korelacji między danymi oraz odkrywanie zależności, wzorców i tendencji. |

**eksport.** (1) Operacja kopiowania danych z tabeli bazy danych do pliku z zastosowaniem formatów takich jak PC/IXF, DEL, WSF lub ASC. Patrz także: ["import"](#page-26-0) na stronie 21. (2) W Centrum katalogu informacyjnego: zapełnianie pliku języka znaczników zawartością katalogu informacyjnego w celu przekazania jej innemu programowi.

**element.** Patrz: "element XML". |

**element danych.** Patrz: "element monitora". |

**element grupy współużytkującej dane.** (1) Lokalny lub zdalny menedżer danych relacyjnych lub nierelacyjnych zdolny 7

obsługiwać dostęp do danych przy użyciu sterownika ODBC obsługującego funkcje API interfejsu ODBC. (2) W systemie 7

stowarzyszonym: zwykle instancja systemu zarządzania relacyjną bazą danych (DBMS) oraz przynajmniej jedna baza danych 7

obsługiwana przez tę instancję. System stowarzyszony może obejmować także inne typy źródeł danych, takie jak bazy danych w 7

postaci pliku tekstowego lub plik o strukturze tabeli. 7

**element implementujący funkcję.** W programie DB2 Universal Database for z/OS and OS/390: identyfikator autoryzowanego użytkownika należący do właściciela programu funkcji i pakietu funkcji. | |

**element monitora.** Struktura danych używana przez monitor systemu do przechowywania informacji o konkretnym aspekcie 7 statusu systemu bazy danych. Elementy danych służą do gromadzenia danych w kilku kategoriach logicznych. W każdym elemencie 7 monitora gromadzone są dane jednego z następujących specyficznych typów: licznik, wskaźnik wartości, znak wodny, informacje 7 tekstowe, datownik. Patrz także: ["logiczna](#page-39-0) grupa danych" na stronie 34. 7

**element XML.** Struktura logiczna w dokumencie XML, wyróżniona znacznikiem początkowym i znacznikiem końcowym. Element można określić w definicji DTD poprzez deklarację typu elementu. | |

**element zestawu subskrypcji.** W kontekście replikacji SQL: definicja odwzorowująca zarejestrowane źródło replikacji na cel 7 replikacji. Każdy element definiuje strukturę tabeli docelowej oraz wiersze i kolumny, które będą replikowane z tabeli źródłowej. 7

**EN.** Patrz: "węzeł [końcowy"](#page-92-0) na stronie 87.

**enklawa.** W środowisku języka (wykorzystywanym przez program DB2 Universal Database for z/OS and OS/390): niezależny zbiór procedur, z których jedna jest wybrana jako procedura główna. Enklawa funkcjonalnie przypomina program lub jednostkę wykonania.

**EOM.** Koniec pamięci.

**EOT.** Koniec zadania.

**ESDS.** Zestaw danych VSAM, którego rekordy są fizycznie rozmieszczone w tym samym porządku, w którym były umieszczane 7

w zestawie danych. Zestaw danych VSAM jest przetwarzany w ramach adresowanego dostępu bezpośredniego lub adresowanego 7 dostępu sekwencyjnego i nie ma indeksu. Nowe rekordy są dodawane na końcu zestawu danych. 7

**eskalacja blokady .** Operacja podejmowana w odpowiedzi na sytuację, w której liczba blokad nałożonych przez jednego agenta przekracza limit ustalony w konfiguracji bazy danych. Limit ten jest definiowany parametrem konfiguracyjnym *maxlocks*. W trakcie eskalacji liczba blokad jest zmniejszana przez przekształcanie blokad nałożonych na wiersze tabeli w pojedynczą blokadę tabeli. Ten 7

proces powtarzany jest dotąd, aż limit nie będzie przekraczany. 7

<span id="page-21-0"></span>**ESMT.** Patrz: "tabela modułów podsystemów [zewnętrznych"](#page-82-0) na stronie 77.

**EUC.** Patrz: "schemat [kodowania](#page-72-0) EUC" na stronie 67.

**Extensible Markup Language (XML).** Tekstowy język znaczników używany przy przetwarzaniu dokumentów i publikowaniu | informacji w Internecie. |

- **Extensible Stylesheet Language (XSL).** Język służący do określania arkuszy stylów dla dokumentów XML. Język XSL składa się 7
- z dwóch części: z języka do transformowania dokumentów XML oraz ze słownika XML do określania semantyki formatowania. 7 Patrz także: "Extensible Stylesheet Language Transformation". 7

**Extensible Stylesheet Language Transformation (XSLT).** Język przetwarzania XML służący do przekształcania dokumentu 7 XML w inny dokument, w formacie XML, PDF, HTML lub innym. 7

## **F**

**FAT.** Patrz: "tabela alokacji [plików"](#page-81-0) na stronie 76. |

**faza ładowania .** W replikacji kolejkowej: etap, na którym tabela docelowa jest zapełniana danymi z tabeli źródłowej, w wyniku 7 czego obie te tabele zostają zsynchronizowane. Faza ładowania może być realizowana automatycznie lub ręcznie. 7

**faza zatwierdzenia.** Druga faza procesu aktualizacji na wielu serwerach, w której wszystkie jednostki uczestniczące w tym procesie otrzymują żądanie zatwierdzenia wyników logicznej jednostki pracy.

**File System Migrator (FSM).** Wirtualny system plików, w którym wykorzystanie pamięci masowej jest kontrolowane przez |

program Tivoli Space Manager. Program DB2 Data Links Manager pozwala na korzystanie z tego systemu plików w systemie |

operacyjnym AIX. |

**fizyczne zakończenie.** W programie DB2 Universal Database for z/OS and OS/390: stan, w którym współbieżny proces kopiowania został zakończony i utworzono już zestaw danych wynikowych.

**flaga wartości pustej.** Jednobajtowy znak zawarty w kolumnie wskaźnika wartości pustej (patrz: ["wskaźnik](#page-94-0) wartości pustej" na [stronie](#page-94-0) 89) w pliku ASCII bez ograniczników. Przy interpretowaniu kolejnych wierszy przez program ładujący flaga wartości pustej wskazuje, czy dane w kolumnie wyznaczonej pozycją początkową i końcową są danymi pustymi.  $\blacksquare$ 

**flagger.** Opcja prekompilatora wyróżniająca w aplikacjach te instrukcje SQL, które nie pasują do zadanych kryteriów (na przykład standard ISO/ANSI SQL92 Entry Level).

**format ASCII bez ograniczników.** Format plików stosowany do importowania danych. Plik ASCII bez ograniczników jest sekwencyjnym plikiem ASCII z ogranicznikami wierszy, pozwalającym wymieniać dane z dowolnym programem odczytującym format ASCII.

**fragment.** W środowisku z/OS lub OS/390: zestaw danych niepartycjonowanego zestawu stron. 7

**fragmentacja .** Rozdzielenie indeksu na części w wyniku szeregu operacji wstawiania i usuwania dokonywanych na tym indeksie. |

**FSM.** Patrz: "File System Migrator". |

**funkcja.** Związek między zestawem wartości danych wejściowych a zestawem wartości wynikowych używany do rozszerzania 7

możliwości języka SQL i dostosowywania ich do określonych potrzeb. Funkcje są wywoływane z takich elementów instrukcji SQL, 7

jak klauzula wyboru listy lub klauzula FROM. Patrz także: "procedura [\(podprogram\)"](#page-61-0) na stronie 56, "funkcja [kolumnowa"](#page-22-0) na 7

[stronie](#page-22-0) 17, "funkcja [skalarna"](#page-22-0) na stronie 17, "funkcja [tabelowa"](#page-22-0) na stronie 17 oraz "funkcja [wierszowa"](#page-22-0) na stronie 17. 7

- **funkcja bazy danych.** Związek między zestawem danych wejściowych a zestawem wartości wynikowych. Patrz także: ["funkcja](#page-22-0) | [wbudowana"](#page-22-0) na stronie 17 i "funkcja zdefiniowana przez [użytkownika"](#page-22-0) na stronie 17.
- **funkcja deterministyczna.** Funkcja zdefiniowana przez użytkownika, której wynik zależy wyłącznie od wartości argumentów. | Kolejne wywołania z tymi samymi wartościami argumentów dadzą zawsze taki sam wynik. Patrz termin przeciwstawny: ["funkcja](#page-22-0) [niedeterministyczna"](#page-22-0) na stronie 17. |

**funkcja dostępu.** Funkcja użytkownika służąca do konwersji typu danych tekstu przechowywanego w kolumnie na typ, który | może być przetwarzany w programie DB2 Net Search Extender. |

<span id="page-22-0"></span>**funkcja kolumnowa.** Funkcja opcjonalnie akceptująca argumenty i zwracająca pojedynczą wartość skalarną będącą wynikiem 7

wartościowania na zestawie wartości podobnych, takich jak zawarte w kolumnie w zestawie składającym się z jednego wiersza lub 7 większej ich liczby. Zwana jest również funkcją agregującą. Patrz także: ["funkcja"](#page-21-0) na stronie 16, "funkcja skalarna", "funkcja 7

wierszowa" oraz "funkcja tabelowa". 7

**funkcja niedeterministyczna.** W programie DB2 Universal Database for z/OS and OS/390: funkcja zdefiniowana przez | użytkownika, której wynik nie zależy wyłącznie od wartości argumentów. Kolejne wywołania z tymi samymi wartościami argumentów mogą dać różne wyniki. Funkcje tego rodzaju są też czasem nazywane funkcjami wariantowymi (patrz: "funkcja wariantowa"). Patrz termin przeciwstawny: "funkcja [deterministyczna"](#page-21-0) na stronie 16. | | |

**funkcja niewariantowa.** Patrz termin równoważny: "funkcja [deterministyczna"](#page-21-0) na stronie 16. Patrz także: "funkcja wariantowa". |

**funkcja potomna.** Funkcja powielająca semantykę innej funkcji, nazywanej funkcją źródłową. Funkcjami źródłowymi mogą być 7

tylko funkcje skalarne i agregujące. Patrz także: "funkcja zewnętrzna", "funkcja zdefiniowana przez użytkownika", "funkcja 7

wbudowana" oraz "funkcja SQL". 7

**funkcja publikowania XML.** Funkcja zwracająca wartości XML na podstawie wartości SQL. 7

**funkcja rzutowania .** Funkcja służąca do przekształcania instancji źródłowego typu danych w instancje docelowego typu danych. Na ogół funkcja rzutowania nosi nazwę zgodną z nazwą docelowego typu danych i przyjmuje jeden argument typu źródłowego. Wartość wynikowa funkcji jest wartością typu docelowego. |  $\blacksquare$ |

**funkcja skalarna.** Funkcja opcjonalnie akceptująca argumenty, przy każdym wywołaniu zwracająca jedną wartość skalarną. Do 7 funkcji skalarnej można się odwoływać w instrukcji SQL w każdym miejscu, w którym możliwe jest użycie wyrażenia. Patrz także: 7 ["funkcja"](#page-21-0) na stronie 16, "funkcja zagregowana", "funkcja wierszowa" oraz "funkcja tabelowa". 7

**funkcja SQL.** Funkcja w całości zaimplementowana przy użyciu podzbioru instrukcji SQL oraz instrukcji SQL PL. Patrz także: 7 ["funkcja"](#page-21-0) na stronie 16, "funkcja wbudowana", "funkcja potomna" oraz "funkcja zewnętrzna". |

**funkcja tabelowa.** Funkcja opcjonalnie akceptująca argumenty i zwracająca tabelę do instrukcji SQL, która się do niej odwołuje. 7 Do funkcji tabelowych można się odwoływać tylko w klauzulach FROM. Patrz także: ["funkcja"](#page-21-0) na stronie 16, "funkcja 7 zagregowana", "funkcja skalarna" oraz "funkcja wierszowa". 7

**funkcja wariantowa.** Funkcja zdefiniowana przez użytkownika, której wynik jest zależny nie tylko od argumentów wejściowych, 7 ale i od innych czynników. Kolejne wywołania z tym samym parametrem mogą dawać odmienne wyniki. Patrz także: "funkcja niedeterministyczna".

**funkcja wbudowana.** Wysoce efektywna funkcja o ściśle określonym typie stanowiąca integralną część programu DB2 Universal 7

Database. Odwołania do funkcji wbudowanej mogą występować w instrukcjach SQL wszędzie tam, gdzie może wystąpić wyrażenie. 7

Patrz także: ["funkcja"](#page-21-0) na stronie 16, "funkcja potomna", "funkcja SQL", "funkcja zewnętrzna" oraz "funkcja zdefiniowana przez 7

użytkownika". 7

- **funkcja wierszowa .** Funkcja SQL opcjonalnie akceptująca argumenty i zwracająca jeden wiersz wartości. Funkcję wierszową 7 można zaimplementować w języku SQL i używać jako funkcji transformacji do odwzorowywania atrybutów typu strukturalnego na obecne w wierszu wartości wbudowanego typu danych. Patrz także: ["funkcja"](#page-21-0) na stronie 16, "funkcja zagregowana", "funkcja
- skalarna" oraz "funkcja tabelowa". |
- **funkcja zagregowana.** Patrz: "funkcja kolumnowa". 7

**funkcja zdefiniowana przez użytkownika (UDF).** Obiekt bazy danych utworzony przy użyciu instrukcji CREATE FUNCTION. 7 Wszystkie funkcje, które nie są funkcjami wbudowanymi, są funkcjami zdefiniowanymi przez użytkownika. Patrz także: ["funkcja"](#page-21-0) 7 na [stronie](#page-21-0) 16 i "funkcja wbudowana". 7

**funkcja zewnętrzna.** Funkcja, której treść została napisana w pewnym języku programowania i która w każdym wywołaniu | przyjmuje argumenty skalarne i zwraca skalarny wynik. Patrz także: "funkcja potomna", "funkcja wbudowana" i "funkcja SQL". |

## **G**

**GBP.** Patrz: "pula [buforów](#page-67-0) grupy" na stronie 62. |

<span id="page-23-0"></span>**generator deklaracji (DCLGEN).** Składnik programu DB2 Universal Database for z/OS and OS/390 generujący deklaracje tabel SQL i deklaracje struktur danych w językach COBOL, C lub PL/I, które są zgodne z tabelami. Deklaracje są generowane na podstawie danych z katalogu systemowego programu DB2 Universal Database for z/OS and OS/390. DCLGEN jest także podkomendą DSN.

**generator pliku odpowiedzi.** Program narzędziowy do tworzenia pliku odpowiedzi na podstawie już zainstalowanego i skonfigurowanego produktu DB2 Universal Database. Utworzony plik odpowiedzi może posłużyć do odtworzenia identycznej instalacji na innych komputerach. |

**geograficzny układ współrzędnych.** W programach DB2 Spatial Extender i DB2 Geodetic Extender: układ odniesienia, w którym położenie na sferze lub sferoidzie jest określane za pomocą szerokości i długości geograficznej. 7 7

**geokoder.** W programie DB2 Spatial Extender: funkcja skalarna dokonująca konwersji istniejących danych na dane czytelne w 7

7 kategoriach położenia przestrzennego. Na przykład geokoder dostarczany przez program Spatial Extender dokonuje konwersji

adresów w Stanach Zjednoczonych na instancje danych typu przestrzennego. Inny geokoder może dokonywać konwersji 7

identyfikatora półki w hurtowni na dane umożliwiające identyfikację jej położenia w hurtowni. 7

**getpage.** Operacja, w której program DB2 Universal Database for z/OS and OS/390 odwołuje się do strony danych.

**GIS.** Patrz: "system informacji [geograficznej"](#page-79-0) na stronie 74. |

**globalna blokada tabeli.** Blokada tabeli uzyskana na wszystkich partycjach grupy partycji bazy danych, w której znajduje się tabela. |  $\blacksquare$ 

**gniazdo.** Uchwyt komunikacyjny używany przez protokół TCP/IP. |

**godzina.** Trzyczęściowa wartość określająca porę dnia mierzoną w godzinach, minutach i sekundach.

**gorący start.** W kontekście replikacji: proces uruchamiania programu przechwytującego zmiany w taki sposób, że transakcje są 7 odczytywane przez ten program od punktu, w którym zaprzestał działania. Patrz termin przeciwstawny: ["zimny](#page-100-0) start" na stronie 95. 7

**granulacja wyzwalacza.** W definicji wyzwalacza: parametr określający, jak często wyzwalacz ma być aktywowany w wypadku 7 wystąpienia zdarzenia wyzwalającego. Granulację można określić tak, aby aktywowanie miało miejsce raz na wyzwalającą 7 instrukcję SQL lub raz na każdy wiersz modyfikowany przez wyzwalającą instrukcję SQL. Patrz także: ["wyzwalacz"](#page-96-0) na stronie 91 i 7 7 "zdarzenie [wyzwalające"](#page-99-0) na stronie 94.

**grupa.** (1) Logicznie wydzielony zespół użytkowników dysponujących podobnymi uprawnieniami w stosunku do określonych zasobów lub operacji. (2) W środowisku satelitarnym: kolekcja satelitów mających wspólną charakterystykę, na przykład 7

7 konfigurację bazy danych i aplikację działającą na satelicie.

**grupa pamięci masowej.** Nazwany zestaw dysków, na których mogą być przechowywane dane programu DB2 Universal Database for z/OS and OS/390. |  $\blacksquare$ 

**grupa partycji bazy danych.** W środowisku partycjonowanej bazy danych: opatrzony nazwą zestaw jednej lub wielu partycji bazy danych. Termin ten zastąpił poprzednio używany termin ″grupa węzłów″. |  $\blacksquare$ 

**grupa powtórzeń.** Sytuacja, w której jednostka zawiera wiele atrybutów, które są w istocie jednakowe. Obecność grupy powtórzeń narusza pierwszą postać normalną. W jednostce spełniającej pierwszą postać normalną każdy atrybut jest niezależny i unikalny pod względem znaczenia i nazwy. Patrz także: ["normalizacja"](#page-47-0) na stronie 42. |  $\blacksquare$ |

**grupa programów hurtowni danych.** W Centrum hurtowni danych: kontener (folder) przechowujący obiekty programu.

**grupa równoległa .** W środowisku z/OS lub OS/390: zestaw kolejnych operacji działających równolegle i mających tę samą liczbę równoległych zadań. 7 7

**grupa subskrypcji kolejkowych.** W kontekście replikacji kolejkowej: grupa subskrypcji kolejkowych biorących udział w 7 replikowaniu tych samych tabel logicznych. 7

**grupa węzłów .** Termin używany dawniej dla określenia grupy partycji bazy danych. Patrz: "grupa partycji bazy danych". |

**grupa współużytkująca dane.** Zbiór przynajmniej dwóch podsystemów DB2 Universal Database for z/OS and OS/390, które bezpośrednio odczytują i modyfikują te same dane, zachowując przy tym ich spójność.

**GTF.** Patrz: ["narzędzie](#page-45-0) śledzenia ogólnego" na stronie 40.

**GWAPI.** Interfejs API serwera WWW Domino *Go*.

## **H**

**HACMP.** Patrz: "High Availability Cluster Multiprocessing (HACMP)". |

**HADR.** Patrz: "wysoce dostępne usuwanie skutków [katastrofy](#page-89-0) " na stronie 84. 7

**harmonogram okresowy.** W kontekście replikacji SQL: proces określający, jak często ma być wykonywany cykl subskrypcji 7 replikacji. Patrz termin przeciwstawny: "harmonogram zdarzeniowy". 7

**harmonogram zdarzeniowy.** W kontekście replikacji SQL: najbardziej precyzyjna metoda określania, kiedy ma być uruchamiany 7 7 cykl subskrypcji replikacji. Patrz termin przeciwstawny: "harmonogram okresowy".

**hierarchia obiektów bazy danych.** Organizacja obiektów bazy danych z zastosowaniem związków typu nadrzędny-podrzędny | (rodzic-dziecko). Na przykład baza danych jest obiektem podrzędnym (dzieckiem) w stosunku do obiektu nadrzędnego (rodzica), jakim jest instancja bazy danych.

**High Availability Cluster Multiprocessing (HACMP).** Aplikacja firmy IBM łącząca serwery IBM pSeries lub partycje logiczne 7 serwerów pSeries z klastrami o wysokiej dostępności w celu zapewnienia współbieżnego dostępu do zasobów informatycznych oraz 7 odporności na awarie, która jest niezbędna dla newralgicznych aplikacji biznesowych. Patrz: ["przełączenie](#page-65-0) awaryjne" na stronie 60 7 oraz ["wycofanie](#page-95-0) migracji" na stronie 90. 7

**hiperprzestrzeń.** W programie DB2 UDB for z/OS w wersjach wcześniejszych niż 8: przestrzeń pamięci zawierająca maksymalnie 7

2 gigabajty ciągłych adresów pamięci wirtualnej, która może być używana przez program jako bufor danych. Podobnie jak 7

przestrzeń danych, hiperprzestrzeń może zawierać dane użytkownika, nie zawiera natomiast obszarów wspólnych ani danych |

systemowych. W przeciwieństwie do przestrzeni adresowej i przestrzeni danych, dane znajdujące się w hiperprzestrzeni nie mogą  $\blacksquare$ |

być adresowane bezpośrednio. Aby móc operować na danych w hiperprzestrzeni, należy je przenosić do przestrzeni adresowej w

blokach po 4 kB. |

**historia usunięć.** W Centrum katalogu informacyjnego: protokół z zapisem wszystkich operacji usuwania danych. |

Przechwytywanie tych operacji jest opcjonalnie włączane lub wyłączane przez administratora Centrum katalogu informacyjnego. Protokół tego typu może być przepisany do pliku języka znaczników. | |

**host.** W kontekście protokołu TCP/IP: każdy system, z którym skojarzony jest przynajmniej jeden adres internetowy.

**host DB2.** W konfiguracji programu DB2 Data Links Manager: baza danych DB2 znajdująca się na serwerze DB2, zawierająca | kolumnę typu DATALINK. |

**HTML.** Patrz: "Hypertext Markup Language". |

**hurtownia.** Patrz: "hurtownia danych".

**hurtownia danych .** (1) Trwały zbiór danych z określonego obszaru tematycznego, służący jako pomoc przy podejmowaniu |

| decyzji strategicznych. Hurtownia danych stanowi ośrodek integrujący dane dla celów inteligentnej analizy danych. Jest ona źródłem L

dla zbiorczych baz danych i zapewnia jednolity obraz wszystkich danych użytecznych w danej firmie lub instytucji. (2) Główne |

repozytorium wszystkich istotnych danych gromadzonych w systemie informatycznym firmy lub instytucji. Zwana również  $\blacksquare$ 

*hurtownią informacji*. Patrz także: ["zbiorcza](#page-99-0) baza danych" na stronie 94. |

**Hypertext Markup Language (HTML).** Język znaczników zgodny ze standardem SGML, przewidziany przede wszystkim do | obsługi wyświetlania internetowych informacji tekstowych i graficznych, w tym odsyłaczy hipertekstowych. HTML jest

podstawowym językiem znaczników stosowanym w dokumentach dostępnych w sieci WWW. |

## **I**

**ICAPI.** Interfejs API połączenia internetowego. 7

**ICF.** W środowisku z/OS lub OS/390: funkcja zintegrowanego wpisywania do katalogu. 7

**IDCAMS.** W środowisku z/OS lub OS/390: program firmy IBM służący do przetwarzania komend usług metod dostępu. Można go 7 wywołać jako zadanie lub krok zadania z terminala TSO lub z aplikacji użytkownika. 7

**IDCAMS LISTCAT .** W środowisku z/OS lub OS/390: narzędzie do uzyskiwania informacji z katalogu usług metod dostępu. 7

- <span id="page-25-0"></span>**identyfikator aplikacji.** Unikalny łańcuch generowany podczas nawiązywania przez aplikację połączenia z bazą danych lub po 7
- odebraniu przez program DB2 Connect żądania nawiązania połączenia z bazą danych Distributed Relational Database [Architecture.](#page-17-0) 7
- Identyfikator jest znany zarówno po stronie klienta, jak i serwera i może służyć do kojarzenia ze sobą dwóch części aplikacji. 7

**identyfikator autoryzowanego użytkownika.** Łańcuch znaków w instrukcji, który można sprawdzić pod kątem połączenia z 7

- programem DB2 Universal Database i do którego stosowany jest zestaw uprawnień. Identyfikator autoryzowanego użytkownika może reprezentować osobę, grupę osób w organizacji albo funkcję; używany jest przez menedżera bazy danych do sprawdzania 7 7
- autoryzacji oraz jako niejawny kwalifikator nazw obiektów takich, jak tabele, widoki oraz indeksy. 7

**identyfikator autoryzowanego użytkownika SQL (SQL ID).** W programie DB2 Universal Database for z/OS and OS/390: identyfikator autoryzowanego użytkownika służący w niektórych sytuacjach do sprawdzania dynamicznych instrukcji SQL.

**identyfikator bloku (BID).** Wpis przechowywany razem z wartością klucza w węźle - liściu indeksu blokowego. Identyfikator ten | odwołuje się do określonego bloku w tabeli grupowanej wielowymiarowo. |

**identyfikator jednostki logicznej pracy (LUWID).** W środowisku z/OS lub OS/390: nazwa jednoznacznie identyfikująca wątek 7 w sieci. Nazwa ta składa się z pełnej nazwy sieciowej jednostki logicznej, z numeru instancji logicznej jednostki pracy oraz z numeru kolejnego logicznej jednostki pracy. 7

**identyfikator języka bazowego.** Nazwa zadeklarowana w programie napisanym w języku bazowym.

**identyfikator kodowanego zestawu znaków (CCSID).** Liczba obejmująca identyfikator schematu kodowania, identyfikatory zestawu znaków, identyfikatory strony kodowej i inne informacje, które w sposób jednoznaczny określają zakodowaną, graficzną reprezentację znaku.

**identyfikator komponentu narzędzia instrumentacji (IFCID).** W programie DB2 Universal Database for z/OS and OS/390: wartość stanowiąca nazwę i zarazem identyfikator rekordu opisującego śledzone zdarzenie. Jako parametr komend START TRACE i MODIFY TRACE oznacza on, że wskazane zdarzenie ma podlegać śledzeniu.

**identyfikator korelacji.** W programie DB2 Universal Database for z/OS and OS/390: identyfikator związany z określonym wątkiem. W kontekście TSO: identyfikator autoryzowanego użytkownika lub nazwa zadania. |  $\blacksquare$ 

**identyfikator NETWORK.** Identyfikator sieci SNA, w której znajduje się zdalna jednostka logiczna. Ten identyfikator jest łańcuchem o długości od jednego do ośmiu znaków i podlega konwencjom nazewnictwa obowiązującym w architekturze SNA. |

**identyfikator połączenia.** W programie DB2 Universal Database for z/OS and OS/390: identyfikator dostarczany przez narzędzie przyłączające, powiązany z określonym połączeniem przestrzeni adresowej.

**identyfikator rekordu (RID).** 3-bajtowy numer strony, po którym następuje 1-bajtowy numer pozycji na stronie. Taki |

identyfikator jest używany wewnętrznie przez program DB2 do jednoznacznej identyfikacji rekordu w tabeli. Identyfikator rekordu | zawiera informacje wystarczające do zaadresowania strony, na której rekord jest przechowywany. Patrz także: "identyfikator wiersza". |  $\blacksquare$ 

**identyfikator sieciowy (NID).** W środowisku z/OS lub OS/390: identyfikator sieciowy przypisywany przez system IMS lub CICS, 7 a jeśli połączenie jest typu RRSAF, jest to identyfikator jednostki odzyskiwania (URID) RRS systemu z/OS i OS/390. 7

**identyfikator SQL.** Patrz: "identyfikator autoryzowanego użytkownika SQL".

**identyfikator wiersza (ROWID) .** Wartość jednoznacznie identyfikująca wiersz. Wartość ta jest przechowywana razem z | wierszem i nie ulega zmianom. |

**identyfikator z ogranicznikami.** Patrz: "identyfikator z ogranicznikami".

- **identyfikator z ogranicznikami.** Ciąg znaków ujęty w znaki cudzysłowu ("). Ciąg ten musi się składać z jednego lub więcej niż 7
- jednego znaku języka SQL. Odstępy wiodące w tym ciągu mają znaczenie. Odstępy końcowe w ciągu nie mają znaczenia. Do 7
- długości identyfikatora z ogranicznikami nie są zaliczane dwa znaki cudzysłowu. Patrz także: "zwykły [identyfikator](#page-103-0) " na stronie 98. 7

**identyfikowanie.** Żądanie wysyłane przez program obsługi przyłączenia (w przestrzeni adresowej niezależnej od programu DB2 Universal Database for z/OS and OS/390) za pośrednictwem interfejsu podsystemu MVS w celu zakomunikowania swojej obecności programowi DB2 Universal Database for z/OS and OS/390 i zainicjowania nawiązywania połączenia z DB2.

**IFCID.** W programie DB2 Universal Database for z/OS and OS/390: identyfikator komponentu narzędzia instrumentacji.

**IFI.** W programie DB2 Universal Database for z/OS and OS/390: interfejs narzędzia instrumentacji.

- <span id="page-26-0"></span>**IFP.** W środowisku z/OS lub OS/390: krótka ścieżka IMS. 7
- **IL.** Patrz: "język [pośredni"](#page-30-0) na stronie 25. 7

**ILU.** Patrz: ["niezależna](#page-47-0) jednostka logiczna" na stronie 42.

**import.** (1) Operacja kopiowania danych z pliku zewnętrznego w formacie PC/IXF, DEL, WSF, ASC lub innym do tabel bazy danych. Patrz także: ["eksport"](#page-20-0) na stronie 15. (2) W Centrum katalogu informacyjnego: odczytywanie zawartości pliku języka znaczników w celu wstępnego zapełnienia katalogu informacyjnego, zmiany zawartości katalogu informacyjnego lub skopiowania | zawartości innego katalogu informacyjnego. | |

**import metadanych .** Proces wprowadzania metadanych do Centrum hurtowni danych w sposób dynamiczny (za pośrednictwem interfejsu użytkownika) lub w formie zadania wsadowego.

7 IMS. Patrz: "Information [Management](#page-27-0) System" na stronie 22.

**IMS DataPropagator.** Program umożliwiający replikację między bazami danych IMS i DB2. Patrz także: ["replikacja"](#page-69-0) na stronie | [64.](#page-69-0) |

**IMS DB.** Information Management System Database Manager. |

**IMS TM.** Menedżer transakcji systemu zarządzania informacją.

**indeks.** Zestaw wskaźników uporządkowanych logicznie według wartości klucza. Indeksy zapewniają szybki dostęp do danych i | mogą wymusić unikalność wartości kolumn w wierszach tabeli. Po odebraniu żądania utworzenia indeksu menedżer bazy danych | tworzy indeks i utrzymuje go automatycznie. Indeks jest potrzebny menedżerowi bazy danych do poprawy wydajności i zapewnienia | unikalności wartości danych. Patrz także: "indeks [unikalny"](#page-27-0) na stronie 22. 7

**indeks blokowy .** Indeks mający taką samą strukturę, jak tradycyjny indeks identyfikatorów rekordów (RID) z wyjątkiem poziomu | liści, na którym kluczom towarzyszą identyfikatory bloków, a nie identyfikatory liści. |

**indeks bloków grupowania.** Patrz: "indeks bloków wymiaru". |

**indeks bloków wymiaru.** W grupowaniu wielowymiarowym: indeks bloków tworzony automatycznie na potrzeby określonego wymiaru w chwili definiowania tego wymiaru w tabeli MDC. Indeks ten służy do obsługi grupowania danych w tym wymiarze, a także w innych wymiarach zdefiniowanych w tabeli. | | |

**indeks cień.** Nowa struktura indeksowa tworzona podczas reorganizacji indeksu. Nie jest ona widoczna dla użytkowników, dopóki menedżer bazy danych nie odbuduje indeksu w całości.  $\blacksquare$ |

**indeks dodatkowy.** Indeks zdefiniowany dla partycjonowanego obszaru tabel, niespełniający definicji indeksu partycjonowanego. 7

**indeks dodatkowy partycjonowany według danych (DPSI).** Dodatkowy indeks, który jest partycjonowany. Indeks ten jest 7 partycjonowany odpowiednio do danych, na których bazuje. 7

**indeks grupowania.** Indeks określający, jak wiersze są fizycznie uporządkowane (klastrowane) w obszarze tabel. Jeśli indeks 7

grupowania dla tabeli partycjonowanej nie jest indeksem partycjonującym, wiersze są porządkowane w klastry wewnątrz 7

poszczególnych partycji danych, a nie w sposób obejmujący wszystkie partycje. W wersjach programu DB2 Universal Database for 7

z/OS wcześniejszych niż 8 indeks partycjonujący musiał być indeksem grupowania. 7

**indeks klastrowy.** Indeks, w którym kolejność wartości kluczy jest bardzo zbliżona do kolejności wierszy zapisanych w tabeli. 7 Poziom tej zgodności jest mierzony statystykami używanymi przez optymalizator. 7

**indeks mapy partycjonowania.** Liczba przypisywana partycji powstałej wskutek partycjonowania mieszającego lub według zakresu.

**indeks niepartycjonowany.** Indeks, który nie jest fizycznie partycjonowany. Niepartycjonowane mogą być zarówno indeksy 7 partycjonujące, jak i indeksy dodatkowe. 7

**indeks niepartycjonujący.** Patrz: "indeks dodatkowy". 7

**indeks partycjonowany.** Indeks, który jest fizycznie partycjonowany. Partycjonowane mogą być zarówno indeksy partycjonujące, 7 7 jak i indeksy dodatkowe.

<span id="page-27-0"></span>| |

|

**indeks partycjonujący.** Indeks, w którym pierwsze kolumny od lewej są kolumnami partycjonowania tabeli. Indeks może być partycjonowany lub niepartycjonowany.

**indeks podstawowy .** W programie DB2 Universal Database for z/OS and OS/390: indeks wymuszający unikalność klucza podstawowego.

**indeks pomocniczy.** W programie DB2 Universal Database for z/OS and OS/390: indeks związany z tabelą pomocniczą, w którym każda pozycja odwołuje się do obiektu LOB. Patrz także: "tabela [pomocnicza"](#page-82-0) na stronie 77.

**indeks typu 1.** Indeks niebędący indeksem typu 2. W programie DB2 Universal Database for z/OS and OS/390 wersja 8 indeksy typu 1 nie są już obsługiwane. Patrz także: "indeks typu 2"

**indeks typu 2.** Indeks z pseudousuwaniem obsługujący części klucza o zmiennej długości przekraczającej 255. Patrz także: "indeks typu 1".

**indeks unikalny.** Indeks gwarantujący, że w tabeli nie będzie powtarzających się wartości kluczy.

**indeks z pseudousuwaniem.** Indeks, w którym usuwanie kluczy nie jest wykonywane od razu, tylko po zatwierdzeniu transakcji usunięcia. Patrz także: "indeks typu 2". |

**indeks-duch .** Indeks w obrębie istniejącego indeksu powstający w trakcie operacji tworzenia indeksu. Indeks ten nie jest widoczny dla użytkowników, dopóki nie zostanie całkowicie utworzony. Patrz także: ["indeks](#page-26-0) cień" na stronie 21.  $\blacksquare$ |

**indykator poprawności.** Miara pewnego aspektu poprawności obiektu bazy danych. Względem tej miary stosowane są określone kryteria w celu ustalenia stopnia poprawności obiektu, przy czym dobór tych kryteriów zależy od typu indykatora w następujący sposób:  $\mathbf{L}$ |  $\blacksquare$ 

- v Oparty na progach: pomiary dają statystyczny obraz zachowania obiektu. Alarmowe i ostrzegawcze wartości progów pozwalają nałożyć ograniczenia na wartości danego parametru i ustalić zakresy normalne, ostrzegawcze i alarmowe. | |
- v Oparty na stanach: miara odpowiada dwóm lub większej liczbie stanów, z których jeden jest normalny, a pozostałe są uznawane za odbiegające od normy. | |

**informacyjne parametry konfiguracyjne.** Rodzaj parametrów konfiguracyjnych, w których przechowywane są informacje niedostępne do modyfikacji. Patrz także: ["konfigurowalne](#page-35-0) parametry konfiguracyjne" na stronie 30 i ["konfigurowalne](#page-35-0) online parametry [konfiguracyjne"](#page-35-0) na stronie 30.  $\blacksquare$ | |

**Information Management System (IMS).** Dowolne spośród kilku środowisk systemowych dostępnych wraz z menedżerem bazy 7 danych i menedżerem transakcji, umożliwiających zarządzanie złożonymi bazami danych i sieciami terminali. 7

**inicjowanie protokołu.** Pierwsza faza procedury restartu, w której program DB2 Universal Database for z/OS and OS/390 próbuje odnaleźć aktualny koniec protokołu.

**instalacja rozproszona.** Proces, w którym produkty DB2 mogą być instalowane przy użyciu oprogramowania do zarządzania systemem, na przykład serwera SMS (Systems Management Server) firmy Microsoft w systemie Windows NT lub Windows 2000, lub po prostu przy użyciu współużytkowanego napędu CD lub współużytkowanego sieciowego napędu dysku twardego z zastosowaniem plików odpowiedzi. Nazywana także instalacją cichą lub instalacją nienadzorowaną. |

**instancja.** (1) Patrz także: "instancja menedżera bazy danych". (2) Logiczne środowisko serwera rozszerzenia DB2. W jednym systemie może istnieć kilka instancji serwerów DB2 Extender, lecz tylko jedna taka instancja może przypadać na każdą instancję DB2.

**instancja menedżera bazy danych.** (1) Logiczne środowisko menedżera bazy danych przypominające obraz rzeczywistego |

środowiska menedżera bazy danych. Na jednym serwerze może działać kilka instancji menedżera bazy danych. Instancje te mogą |

służyć jako metoda odseparowania środowiska tworzenia aplikacji od środowiska użytkowego, jako poligon pozwalający dostroić  $\blacksquare$ 

działanie menedżera bazy danych do potrzeb określonego środowiska lub jako sposób ochrony ważnych informacji. (2) Ta część  $\blacksquare$ 

programu DB2, która zajmuje się zarządzaniem danymi. Instancja dysponuje własnymi bazami danych (które nie są dostępne dla |  $\blacksquare$ 

innych instancji), przy czym wszystkie przynależne jej partycje bazy danych korzystają z tych samych katalogów systemowych. Każda instancja ma ponadto swój własny system ochrony, niezależny od ochrony innych instancji na tym samym komputerze. |

**instrukcja.** Polecenie użyte w programie lub procedurze.

**instrukcja SQL zmiany danych.** Instrukcja SQL służąca do dokonywania zmian w danych przechowywanych w tabelach 7 użytkowników, w tym instrukcja INSERT, UPDATE, DELETE i MERGE. 7

**instrukcja wyjaśniona.** Instrukcja SQL, wobec której wykonano operację wyjaśnienia.

<span id="page-28-0"></span>**instrukcja wykonywalna.** Instrukcja SQL, którą można wstawić do kodu aplikacji, po czym przygotować i wykonać w sposób dynamiczny lub którą można wprowadzić za pośrednictwem interfejsu interaktywnego.

**instrukcja, którą można wyjaśnić.** Instrukcja SQL, wobec której możliwe jest wykonanie operacji wyjaśnienia. Instrukcje możliwe do wyjaśnienia to: SELECT, UPDATE, INSERT, DELETE i VALUES.

**integralność sprawdzania .** Warunek występujący wtedy, gdy każdy wiersz w tabeli spełnia ograniczenia sprawdzające | zdefiniowane dla tej tabeli. Utrzymywanie integralności sprawdzania polega na wymuszaniu przez program DB2 ograniczeń sprawdzających podczas wykonywania na tabelach operacji związanych z dodawaniem lub modyfikacją danych. |  $\blacksquare$ 

**Interactive System Productivity Facility (ISPF).** W środowisku z/OS lub OS/390: program licencjonowany firmy IBM | udostępniający interaktywne usługi dialogowe. Korzystając z paneli ISPF, użytkownicy mogą interakcyjnie przeprowadzać większość zadań związanych z programem DB2 Universal Database. |  $\blacksquare$ 

**interaktywny SQL.** Zbiór instrukcji SQL udostępnianych poprzez interfejs, taki jak Centrum komend lub procesor wiersza | komend. Instrukcje te są przetwarzane podobnie jak dynamiczne instrukcje SQL. Na przykład interaktywna instrukcja SELECT | może być przetworzona dynamicznie za pomocą instrukcji DECLARE CURSOR, PREPARE, DESCRIBE, OPEN, FETCH i | CLOSE. |

**interfejs administracyjny Centrum hurtowni danych.** Interfejs użytkownika udostępniający funkcje administracyjne Centrum hurtowni danych. Interfejs ten może rezydować na serwerze Centrum hurtowni danych lub na różnych komputerach, dając możliwość pracy wielu administratorom.

**interfejs API Menedżera katalogu informacyjnego (API).** Zbiór klas języka Java, z których można korzystać przy tworzeniu | programów tworzących, odczytujących i modyfikujących metadane przechowywane w katalogu informacyjnym. |

**interfejs gniazd.** Wywoływalny interfejs programowy używany w aplikacjach działających w sieci TCP/IP do celów | komunikowania się ze zdalnymi partnerami TCP/IP.

**interfejs narzędzia instrumentacji (IFI).** Interfejs programistyczny pozwalający programom uzyskiwać bieżące wyniki śledzenia programu DB2 Universal Database for z/OS and OS/390, wprowadzać komendy DB2 Universal Database for z/OS and OS/390 oraz przekazywać dane do programu DB2 Universal Database for z/OS and OS/390.

**interfejs podsystemu.** Interfejs MVS, przez który procedury (dostarczone przez firmę IBM, napisane przez dostawcę lub podczas 7

instalacji) zgłaszają żądania świadczenia usług ze strony podsystemów lub przekazują do podsystemów informacje. Interfejs 7

podsystemu służy w programie Tivoli NetView for OS/390 do odbierania komunikatów systemowych oraz do wprowadzania 7

7 komend systemowych (w wypadku używania go wraz z rozszerzonymi konsolami MCS służy do odbierania komend, a nie 7 komunikatów), a także do komunikowania się z innym instancjami programu Tivoli NetView for OS/390.

**interfejs poziomu wywołania (CLI).** Interfejs API dostępu do bazy danych udostępniający standardowy zestaw funkcji do 7

przetwarzania instrukcji SQL i realizacji usług pokrewnych w czasie wykonywania. Patrz termin przeciwstawny: ["osadzony](#page-91-0) SQL" 7 7 na [stronie](#page-91-0) 86.

**Internet Protocol (IP) .** Protokół używany przy wyznaczaniu trasy danych z miejsca źródłowego do docelowego w środowisku internetowym. Patrz także: "Transmission Control [Protocol/Internet](#page-85-0) Protocol" na stronie 80.

**IP.** Patrz: "Internet Protocol".

**IRLM.** Patrz: "menedżer [wewnętrznych](#page-42-0) blokad zasobów" na stronie 37.

**ISAPI.** Interfejs Microsoft Internet Server API.

**ISPF.** Patrz: "Interactive System Productivity Facility".

7 ISPF/PDF. W środowisku z/OS lub OS/390: Interactive System Productivity Facility/Program Development Facility.

### **J**

**Java Database Connectivity (JDBC).** Standard przemysłowy łączności niezależnej od bazy danych realizowanej między |

platformą Java a wieloma różnymi bazami danych. Technologia JDBC udostępnia interfejs API na poziomie wywołania |

umożliwiający dostęp do baz danych oparty na języku SQL. |

- <span id="page-29-0"></span>**jawne blokowanie hierarchiczne.** W programie DB2 Universal Database for z/OS and OS/390: blokowanie służące do 7
- przekazywania do menedżera blokad zasobów wewnętrznych informacji o związku typu nadrzędny-podrzędny między zasobami. 7
- Ten typ blokowania pozwala uniknąć stosowania blokowania globalnego w sytuacji, gdy dany zasób nie jest przedmiotem 7
- zainteresowania w więcej niż jednym podsystemie DB2. 7

**JCL.** Patrz: "język sterowania [zadaniami"](#page-30-0) na stronie 25.

- **jednostka.** (1) Osoba, obiekt lub pojęcie, których dotyczą przechowywane informacje. W relacyjnej bazie danych jednostki są | reprezentowane przez tabele. Baza danych zawiera informacje na temat istotnych z punktu widzenia firmy lub instytucji jednostek i związków między nimi. (2) Jednostka danych, która daje się zaklasyfikować i którą łączą związki z innymi jednostkami w bazie danych. |
- **jednostka fizyczna (PU).** Komponent zarządzający zasobami (na przykład przyłączonymi łączami i sąsiednimi stacjami łączy) 7
- skojarzonymi z węzłem i monitorujący je zgodnie z żądaniami zgłaszanymi przez punkt kontrolny usług systemowych (SSCP) za 7 pośrednictwem sesji SSCP-PU. Punkt SSCP aktywuje sesję z jednostką fizyczną w celu zarządzania pośredniego, poprzez tę 7 jednostkę fizyczną, zasobami węzła, na przykład przyłączonymi łączami. Termin ten odnosi się tylko do węzłów typu 2.0, 4 i 5.
- Patrz także: "punkt [kontrolny"](#page-67-0) na stronie 62.

**jednostka główna.** Jednostka mogąca prowadzić bezpieczną komunikację z inną jednostką. W protokole Kerberos jednostki te są reprezentowane jako wpisy w bazie danych rejestru Kerberos i mogą dotyczyć użytkowników, serwerów, komputerów i innych obiektów. |  $\blacksquare$ |

**jednostka logiczna.** Patrz: "jednostka logiczna".

**jednostka logiczna (LU).** Punkt dostępu, przez który użytkownik lub aplikacja dostaje się do sieci SNA w celu nawiązania 7 7 komunikacji z innym użytkownikiem lub inną aplikacją. Patrz także: "nazwa jednostki [logicznej"](#page-46-0) na stronie 41.

**jednostka logiczna 6.2 (LU 6.2).** Typ jednostki logicznej obsługujący sesje między dwiema aplikacjami z użyciem protokołu APPC.

**jednostka logiczna LU 6.2.** Patrz: "jednostka logiczna 6.2".

**jednostka logiczna pracy (LUW).** Operacje wykonywane przez program między dwoma punktami synchronizacji.

**jednostka odzyskiwania.** Odtwarzalny ciąg operacji w pojedynczym menedżerze zasobów, na przykład w instancji programu DB2 Universal Database for z/OS and OS/390. Patrz także: "jednostka pracy". |

**jednostka odzyskiwania z odłożonym anulowaniem.** W programie DB2 Universal Database for z/OS and OS/390: jednostka odzyskiwania, która była w trakcie zatwierdzania lub zatrzymywania, została przerwana przez awarię systemu lub anulowanie, przez co w trakcie restartu nie zakończyła odtwarzania wstecz.

**jednostka pracy (UOW).** Odtwarzalny ciąg operacji w ramach procesu aplikacji. Proces aplikacji w danym momencie stanowi | pojedynczą jednostkę pracy, lecz w ciągu całego czasu życia proces aplikacji może obejmować wiele jednostek pracy wynikających z wykonywania operacji zatwierdzania i wycofywania zmian. W wypadku operacji *aktualizacji na wielu serwerach* dokonywanych w programie DB2 Universal Database for z/OS and OS/390 pojedyncza jednostka pracy może obejmować wiele *jednostek odzyskiwania*. Patrz termin równoważny: ["transakcja"](#page-84-0) na stronie 79. Patrz także: "jednostka odzyskiwania" i ["aktualizacja](#page-7-0) na wielu [serwerach"](#page-7-0) na stronie 2. 7

**JES.** Patrz: "Job Entry [Subsystem"](#page-30-0) na stronie 25.

**język bazowy.** Dowolny język programowania, w którym można osadzić instrukcje SQL.

**język definicji danych (DDL).** Język służący do opisu danych w bazie danych i związków pomiędzy nimi. |

**język manipulacji danymi (DML).** Zbiór instrukcji języka SQL używanych do operowania na danych. Większość aplikacji |

korzysta przede wszystkim z instrukcji SQL ze zbioru DML obsługiwanych przez program DB2 Connect. Instrukcje SELECT, |

INSERT, UPDATE i DELETE mają zbliżoną postać we wszystkich produktach związanych z relacyjnymi bazami danych firmy | IBM. Patrz także: ["Structured](#page-78-0) Query Language" na stronie 73 i "język definicji danych". |

**język opisu danych.** Patrz termin równoważny: "język definicji danych".

- **język opisu usług sieci WWW (WSDL).** Zestaw definicji składających się z usługi, portu, komunikatu, powiązań oraz typu portu. 7
- Język WSDL stanowi środek, za pomocą którego dostawcy usług mogą opisywać podstawowy format żądań usług sieci WWW 7
- przystosowany do różnych protokołów lub sposobów kodowania. 7
- <span id="page-30-0"></span>**język pośredni (IL).** Typ skompilowanego kodu bajtowego interpretowanego przez środowisko wykonawcze o wspólnym języku 7
- .NET Framework. Kod źródłowy ze wszystkich zgodnych języków platformy .NET jest kompilowany do postaci kodu bajtowego 7
- IL. Patrz także: "środowisko [wykonawcze](#page-80-0) o wspólnym języku" na stronie 75 i ["zespół"](#page-99-0) na stronie 94. 7

**język sterowania zadaniami (JCL).** Język komend służący do identyfikowania zadań w systemie operacyjnym i precyzowania ich wymagań.

**język znaczników.** Format definiowania w Centrum hurtowni danych lub w katalogu informacyjnym typów obiektów, obiektów i działań, jakie można na tych obiektach wykonywać.

**JFS.** Patrz: "Journaled File System". |

**Job Entry Subsystem (JES).** Licencjonowany program firmy IBM, który przyjmuje zadania, wprowadza je do systemu i przetwarza ich dane wynikowe.

**Journaled File System (JFS).** Rodzimy system plików w systemie operacyjnym AIX. |

## **K**

**kaskada.** W Centrum hurtowni danych: sekwencja zdarzeń uruchamianych jedno po drugim. Kaskada z jednego kroku (patrz: 1 [krok\)](#page-37-0) do następnego oznacza, że kroki te będą działały w sposób sekwencyjny lub współbieżny. Krok może także wywołać 1 1 kaskadowo program, który zostanie uruchomiony po zakończeniu kroku.

**kaskadowanie wyzwalaczy.** Proces mający miejsce w sytuacji, gdy wyzwolone działanie jednego wyzwalacza powoduje | aktywację następnego wyzwalacza. |

**katalog.** W programie DB2 Universal Database for z/OS and OS/390: systemowa baza danych zawierająca obiekty wewnętrzne, takie jak deskryptory baz danych i szkieletowe tabele kursorów.

**katalog.** Zbiór tabel i widoków obsługiwanych przez menedżera bazy danych. W tych tabelach i widokach przechowywane są 1 informacje o bazie danych, takie jak opisy tabel, widoków i indeksów. Patrz: "katalog informacyjny", "katalog baz danych" i 1 "katalog RDBMS". 1

**katalog baz danych.** W Centrum hurtowni danych: zbiór tabel zawierający opisy obiektów bazy danych, takich jak tabele, widoki i indeksy.

**katalog dostępu do bazy danych (DCS).** Katalog zawierający wpisy dotyczące baz danych na hostach zdalnych i przypisanych do nich requesterów aplikacji, które pozwalają nawiązać z nimi połączenia. | |

**katalog dyskowy bazy danych.** Katalog zawierający informacje o sposobie dostępu do wszystkich baz danych, z którymi klient może się połączyć. Patrz także: "katalog [węzłów"](#page-31-0) na stronie 26.

**katalog funkcji.** Katalog DB2 UDB używany do przechowywania plików wykonywalnych i bibliotek skojarzonych z 7

zewnętrznymi procedurami (podprogramami) użytkownika (procedurami, funkcjami i metodami). 7

**katalog globalny.** W systemie stowarzyszonym: systemowy katalog bazy danych. Katalog ten zawiera informacje o obiektach w | |

stowarzyszonej bazie danych i obiektach w źródle danych. Katalog ten zawiera także informacje o całym systemie stowarzyszonym. Informacje z katalogu globalnego są używane przez optymalizator zapytań programu DB2 do ustalenia najlepszej metody  $\blacksquare$ 

przetworzenia danej instrukcji SQL. |

**katalog informacyjny.** Zbiór metadanych zarządzanych przez Centrum katalogu informacyjnego, zawierający dane opisowe | (metadane [biznesowe\)](#page-42-0), które pomagają użytkownikom w identyfikowaniu i odnajdywaniu potrzebnych im danych i informacji wśród zasobów danej firmy lub instytucji. Katalog informacyjny zawiera także metadane [techniczne.](#page-42-0) | |

**katalog narzędzi DB2.** Zbiór tabel lub plików obsługiwany przez narzędzia bazy danych (Centrum hurtowni danych, Centrum | sterowania, Centrum zadań, Centrum katalogu informacyjnego), zawierający informacje dotyczące procesów i zadań wykonywanych przez program DB2, takich jak ładowanie danych i programów, procesy reorganizacji, procesy konserwacji bazy  $\blacksquare$ |

danych i procesy przenoszenia danych, a także związane z tymi procesami harmonogramy, protokoły i zależności. |

**katalog RDBMS.** W Centrum katalogu informacyjnego: zbiór tabel zawierających opisy obiektów SQL, takich jak tabele, widoki i | indeksy, obsługiwany przez system zarządzania relacyjną bazą danych (RDBMS). |

**katalog systemowy .** Patrz: "katalog".

- <span id="page-31-0"></span>**katalog węzłów.** Katalog zawierający informacje niezbędne do realizacji połączeń ze stacji roboczej klienta do wszystkich potrzebnych jej serwerów bazy danych.  $\blacksquare$
- **kategoria kosztu .** Kategoria, w której program DB2 Universal Database for z/OS and OS/390 umieszcza oszacowania kosztu wykonania instrukcji SQL w czasie wiązania tej instrukcji. | |

**kategoria zadania.** Łańcuch skojarzony z pewną liczbą zadań w Centrum zadań, ułatwiający administrowanie zadaniami logicznie | ze sobą powiązanymi. Na przykład można utworzyć kategorię zadania o nazwie "Lista płac", a następnie przypisać tę kategorię wszystkim zadaniom związanym z listą płac. | |

**kategoria związków hierarchicznych.** W Centrum katalogu informacyjnego: kategoria typów związków używanych do wiązania | ze sobą obiektów, między którymi zachodzą związki o naturze hierarchicznej. |

**kategoria związków transformacji.** W Centrum katalogu informacyjnego: kategoria związków, które wiążą obiekty transformacji z zasobami danych. Przykładem może być powiązanie obiektu Transformacja z obiektem Plik. Obiekty powiązane w ten sposób są wyświetlane w Centrum katalogu informacyjnego w oknie Pokaż drzewo rodowodu. | | |

**kategoria związku.** W Centrum katalogu informacyjnego: podstawa definiowania typu związku. Istnieją cztery kategorie | związków: |

- | Obsługa
- | Hierarchiczne
- Transformacja |
- | Równorzędne.

Każdej z kategorii związków przypisano role, które określają sposób wzajemnego powiązania obiektów. Na przykład w związku | kategorii obsługa dostępne są role obiektu i obiektu obsługi. |

**kategoria związku obsługi.** W Centrum katalogu informacyjnego: kategoria związku wiążącego obiekt z jego obiektami | pomocniczymi. Na przykład takim związkiem można powiązać obiekt Wiadomości z obiektem Arkusz kalkulacyjny.  $\blacksquare$ 

**kategoria związku równorzędnego.** W Centrum katalogu informacyjnego: kategoria typów związków służących do wiązania ze sobą obiektów, które są względem siebie równorzędne. |  $\blacksquare$ 

**Kerberos.** Protokół uwierzytelniania sieciowego zoptymalizowany pod kątem skuteczności ochrony sesji w architekturze klient/serwer przez zastosowanie szyfrowania kluczem tajnym. Patrz także: "bilet [Kerberos"](#page-10-0) na stronie 5. |  $\blacksquare$ 

**kierunek pobierania.** Określenie pożądanego umieszczenia kursora zawarte w instrukcji FETCH (na przykład BEFORE, AFTER, | NEXT, PRIOR, CURRENT, FIRST, LAST, ABSOLUTE i RELATIVE). Patrz także: "możliwość [przewijania"](#page-44-0) na stronie 39. |

**klasa optymalizacji zapytań.** Zestaw reguł przekształcania zapytań i technik optymalizacji stosowanych przy kompilowaniu zapytań.  $\blacksquare$ 

**klasa roszczenia.** W programie DB2 Universal Database for z/OS and OS/390: jeden z następujących typów dostępu do obiektu: 1 [stabilność](#page-76-0) kursora, odczyt [powtarzalny](#page-50-0) lub zapis. 1

**klasa usług.** W programie DB2 Universal Database for z/OS and OS/390: termin VTAM, oznaczający listę tras wiodących przez sieć, uporządkowanych w preferowanej kolejności ich użycia.

**klasa usług .** W programie DB2 Universal Database for z/OS and OS/390: 8-znakowy identyfikator, za pośrednictwem którego program MVS Workload Manager ustala kojarzy cele klienta dotyczące wydajności z określonym wątkiem DDF lub procedurą zapisaną w bazie. Klasa usług jest także podstawą klasyfikowania pracy z wykorzystaniem asystentów paralelizmu.

- **klasa zapytania.** W programie Query Patroller: mechanizm umożliwiający grupowanie zapytań i realizowanie ich odpowiednio do 2
- ich wielkości. Klasy zapytań umożliwiają nadzorowanie przepływu zapytań dotyczących danej bazy danych, zapewniając 2
- współużytkowanie zasobów między zapytaniami w różnych grupach wielkości (klasach zapytań). 2

**klauzula.** W języku SQL: element instrukcji stanowiący zamkniętą całość. Przykładem może być klauzula SELECT lub WHERE.

**klauzula CHECK.** W języku SQL: rozszerzenie instrukcji CREATE TABLE i ALTER TABLE określające ograniczenie sprawdzające dla tabeli.

**klient.** System lub proces zależny od innego systemu lub procesu (zwykle nazywanego serwerem), mający za zadanie umożliwić dostęp do danych, usług, programów lub zasobów.

**klient bazy danych.** Stacja robocza służąca do uzyskiwania dostępu do bazy danych znajdującej się na serwerze bazy danych.

**klient DB2.** Klient określający położenie zdalnej bazy danych, zarządzający przesyłaniem żądań do serwera bazy danych i 2 zwracający wyniki. |

**klient mobilny .** Węzeł, zwykle komputer przenośny, na którym znajduje się moduł obsługi mobilnej. 7

**klucz.** Kolumna (lub uporządkowany zbiór kolumn) określana w opisie tabeli, indeksu lub ograniczenia referencyjnego. Jedna i ta |

sama kolumna może wchodzić w skład wielu kluczy. |

**klucz indeksowania.** Zbiór kolumn w tabeli wyznaczający kolejność pozycji indeksu.

**klucz nadrzędny.** Klucz podstawowy lub klucz unikalny używany w ograniczeniu referencyjnym. Wartości klucza podstawowego określają poprawne wartości klucza obcego w ograniczeniu.

**klucz obcy.** (1) Kolumna lub zbiór kolumn odwołujących się do klucza nadrzędnego. W relacyjnej bazie danych: klucz w jednej

- tabeli, który odwołuje się do klucza podstawowego w innej lub w tej samej tabeli. (2) W systemie stowarzyszonym: klucz w jednym 7
- pseudonimie odwołujący się do klucza podstawowego w innym pseudonimie i wykorzystywany przez optymalizator do poprawiania 7
- wydajności zapytań. Poprawność tego klucza nie jest sprawdzana podczas wykonywania takich operacji, jak wstawianie i 7

aktualizacja. 7

**klucz partycjonowania .** (1) Uporządkowany zestaw jednej lub kilku kolumn w danej tabeli. Dla każdego wiersza z tabeli wartości w kolumnach klucza partycjonowania służą do określenia, do której partycji należy dany wiersz. (2) W kontekście replikacji: uporządkowany zestaw jednej lub kilku kolumn danej tabeli. Dla każdego wiersza w tabeli źródłowej wartości w kolumnach klucza partycjonowania pozwalają stwierdzić, do której tabeli docelowej należy dany wiersz.

- **klucz podstawowy.** (1) Klucz unikalny, który jest elementem definicji tabeli. Klucz podstawowy jest domyślnym kluczem |
- nadrzędnym w definicji ograniczenia referencyjnego. Ma on postać kolumny lub kombinacji kolumn, które jednoznacznie |
- identyfikują wiersz w tabeli. (2) W systemie stowarzyszonym: klucz unikalny stanowiący część definicji pseudonimu i używany |
- przez optymalizator do zwiększania wydajności zapytań. Poprawność tego klucza nie jest sprawdzana podczas wykonywania takich 7

operacji, jak wstawianie i aktualizacja. 7

**klucz unikalny.** Klucz, na który nałożono ograniczenie niepozwalające na powtarzanie się jego wartości.

**klucz złożony .** Uporządkowany zestaw kolumn kluczowych jednej tabeli.

- **kod kraju/regionu.** Patrz: "kod terytorium". |
- **kod kroniki.** W systemach iSeries: 1-znakowy kod w pozycji kroniki służący do identyfikacji kategorii danej pozycji kroniki. Na 7
- przykład F oznacza operację na pliku, R oznacza operację na rekordzie itd. Patrz także: "typ pozycji [kroniki"](#page-86-0) na stronie 81. 7

**kod powrotu SQL .** SQLCODE lub SQLSTATE.

**kod przyczyny nieprawidłowego zakończenia.** Kod szesnastkowy o długości 4 bajtów, jednoznacznie identyfikujący problem powstały podczas działania programu DB2 Universal Database for z/OS and OS/390.

**kod terytorium.** Kod używany w programie DB2 Universal Database do wstępnego ustawiania domyślnego porządku kolokacji |

dla bazy danych SBCS i do ustanawiania formatowania waluty, daty, godziny i liczb w sposób specyficzny dla danego kraju, regionu lub terytorium. | |

**kodowany zestaw znaków.** Zestaw ścisłych reguł definiujących zestaw znaków i wzajemnie jednoznaczne związki między znakami z tego zestawu a ich kodowanymi reprezentacjami.

**kolejka.** Obiekt WebSphere MQ przechowujący komunikaty dla aplikacji kolejkujących komunikaty. Właścicielem kolejki jest 7 obsługujący ją menedżer kolejek. 7

**kolejka administracyjna.** W kontekście replikacji kolejkowej i publikowania zdarzeń: kolejka programu WebSphere MQ służąca 7

do komunikacji między kolejkowym programem przechwytującym zmiany a kolejkowym programem wprowadzającym zmiany lub 7

aplikacją użytkownika. Kolejka administracyjna dla kolejkowego programu przechwytującego zmiany musi być lokalną, trwałą 7

7 kolejką.

**kolejka nadawcza.** W kontekście replikacji kolejkowej: kolejka komunikatów WebSphere MQ używana przez kolejkowy program przechwytujący zmiany do publikowania przechwyconych przez niego transakcji. Kolejka nadawcza może być wykorzystywana zarówno w replikacji kolejkowej, jak i w publikowaniu zdarzeń, lecz nie w obu tych mechanizmach jednocześnie.

<span id="page-33-0"></span>**kolejka odbiorcza.** W kontekście replikacji kolejkowej: kolejka komunikatów programu WebSphere MQ używana w kolejkowym 7 programie wprowadzającym zmiany do odbierania transakcji przechwyconych przez kolejkowy program przechwytujący zmiany. 7

**kolejka tabel.** Mechanizm przesyłania wierszy między partycjami bazy danych. Kolejki tabel są rozproszonymi strumieniami | wierszy z uproszczonymi regułami wstawiania i usuwania wierszy. Kolejek tabel można również używać do dostarczania wierszy między różnymi procesami w jednopartycjowej bazie danych. | |

**kolejka transakcji nadmiarowych.** W kontekście replikacji kolejkowej: kolejka dynamiczna tworzona przez kolejkowy program 7 wprowadzający zmiany w celu przechowywania transakcji występujących w tabeli źródłowej w czasie, gdy ładowana jest tabela 7 docelowa. Kolejkowy program wprowadzający zmiany wprowadza te transakcje, a następnie usuwa kolejkę transakcji nadmiarowych. 7 7

**kolejkowy czas trwania.** W programie Query Patroller: czas, jaki upłynął między czasem utworzenia zapytania a czasem 2 uruchomienia zapytania. Patrz także: ["całkowity](#page-12-0) czas trwania" na stronie 7. 2

**kolejkowy program przechwytujący zmiany.** W kontekście replikacji kolejkowej i publikowania zdarzeń: program odczytujący 7 protokół odtwarzania programu DB2 Universal Database w celu przechwycenia zmian dokonywanych na tabelach źródłowych 7 programu DB2 Universal Database i przesyłający te zmiany z zastosowaniem jednej lub więcej niż jednej kolejki nadawczej. 7

**kolejkowy program wprowadzający zmiany.** W kontekście replikacji kolejkowej: program odczytujący transakcje z kolejki 7 odbiorczej i wprowadzający te zmiany do jednej lub więcej niż jednej tabeli docelowej lub przekazujący te zmiany do procedury 7 zapisanej w bazie. 7

**kolejkowy serwer przechwytywania.** W kontekście replikacji kolejkowej i publikowania zdarzeń: baza danych lub podsystem, w 7

7 których znajdują się tabele sterujące kolejkowego programu przechwytującego zmiany oraz w których ten program działa.

7 Kolejkowy serwer przechwytywania zawiera przynajmniej jeden zestaw tabel sterujących, w których są przechowywane informacje

o subskrypcjach kolejkowych i publikacjach XML, oraz inne definicje replikacji i publikowania. 7

**kolejkowy serwer wprowadzania.** W kontekście replikacji kolejkowej: baza danych lub podsystem, w których znajdują się tabele 7 sterujące kolejkowego programu wprowadzającego zmiany oraz w których ten program działa. Zawiera przynajmniej jeden zestaw 7 tabel sterujących, w których przechowywane są informacje o tabelach docelowych, oraz inne definicje replikacji. 7

**kolejność zestawiania.** Kolejność, według której znaki są przetwarzane dla celów sortowania, scalania, porównywania i indeksowania.

**kolekcja.** (1) W programie DB2 Universal Database for z/OS and OS/390: grupa pakietów o jednakowych kwalifikatorach. (2) W | Centrum katalogu informacyjnego: kontener na obiekty. Kolekcja zawiera obiekty, do których użytkownik ma dostęp, podobnie jak | osobisty folder obiektów użytkownika. |

**kolekcja XML.** Kolekcja tabel relacyjnych, z których generowane są dokumenty XML lub które zawierają dane służące do | generowania dokumentów XML.  $\blacksquare$ 

**kolokacja tabel.** W środowisku partycjonowanej bazy danych: sytuacja mająca miejsce, gdy dwie tabele są przechowywane w tej | samej grupie partycji i mają jednakową liczbę zgodnych ze sobą kluczy partycjonowania. W wypadku zaistnienia takiej sytuacji w programie DB2 Universal Database istnieje możliwość wyboru, czy w partycji bazy danych, w której przechowywane są dane, program ten ma wykonać łączenie, czy przetwarzać podzapytanie. |  $\blacksquare$ |

**kolumna generowana.** Kolumna obliczana na podstawie wyrażenia, w którym występują odniesienia do przynajmniej jednej z | kolumn tabeli. |

**kolumna indykacyjna.** W programie DB2 Universal Database for z/OS and OS/390: 4-bajtowa wartość przechowywana w tabeli podstawowej w miejscu kolumny typu LOB.

**kolumna przestrzenna.** Kolumna w tabeli lub widoku mająca przestrzenny typ danych. Taki typ danych umożliwia przechowywanie w kolumnie współrzędnych określających położenie geograficzne.

**kolumna tożsamości.** Kolumna, która w programie DB2 umożliwia automatyczne generowanie wartości liczbowej dla każdego | wstawianego do tabeli wiersza. Kolumny tożsamości są definiowane klauzulą AS IDENTITY. Pojedyncza tabela może zawierać co | najwyżej jedną kolumnę tożsamości. |

**kolumna XML.** Kolumna o zdefiniowanym przez użytkownika typie modułu XML Extender. Zawartość takiej kolumny stanowią 1 pełne dokumenty XML. 1

**kolumny skorelowane.** W języku SQL: związek między wartością w jednej kolumnie a wartością w innej kolumnie.

<span id="page-34-0"></span>**komenda.** Sposób wywoływania funkcji administrowania bazą danych i usług menedżera bazy danych. Patrz także: "komenda DB2". | |

**komenda DB2.** Polecenie wydane systemowi operacyjnemu w celu skorzystania z funkcji menedżera bazy danych. Komendy DB2 pozwalają użytkownikowi na przykład uruchomić lub zatrzymać bazę danych albo wyświetlić informacje na temat bieżących użytkowników i statusu baz danych.

**komórka.** Jednoznaczna kombinacja wartości wymiarów. Z punktu widzenia fizycznego komórka składa się z bloków stron, których rekordy mają identyczne wartości dla każdej kolumny grupowania. | |

**komórka Woronoja.** Region powierzchni Ziemi graniczący z regionami sąsiednimi. Granice zdefiniowane są na podstawie 7

odległości geodezyjnych między punktem środkowym komórki Woronoja a punktami środkowymi jej sąsiadów. Komórka Woronoja 7

składa się ze wszystkich punktów znajdujących się bliżej środka komórki Woronoja niż środka którejkolwiek innej komórki 7

Woronoja. 7

**kompensacja.** W systemie stowarzyszonym: zdolność programu DB2 do obsługi kodu SQL, który nie jest obsługiwany przez | źródło danych. Program DB2 nie przekaże dalej fragmentu zapytania, jeśli źródło danych nie jest w stanie go przetworzyć lub jeśli |

program DB2 może go przetworzyć szybciej niż źródło danych. Jeśli przetworzenie zapytania przez źródło danych nie jest możliwe, |

program DB2 sam przetworzy to zapytanie. Niedostateczna funkcjonalność źródła danych może być kompensowana przez serwer 7

stowarzyszony na dwa podstawowe sposoby: serwer ten może symulować funkcję źródła danych albo przenieść zestaw danych do 7

siebie i wykonać daną funkcję lokalnie. Patrz także: ["optymalizator](#page-54-0) zapytań" na stronie 49 i ["przetwarzanie](#page-65-0) delegowane" na stronie [60.](#page-65-0) | 7

**kompensacja transakcji.** Proces, w którym następuje przywrócenie wierszy zmodyfikowanych w wyniku zatwierdzenia transakcji, która została odrzucona. Po odrzuceniu zatwierdzonej transakcji wiersze zostają przywrócone do postaci sprzed zatwierdzenia transakcji.

**kompletna.** Atrybut tabeli oznaczający, że tabela zawiera wiersz odpowiadający każdej istotnej wartości klucza podstawowego. Z tego względu kompletna tabela źródłowa może zostać użyta do odświeżenia tabeli docelowej.

**kompletna tabela CCD.** W kontekście replikacji SQL: tabela CCD, która początkowo zawiera wszystkie wiersze z tabeli 7

źródłowej lub widoku źródłowego replikacji oraz ewentualne predykaty z tabeli źródłowej lub widoku źródłowego. Patrz terminy 7

przeciwstawne: ["niekompletna](#page-47-0) tabela CCD" na stronie 42 i "tabela [spójności](#page-83-0) zmian danych" na stronie 78. 7

**komputer-host .** (1) Komputer w sieci komputerowej oferujący usługi, takie jak dokonywanie obliczeń, dostęp do baz danych i funkcje sterowania siecią. (2) Komputer pełniący główną lub sterującą rolę w instalacji złożonej z wielu komputerów.

**komunikacja każdy z każdym.** Komunikacja między dwiema jednostkami logicznymi SNA niepodlegającymi zarządzaniu przez 7

bazę danych rodziny DB2; zwykle używana w wypadku odwoływania się do węzłów jednostki logicznej LU 6.2. 7

**komunikacja międzyprocesowa (IPC).** Mechanizm systemu operacyjnego umożliwiający procesom komunikowanie się w 7 obrębie jednego komputera lub za pośrednictwem sieci. |

**komunikacyjna baza danych (CDB).** Zbiór tabel w katalogu DB2 Universal Database for z/OS and OS/390 używany do ustanawiania konwersacji ze zdalnymi systemami zarządzania bazą danych.

**komunikat dla operatora (WTO).** Opcjonalna usługa kodowana przez użytkownika, umożliwiająca wysłanie komunikatu do operatora konsoli systemowej z informacją o błędach lub niewłaściwym funkcjonowaniu systemu wymagającym interwencji.

**komunikat informacyjny.** W kontekście replikacji kolejkowej i publikowania zdarzeń: komunikat informujący o statusie 7

7 kolejkowego programu przechwytującego zmiany, subskrypcji kolejkowej lub publikacji XML.

**komunikat powiadomień administracyjnych.** Alarm, komunikat o błędzie, ostrzeżenie, komunikat zwracający uwagę lub informacyjny, zapisywany w pliku powiadomień lub w protokole zdarzeń przez menedżera bazy danych, programy replikacji, aplikacje użytkownika lub monitor poprawności systemu. 7 |

**komunikat sterujący.** W kontekście replikacji kolejkowej: komunikat z kolejkowego programu wprowadzającego zmiany lub z 7 aplikacji użytkownika zwracający się do kolejkowego programu przechwytującego zmiany o aktywowanie lub dezaktywowanie 7 subskrypcji kolejkowej lub publikacji XML, unieważnienie kolejki nadawczej lub potwierdzenie, że tabela docelowa została 7 załadowana. 7

**komunikat z danymi.** W kontekście replikacji kolejkowej i publikowania zdarzeń: komunikat zawierający całość lub część 7 transakcji, obejmujący tabele źródłowe, zatwierdzoną operację na pojedynczym wierszu w tabeli źródłowej (dotyczy tylko 7

publikowania zdarzeń) lub całość bądź część dużego obiektu (LOB) z operacji na wierszu w ramach transakcji. 7

<span id="page-35-0"></span>**koncentrator połączeń.** Proces, dzięki któremu aplikacje mogą utrzymywać aktywne połączenia bez zużywania zasobów na serwerze DB2. Dzięki temu w aplikacjach mogą być aktywne tysiące użytkowników, podczas gdy na serwerze DB2 aktywnych jest zaledwie kilka wątków. | |  $\blacksquare$ 

**konfiguracja z pobieraniem.** W kontekście replikacji SQL: konfiguracja, w której program wprowadzający zmiany działa na serwerze docelowym. Program wprowadzający zmiany pobiera aktualizacje z serwera źródłowego, aby wprowadzić je do obiektu docelowego. Patrz termin przeciwstawny: "konfiguracja z wysyłaniem".  $\blacksquare$ | |

**konfiguracja z wieloma partycjami logicznymi.** W środowisku partycjonowanej bazy danych: konfiguracja, w której jednemu komputerowi przypisanych jest kilka serwerów partycji bazy danych, przy czym wszystkie te serwery są zarejestrowane w tym samym pliku db2nodes.cfg. | | |

**konfiguracja z wysyłaniem.** W kontekście replikacji SQL: konfiguracja, w której program wprowadzający zmiany działa na serwerze źródłowym lub serwerze replikacji innym niż serwer docelowy. Program wprowadzający zmiany wysyła aktualizacje z serwera źródłowego, aby wprowadzić je do obiektu docelowego. Patrz termin przeciwstawny: "konfiguracja z pobieraniem". | | |

**konfigurowalne online parametry konfiguracyjne.** Zbiór parametrów konfiguracyjnych, których wartości mogą być zmieniane w czasie, gdy menedżer bazy danych jest uruchomiony.  $\blacksquare$ |

**konfigurowalne parametry konfiguracyjne.** Zbiór parametrów konfiguracyjnych zawierający informacje, które mogą być zmieniane. Patrz także: "konfigurowalne online parametry konfiguracyjne" i "informacyjne parametry [konfiguracyjne"](#page-27-0) na stronie [22.](#page-27-0)  $\mathbf{I}$  $\blacksquare$  $\blacksquare$ 

**koniec protokołu.** Rekord w protokole zapisany w aktywnym protokole jako ostatni.

**konieczność zakończenia .** Stan w pracy programu DB2 Universal Database for z/OS and OS/390, w którym musi zostać zrealizowana cała operacja; w przeciwnym razie nie zostanie zachowana spójność danych.

- **konserwacja automatyczna.** Proces wykorzystywany przez program DB2 Universal Database do identyfikowania i 7
- przeprowadzania wymaganych działań konserwacyjnych podczas następnego dostępnego okna konserwacji na podstawie celów zdefiniowanych przez użytkownika. Patrz także: "okno [konserwacji"](#page-52-0) na stronie 47. 7 7

**konserwacja otwartej bazy danych.** Działania konserwacyjne, które mogą być realizowane wtedy, gdy użytkownicy są połączeni z bazą danych. Patrz także: "konserwacja zamkniętej bazy danych".

**konserwacja zamkniętej bazy danych.** Działania konserwacyjne, które mogą być realizowane tylko wtedy, gdy dostęp 7 użytkownika do bazy danych jest przerwany. Patrz także: "konserwacja otwartej bazy danych". 7

**konsolidacja.** W programie DB2 Universal Database for z/OS and OS/390: operacja tworzenia ładowalnego programu komputerowego za pomocą konsolidatora.  $\mathbf{I}$  $\blacksquare$ 

**konsolidacja danych.** Konfiguracja replikacji, w której istnieje jedna docelowa baza danych, przeznaczona tylko do odczytu. Tabela docelowa zawiera wiersze danych z jednej lub z wielu źródłowych baz danych. | |

**konsolidacja międzypamięciowa.** W środowisku z/OS lub OS/390: metoda wywoływania programu w innej przestrzeni 7 adresowej. Wywołanie następuje synchronicznie względem programu wywołującego. 7

**konsolidator .** Program komputerowy służący do tworzenia modułów ładowalnych na podstawie przynajmniej jednego modułu wynikowego lub modułu ładowalnego. Następuje przy tym tłumaczenie wzajemnych odwołań między modułami i, w razie konieczności, dopasowanie adresów.

**kontakt.** Osoba o identyfikatorze, którego konfiguracja umożliwia odbieranie pocztą elektroniczną lub na pager powiadomień z 7

7 komunikatami administracyjnymi dotyczącymi programu DB2, zapisywanymi w protokole powiadomień. Definicja każdego

kontaktu zawiera nazwę (imię i nazwisko) oraz adres poczty elektronicznej lub pagera osoby, która ma otrzymywać powiadomienia. 7

Definicja jest zapisana na liście kontaktów systemu określonego parametrem konfiguracyjnym CONTACT\_HOST serwera 7

administracyjnego DB2. Patrz także: "kontakt osierocony", "protokół powiadomień [administracyjnych"](#page-64-0) na stronie 59 i ["komunikat](#page-34-0) 7 powiadomień [administracyjnych"](#page-34-0) na stronie 29. 7

**kontakt osierocony.** Kontakt, który istnieje na liście kontaktów powiadamianych o alertach poprawności, lecz nie jest 7 zdefiniowany na liście kontaktów przechowywanej w systemie określonym przez parametr konfiguracyjny CONTACT\_HOST 7 serwera administracyjnego DB2. Patrz także: "kontakt". 7

**kontener.** Fizyczna lokalizacja danych w pamięci masowej. Przykładem może być plik, katalog lub urządzenie. Patrz: ["kontener](#page-36-0) [obszaru](#page-36-0) tabel" na stronie 31.  $\blacksquare$  $\blacksquare$
<span id="page-36-0"></span>**kontener obszaru tabel.** Pamięć masowa przydzielona na potrzeby obszaru tabel. Zależnie od typu obszaru tabel kontener może być katalogiem, urządzeniem lub plikiem. | |

**konto dlmadmin.** W programie DB2 Data Links Manager: konto wyposażone w zaawansowane uprawnienia użytkownika w | środowiskach Windows, przewidziane jako odpowiednik administratora w środowiskach UNIX. Jego przeznaczeniem jest umożliwianie wykonywania zaawansowanych czynności administracyjnych na serwerze Data Links, za pośrednictwem programów  $\blacksquare$ |

Data Links File Manager (DLFM) i Data Links Manager Administrator. |

**konto rozliczeniowe.** Konto służące do odnotowywania wykorzystania zasobów obliczeniowych przez poszczególne działy lub na 2 potrzeby poszczególnych projektów. Kontami rozliczeniowymi mogą być na przykład: "Dział Marketingu" lub "Projekt katalogu 2 letniego". 2

**kontrola.** Rejestrowanie informacji po wykryciu dostępu do monitorowanych danych przez aplikacje lub osoby. 7

**kontroler zapytań.** Komponent serwerowy systemu Query Patroller zarządzający zapytaniami przy współdziałaniu z serwerem 7

DB2 Universal Database. 7

**konwersacja.** W kontekście komunikacji APPC: połączenie między dwoma programami transakcyjnymi w ramach sesji typu jednostka logiczna - jednostka logiczna (LU-LU), które pozwala na prowadzenie wymiany danych w trakcie przetwarzania transakcji.

**konwersacja chroniona.** W środowisku z/OS lub OS/390: konwersacja VTAM obsługująca przepływ danych z zatwierdzaniem 7 dwufazowym. 7

**konwersacja podstawowa.** W protokole SNA LU 6.2: konwersacja przebiegająca między dwoma programami transakcyjnymi z | użyciem interfejsu API konwersacji podstawowej APPC. Patrz także: "konwersacja z odwzorowaniem". |

**konwersacja systemowa.** Konwersacja, jaką muszą nawiązać dwa podsystemy DB2 Universal Database for z/OS and OS/390, aby przetworzyć komunikaty systemowe przed przystąpieniem do przetwarzania rozproszonego.

**konwersacja z odwzorowaniem.** W kontekście komunikacji APPC: konwersacja między dwoma programami transakcyjnymi (TP) za pośrednictwem interfejsu API do realizacji konwersacji z odwzorowaniem. W typowych sytuacjach z konwersacji z odwzorowaniem korzystają programy transakcyjne użytkowników, natomiast programy transakcyjne usług korzystają z konwersacji podstawowych. Oba rodzaje programów mogą posługiwać się konwersacjami obu typów. Patrz także: "konwersacja podstawowa prosta".

**konwersacja z przetwarzaniem SQL.** Każda konwersacja wymagająca dostępu do danych programu DB2 Universal Database for z/OS and OS/390, czy to poprzez aplikację, czy poprzez zapytania dynamiczne.

**konwersja rozszerzająca.** Proces konwersji, którego cechą charakterystyczną jest to, że łańcuch po konwersji jest dłuższy od | łańcucha przed konwersją. Patrz także: "konwersja zawężająca". |

**konwersja zawężająca.** Proces konwersji, którego cechą charakterystyczną jest to, że łańcuch po konwersji jest krótszy od | łańcucha oryginalnego. Patrz także: "konwersja rozszerzająca". |

**konwersja znaków.** Proces konwersji danych z jednego systemu kodowania na inny. |

**koordynator.** W programie DB2 Universal Database for z/OS and OS/390: komponent systemu, którego zadaniem jest inicjowanie zatwierdzania lub wycofywania jednostki pracy obejmującej zadania wykonywane w przynajmniej jednym systemie zdalnym.

**kopia ładowanych danych.** Obraz kopii zapasowej danych, który został wcześniej załadowany i który można odtworzyć w procesie odtwarzania zmian.

**kopia obrazu.** Dokładna replika całości lub części obszaru tabel. W skład pakietu DB2 Universal Database for z/OS and OS/390 wchodzą programy narzędziowe służące do wykonywania pełnych kopii obrazu (kopiowania całego obszaru tabel) lub przyrostowych kopii obrazu (kopiowania tylko tych stron, które uległy modyfikacji od czasu wykonania ostatniej kopii).

- **kopia zapasowa.** Kopia bazy danych lub obszaru tabel, zwykle przechowywana na osobnym nośniku, służąca do przywracania | bazy danych lub obszaru tabel na wypadek uszkodzenia oryginału.
- **kopia zapasowa typu delta.** Kopia wszystkich danych z bazy danych, które zostały zmienione od czasu ostatniego pomyślnego |sporządzenia kopii zapasowej (pełnej, przyrostowej lub typu delta) odpowiedniego obszaru tabel. Kopia zapasowa typu delta jest także nazywana obrazem różnicowym albo nienarastającym (niekumulowanym). Poprzednikiem obrazu kopii zapasowej typu delta jest ostatnia pomyślnie sporządzona kopia zapasowa, zawierająca kopię wszystkich obszarów tabel zawartych w obrazie typu delta.

<span id="page-37-0"></span>**koprocesor instrukcji SQL.** W środowisku z/OS lub OS/390: rozwiązanie alternatywne w stosunku do prekompilatora programu DB2 Universal Database, umożliwiające użytkownikowi przetwarzanie instrukcji SQL w czasie kompilacji. Użytkownik może wywołać koprocesor instrukcji SQL za pomocą odpowiedniej opcji kompilatora. | | |

**kostka relacyjna.** Zestaw danych i metadanych, które wspólnie definiują wielowymiarową bazę danych. Kostka relacyjna jest częścią wielowymiarowej bazy danych, przechowywaną w relacyjnej bazie danych. Patrz także: ["wielowymiarowa](#page-93-0) baza danych" na [stronie](#page-93-0) 88.

**koszt.** Szacunkowe łączne obciążenie zasobów, wymagane do zrealizowania planu dostępu dotyczącego instrukcji lub jej elementów. Koszt łączny jest obliczany na podstawie kosztu procesora (w liczbie instrukcji) i kosztu operacji we/wy (w liczbie operacji szukania i operacji transmisji stron). |  $\blacksquare$ |

**Kreator procedur zapisanych w bazie.** Program, który w programie DB2 Universal Database wersja 8 został rozbudowany i otrzymał nową nazwę. Patrz: "Centrum [projektowania"](#page-12-0) na stronie 7.

**krok.** W Centrum hurtowni danych: pojedyncza operacja na danych wykonywana w procesie hurtowni danych. W większości 1

wypadków krok zawiera: źródło hurtowni danych, opis transformacji lub przeniesienia danych oraz cel. Krok może być 1 uruchamiany zgodnie z harmonogramem lub w efekcie kaskadowania z innego kroku (patrz: [kaskada\)](#page-30-0). 1

**kronika.** (1) W systemach iSeries: obiekt systemowy określający obiekty kronikowane, bieżący dziennik i wszystkie dzienniki w danym systemie, odpowiadające danej kronice. Rozpoznawanym przez system identyfikatorem obiektu tego typu jest \*JRN. Patrz także: ["dziennik"](#page-19-0) na stronie 14. (2) Strony, za pośrednictwem których można przeglądać wszystkie dostępne dane historyczne na temat zadania, bazy danych, alertów, komunikatów i powiadomień.  $\blacksquare$ |  $\blacksquare$  $\blacksquare$ 

**krotka.** Alternatywna nazwa wiersza w tabeli. Patrz także: "tabela [parametrów](#page-82-0) strojenia" na stronie 77.  $\blacksquare$ 

**kryteria wyszukiwania.** W Centrum katalogu informacyjnego: opcje i łańcuchy znakowe wyznaczające sposób przeprowadzania |

wyszukiwania. Kryteria wyszukiwania mogą obejmować nazwy typów obiektów, wartości właściwości, stopień dopasowania do |

wzorca oraz to, czy ma być uwzględniana wielkość liter. |

**KSDS.** Patrz: "zestaw danych [uporządkowany](#page-100-0) według klucza" na stronie 95.

**kumulacyjna kopia zapasowa.** Patrz: ["przyrostowa](#page-66-0) kopia zapasowa" na stronie 61.

**kursor.** Nazwana struktura sterująca, używana przez aplikację do wskazywania określonego wiersza w obrębie uporządkowanego zestawu wierszy. Kursor służy do pobierania wierszy z zestawu.

7 kursor dynamiczny. Nazwana struktura sterująca wykorzystywana przez program aplikacyjny do zmiany wielkości tabeli wynikowej oraz porządku jej wierszy po otwarciu kursora. Patrz także: "kursor [statyczny"](#page-38-0) na stronie 33. 7

**kursor jednoznaczny.** Kursor umożliwiający systemowi DBMS określenie, czy można zastosować blokowanie wraz z zestawem odpowiedzi. Kursor zdefiniowany jako FOR FETCH ONLY lub FOR READ ONLY pozwala na stosowanie blokowania, w odróżnieniu od kursora zdefiniowanego jako FOR UPDATE. Patrz także: "kursor niejednoznaczny".  $\blacksquare$  $\blacksquare$  $\mathbf{I}$ 

**kursor niejednoznaczny.** (1) Kursor jest kwalifikowany jako niejednoznaczny, jeśli spełnione są wszystkie poniższe warunki: |

- $\mathbf{I}$ | v Instrukcja SELECT jest przygotowana dynamicznie.
- v Instrukcja SELECT nie zawiera klauzuli FOR READ ONLY ani klauzuli FOR UPDATE.  $\blacksquare$
- v Opcja wiązania LANGLEVEL ma ustawienie SAA1. |
- | . Pod innymi względami kursor ma wszystkie cechy kursora usuwalnego.

Kursor niejednoznaczny jest uznawany za przeznaczony tylko do odczytu, jeśli opcja wiązania BLOCKING ma ustawienie ALL, w |

przeciwnym razie jest on kursorem usuwalnym. (2) W programie DB2 Universal Database for z/OS and OS/390: kursor bazy | danych, który nie został zdefiniowany klauzulą FOR FETCH ONLY ani FOR UPDATE OF, nie jest zdefiniowany na tabeli |

wynikowej przeznaczonej tylko do odczytu, nie stanowi celu klauzuli WHERE CURRENT w instrukcji SQL UPDATE lub |

DELETE, a który należy do planu lub pakietu zawierającego instrukcję SQL PREPARE lub EXECUTE IMMEDIATE. Patrz także: "kursor jednoznaczny".  $\blacksquare$ |

**kursor nieprzewijalny.** Kursor, który może być przemieszczany tylko do przodu. Kursory nieprzewijalne są czasem nazywane kursorami szeregowymi. Patrz także: "kursor [przewijalny"](#page-38-0) na stronie 33. |  $\blacksquare$ 

**kursor niewrażliwy.** Kursor, który nie reaguje na operacje wstawiania, aktualizacji, ani usuwania dokonywane na wierszach bazowych tabeli wynikowej po jej zmaterializowaniu. Patrz także: "kursor [wrażliwy"](#page-38-0) na stronie 33. | |

<span id="page-38-0"></span>**kursor postępujący.** Patrz: "kursor [nieprzewijalny"](#page-37-0) na stronie 32.

**kursor przewijalny.** Kursor, który może być przemieszczany zarówno w kierunku do przodu, jak i do tyłu. Patrz także: ["kursor](#page-37-0) | [nieprzewijalny"](#page-37-0) na stronie 32. |

**kursor statyczny.** Nazwana struktura sterująca, która nie zmienia wielkości tabeli wynikowej ani porządku jej wierszy po otwarciu 7 7 kursora przez aplikację. Patrz także: "kursor [dynamiczny"](#page-37-0) na stronie 32.

**kursor szeregowy.** Patrz: "kursor [nieprzewijalny"](#page-37-0) na stronie 32. |

**kursor wrażliwy.** Kursor odzwierciedlający zmiany wprowadzane w bazie danych po zmaterializowaniu tabeli wynikowej. Patrz | także: "kursor [niewrażliwy"](#page-37-0) na stronie 32. |

**kursor zestawu wierszy.** Kursor zdefiniowany w ten sposób, że w jednej instrukcji FETCH jeden lub więcej niż jeden wiersz 7 może być zwracany jako zestaw wierszy, a kursor jest pozycjonowany na pobieranym zestawie wierszy. 7

**kwalifikator monitora.** W kontekście replikacji: łańcuch znaków, w którym jest rozróżniana wielkość liter, służący do 7 identyfikowania instancji Monitora alertów replikacji. 7

**kwalifikator programu wprowadzającego zmiany.** W kontekście replikacji SQL: ciąg znaków, w którym z rozróżniana jest 7

wielkość liter, służący do identyfikowania zestawów subskrypcji unikalnych dla danej instancji programu wprowadzającego zmiany. 7

**kwalifikowana nazwa sieciowa.** Nazwa, pod którą jednostka logiczna jest rozpoznawana w obrębie całej sieci SNA. Kwalifikowana nazwa sieciowa składa się z nazwy sieci identyfikującej określoną podsieć oraz z nazwy sieciowej jednostki logicznej. Kwalifikowane nazwy sieciowe są niepowtarzalne w całej połączonej sieci. Zwana również *kwalifikowaną nazwą sieciową jednostki logicznej* lub *pełną nazwą jednostki logicznej*.

**kwantyl.** Podgrupa tworzona podczas dzielenia grupy na równe, uporządkowane części. 7

### **L**

**LCID.** W środowisku z/OS lub OS/390: definicja przedziału kontrolnego protokołu. 7

**LDS.** Patrz: "liniowy zestaw danych".

**lewe łączenie zewnętrzne.** Wynik operacji łączenia, w którym uwzględnione są dopasowane wiersze z obu łączonych tabel, a |

także niedopasowane wiersze z pierwszej tabeli. Patrz: ["łączenie"](#page-40-0) na stronie 35. Patrz także: "prawe łączenie [zewnętrzne"](#page-60-0) na stronie | [55](#page-60-0) i "pełne łączenie [zewnętrzne"](#page-56-0) na stronie 51. |

**liczba roszczeń.** W programie DB2 Universal Database for z/OS and OS/390: liczba agentów odwołujących się do obiektu.

**liczba zmiennopozycyjna podwójnej precyzji.** W języku SQL: 64-bitowe przybliżenie liczby rzeczywistej.

**liczba zmiennopozycyjna pojedynczej precyzji.** 32-bitowe przybliżenie liczby rzeczywistej.

**licznik.** Reprezentacja danych, których wartość jest kumulowana do czasu ich odczytania. Licznik zlicza wielkości rosnące, na |

przykład liczbę zakleszczeń. Zerowanie liczników jest przeprowadzane po zatrzymaniu i ponownym uruchomieniu instancji lub |

bazy danych. Patrz także: ["wskaźnik](#page-94-0) wartości" na stronie 89. |

**liczność.** Liczba wierszy w tabeli bazy danych.

**limit liczby sesji .** W architekturze SNA: maksymalna liczba jednocześnie aktywnych sesji połączenia jednostki logicznej z jednostką logiczną (LU-LU), jakie dana jednostka logiczna może obsłużyć.

**liniowy zestaw danych.** W środowisku OS/390: zestaw danych VSAM zawierający dane bez informacji sterujących. Liniowy zestaw danych pod względem sposobu dostępu nie różni się od łańcucha adresowanego bajtowo w pamięci wirtualnej.

**lista.** Typ obiektu przetwarzany przez programy narzędziowe DB2, który identyfikuje wiele obszarów tabel lub obszarów | indeksów. Do definiowania listy służy narzędziowa instrukcja sterująca LISTDEF. |

**lista komend.** Język używany w programie DB2 Universal Database for z/OS and OS/390 do wykonywania zadań TSO.

**lista kontaktów powiadamianych o alertach poprawności.** Zestaw kontaktów otrzymujących powiadomienia, gdy występują 7 alerty poprawności. 7

<span id="page-39-0"></span>**lista pakietów.** W programie DB2 Universal Database for z/OS and OS/390: uporządkowana lista nazw pakietów, której można użyć do rozszerzenia planu aplikacji.

**lista stron logicznych (LPL).** W programie DB2 Universal Database for z/OS and OS/390: lista stron, które zawierają błędy i | które nie mogą być używane przez aplikacje do czasu odtworzenia stron. Strony są w stanie błędu logicznego, mimo że na samym nośniku (którym może być narzędzie dobierania lub urządzenie DASD) może nie być błędów. Zwykle przyczyną problemu jest utrata połączenia z nośnikiem. | |  $\blacksquare$ 

**lista wyliczana.** W programie DB2 Universal Database for z/OS and OS/390: zestaw obiektów DB2 zdefiniowanych za pomocą narzędziowej instrukcji sterującej LISTDEF, w której używane są znaki dopasowywania wzorca (\*, %, \_ lub ?). | |

**little endian.** Format do przechowywania lub transmisji danych binarnych, w którym najmniej znaczący bit (lub bajt) pojawia się 7 7 jako pierwszy.

**LOB.** Patrz: "duży [obiekt"](#page-19-0) na stronie 14.

**logiczna grupa danych.** Kolekcja danych będących efektem monitorowania systemu bazy danych w określonym zakresie jego | funkcjonowania. Monitor obrazów stanu i monitor zdarzeń dysponują indywidualnymi zestawami logicznych grup danych. Patrz: ["element](#page-20-0) danych" na stronie 15. | |

**logiczna partycja indeksu.** W programie DB2 Universal Database for z/OS and OS/390: zestaw wszystkich kluczy odwołujących się do tej samej partycji danych.

**logiczne modelowanie danych.** Proces dokładnego i spójnego dokumentowania wszystkich wymogów w zakresie informacyjnego aspektu działania firmy. Modelowanie danych jest pierwszym etapem projektowania bazy danych. | |

**logowanie.** Żądanie zgłaszane na rzecz pojedynczego procesu aplikacji CICS lub IMS przez narzędzie przyłączania, aby program DB2 Universal Database for z/OS and OS/390 mógł zweryfikować, czy ma on autoryzację do korzystania z zasobów programu DB2 Universal Database.  $\blacksquare$ |

**lokalna aktualizacja.** Aktualizacja samej tabeli podstawowej, nie jej repliki.

**lokalna baza danych.** Baza danych znajdująca się w użytkowanym systemie. Patrz także: "zdalna baza [danych"](#page-99-0) na stronie 94. 7

**lokalna blokada tabeli.** Blokada tabeli nałożona tylko w jednej partycji bazy danych.

**lokalna jednostka rozsyłalna (EDU).** Jednostka służąca do koordynowania żądań aplikacji kierowanych do bazy danych DB2. W 7 systemach operacyjnych UNIX określana mianem procesu, a w systemach operacyjnych Windows mianem wątku. 7

**lokalny.** Termin odnoszący się do urządzenia, pliku lub systemu, do którego dostęp odbywa się z systemu użytkownika bez użycia 7 7 linii komunikacyjnej. Patrz także: ["zdalny"](#page-99-0) na stronie 94.

**lokalny katalog bazy danych.** Katalog, w którym fizycznie umieszczona jest baza danych. Bazy danych wyświetlane w lokalnym | katalogu bazy danych znajdują się na tym samym węźle co [systemowy](#page-79-0) katalog bazy danych.

LPL. Patrz: "lista stron logicznych".

**LRECP.** Patrz: ["odtwarzanie](#page-50-0) logiczne w toku" na stronie 45.

- **LRH.** Patrz: ["nagłówek](#page-44-0) zapisu w protokole" na stronie 39.
- **LRSN.** Patrz: "numer kolejny zapisu w [protokole"](#page-48-0) na stronie 43.
- **LUW.** Patrz: ["jednostka](#page-29-0) logiczna pracy" na stronie 24.

**LUWID.** Patrz: ["identyfikator](#page-25-0) jednostki logicznej pracy" na stronie 20.

## **Ł**

- **ładowanie automatyczne.** W kontekście replikacji kolejkowej: proces ładowania, w którym kolejkowy program wprowadzający 7
- zmiany ładuje dane do tabeli docelowej. Użytkownik może określić moduł ładujący lub pozwolić kolejkowemu programowi 7
- wprowadzającemu zmiany wybrać najlepszy moduł spośród dostępnych. Patrz także: ["ładowanie](#page-40-0) ręczne" na stronie 35. 7

<span id="page-40-0"></span>**ładowanie ręczne.** W kontekście replikacji kolejkowej: proces ładowania, w którym użytkownik ładuje dane do tabeli docelowej, a 7 gdy tabela będzie załadowana, sam powiadamia o tym program replikacji. Patrz także: "ładowanie [automatyczne"](#page-39-0) na stronie 34. 7

**łańcuch.** (1) W językach programowania: postać danych używana do przechowywania tekstu i operowania nim. (2) Sekwencja | bajtów, które mogą stanowić reprezentację znaków. |

**łańcuch aliasów.** Ciąg aliasów tabel odwołujących się do siebie w taki sposób, że tworzą sekwencję bez powtórzeń. |

**łańcuch binarny .** Łańcuch bajtów, który nie jest skojarzony z żadnym identyfikatorem CCSID. Na przykład odmianą łańcucha | binarnego jest duży obiekt binarny (BLOB).Patrz także: ["identyfikator](#page-25-0) kodowanego zestawu znaków" na stronie 20. |

**łańcuch blokad aplikacji.** W Monitorze aktywności: graficzna prezentacja związków oczekiwania na blokadę istniejących między 7 wybraną aplikacją a innymi aplikacjami. 7

**łańcuch graficzny .** Ciąg znaków z zestawu DBCS.

**łańcuch instrukcji.** Dynamiczna instrukcja SQL w środowisku DB2 Universal Database for z/OS and OS/390, mająca postać łańcucha znaków.

- **łańcuch krótki.** (1) Łańcuch o stałej lub zmiennej długości, którego maksymalna długość nie przekracza 254 bajtów. (2) W |
- programie DB2 Universal Database for z/OS and OS/390: łańcuch, którego długość rzeczywista (lub łańcuch o zmiennej długości, |
- którego długość maksymalna) nie przekracza 255 bajtów lub 127 znaków dwubajtowych. Bez względu na swoją faktyczną długość, |

łańcuch typu LOB nigdy nie jest łańcuchem krótkim. Patrz także: "długi [łańcuch"](#page-17-0) na stronie 12. |

**łańcuch o stałej długości.** Łańcuch znakowy lub graficzny, którego długość jest z góry określona i nie może ulegać zmianie. Patrz także: "łańcuch o zmiennej długości".

**łańcuch o zmiennej długości.** Łańcuch znakowy, graficzny lub binarny, którego długość nie jest ustalona, lecz może się wahać w | określonych granicach. Zwany także *łańcuchem o nieustalonej długości*. |

**łańcuch rozliczeniowy.** Dane rozliczeniowe definiowane przez użytkownika, wysyłane do serwerów DRDA poprzez DB2 Connect. Dane te mogą być określane ze stacji roboczej klienta za pomocą interfejsu API SQLESACT lub zmiennej środowiskowej DB2ACCOUNT albo ze stacji roboczej DB2 Connect za pomocą parametru konfiguracyjnego menedżera bazy danych DFT\_ACCOUNT\_STR.

**łańcuch znaków.** Sekwencja bajtów reprezentująca dane bitowe, znaki jednobajtowe lub zbiór przemieszanych znaków w zapisie | jedno- lub wielobajtowym. |

**łączenie.** Relacyjna operacja języka SQL, pozwalająca odczytać dane z dwóch lub większej liczby tabel na podstawie dopasowania wartości w określonych kolumnach. Patrz także: "łączenie z [rozgłaszaniem"](#page-41-0) na stronie 36, "łączenie kolokacyjne", "pełne [łączenie](#page-56-0) 7

[zewnętrzne"](#page-56-0) na stronie 51, "łączenie [wewnętrzne"](#page-41-0) na stronie 36, "lewe łączenie [zewnętrzne"](#page-38-0) na stronie 33, "łączenie [zewnętrzne"](#page-41-0) na 7 [stronie](#page-41-0) 36 oraz "prawe łączenie [zewnętrzne"](#page-60-0) na stronie 55. 7

**łączenie danych w bloki .** W kontekście replikacji SQL: proces replikowania zmian danych o wielkości odpowiadającej określonej 7 7 liczbie minut podczas jednego cyklu programu wprowadzającego zmiany.

**łączenie kolokacyjne.** Wynik łączenia dwóch tabel w sytuacji, gdy te tabele rezydują w tej samej partycji bazy danych w jednoelementowej grupie partycji lub gdy znajdują się w jednej grupie partycji i mają tę samą liczbę kolumn partycjonujących, | kolumny są zgodne względem partycji i w obu tabelach używana jest ta sama funkcja partycjonująca, a ponadto w predykacie | łączenia według równości uczestniczą pary odpowiadających sobie kolumn klucza partycjonowania. Patrz także: ["łączenie](#page-41-0) zgodne z | |

[partycjami"](#page-41-0) na stronie 36. |

**łączenie kursorów w bloki.** Technika pozwalająca zredukować obciążenie systemu przez łączenie wielu wierszy w bloki pobierane w pojedynczej operacji. Na czas przetwarzania wiersze są buforowane w pamięci podręcznej. | |

**łączenie ukierunkowane .** Operacja relacyjna, w której wszystkie wiersze w jednej lub w obu łączonych tabelach są ponownie | mieszane i kierowane do nowych partycji bazy danych, zależnie od predykatu łączenia. Jeśli wszystkie kolumny klucza | partycjonowania w jednej z tabel uczestniczą w predykatach łączenia według równości, druga tabela jest ponownie mieszana, w | przeciwnym razie (o ile istnieje przynajmniej jeden predykat łączenia według równości) ponowne mieszanie przeprowadzane jest na |

obu tabelach. Patrz: "łączenie". |

- <span id="page-41-0"></span>**łączenie w bloki.** Opcja umożliwiająca podsystemowi komunikacyjnemu buforowanie pewnej liczby wierszy informacji w pamięci 7
- podręcznej, dzięki czemu wykonanie instrukcji pobrania (FETCH) nie musi się każdorazowo wiązać z przesyłaniem przez sieć (po 7
- jednym wierszu na każde żądanie). Ta opcja jest zalecana w wypadku korzystania z replikacji SQL. Patrz także: ["pobieranie](#page-57-0) 7
- [blokowe"](#page-57-0) na stronie 52. 7
- **łączenie według równości.** Operacja łączenia, w której warunek łączenia ma postać *wyrażenie* = *wyrażenie*. |

**łączenie wewnętrzne.** Metoda łączenia, w której kolumna, która nie jest wspólna dla wszystkich łączonych tabel, zostaje wyeliminowana z tabeli wynikowej. Patrz: ["łączenie"](#page-40-0) na stronie 35. Patrz także: "łączenie zewnętrzne".

- **łączenie z rozgłaszaniem .** Łączenie, w którym wszystkie partycje tabeli są wysyłane do wszystkich partycji bazy danych. |
- **łączenie zewnętrzne.** (1) Metoda łączenia, w której kolumna, która nie jest wspólna dla wszystkich łączonych tabel, wchodzi w |
- skład tabeli wynikowej. (2) Wynik operacji łączenia, w którym uwzględnione są dopasowane wiersze obu łączonych tabel oraz zachowane zostają niektóre lub wszystkie z niedopasowanych wierszy obu tabel. Patrz: ["łączenie"](#page-40-0) na stronie 35. Patrz także: "łączenie wewnętrzne", "pełne łączenie [zewnętrzne"](#page-56-0) na stronie 51, "lewe łączenie [zewnętrzne"](#page-38-0) na stronie 33 oraz "prawe [łączenie](#page-60-0) [zewnętrzne"](#page-60-0) na stronie 55. |

**łączenie zgodne z partycjami.** Łączenie, w którym wszystkie łączone wiersze znajdują się w tej samej partycji bazy danych. Patrz | także: ["łączenie"](#page-40-0) na stronie 35 i "łączenie [kolokacyjne"](#page-40-0) na stronie 35. |

## **M**

**manipulator buforu.** Proces używany w operacjach tworzenia i odtwarzania kopii zapasowych do odczytywania z baz danych i 7 zapisywania do baz danych. 7

- **mapa bloków.** Mapa bitowa zawierająca tablicę stanów, z których każdy odpowiada osobnemu blokowi w tabeli grupowanej | wielowymiarowo. Każda pozycja ma osiem bitów, z czego używane są cztery:  $\blacksquare$
- v W użyciu: jeśli ten bit ma ustawienie 1, blok jest uznawany za część tabeli; jeśli 0, blok jest wolny. |
- v Ładowanie: ten bit jest ustawiany na 1 dla nowo ładowanych bloków; wartość 0 jest przywracana po zakończeniu pracy modułu ładującego. | |
- v Sprawdzanie ograniczeń w toku: ten bit ma ustawienie 1 dla nowo załadowanych bloków; wartość 0 jest przywracana po sprawdzeniu ograniczeń. | |
- v Odświeżanie w toku: ten bit ma ustawienie 1 dla nowo ładowanych bloków; wartość 0 jest przywracana po zakończeniu obsługi tabeli podsumowań automatycznych. | |

**mapa kolejek.** W kontekście replikacji kolejkowej i publikowania zdarzeń: obiekt łączący kolejki i definiujący sposób 7 przetwarzania komunikatów przez kolejkowy program przechwytujący zmiany i kolejkowy program wprowadzający zmiany. Patrz 7 także: "mapa kolejek publikowania" i "mapa kolejek replikacji". 7

**mapa kolejek publikowania.** W kontekście publikowania zdarzeń: obiekt obejmujący kolejkę nadawczą służącą do wysyłania 7 7 komunikatów oraz ustawienia określające sposób, w jaki kolejkowy program przechwytujący zmiany przetwarza wszystkie transakcje, w których używana jest kolejka nadawcza. Patrz także: "mapa kolejek replikacji" i "mapa kolejek". 7

**mapa kolejek replikacji.** W kontekście replikacji kolejkowej: obiekt łączący kolejkę nadawczą i kolejkę odbiorczą. Mapa kolejek 7 replikacji obejmuje ustawienia określające sposób, w jaki kolejkowy program przechwytujący zmiany przetwarza wszystkie 7 transakcje, z którymi używana jest kolejka nadawcza, oraz sposób, w jaki kolejkowy program wprowadzający zmiany przetwarza 7 wszystkie transakcje, z którymi używana jest kolejka odbiorcza. Patrz także: "mapa kolejek publikowania" i "mapa kolejek". 7

**mapa partycjonowania .** Wektor numerów partycji odwzorowujący indeks mapy partycjonowania na partycje wchodzące w skład grupy partycji bazy danych.

**mapa przydziałów.** Struktura metadanych przechowywana w obszarze tabel, w której zapisywane jest przypisanie przydziałów poszczególnym obiektom w obszarze tabel.

**masowe usunięcie .** Usunięcie wszystkich wierszy z tabeli. |

**materializowanie.** (1) W programie DB2 Universal Database for z/OS and OS/390: umieszczanie wierszy z widoku lub zagnieżdżonego wyrażenia tabelowego w pliku roboczym w celu dalszego ich przetworzenia przez zapytanie. (2) Umieszczanie wartości LOB w ciągłym obszarze pamięci dyskowej. Ponieważ wartości LOB mogą osiągać bardzo dużą wielkość, program DB2 Universal Database for z/OS and OS/390 unika rzeczywistej materializacji danych LOB, dopóki nie okaże się to absolutnie konieczne.

<span id="page-42-0"></span>**MBCS.** Patrz: "zestaw znaków [wielobajtowych"](#page-100-0) na stronie 95. |

**mechanizm bazy danych.** Ta część menedżera bazy danych, która odpowiada za realizację podstawowych funkcji i | interpretowanie głównych parametrów konfiguracyjnych związanych z korzystaniem z bazy danych. |

**menedżer bazy danych.** Program do zarządzania danymi zapewniający scentralizowane sterowanie, niezależność od danych oraz 7 udostępniający złożone struktury fizyczne na potrzeby wydajnego dostępu, spójności, odtwarzania, kontroli współbieżności, 7 poufności i ochrony danych. 7

**Menedżer katalogu informacyjnego.** Zbiór narzędzi przeznaczonych do organizowania, modyfikowania, wyszukiwania i | wykorzystywania informacji biznesowych. Menedżer katalogu informacyjnego składa się z następujących komponentów: Centrum | katalogu informacyjnego, Kreator zarządzania katalogiem informacyjnym i przykładowe katalogi Menedżera katalogu  $\blacksquare$ 

informacyjnego. Dostępna jest ponadto wersja Centrum katalogu informacyjnego wyposażona w interfejs WWW. |

**menedżer szybkiej komunikacji (FCM).** Grupa funkcji zapewniających obsługę komunikacji między partycjami w środowisku partycjonowanej bazy danych.

**menedżer transakcji.** Funkcja przypisująca transakcjom identyfikatory, monitorująca ich postęp i odpowiedzialna za kończenie transakcji i odtwarzanie po awarii.

**menedżer wewnętrznych blokad zasobów (IRLM).** Komponent programu DB2 Universal Database for z/OS and OS/390 umożliwiający szeregowy dostęp do danych. Program DB2 wysyła do IRLM żądania blokad, aby zagwarantować integralność danych, na których próbują jednocześnie operować różne aplikacje, narzędzia i komendy. |

**menu.** Wyświetlana lista dostępnych funkcji, które użytkownik może wybierać. 7

**metadane.** Dane opisujące właściwości danych przechowywanych w bazie; dane opisowe. Na przykład metadane dotyczące tabeli |

bazy danych mogą obejmować nazwę tabeli, nazwę bazy danych zawierającej tabelę, nazwy kolumn tabeli oraz opisy kolumn od | strony technicznej lub użytkowej. Metadane zawarte są w katalogach bazy danych i w katalogach informacyjnych. |

**metadane biznesowe.** Dane opisujące aktywa informacyjne w kategoriach biznesowych. Metadane biznesowe są przechowywane | w katalogu informacyjnym. Objaśniają one użytkownikom znaczenie danych i pomagają w wyszukiwaniu potrzebnych informacji. Na przykład metadane biznesowe dotyczące programu mogą obejmować opis przeznaczenia tego programu i wykaz wykorzystywanych przezeń tabel. Patrz także: "metadane techniczne".

**metadane definicyjne.** W Centrum hurtowni danych: informacje o formacie hurtowni danych (schemacie), źródłach danych i transformacjach stosowanych przy ładowaniu danych.

**metadane narzędzi DB2.** Informacje na temat procesów i zadań wykonywanych przez program DB2, takich jak ładowanie danych |

i programów, procesy reorganizacji, procesy konserwacji bazy danych, procesy przenoszenia danych, a także związane z nimi | harmonogramy, protokoły i zależności. Metadane narzędzi DB2 są przechowywane w katalogu narzędzi DB2. |

**metadane sterujące.** W Centrum hurtowni danych: informacje o zmianach wprowadzanych w hurtowni danych. Przykładem mogą być data i godzina modyfikacji tabeli w wyniku przetworzenia kroku.

**metadane techniczne.** W Centrum hurtowni danych: dane opisujące techniczne aspekty danych, na przykład typ i długość w bazie |

danych. Metadane techniczne obejmują informacje o pochodzeniu danych i o zasadach obowiązujących przy wyodrębnianiu, |

czyszczeniu i transformacji danych. Do metadanych technicznych zalicza się większość metadanych występujących w Centrum | hurtowni danych. Patrz także: "metadane biznesowe". |

**metoda.** Obiekt bazy danych utworzony w wyniku zrealizowania instrukcji CREATE METHOD i stanowiący hermetyzowaną 7

logikę określającą zachowanie typów strukturalnych. Metoda może być zaimplementowana jako metoda SQL lub jako metoda 7

zewnętrzna. Patrz także: "metoda skalarna", "metoda SQL" i "metoda [zewnętrzna"](#page-43-0) na stronie 38. 7

**metoda partycjonowania oparta na wartości klucza.** Metoda przypisywania wierszy tabeli do partycji bazy danych.

- Przypisywanie wierszy odbywa się na podstawie wartości w kolumnach klucza partycjonowania. Patrz także: ["klucz](#page-32-0) 7
- [partycjonowania"](#page-32-0) na stronie 27. 7

**metoda skalarna.** Metoda opcjonalnie akceptująca argumenty, przy każdym wywołaniu zwracająca jedną wartość skalarną. Patrz 7 także: "metoda". 7

**metoda SQL .** Metoda w całości zaimplementowana przy użyciu podzbioru instrukcji SQL oraz instrukcji SQL PL. Patrz także: 7 7 "metoda" i "metoda [zewnętrzna"](#page-43-0) na stronie 38.

- <span id="page-43-0"></span>**metoda zewnętrzna.** Metoda, której funkcyjną logikę zaimplementowano w zewnętrznej aplikacji w bazowym języku 7
- programowania. Powiązanie metody z aplikacją o kodzie zewnętrznym jest ustanawiane przez podanie klauzuli EXTERNAL w 7
- instrukcji CREATE METHOD. Patrz także: ["metoda"](#page-42-0) na stronie 37, ["metoda](#page-42-0) SQL" na stronie 37, "funkcja [zewnętrzna"](#page-22-0) na stronie 7
- [17,](#page-22-0) "procedura [zewnętrzna"](#page-61-0) na stronie 56 oraz "procedura zewnętrzna [\(podprogram\)"](#page-61-0) na stronie 56. 7
- **miejsce docelowe wyników.** W programie Query Patroller: miejsce, do którego są zwracane wyniki zapytania. Miejscem 2
- docelowym wyników może być albo aplikacja, za pośrednictwem której zapytanie zostało wprowadzone, albo tabela wynikowa. 2
- Patrz także: "tabela [wynikowa"](#page-83-0) na stronie 78. 2

**miejsce synchronizacji.** Patrz: "punkt spójności".

**mieszany łańcuch znaków.** Łańcuch zawierający znaki jednobajtowe i wielobajtowe. Synonim terminu *mieszany łańcuch danych*. |

**międzysystemowe urządzenie sprzęgające (XCF).** Komponent systemu OS/390 wspomagający współpracę między autoryzowanymi programami działającymi w ramach środowiska Sysplex.

**międzysystemowe usługi rozszerzone (XES).** Zestaw usług systemu OS/390, które za pośrednictwem urządzenia sprzęgającego zapewniają możliwość wydajnego i niezawodnego współużytkowania danych wielu instancjom aplikacji lub podsystemu działającym w różnych systemach w środowisku Parallel Sysplex.

**miękki punkt kontrolny.** Proces zapisania określonych informacji w nagłówku pliku protokołu. Informacje te umożliwiają ustalenie punktu początkowego w protokole na wypadek, gdyby potrzebny był restart bazy danych.

**migracja.** (1) Proces przenoszenia danych z jednego systemu komputerowego na inny bez dokonywania konwersji danych. (2) Instalacja nowej wersji lub aktualizacji programu, która zastępuje wersję wcześniejszą.

7 MODEENT. W środowisku z/OS lub OS/390: makroinstrukcja VTAM kojarząca nazwę trybu logowania z zestawem parametrów reprezentujących protokoły sesji. Zestaw makroinstrukcji MODEENT definiuje tabelę trybu logowania. 7

**model dokumentu.** Definicja struktury dokumentu w kategoriach sekcji, które zawiera. W programie DB2 Net Search Extender 7 model dokumentu jest wykorzystywany podczas indeksowania. 7

**modelująca baza danych.** W środowisku z/OS lub OS/390: baza danych DB2 utworzona na stacji roboczej, modelująca podsystem DB2 Universal Database w środowisku z/OS i OS/390. Modelująca baza danych znajduje zastosowanie w optymalizacji indeksowania i zapytań. | | |

**moduł dodatkowy.** Biblioteka ładowana dynamicznie, używana przez program DB2 Universal Database do przeprowadzania 7 działań określonych przez użytkownika i odnoszących się do bazy danych. 7

**moduł ładowalny.** Ta część programu, która może zostać załadowana do pamięci operacyjnej w celu jej wykonania. Moduł ładowalny powstaje jako wynik pracy konsolidatora.

**moduł żądania do bazy danych (DBRM).** Element zestawu danych tworzony przez prekompilator programu DB2 Universal Database for z/OS and OS/390, zawierający informacje na temat instrukcji SOL. Moduły DBRM są używane w procesie wiązania.

**moment spójności.** Moment, w którym wszystkie dane odtwarzalne, do których program się odwołuje, są ze sobą spójne. Moment spójności następuje w sytuacji, gdy transakcje aktualizacji, wstawienia lub usunięcia są już zatwierdzone w fizycznej bazie danych albo są wycofane. Patrz także: ["wycofywanie](#page-95-0) zmian" na stronie 90 i "punkt zatwierdzenia".

**moment zatwierdzenia.** Moment, w którym dane zostają uznane za spójne. |

**Monitor aktywności.** Narzędzie administracyjne programu DB2 Universal Database udostępniające zestaw predefiniowanych 7

raportów pomagających administratorowi bazy danych w monitorowaniu wydajności i współbieżności, zużycia zasobów oraz 7

wykorzystania instrukcji SQL w bazie danych lub partycji bazy danych. Narzędzie to podaje również zalecenia pomagające 7

administratorowi bazy danych w diagnozowaniu przyczyn problemów z wydajnością bazy danych oraz w dopracowywaniu zapytań 7

pod kątem optymalnego wykorzystania zasobów bazy danych. 7

**Monitor aktywności zapisu.** Obiekt tworzony przez Monitor aktywności w celu rejestrowania danych monitora dotyczących czynności wykonawczych w bazie danych. Zarejestrowane dane mogą być przeglądane w dogodnym czasie. | |

**Monitor alertów replikacji.** Program sprawdzający działanie programu przechwytującego zmiany, programu wprowadzającego zmiany, kolejkowego programu przechwytującego zmiany oraz kolejkowego programu wprowadzającego zmiany i wysyłający alerty do jednego lub więcej niż jednego użytkownika, gdy wykryje sytuację spełniającą warunki alertu. | | |

<span id="page-44-0"></span>**monitor poprawności.** Monitor działający na poziomie instancji, tworzący alerty na podstawie wartości indykatora poprawności, gdy ten przekroczy wartość progową lub przejdzie w stan inny niż normalny. Monitor automatycznie zapisuje stosowne informacje w protokole powiadomień i wysyła powiadomienia pocztą elektroniczną i na pager do osób wskazanych na liście kontaktów. | | |

**monitor systemu.** Patrz: "monitor systemu bazy danych". |

**monitor systemu bazy danych.** Zbiór funkcji API umożliwiających gromadzenie informacje o stanie systemu bazy danych na poziomie instancji, bazy danych lub aplikacji. Informacje te są zapisywane w postaci danych, które można analizować, sporządzając chwilowe obrazy stanu lub korzystając z monitora zdarzeń rejestrującego w protokole bieżącą pracę systemu. | | |

**monitor zdarzeń .** Obiekt bazy danych służący do monitorowania i gromadzenia danych o operacjach wykonywanych w bazie | danych w pewnym okresie. Na przykład uruchomienie bazy danych może być zdarzeniem uruchamiającym regularne rejestrowanie przez monitor zdarzeń liczby użytkowników bazy danych, zapamiętując co godzinę obraz stanu identyfikatorów autoryzowanych użytkowników przy użyciu bazy danych. |  $\blacksquare$ |

7 mozaikowanie . Dzielenie powierzchni w taki sposób, że powstaje na niej siatka lub sieć.

**możliwość aktualizowania .** Zdolność kursora do wykonywania pozycyjnych aktualizacji i usunięć. Podatność kursora na aktualizacje może zależeć od instrukcji SELECT i opcji poziomu rozpoznania kursora określonej w instrukcji DECLARE CURSOR. | |

**możliwość przewijania.** W środowisku z/OS lub OS/390: możliwość użycia kursora do pobierania w kierunku w przód albo w tył. | Instrukcja FETCH obsługuje operacje pobierania w różnych kierunkach, wyznaczających nową pozycję kursora. Patrz także:

"kierunek [pobierania"](#page-31-0) na stronie 26. |

**MPP.** Patrz: "program przetwarzania [komunikatów"](#page-62-0) na stronie 57 lub ["przetwarzanie](#page-65-0) masowo równoległe" na stronie 60.

**MQT.** Patrz: ["zmaterializowana](#page-101-0) tabela zapytania" na stronie 96. |

**MTO.** W środowisku OS/390: operator terminala głównego.

**Multiple Virtual Storage (MVS).** Podstawowy system operacyjny używany na komputerach IBM klasy mainframe. System | operacyjny MVS jest przystosowany do operowania dużymi pamięciami operacyjnymi i dyskowymi. |

### **N**

**nadanie.** Operacja przyznania pewnego uprawnienia identyfikatorowi autoryzowanego użytkownika. |

**nadrzędny obszar tabel.** W programie DB2 Universal Database for z/OS and OS/390: obszar tabel zawierający tabelę nadrzędną. | Patrz także: ["zależny](#page-98-0) obszar tabel" na stronie 93. |

**nagłówek zapisu w protokole (LRH).** W programie DB2 Universal Database for z/OS and OS/390: pierwsza część rekordu |

logicznego zawierająca informacje sterujące. Tylko pierwszy segment zawiera cały nagłówek LRH; dalsze segmenty zawierają tylko |

pierwsze dwa pola. Jeśli podczas operacji odtwarzania potrzebny jest określony protokół, zostają zwrócone wszystkie segmenty i |

przedstawione razem, tak jakby rekord protokołu był przechowywany w sposób ciągły. |

**narzędzie autoryzacji programów (APF).** W programie DB2 Universal Database for z/OS and OS/390: funkcja, która pozwala identyfikować programy uprawnione do korzystania z funkcji objętych kontrolą dostępu.

**narzędzie DataJoiner Replication Administration (DJRA).** Patrz: "DB2 [Information](#page-16-0) Integrator" na stronie 11. Patrz także: 7

7 "Centrum [sterowania"](#page-13-0) na stronie 8.

**Narzędzie DBA.** Narzędzie pozwalające użytkownikom programu DB2 konfigurować bazy danych i instancje menedżera bazy danych, zarządzać katalogami dyskowymi niezbędnymi do korzystania z lokalnych i zdalnych baz danych, tworzyć kopie zapasowe i odtwarzać bazy danych i obszary tabel oraz zarządzać nośnikami, a wszystko to przy użyciu graficznego interfejsu użytkownika. Zadania realizowane przez to narzędzie mogą być wykonywane z poziomu Centrum sterowania DB2.

**narzędzie kontroli.** Program narzędziowy generujący zapisy kontrolne dotyczące szeregu predefiniowanych, objętych monitorowaniem zdarzeń w bazie danych. |

**narzędzie kontroli limitów zasobów (RLF).** Fragment kodu programu DB2 Universal Database for z/OS and OS/390 uniemożliwiający przekroczenie określonych limitów czasu przez instrukcje dynamicznego języka SQL operującego na danych. Innym określeniem jest *program zarządzający*.

**narzędzie przyłączające.** Interfejs między programem DB2 Universal Database for z/OS and OS/390 a systemami TSO, IMS, CICS i wsadowymi przestrzeniami adresowymi. Narzędzie przyłączające pozwala aplikacjom korzystać z programu DB2 Universal Database for z/OS and OS/390.

**narzędzie przyłączające CICS.** Narzędzie udostępniające połączenie wielowątkowe z programem DB2 Universal Database i umożliwiające aplikacji działającej w środowisku CICS wykonywanie komend DB2. 7 7

**narzędzie przyłączające TSO.** Program narzędziowy DB2 Universal Database for z/OS and OS/390 składający się z procesora komend DSN i DB2I. Aplikacje, które nie zostały napisane specjalnie dla środowisk CICS lub IMS, mogą działać przy wykorzystaniu narzędzia przyłączającego TSO.

**narzędzie przyłączania IMS.** Składnik programu DB2 Universal Database for z/OS and OS/390 pozwalający na dostęp do |

programu DB2 Universal Database for z/OS and OS/390 z systemu IMS. Narzędzie przyłączania IMS przejmuje i interpretuje |

żądania dostępu do baz danych DB2 za pomocą procedur wyjścia zawartych w podsystemach IMS. |

**narzędzie przyłączania wywołań (CAF).** Narzędzie przyłączania w programie DB2 Universal Database for z/OS and OS/390, przeznaczone dla aplikacji działających w ramach zadania wsadowego TSO lub MVS. Narzędzie CAF stanowi alternatywę wobec procesora komend DSN, zapewniając jednocześnie wyższy poziom kontroli nad środowiskiem wykonywania komend.

**narzędzie sprzęgające.** W środowisku z/OS lub OS/390: wydzielona partycja logiczna LPAR PR/SM™, w której działa program 7 sterujący narzędzia sprzęgającego i która udostępnia bardzo szybkie buforowanie, przetwarzanie list oraz funkcje blokowania w 7 zespole sysplex. 7

**narzędzie śledzenia ogólnego (GTF).** W środowisku z/OS lub OS/390: program usługowy rejestrujący ważne zdarzenia w 7 systemie, takie jak przerwania we/wy, przerwania SVC, przerwania programowe i przerwania zewnętrzne. 7

**narzędzie zarządzania systemem (SMF).** W programie DB2 Universal Database for z/OS and OS/390: standardowa opcja gromadząca i rejestrująca rozmaite informacje dotyczące systemu i realizowanych w nim zadań. Przykładem mogą być dane statystyczne, rozliczeniowe lub wydajnościowe. | | |

**natychmiastowa zależna zmaterializowana tabela zapytania.** Tabela, której definicja jest oparta na wyniku zapytania i której dane mają postać wstępnie obliczonych wyników. Wyniki te pochodzą z tabel lub pseudonimów określonych w definicji zmaterializowanej tabeli zapytania. |  $\perp$ |

**NAU.** Patrz: ["adresowalna](#page-6-0) jednostka sieciowa" na stronie 1.

**nazwa trzyczęściowa.** Pełna nazwa tabeli, widoku lub aliasu, zawierająca nazwę położenia, identyfikator autoryzowanego | użytkownika i nazwę obiektu. Części te oddzielone są od siebie kropkami. |

**nazwa aplikacji.** Nazwa aplikacji uruchomionej na kliencie, identyfikująca klienta na użytek menedżera bazy danych lub programu DB2 Connect. Nazwa ta jest przekazywana przez klienta serwerowi w celu nawiązania połączenia z bazą danych.

**nazwa bazy danych .** Nazwa identyfikująca bazę danych, którą użytkownik podaje w komendzie CREATE DATABASE lub funkcji interfejsu API. Nazwa bazy danych musi być unikalna w obrębie lokalizacji, w której jest wpisana do katalogu. |

**nazwa biznesowa .** W Centrum hurtowni danych jest to nazwa opisowa, którą można skojarzyć z obiektem mającym oprócz tego |

nazwę fizyczną. Typami obiektów, które mogą mieć nazwy biznesowe, są tabele, pliki, kolumny lub pola. Nazwy biznesowe można |

wykorzystywać w operacjach wyszukiwania. Ponadto są one przekazywane użytkowym programom narzędziowym za | pośrednictwem mechanizmów wymiany metadanych hurtowni danych.  $\blacksquare$ 

**nazwa CP.** Patrz: "nazwa punktu [kontrolnego"](#page-46-0) na stronie 41.

**nazwa definicji danych (ddname).** W programie DB2 Universal Database for z/OS and OS/390: nazwa instrukcji definicji danych (DD), której odpowiada oznaczony tą samą nazwą blok kontrolny danych.

**nazwa domenowa.** W zestawie protokołów internetowych: nazwa hosta. Nazwa domenowa składa się z sekwencji nazw 7 cząstkowych pooddzielanych znakiem ogranicznika, na przykład www.ibm.com. 7

**nazwa elementu.** Identyfikator XCF określonego podsystemu DB2 Universal Database for z/OS and OS/390 w grupie współużytkującej dane.

**nazwa grupy.** W środowisku z/OS lub OS/390: identyfikator XCF dla grupy współużytkującej dane. 7

**nazwa jawna.** Nazwa tabeli lub widoku określona w klauzuli FROM, dla której nie jest określona nazwa korelacji.

<span id="page-46-0"></span>**nazwa jednostki logicznej.** W środowisku z/OS lub OS/390: nazwa, na podstawie której system VTAM odwołuje się do węzła w 7 sieci. Patrz także: "nazwa miejsca". 7

**nazwa korelacji.** Identyfikator określający tabelę lub widok w obrębie pojedynczej instrukcji SQL. Definicja tej nazwy może się znaleźć w dowolnej klauzuli FROM lub w pierwszej klauzuli instrukcji UPDATE lub DELETE.

**nazwa miejsca.** (1) Nazwa, poprzez którą program DB2 Universal Database for z/OS and OS/390 odwołuje się do określonego podsystemu DB2 w sieci podsystemów. (2) Unikalna nazwa serwera bazy danych. Aplikacje korzystają z nazwy położenia w celu 1 uzyskania dostępu do serwera bazy danych DB2. 1

**nazwa pakietu.** Nazwa obiektu utworzonego za pomocą komendy BIND, PRECOMPILE lub REBIND. Obiekt jest powiązaną | wersją modułu żądań do bazy danych (DBRM). Nazwa składa się z nazwy położenia, identyfikatora kolekcji, identyfikatora pakietu | oraz identyfikatora wersji. |

**nazwa parametru.** Długi identyfikator za pośrednictwem którego można się odwoływać do parametru w procedurze lub w funkcji | zdefiniowanej przez użytkownika.

**nazwa planu.** W programie DB2 Universal Database for z/OS and OS/390: nazwa planu zastosowania aplikacji.

**nazwa programu transakcyjnego.** W konwersacjach SNA LU 6.2: nazwa programu zdalnej jednostki logicznej, który ma być drugą stroną konwersacji.

**nazwa punktu kontrolnego.** Kwalifikowana siecią nazwa punktu kontrolnego, zawierająca kwalifikator identyfikujący sieć, do | której należy dany punkt kontrolny. Patrz także: "punkt [kontrolny"](#page-67-0) na stronie 62. |

**nazwa relacyjnej bazy danych (RDBNAM).** Unikalny identyfikator relacyjnej bazy danych w sieci. W programie DB2 Universal |

Database for z/OS and OS/390 nazwa ta musi wystąpić w kolumnie LOCATION tabeli SYSIBM.LOCATIONS znajdującej się w |

| komunikacyjnej bazie danych. W literaturze poświęconej programowi DB2 Universal Database for z/OS and OS/390 nazwa innego

systemu RDBMS określana jest jako wartość LOCATION lub nazwa położenia. |

**nazwa sieciowa.** W architekturze SNA: nazwa symboliczna, przez którą użytkownicy odwołują się do adresowalnej jednostki | sieciowej (NAU), łącza lub stacji łącza. |

**nazwa trybu.** (1) W kontekście komunikacji APPC: nazwa używana przez inicjatora sesji do określenia pożądanych parametrów sesji, na przykład limitów długości komunikatów, punktów synchronizacji, klasy usług w obrębie sieci transportowej oraz

parametrów związanych z routingiem i opóźnieniami. (2) W środowisku z/OS lub OS/390: nazwa VTAM kolekcji fizycznych i 7

7 logicznych parametrów oraz atrybutów sesji.

**nazwa urządzenia.** Nazwa rezerwowana przez system lub przez sterownik urządzenia, odwołująca się do określonego urządzenia. | Na przykład funkcjonującą w systemie DOS nazwą portu równoległego jest LPT1. |

**nazwa usługi.** Nazwa umożliwiająca symboliczne określenie numeru portu na węźle zdalnym. Identyfikacja aplikacji w połączeniu TCP/IP wymaga podania adresu węzła zdalnego i numeru portu na tym węźle.

**nazwa właściwości.** Opisowa nazwa właściwości o długości 254 znaków wyświetlana przez interfejs użytkownika Centrum | katalogu informacyjnego. |

**nazwa zewnętrzna.** Nazwa pliku wykonywalnego procedury zapisanej w bazie lub funkcji zdefiniowanej przez użytkownika, którą | napisano w bazowym języku programowania. |

**Network Information Service (NIS/NIS+).** W systemie AIX: centralny rejestr haseł, węzłów i danych pokrewnych służący wraz z Serwerem administracyjnym DB2 do administrowania nazwami użytkowników i grup. | |

**NID.** Patrz: ["identyfikator](#page-25-0) sieciowy" na stronie 20.

**nieabstrakcyjny typ strukturalny.** Typ strukturalny, który może być użyty do tworzenia obiektów bazy danych. Typ strukturalny | z instancjami nie może służyć do tworzenia obiektów bazy danych, może jednak stać się podstawą do definiowania podtypów, które już nie miały instancji. | |

**niechronione .** Termin dotyczący typu, czyli charakterystyki, procedury, funkcji zdefiniowanej przez użytkownika lub opakowania 7 stowarzyszonego zdefiniowanych jako uruchamiane w procesie menedżera bazy danych. Gdy obiekt tego typu zostaje uruchomiony 7

(przy użyciu klauzuli NOT FENCED), menedżer bazy danych nie jest chroniony przed zmianami dokonywanymi przez ten obiekt. 7

Patrz także: ["chroniony"](#page-13-0) na stronie 8. 7

- <span id="page-47-0"></span>**niekompletna tabela CCD.** W kontekście replikacji SQL: początkowo pusta tabela CCD, do której dodawane są wiersze w miarę 7
- dokonywania zmian w źródle replikacji. Patrz termin przeciwstawny: ["kompletna](#page-34-0) tabela CCD" na stronie 29. Patrz także: ["tabela](#page-83-0) [spójności](#page-83-0) zmian danych" na stronie 78. 7 7

**niekumulowany obraz kopii zapasowej.** Patrz: "kopia [zapasowa](#page-36-0) typu delta" na stronie 31.

**niepartycjonowany indeks dodatkowy (NPSI).** Dodatkowy indeks, który nie jest partycjonowany. Patrz także: ["indeks](#page-26-0) 7 [dodatkowy"](#page-26-0) na stronie 21. 7

**niepoprawny pakiet.** Pakiet uzależniony od obiektu, który został usunięty. Patrz także: "pakiet [nieoperatywny"](#page-54-0) na stronie 49.

**nieprawidłowe zakończenie.** (1) Błąd systemu lub działanie wykonane przez operatora, którego wynikiem jest niepomyślne zakończenie zadania. (2) Wyjście z programu odbywające się poza jego kontrolą, takie jak pułapka lub naruszenie segmentu. 7

**nieprawidłowe zakończenie.** Patrz: "nieprawidłowe zakończenie zadania".

**nieprawidłowe zakończenie zadania.** Zakończenie zadania lub pracy podsystemu z powodu błędu, którego usunięcie w trakcie działania programu nie jest możliwe. |  $\blacksquare$ 

**nieskondensowana.** Atrybut tabeli wskazujący, że tabela zawiera historię zmian danych, a nie aktualne wersje danych. Tabela, dla której ten atrybut jest ustawiony, zawiera więcej niż jeden wiersz dla każdej wartości klucza.

**nieskondensowana tabela CCD.** W kontekście replikacji SQL: tabela CCD, w której na każdą wartość klucza może przypadać | więcej niż jeden wiersz. Takie powielone wiersze niosą informacje o historii zmian wartości w wierszach tabeli. Patrz termin | przeciwstawny: ["skondensowana](#page-75-0) tabela CCD" na stronie 70. Patrz także: "tabela [spójności](#page-83-0) zmian danych" na stronie 78.  $\blacksquare$ 

**niezależna jednostka logiczna (ILU).** Jednostka logiczna, która do aktywacji sesji połączeniowej jednostka logiczna-jednostka 1

logiczna nie potrzebuje wsparcia punktu kontrolnego usług systemowych (SSCP). Dla niezależnej jednostki logicznej nie istnieje 1

sesja SSCP-jednostka logiczna. Patrz także: "zależna [jednostka](#page-98-0) logiczna" na stronie 93 i "punkt kontrolny usług [systemowych"](#page-67-0) na 1 [stronie](#page-67-0) 62. 1

**niezależna pula pamięci dyskowej (IASP).** Jedna lub więcej niż jedna jednostka pamięci masowej zdefiniowana na podstawie 7 jednostek dyskowych lub podsystemów jednostek dyskowych, składająca się na adresowalną dyskową pamięć masową. Niezależna 7 pula pamięci dyskowej zawiera obiekty, katalogi zawierające obiekty, a także inne atrybuty obiektów, na przykład atrybuty prawa 7

własności do autoryzacji. 7

**niezależny.** W programie DB2 Universal Database for z/OS and OS/390: obiekt (wiersz, tabela lub obszar tabel), który nie jest ani nadrzędny, ani zależny względem innego obiektu.

**niezmienny zestaw znaków.** (1) Zestaw znaków, na przykład syntaktycznych, których przypisania do kodów nie ulegają zmianie | wraz ze zmianą strony kodowej. (2) Minimalny zestaw znaków dostępny we wszystkich zestawach znaków. Patrz także: ["składniowy](#page-74-0) zestaw znaków" na stronie 69. |

**NIS/NIS+ .** Patrz: "Network [Information](#page-46-0) Service" na stronie 41. |

**NN.** Patrz: ["węzeł](#page-92-0) sieci" na stronie 87.

**normalizacja.** Proces przekształcenia modelu danych przez sprowadzenie zawartych w nim relacji do najprostszej postaci. Jest to | kluczowy etap przy tworzeniu logicznego projektu relacyjnej bazy danych. Normalizacja pozwala uniknąć nadmiarowości i |

niespójności danych. Jednostka danych może zostać uznana za znormalizowaną, jeśli spełnia zbiór wymogów dotyczących  $\blacksquare$ 

określonej postaci normalnej (pierwsza postać normalna, druga postać normalna itp.). Patrz także: ["denormalizacja"](#page-17-0) na stronie 12 i  $\blacksquare$ 

"grupa [powtórzeń"](#page-23-0) na stronie 18.  $\blacksquare$ 

7 **NPSI.** Patrz: "niepartycjonowany indeks dodatkowy".

**NRE.** W środowisku z/OS lub OS/390: element odtwarzania sieciowego. 7

**NTFS.** Jeden z rodzimych systemów plików w systemie Windows NT oraz w innych, wywodzących się z niego środowiskach, | takich jak Windows 2000. |

**null.** Wartość symbolizująca brak informacji.

**NULL.** (1) W języku programowania C: pojedynczy znak określający koniec łańcucha znaków. (2) W języku SQL: wartość | oznaczająca nieobecność danych w konkretnym wierszu i kolumnie.  $\blacksquare$ 

<span id="page-48-0"></span>**NULLIF.** W programie DB2 Universal Database for z/OS and OS/390: funkcja skalarna porównująca dwa przekazane jej wyrażenia i zwracająca wartość NULL, jeśli argumenty są sobie równe, a wartość pierwszego argumentu, jeśli są one różne. |

**numer kolejny zapisu w protokole (LRSN).** Liczba generowana przez program DB2 Universal Database for z/OS and OS/390 i kojarzona z każdym zapisem w protokole. Numer LRSN jest także używany do określania wersji stron. Numery LRSN generowane w programie DB2 Universal Database for z/OS and OS/390 w ramach danej grupy współużytkującej dane tworzą ciąg ściśle rosnący dla każdego protokołu DB2 i dla każdej strony używanej przez grupę.

## **O**

|

**OASN.** Patrz: "pierwotny numer [harmonogramu](#page-56-0) aplikacji" na stronie 51.

**obcięcie.** Proces odrzucenia części wyniku operacji w przypadku, gdy przekroczy ona pojemność pamięci operacyjnej lub masowej.

**obcięcie protokołu .** W programie DB2 Universal Database for z/OS and OS/390: proces, w którym ustalany jest jawny | początkowy adres względny, w bajtach. Adres ten określa punkt, od którego mają być zapisywane następne bajty danych protokołu. |

**obejście.** Rozwiązanie umożliwiające działanie zapytania w taki sposób, że nie podlega ono zarządzaniu przez program Query 2 Patroller. 2

**OBID.** W programie DB2 Universal Database for z/OS and OS/390: identyfikator obiektu danych.

**obiekt.** (1) Wszystko, co może zostać utworzone i przetwarzane za pomocą języka SQL — na przykład tabele, widoki, indeksy lub |

pakiety. (2) W projektowaniu i programowaniu obiektowym: abstrakcyjna struktura złożona z danych i operacji wykonywanych na |

tych danych. (3) W Centrum katalogu informacyjnego: element reprezentujący jednostkę lub wyodrębnioną grupę informacji. Każdy |

obiekt w Centrum katalogu informacyjnego identyfikuje i opisuje informacje, lecz sam tych informacji nie zawiera. Na przykład |

obiekt może zawierać nazwę raportu, datę jego utworzenia i opis jego przeznaczenia. |

**obiekt bazy danych.** (1) Jeden z wielu obiektów będących elementem instalacji programu DB2 Universal Database, taki jak 7

instancja i baza danych, grupa partycji bazy danych, pula buforów, tabela oraz indeks wewnątrz instancji. (2) Obiekt tworzony przez 7 użytkownika w bazie danych, taki jak procedura, wyzwalacz lub dowolny inny obiekt, który może powstać w wyniku wykonania 7

7 instrukcji CREATE.

**obiekt blokowany.** Zasób kontrolowany przez blokadę programu DB2 Universal Database for z/OS and OS/390.

**obiekt typu program.** Typ obiektów służących do identyfikacji i opisu aplikacji będących w stanie przetwarzać informacje | opisywane przez obiekty Centrum katalogu informacyjnego. |

**obiekt źródła danych.** W systemie stowarzyszonym: obiekt w źródle danych, na którym można wykonywać operacje. Przykładami 7 mogą być tabela bazy danych, widok bazy danych lub arkusz kalkulacyjny. Patrz także: ["pseudonim"](#page-66-0) na stronie 61. 7

**obraz po aktualizacji.** W kontekście replikacji SQL: zaktualizowana zawartość kolumny tabeli źródłowej, rejestrowana w tabeli 7 7 zmian danych (CD) albo w protokole lub kronice bazy danych. Patrz termin przeciwstawny: "obraz przed aktualizacją".

**obraz przed aktualizacją.** W kontekście replikacji SQL: zawartość kolumny tabeli źródłowej w stanie przed aktualizacją przez 7

transakcję. Ta zawartość jest rejestrowana w tabeli zmian danych (CD), w protokole lub kronice bazy danych. Patrz termin 7 przeciwstawny: "obraz po aktualizacji". Patrz także: "wartość przed [aktualizacją"](#page-90-0) na stronie 85. 7

**obraz stanu.** Zapis bieżącego stanu środowiska bazy danych. Patrz także: "obraz stanu wydajności", ["wyjaśnianie"](#page-95-0) na stronie 90 i |

"obraz stanu poprawności". |

**obraz stanu poprawności.** Dane dotyczące poprawności, pobierane z menedżera bazy danych w pewnym momencie, odnoszące się do zestawu obiektów bazy danych. | |

**obraz stanu wydajności.** Dane wydajnościowe dotyczące zestawu obiektów bazy danych, pobrane z menedżera bazy danych w określonym momencie.

**obraz stanu wyjaśnienia.** (1) Zbiór informacji poddawany kompresji przy wyjaśnianiu instrukcji SQL. (2) Utrwalony obraz | bieżącej wewnętrznej reprezentacji zapytania SQL i związanych z tym informacji. Informacji tych potrzebuje narzędzie graficzne Visual Explain.

**obszar danych.** Obszar pamięci używany przez program do przechowywania informacji. |

| | | **obszar danych .** W programie DB2 Universal Database for z/OS and OS/390 w wersjach wcześniejszych niż 8: obszar, którym

program może bezpośrednio operować, o wielkości z zakresu od 0 bajtów do 2 gigabajtów ciągłych adresów pamięci wirtualnej. W odróżnieniu od przestrzeni adresowej, przestrzeń danych może zawierać wyłącznie dane, nie zawiera natomiast obszarów

wspólnych, danych systemowych ani programów.  $\blacksquare$ 

**obszar deskryptorów SQL (SQLDA).** (1) Zestaw zmiennych używany w przetwarzaniu niektórych instrukcji SQL. SQLDA jest strukturą wykorzystywaną przez programy, w których występują instrukcje dynamicznego języka SQL. (2) Struktura opisująca zmienne wejściowe, zmienne wyjściowe lub kolumny tabeli wynikowej.

**obszar indeksu.** W programie DB2 Universal Database for z/OS and OS/390: zestaw stron przeznaczonych do przechowywania pozycji pojedynczego indeksu.

**obszar komunikacyjny SQL (SQLCA).** Zestaw zmiennych, z których program aplikacji czerpie informacje dotyczące wykonania zawartych w nim instrukcji SQL lub zgłoszonych przezeń żądań. Informacje te są przekazywane do obszaru SQLCA przez menedżera bazy danych.

**obszar tabel.** (1) Kolekcja kontenerów, w których przechowywane są obiekty bazy danych. Obszar tabel stanowi ogniwo pośrednie między bazą danych a przechowywanymi w niej tabelami. Obszarowi tabel przypisany jest określony obszar na urządzeniach pamięci masowej. Należące do tabeli dane, indeks, długie pola i obiekty LOB mogą być przechowywane w jednym obszarze tabel lub różnych, specjalnie na nie przeznaczonych obszarach tabel. (2) W programie DB2 Universal Database for z/OS and OS/390: zestaw stron przeznaczony do przechowywania rekordów w jednej lub w kilku tabelach.

**obszar tabel DMS .** Patrz: "obszar tabel zarządzany przez bazę danych".

**obszar tabel LOB .** W programie DB2 Universal Database for z/OS and OS/390: obszar tabel zawierający wszystkie dane związane z pewną kolumną LOB z odpowiedniej tabeli bazowej dowolnego typu.

**obszar tabel SMS .** Patrz: "obszar tabel zarządzany przez system".

**obszar tabel z adresem rozszerzonym.** W programie DB2 Universal Database for z/OS and OS/390: obszar tabel lub obszar indeksów, w którym włączono adresowanie rozszerzone i który zawiera partycje (lub fragmenty w przypadku obszarów tabel LOB) o wielkości przekraczającej 4 gigabajty.

**obszar tabel zarządzany przez bazę danych (DMS).** Obszar tabel, który w całości jest zarządzany przez bazę danych. Patrz także: "obszar tabel zarządzany przez system".

**obszar tabel zarządzany przez system.** Obszar tabel, którego pamięć jest zarządzana przez system operacyjny. W takim modelu pamięci masowej dane przechowywane są w plikach tworzonych w podkatalogach i zarządzanych przez system plików. Patrz także: "obszar tabel zarządzany przez bazę danych".

**obszar tematyczny.** (1) W Centrum hurtowni danych: zbiór procesów tworzących dane hurtowni danych w określonej dziedzinie działalności biznesowej. Procesy w obszarze tematycznym operują na danych związanych z pewnym tematem, tworząc dane szczegółowe, podsumowania danych i kostki potrzebne do analizy danego tematu. (2) W Centrum katalogu informacyjnego: typ obiektu identyfikujący i grupujący procesy związane z logicznie wydzielonym obszarem działalności biznesowej. Na przykład

podczas tworzenia katalogu informacyjnego dla danych marketingowych i danych ze sprzedaży można zdefiniować typy obiektów Sprzedaż i Marketing, wyznaczając im rolę obszarów tematycznych. Wszystkie obiekty typu Sprzedaż lub Marketing będą wówczas  $\blacksquare$  $\blacksquare$ 

grupowane pod odpowiednim tematem.  $\blacksquare$ 

|  $\perp$ 

**ochrona konwersacji.** W protokole APPC: mechanizm, który pozwala na zweryfikowanie identyfikatorów użytkowników lub grup oraz ich haseł przed nawiązaniem konwersacji. | |

**ochrona sesji.** W wypadku jednostki logicznej LU 6.2: weryfikacja tożsamości partnerskiej jednostki logicznej oraz szyfrowanie danych w ramach sesji. Funkcja architektury SNA (Systems Network Architecture) pozwalająca przesyłać dane sesji w postaci zaszyfrowanej.

**oczekiwanie na uzgodnienie Data Link (DRP).** Stan tabeli DB2, w którym przynajmniej jedna z kolumn typu DATALINK | zawiera odwołania do plików, których integralność jest prawdopodobnie naruszona (na przykład w wyniku odtworzenia bazy danych | bez odtworzenia zmian z użyciem protokołów bazy danych). |

**ODBC.** Patrz: "Open Database [Connectivity"](#page-53-0) na stronie 48.

**odblokowanie.** Zwolnienie uprzednio zablokowanego obiektu lub zasobu systemowego i przywrócenie jego ogólnej dostępności w programie DB2 Universal Database for z/OS and OS/390.

<span id="page-50-0"></span>**odbudowa bieżącego statusu.** W programie DB2 Universal Database for z/OS and OS/390: druga faza procesu restartu, w trakcie której dokonywana jest rekonstrukcja statusu podsystemu na podstawie informacji z protokołu.

**odczyt niezatwierdzony (UR).** Poziom odseparowania pozwalający aplikacjom na dostęp do niezatwierdzonych zmian wprowadzanych przez inne transakcje. Aplikacja nie ogranicza innym aplikacjom dostępu do odczytywanego przez nią wiersza, chyba że te aplikacje podejmują próbę usunięcia lub zmiany struktury tabeli. Patrz także: "odczyt powtarzalny", ["stabilność](#page-76-0) kursora" na [stronie](#page-76-0) 71 i ["stabilność](#page-76-0) odczytu" na stronie 71.

**odczyt powtarzalny (RR) .** Poziom odseparowania, w którym blokowane są wszystkie wiersze, do których odwołuje się transakcja. Kiedy program korzysta z odseparowania na poziomie odczytu powtarzalnego, wiersze wykorzystywane przez ten program nie mogą być modyfikowane przez inne programy do czasu zakończenia bieżącej transakcji. Patrz także: ["stabilność](#page-76-0) [odczytu"](#page-76-0) na stronie 71, "odczyt niezatwierdzony (UR)" i ["stabilność](#page-76-0) kursora" na stronie 71.

**odczyt rozrzucony.** Metoda wczytywania zawartości ciągłej sekwencji stron danych z dysku do nieciągłych obszarów pamięci. | Patrz także: ["blokowe](#page-12-0) operacje we/wy" na stronie 7. |

**odebranie.** Cofnięcie uprawnienia, które było skojarzone z identyfikatorem autoryzowanego użytkownika. |

**odległość geodezyjna.** Najkrótsza droga między dwoma punktami na elipsoidalnej bryle Ziemi. Ta droga może nie przebiegać 7 wzdłuż linii o stałej szerokości geograficznej, mimo że obydwa punkty są na tej szerokości geograficznej. 7

**odroczone instrukcje wbudowanego SQL.** Instrukcje SQL, które nie są ani w pełni statyczne, ani w pełni dynamiczne. Podobnie jak instrukcje statyczne, są osadzone w aplikacji, lecz podobnie jak instrukcje dynamiczne, ich przygotowanie następuje w trakcie wykonywania aplikacji.

**odroczony zapis.** W programie DB2 Universal Database for z/OS and OS/390: proces asynchronicznego zapisu na dysk | zmienionych stron danych.

**odrzucenie kaskadowe.** W kontekście replikacji SQL: proces odrzucania transakcji replikacji ze względu na jej skojarzenie z 7 transakcją, w której został wykryty konflikt i która sama została odrzucona. 7

**odświeżanie różnicowe.** Patrz: "replikacja z [przechwytywaniem](#page-70-0) zmian" na stronie 65. |

**odtwarzanie.** Odbudowanie zniszczonej bądź uszkodzonej bazy danych lub obszaru tabel z obrazu kopii zapasowej utworzonego | za pomocą narzędzia BACKUP. |

**odtwarzanie.** Proces odbudowywania bazy danych lub obszaru tabel po utracie możliwości funkcjonowania z powodu awarii |

sprzętu lub oprogramowania. Proces obejmuje odtwarzanie obrazu kopii zapasowej i może również obejmować odtwarzanie zmian z | protokołów bazy danych. Patrz także: "odtwarzanie do przodu" i ["odtwarzanie](#page-51-0) zmian" na stronie 46. |

**odtwarzanie do przodu.** Patrz: ["odtwarzanie](#page-51-0) zmian" na stronie 46. 7

**odtwarzanie logiczne w toku (LRECP).** W programie DB2 Universal Database for z/OS and OS/390: stan, w którym dane i klucze indeksu odwołujące się do danych nie są ze sobą spójne.

**odtwarzanie otwartej bazy danych.** Odtwarzanie kopii obszaru tabel w czasie, gdy aplikacje mają dostęp do tabel w innych 7 obszarach tabel. Patrz także: ["odtwarzanie](#page-51-0) zamkniętej bazy danych" na stronie 46. 7

**odtwarzanie po awarii.** Procedura przywracania bazy danych do stanu spójności i zdatności do użytku po wystąpieniu awarii. Patrz także: ["odtworzenie](#page-51-0) wersji" na stronie 46 i ["odtwarzanie](#page-51-0) zmian" na stronie 46. | |

**odtwarzanie protokołu do przodu.** Trzecia faza procesu restartu, w trakcie której program DB2 Universal Database for z/OS and OS/390 przetwarza protokół w kierunku do przodu w celu zastosowania zmian zarejestrowanych we wszystkich zapisach w protokole typu REDO.

**odtwarzanie w toku.** Stan bazy danych lub obszaru tabel w czasie, gdy są one odtwarzane z kopii zapasowej. Gdy baza danych lub obszar tabel znajdują się w tym stanie, ich dane są niedostępne.

**odtwarzanie wstecz.** Proces wycofywania niezatwierdzonych zmian wprowadzonych przez proces aplikacji. Odtwarzanie wstecz | może być konieczne w wypadku awarii po stronie procesu aplikacji lub w wyniku sytuacji zakleszczenia. Patrz także: ["wycofywanie](#page-95-0) |

[zmian"](#page-95-0) na stronie 90. |

> **odtwarzanie wsteczne z protokołu.** Czwarta i ostatnia faza procesu restartu, w trakcie której program DB2 Universal Database for z/OS and OS/390 przegląda protokół w kierunku wstecznym w celu zastosowania zapisów w protokole typu UNDO odpowiadających wszystkim zmianom, które zostały zaniechane.

<span id="page-51-0"></span>**odtwarzanie zamkniętej bazy danych.** Odtworzenie bazy danych lub obszaru tabel z kopii zapasowej. Program odtwarzający bazę danych w tym trybie uzyskuje do niej wyłączny dostęp aż do czasu zakończenia odtwarzania. Patrz także: ["odtwarzanie](#page-50-0) otwartej bazy [danych"](#page-50-0) na stronie 45. 7

**odtwarzanie zestawu stron w toku (PSRCP).** W programie DB2 Universal Database for z/OS and OS/390: stan obszaru indeksu o ograniczonej dostępności, w którym musi być odtworzony cały zestaw stron.  $\blacksquare$ |

**odtwarzanie zmian.** Proces uruchamiany przez program narzędziowy do odtwarzania zmian i służący do odtwarzania bazy danych przez wprowadzanie transakcji zarejestrowanych wcześniej w pliku protokołu odtwarzania bazy danych. Patrz także: "odtworzenie wersji".  $\blacksquare$ 7 7

**odtwarzanie zmian .** Aktualizowanie danych w odtworzonej bazie danych lub obszarze tabel przez wprowadzanie zmian 7 zarejestrowanych w plikach protokołów bazy danych. Patrz także: "odtwarzanie zmian".  $\blacksquare$ 

**odtworzenie wersji.** Przywrócenie poprzedniej wersji bazy danych przy wykorzystaniu obrazu utworzonego w ramach operacji tworzenia kopii zapasowej. Patrz także: ["odtwarzanie](#page-50-0) po awarii" na stronie 45 i "odtwarzanie zmian". |

**odwracanie bajtów .** Technika przechowywania danych liczbowych, w której najmniej znaczący bajt występuje jako pierwszy. Najmniej znaczący bajt to bajt o najmniejszej wartości w liczbie, znajdujący się na prawym końcu reprezentującego ją łańcucha. 7

**odwzorowanie funkcji.** W systemie stowarzyszonym: odwzorowanie między funkcją źródła danych a istniejącą funkcją programu DB2 Universal Database. Program DB2 Universal Database udostępnia domyślne odwzorowanie między istniejącymi |  $\|$ 

wbudowanymi funkcjami źródła danych a wbudowanymi funkcjami programu DB2 Universal Database; odwzorowania domyślne są  $\blacksquare$ 

zawarte w opakowaniu. Odpowiednik po stronie programu DB2 Universal Database może być kompletną funkcją albo szablonem |

funkcji. Patrz: ["szablon](#page-80-0) funkcji" na stronie 75.  $\blacksquare$ 

**odwzorowanie typu danych.** W systemie stowarzyszonym: odwzorowanie typu danych używanego w źródle danych do typu danych programu DB2. Na przykład występujący w źródłach Oracle typ FLOAT jest w programie DB2 domyślnie odwzorowywany do typu DOUBLE. W programie DB2 zdefiniowane są domyślne odwzorowania dla większości typów danych. Ich definicje znajdują się w odpowiednich opakowaniach. | | | |

**odwzorowanie użytkowników.** W systemie stowarzyszonym: powiązanie między identyfikatorem autoryzowanego użytkownika na serwerze stowarzyszonym a identyfikatorem autoryzowanego użytkownika w źródle danych. Odwzorowania użytkowników są potrzebne do wysyłania żądań rozproszonych do źródła danych. Odwzorowania użytkowników są tworzone w sytuacji, gdy identyfikator autoryzowanego użytkownika dający dostęp do stowarzyszonej bazy danych różni się od identyfikatora stosowanego w | źródle danych. Odpowiednie skojarzenie definiowane jest za pomocą instrukcji CREATE USER MAPPING. Za pomocą instrukcji ALTER USER MAPPING można modyfikować wcześniej utworzone odwzorowania użytkowników. | | |  $\blacksquare$ |

**odwzorowanie w pełni osłonięte.** Odwzorowanie identyfikatora SQL na nazwę XML, gdy identyfikator SQL jest nazwą kolumny. 7

**ogólna nazwa zasobu.** W środowisku z/OS lub OS/390: nazwa używana w systemie VTAM jako reprezentacja kilku aplikacji udostępniających tę samą funkcję; służy do obsługi dystrybucji i równoważenia obciążenia sesji w środowisku Parallel Sysplex. 7 7

**ogólnie znany adres.** Adres stosowany do jednoznacznej identyfikacji określonego węzła w sieci, co umożliwia nawiązywanie komunikacji między węzłami. Ogólnie znany adres stanowi złożenie adresu sieciowego i portu używanego w węźle logicznym. |

**ograniczenie.** Reguła ograniczająca zakres wartości w tabeli, które mogą być wstawiane, usuwane lub modyfikowane. Patrz także: "ograniczenie [sprawdzające"](#page-52-0) na stronie 47, "ograniczenie informacyjne", "ograniczenie referencyjne" oraz "ograniczenie przez unikalność". | | |

**ograniczenie informacyjne.** Reguła używana w kompilatorze SQL do poprawiania wydajności zapytania bez konieczności 7

dodatkowej weryfikacji danych. Patrz także: "ograniczenie [sprawdzające"](#page-52-0) na stronie 47, "ograniczenie referencyjne" i "ograniczenie przez unikalność". 7 7

**ograniczenie przez unikalność.** Reguła stanowiąca, że klucz podstawowy lub klucz indeksu unikalnego nie mogą przyjmować dwóch jednakowych wartości. Zwane także *ograniczeniem z unikalnością*. Patrz także: "ograniczenie", "ograniczenie [sprawdzające"](#page-52-0) 7 na [stronie](#page-52-0) 47, "ograniczenie referencyjne" oraz "ograniczenie informacyjne". 7

**ograniczenie referencyjne.** Reguła spójności referencyjnej stanowiąca, że niepuste wartości klucza obcego są dopuszczalne tylko 7 wtedy, gdy występują również jako wartości klucza nadrzędnego. Patrz także: "ograniczenie", "ograniczenie [sprawdzające"](#page-52-0) na 7 [stronie](#page-52-0) 47, "ograniczenie informacyjne" oraz "ograniczenie przez unikalność". 7

- <span id="page-52-0"></span>**ograniczenie sprawdzające.** Reguła skojarzona z tabelą określającą wartości dozwolone w jednej lub więcej niż jednej kolumnie 7
- każdego wiersza tabeli. Ograniczenie sprawdzające jest opcjonalne i można je zdefiniować przy użyciu instrukcji CREATE TABLE 7
- lub ALTER TABLE. Patrz także: ["ograniczenie"](#page-51-0) na stronie 46, ["ograniczenie](#page-51-0) przez unikalność" na stronie 46 i ["ograniczenie](#page-51-0) 7
- [informacyjne"](#page-51-0) na stronie 46. 7
- **ograniczenie z samoodwołaniem.** Ograniczenie referencyjne definiujące związek, w którym tabela jest zależna od samej siebie. |

**ogranicznik.** Znak lub flaga, których rola polega na grupowaniu lub wydzielaniu elementów danych.

**ogranicznik łańcucha SQL.** W programie DB2 Universal Database for z/OS and OS/390: symbol używany do wydzielenia stałej łańcuchowej SQL. Ogranicznikiem łańcucha SQL jest apostrof ('), z wyjątkiem aplikacji napisanych w języku COBOL, w których użytkownik ma możliwość wyboru między apostrofem a cudzysłowem (").

**ogranicznik łańcucha znaków.** Znak używany do ograniczania łańcuchów znakowych w importowanych lub eksportowanych plikach ASCII z ogranicznikami. Patrz także: "ogranicznik". | |

**okno konserwacji.** Zdefiniowany przez użytkownika okres przeznaczony do przeprowadzania (tylko) wymaganych 7 automatycznych działań konserwacyjnych. Patrz także: "konserwacja [automatyczna"](#page-35-0) na stronie 30. 7

**OLAP.** Patrz: "analityczne [przetwarzanie](#page-8-0) na bieżąco" na stronie 3.

**opakowanie.** W systemie stowarzyszonym: mechanizm, który jest stosowany przez serwer stowarzyszony do komunikowania się | ze źródłami danych i do pobierania z nich danych. Do implementacji opakowania serwer stowarzyszony wykorzystuje procedury zapisane w bibliotece zwanej modułem opakowującym. Procedury te umożliwiają serwerowi stowarzyszonemu nawiązywanie połączeń ze źródłami danych i korzystanie z ich danych. Właściciel stowarzyszonej instancji programu DB2 Universal Database za pomocą instrukcji CREATE WRAPPER rejestruje opakowanie dla poszczególnych źródeł danych, które mają być uwzględnione w | | | |

systemie stowarzyszonym. |

**opcja.** W języku znaczników Centrum katalogu informacyjnego: parametr znacznika ACTION definiujący działanie, jakie ma | zostać wykonane na obiektach lub typach obiektów w katalogu informacyjnym po zaimportowaniu pliku języka znaczników. |

**Opcja DB2I Kanji.** W programie DB2 Universal Database for z/OS and OS/390: taśma zawierająca panele i zadania umożliwiające wyświetlanie na komputerze ekranów DB2I w alfabecie Kanji.

**opcja geograficzna.** Obiekt na powierzchni Ziemi (na przykład miasto lub rzeka), obszar (na przykład strefa bezpieczeństwa 7 wokół niebezpiecznego miejsca) lub zdarzenie zaistniałe w danym miejscu (na przykład wypadek drogowy, który wystąpił na 7 określonym skrzyżowaniu). 7

**opcja serwera.** W systemie stowarzyszonym: informacje zawarte w definicji serwera konfigurujące samo opakowanie albo | wpływające na sposób użycia opakowania przez program DB2 Universal Database. Wartości opcji serwera są przechowywane w katalogu globalnym. | |

**opcja sprawdzania widoku.** W programie DB2 Universal Database for z/OS and OS/390: opcja określająca, czy każdy wiersz wstawiany lub aktualizowany poprzez widok musi spełniać warunki określone w definicji tego widoku. Opcja sprawdzania widoku może być zdefiniowana klauzulami WITH CASCADED CHECK OPTION, WITH CHECK OPTION lub WITH LOCAL CHECK OPTION instrukcji CREATE VIEW.

**opcje kolumny.** W systemie stowarzyszonym: parametry instrukcji ALTER NICKNAME opisujące wartości w określonych | kolumnach obiektu źródła danych, do którego odwołuje się pseudonim. Informacje te są dodawane do katalogu globalnego i używane przez optymalizator zapytań programu DB2 w przy wypracowywaniu optymalnych planów dostępu. Opcje kolumny stanowią przy tym sposób na przekazanie do opakowania źródła danych informacji o tym, że kolumna ma być traktowana w inny sposób niż normalnie. | |  $\blacksquare$ |

**opcje odwzorowania funkcji.** W systemie stowarzyszonym: parametry instrukcji CREATE FUNCTION MAPPING, którym | przypisywane są wartości związane z tworzonym odwzorowaniem lub z funkcją źródła danych uczestniczącą w odwzorowaniu. Wartości te mogą na przykład opisywać oszacowane obciążenia systemu powodowane przez wywołanie danej funkcji źródła danych. Optymalizator zapytań korzysta z tych oszacowań w celu ustalenia, czy podczas zwracania danych ze źródła danych funkcja powinna być wywoływana przez źródło danych, czy przez program DB2 Universal Database. Patrz: ["odwzorowanie](#page-51-0) funkcji" na [stronie](#page-51-0) 46. | | | |  $\blacksquare$ 

**opcje użytkownika.** W systemie stowarzyszonym: parametry instrukcji CREATE USER MAPPING oraz ALTER USER | MAPPING, do których przypisane są wartości związane z autoryzacją. Na przykład pewien użytkownik może mieć jeden | identyfikator, lecz z różnymi hasłami: do stowarzyszonej bazy danych i do źródła danych. Aby umożliwić dostęp do źródła danych, |

<span id="page-53-0"></span>niezbędne jest zdefiniowanie odwzorowania między tymi hasłami. Taka operacja jest możliwa przy użyciu opcji użytkownika REMOTE\_PASSWORD. Patrz: "odwzorowanie [użytkowników"](#page-51-0) na stronie 46.  $\blacksquare$ |

**Open Database Connectivity (ODBC).** Interfejs API umożliwiający dostęp do systemów zarządzania baz danych przy użyciu 7 wywoływalnego kodu SQL, który nie wymaga używania preprocesora SQL. Architektura ODBC pozwala użytkownikom na 7

dodawanie modułów, nazywanych *sterownikami bazy danych*, które w czasie działania programu nawiązują połączenie między aplikacją a wybranymi systemami zarządzania bazą danych. 7 7

**operacje aktualizacji plików.** Wszystkie działania, których efektem jest modyfikacja pliku, zwłaszcza w przypadku, gdy plik stanowi cel odwołania zawartego w kolumnie typu DATALINK i znajduje się pod kontrolą programu DB2 Data Links Manager. Patrz także: "plik [dowiązany"](#page-56-0) na stronie 51. | | |

**operand.** Jednostka, na której wykonywana jest operacja.

**operator.** (1) Symbol działania, jakie musi być wykonane na danych lub na wynikach pobieranych z tabeli lub indeksu, gdy |

wykonywany jest plan dostępu wybrany dla danej instrukcji SQL. (2) W programie Query Patroller: osoba mająca podzbiór 2

uprawnień administratora, odpowiednio do definicji w jej profilu operatora. 2

**operator infiksowy.** Operator używany w wyrażeniach porównywania. Patrz także: "operator porównania". |

**operator logiczny.** Parametr określający sposób, w jaki należy złożyć ze sobą dwa warunki wyszukiwania (AND i OR), albo czy należy odwrócić wartość logiczną warunku wyszukiwania (NOT).

**operator mnogościowy.** Operatory SQL UNION, EXCEPT i INTERSECT, odpowiadające operatorom relacyjnym unii, różnicy i części wspólnej. Operator zbiorczy tworzy tabelę wynikową z dwóch innych tabel.

| **operator porównania.** Operatorami porównania są: ¬< (nie mniejsze niż), < (mniejsze niż), <= (mniejsze niż lub równe), ¬= (nie równe), = (równe), >= (większe niż lub równe), > (większe niż) oraz ¬> (nie większe niż). Patrz także: "operator infiksowy".

**opóźnienie.** Czas potrzebny, aby aktualizacje wykonane na obiekcie źródłowym zostały zreplikowane do obiektu docelowego. |

**opóźnienie programu wprowadzającego zmiany.** W kontekście replikacji SQL: przybliżona miara czasu wymaganego do | zrealizowania jednego cyklu replikacji. Patrz także: "opóźnienie programu przechwytującego zmiany". |

**opóźnienie kolejki.** W kontekście replikacji kolejkowej i publikowania zdarzeń: czas od momentu, w którym kolejkowy program 7 przechwytujący zmiany umieścił transakcję w kolejce nadawczej, do momentu, w którym kolejkowy program wprowadzający 7 zmiany pobrał transakcję z kolejki odbiorczej. 7

**opóźnienie kolejkowego programu przechwytującego zmiany.** W kontekście replikacji kolejkowej: przybliżona miara nadążania 7 7 kolejkowego programu przechwytującego zmiany z czytaniem protokołu odtwarzania programu DB2 Universal Database. Opóźnienie kolejkowego programu przechwytującego zmiany stanowi miarę czasu między momentem, w którym kolejkowy 7 program przechwytujący zmiany zapisał dane dotyczące wydajności, a datownikiem ostatniej zatwierdzonej transakcji odczytanej w 7 protokole przez ten program, gdy zapisywał dane. Na przykład, jeśli kolejkowy program przechwytujący zmiany zapisał dane dotyczące wydajności o godzinie 10:00, a datownik ostatniej zatwierdzonej transakcji wskazuje godzinę 9:59, to opóźnienie 7 7

7 kolejkowego programu przechwytującego zmiany wynosi jedną minutę.

**opóźnienie kolejkowego programu wprowadzającego zmiany.** W kontekście replikacji kolejkowej: czas przeznaczony na 7 wprowadzenie transakcji do tabeli docelowej po uzyskaniu transakcji z kolejki odbiorczej przez kolejkowy program wprowadzający 7 zmiany. 7

**opóźnienie łączne.** W kontekście replikacji: przybliżona miara czasu wymaganego do przechwycenia zmian ze źródłowej bazy |

danych i wprowadzenia tych zmian do docelowej bazy danych. Patrz także: "opóźnienie programu wprowadzającego zmiany",  $\blacksquare$ 

"opóźnienie programu przechwytującego zmiany", "opóźnienie kolejkowego programu wprowadzającego zmiany" oraz "opóźnienie kolejkowego programu przechwytującego zmiany". | |

**opóźnienie programu przechwytującego zmiany.** W kontekście replikacji SQL: przybliżona miara upływu czasu od zatwierdzenia danych przez program przechwytujący zmiany w tabeli CD. Patrz także: "opóźnienie programu wprowadzającego zmiany". | | |

**opóźnienie transakcji kolejkowego programu przechwytującego zmiany.** W kontekście replikacji kolejkowej: czas od 7 momentu, w którym kolejkowy program przechwytujący zmiany odczytał instrukcję zatwierdzenia transakcji w protokole 7 odtwarzania programu DB2 Universal Database, do momentu, w którym kolejkowy program przechwytujący zmiany umieścił w 7 7 kolejce nadawczej komunikat zawierający transakcję.

<span id="page-54-0"></span>**opróżnianie.** Przekazywanie danych komputera z obszaru pamięci tymczasowej do trwałej pamięci komputera. 7

**optymalizator globalny.** W systemie stowarzyszonym: opcja programu DB2 SQL Compiler odpowiedzialna za analizowanie |

zapytań rozproszonych i ustalanie optymalnej metody wykonania zapytania. Optymalizator globalny ocenia plany wykonania |

zapytania, oszacowując koszt wykorzystania zasobów. Patrz: ["przetwarzanie](#page-65-0) delegowane" na stronie 60. |

**optymalizator zapytań.** Komponent kompilatora SQL wybierający plan dostępu dla instrukcji języka manipulacji danymi, |

opracowując modele kosztu wykonania wielu alternatywnych planów dostępu i wybierając plan odznaczający się najniższym | |

szacowanym kosztem.

**oznaczony przedział czasu.** Liczba określająca czas trwania wyrażony latach, miesiącach, dniach, godzinach, minutach, sekundach lub mikrosekundach.

### **P**

**pakiet.** W kontekście przesyłania danych: ciąg cyfr dwójkowych, obejmujący sygnały danych i sygnały sterujące, przesyłany i przełączany jako integralna całość.

**pakiet.** (1) Struktura sterująca, powstająca w trakcie przygotowania programu, używana przy wykonywaniu instrukcji SQL. (2) W | programowaniu w języku Java: instrukcja programu definiująca położenie klasy Java w strukturze katalogów lub w bibliotece, na | użytek aplikacji w języku Java. |

**pakiet funkcji.** W programie DB2 Universal Database for z/OS and OS/390: pakiet będący wynikiem operacji związania modułu DBRM wykonanej dla kodu funkcji.

**pakiet nieoperatywny.** Pakiet, którego nie można używać, ponieważ została usunięta jedna lub więcej niż jedna procedura lub 7 funkcja zdefiniowana przez użytkownika, od której dany pakiet jest zależny. Pakiet taki musi zostać w sposób jawny związany 7 ponownie. Patrz także: ["niepoprawny](#page-47-0) pakiet" na stronie 42.

**pakiet wyzwalacza .** Pakiet tworzony w wyniku wykonania instrukcji CREATE TRIGGER. Pakiet jest wykonywany po aktywacji | wyzwalacza. |

**pamięć podręczna.** Bufor, w którym znajdują się najczęściej używane instrukcje i dane. Celem stosowania pamięci podręcznej jest skrócenie czasu dostępu.

**panel.** Sformatowany obszar wyświetlania informacji na ekranie. 7

**para odpowiedników.** Reprezentacja kodowa jednego znaku składająca się z sekwencji dwóch wartości kodu Unicode, przy czym |

pierwsza wartość tej pary stanowi odpowiednik bardziej znaczący z zakresu od U+D800 do U+DBFF, a druga wartość stanowi odpowiednik mniej znaczący z zakresu od U+DC00 do U+DFFF. Pary odpowiedników są mechanizmem umożliwiającym | |

zakodowanie 917 476 znaków bez potrzeby korzystania z 32-bitowych stron kodowych. |

**paralelizm.** Zdolność do jednoczesnego wykonywania wielu operacji na bazie danych. Patrz także: "paralelizm między 7 partycjami", "paralelizm wewnątrz partycji" i "paralelizm wejścia/wyjścia". |

**paralelizm między partycjami.** Mechanizm, dzięki któremu pojedyncza operacja na bazie danych (na przykład utworzenie 7 indeksu) może być wykonywana równolegle w wielu partycjach partycjonowanej bazy danych. Patrz także: "paralelizm wewnątrz 7 partycji". |

**paralelizm między zapytaniami.** Zdolność bazy danych do akceptowania zapytań z wielu aplikacji jednocześnie. Każde z zapytań | działa niezależnie od pozostałych, lecz w programie DB2 wszystkie są realizowane jednocześnie. Patrz także: ["paralelizm](#page-55-0) wewnątrz [zapytania"](#page-55-0) na stronie 50.

**paralelizm procesora w zapytaniach.** W programie DB2 Universal Database for z/OS and OS/390: równoległe wykonywanie pojedynczego zapytania z użyciem wielu zadań. Patrz także: ["paralelizm](#page-55-0) zapytań Sysplex" na stronie 50. | |

**paralelizm we/wy w zapytaniach.** W programie DB2 Universal Database for z/OS and OS/390: równoległy dostęp do danych realizowany przez generowanie wielu żądań operacji wejścia/wyjścia w ramach jednego zapytania.

#### **paralelizm wejścia/wyjścia.** Patrz: "paralelizm".

**paralelizm wewnątrz partycji.** Podział pojedynczej operacji wykonywanej na bazie danych (na przykład tworzenia indeksu) na |

szereg części, które następnie są wykonywane równolegle w ramach jednej partycji bazy danych. Patrz także: "paralelizm między | partycjami". |

<span id="page-55-0"></span>**paralelizm wewnątrz zapytania.** Możliwość równoczesnej realizacji różnych części jednego zapytania z użyciem mechanizmu paralelizmu wewnątrz partycji, paralelizmu między partycjami lub obu tych mechanizmów [\("paralelizm](#page-54-0) wewnątrz partycji" na [stronie](#page-54-0) 49, "paralelizm między [partycjami"](#page-54-0) na stronie 49). |

**paralelizm zapytań Sysplex.** Równoległe wykonywanie pojedynczego zapytania, realizowane z użyciem wielu zadań na więcej niż jednym podsystemie DB2 Universal Database for z/OS and OS/390. Patrz także: "paralelizm procesora w [zapytaniach"](#page-54-0) na [stronie](#page-54-0) 49.

**Parallel Sysplex .** Zestaw systemów z/OS lub OS/390 komunikujących się i współpracujących ze sobą za pośrednictwem 7 wielosystemowych komponentów sprzętowych i usług programowych w celu obsługi obciążeń nakładanych przez użytkowników. 7

**parametr konfiguracyjny.** Parametr, którego wartość ogranicza zasoby dostępne dla menedżera bazy danych lub dla bazy danych. Niektóre parametry konfiguracyjne pełnią rolę wyłącznie informacyjną i umożliwiają jedynie wyświetlanie informacji na temat środowiska. | | |

**parametr konfiguracyjny bazy danych.** Parametr, którego wartość ogranicza zasoby systemowe dostępne dla bazy danych. Patrz także: "parametr konfiguracyjny" i "parametr konfiguracyjny menedżera bazy danych". |

**parametr konfiguracyjny menedżera bazy danych.** Parametr konfiguracyjny ustalany w chwili tworzenia instancji. Większość | parametrów konfiguracyjnych menedżera bazy danych dotyczy ilości zasobów systemowych, które zostaną przydzielone na potrzeby pojedynczej instancji menedżera bazy danych, lub określa konfigurację menedżera bazy danych i różnych podsystemów komunikacyjnych w zależności od architektury środowiska. Patrz także: "parametr konfiguracyjny" i "parametr konfiguracyjny bazy  $\blacksquare$ | |

danych".  $\blacksquare$ 

**parametr monitorowania.** Parametr menedżera bazy danych, przy użyciu którego użytkownik może określać typ informacji oraz 7 7 ilość informacji zwracanych w obrazach stanu wydajności.

**parametry konfigurowania automatycznego.** Zbiór parametrów konfiguracyjnych, których wartości mogą być automatycznie zmieniane przez menedżera bazy danych zależnie od aktualnego stopnia wykorzystania zasobów. |

**partner w sesji .** W architekturze SNA: jedna z dwóch adresowalnych jednostek sieciowych (NAU) uczestniczących w aktywnej sesji.

**partnerska jednostka logiczna (LU).** (1) W architekturze SNA: zdalny uczestnik sesji. (2) Punkt dostępu w sieci SNA, połączony z lokalnym podsystemem DB2 Universal Database for z/OS and OS/390 w trybie konwersacji VTAM.

**partycja.** W środowisku z/OS lub OS/390: fragment zestawu stron. Każda partycja odpowiada pojedynczemu, niezależnie 7 rozszerzalnemu zestawowi danych. Partycje mogą być rozszerzane do maksymalnego rozmiaru 1, 2 lub 4 gigabajtów, zależnie do liczby partycji w partycjonowanym zestawie stron. Wszystkie partycje danego zestawu stron mają jednakową wielkość maksymalną.

**partycja bazy danych.** W środowisku partycjonowanej bazy danych: część bazy danych składająca się z własnych danych 7 użytkownika, indeksów, pliku konfiguracyjnego i protokołów transakcji. 7

**partycja będąca właścicielem instancji.** Pierwszy serwer partycji bazy danych, jaki został zainstalowany w środowisku partycjonowanej bazy danych.  $\blacksquare$ |

**partycja danych .** W środowisku z/OS lub OS/390: zestaw danych VSAM zawarty w partycjonowanym obszarze tabel. 7

**partycja indeksu .** Część indeksu skojarzona z partycją tabeli w danej partycji bazy danych. Indeks zdefiniowany dla tabeli składa się z wielu partycji indeksu, po jednej na każdą partycję tabeli. |  $\blacksquare$ 

**partycja katalogowa.** W kontekście środowiska partycjonowanej bazy danych: partycja, w której przechowywane są tabele  $\blacksquare$ 

katalogu bazy danych. W środowisku partycjonowanych baz danych partycje katalogowe poszczególnych baz danych mogą się | znajdować na osobnych serwerach partycji baz danych. Partycja katalogowa bazy danych jest tworzona automatycznie na tym serwerze partycji baz danych, na którym wydana została komenda CREATE DATABASE.  $\blacksquare$ |

**partycja koordynująca.** Serwer partycji bazy danych, z którym aplikacja pierwotnie nawiązała połączenie i na którym rezyduje agent koordynujący. |  $\blacksquare$ 

**partycja logiczna.** (1) W programie DB2 Universal Database for z/OS and OS/390: zestaw par składających się z wartości klucza i identyfikatora RID w indeksie niepartycjonującym, które są skojarzone z określoną partycją. (2) W środowisku partycjonowanej bazy danych: serwer partycji na komputerze, do którego przypisano kilka serwerów partycji bazy danych.

<span id="page-56-0"></span>**partycjonowana baza danych.** Baza danych zawierająca przynajmniej dwie partycje. Każda z partycji bazy danych zawiera część danych z każdej z rezydujących w niej tabel. Patrz: ["partycja](#page-55-0) bazy danych" na stronie 50. | |

**partycjonowanie mieszające .** Strategia partycjonowania, w której wartość klucza partycjonowania poddaje się działaniu funkcji mieszającej w celu ustalenia, do jakiej partycji bazy danych wiersz ma zostać przypisany.

**partycjonowanie określone przez indeks.** Typ partycjonowania, w którym o granicach partycji dla tabel partycjonowanych 7

decydują wartości określone w instrukcji CREATE INDEX. Ograniczenia partycji są zapisywane w kolumnie LIMITKEY tabeli 7 7 katalogu SYSIBM.SYSINDEXPART.

**partycjonowanie określone przez tabelę.** Typ partycjonowania, w którym o granicach partycji dla tabel partycjonowanych 7 decydują wartości zdefiniowane w instrukcji CREATE TABLE. 7

**partycjonowany obszar tabel.** W środowisku z/OS lub OS/390: obszar tabel podzielony na części (na podstawie zakresu klucza 7 indeksowania), z których każda może być przetwarzana niezależnie przez programy narzędziowe. 7

**partycjonowany zestaw danych (PDS).** W środowisku z/OS lub OS/390: zestaw danych w pamięci z dostępem bezpośrednim 7 podzielony na partycje, które nazywane są elementami. Każda partycja może zawierać program, część programu lub dane. 7 Synonimem tego terminu jest *biblioteka programu*.

**partycjonowany zestaw stron.** W środowisku z/OS lub OS/390: partycjonowany obszar tabel lub obszar indeksu. Strony 7 nagłówka, strony odwzorowania obszaru, strony danych i strony indeksu odwołują się do danych wyłącznie w obrębie partycji. 7

**PCT.** W kontekście CICS: tabela sterująca programami.

**PDS.** Patrz: "partycjonowany zestaw danych".

**pełna nazwa jednostki logicznej.** Patrz: ["kwalifikowana](#page-38-0) nazwa sieciowa" na stronie 33.

**pełna selekcja.** Podselekcja, klauzula VALUES lub pewna liczba obu tych elementów powiązanych ze sobą operatorami | zbiorowymi. Pełna selekcja określa tabelę wynikową. Jeśli nie występuje operator UNION, wynikiem pełnej selekcji jest wynik | wskazanej podselekcji. |

**pełne łączenie zewnętrzne.** Wynik operacji łączenia w języku SQL, na który składają się dopasowane wiersze z obu łączonych | tabel, przy czym wiersze niedopasowane zostają również uwzględnione w wyniku. Patrz także: ["łączenie"](#page-40-0) na stronie 35, ["łączenie](#page-41-0) |

[zewnętrzne"](#page-41-0) na stronie 36, "lewe łączenie [zewnętrzne"](#page-38-0) na stronie 33 oraz "prawe łączenie [zewnętrzne"](#page-60-0) na stronie 55. |

**pełne odświeżenie.** (1) W kontekście replikacji SQL: proces, w którym wszystkie dane zgodne z rejestracją i predykatami zestawu 7

subskrypcji dla źródłowej tabeli replikacji są kopiowane do tabeli docelowej. Zwany jest również ładowaniem tabeli docelowej. 7

Pełne odświeżenie powoduje całkowitą wymianę danych w tabeli docelowej. Patrz termin przeciwstawny: ["replikacja](#page-70-0) z 7

[przechwytywaniem](#page-70-0) zmian" na stronie 65. (2) W kontekście replikacji kolejkowej: proces, w którym wszystkie dane zgodne z 7

warunkami wyszukiwania dla subskrypcji kolejkowej źródłowej tabeli replikacji są kopiowane do tabeli docelowej. Pełne 7

odświeżenie powoduje całkowitą wymianę danych w tabeli docelowej. 7

**pierwotny numer harmonogramu aplikacji (OASN).** W środowisku z/OS lub OS/390 z systemem IMS: 4-bajtowy numer 7 przypisywany kolejno do każdego harmonogramu IMS od ostatniego zimnego startu systemu IMS. Numer OASN jest używany jako identyfikator jednostki pracy. W formacie 8-bajtowym pierwsze 4 bajty zawierają numer harmonogramu, a następne 4 informują o |

liczbie punktów synchronizacji IMS (*punktów zatwierdzenia*) w ramach bieżącego harmonogramu. Numer OASN stanowi część 7

7 identyfikatora sieci (NID) dla połączenia IMS.

**plan.** Patrz: "plan aplikacji".

**plan aplikacji.** Struktura kontrolna, która powstaje w trakcie procesu wiązania. Program DB2 Universal Database for z/OS and OS/390 posługuje się planem zastosowania przy przetwarzaniu napotykanych instrukcji SQL.

**plan dostępu.** Zestaw ścieżek dostępu wybranych przez optymalizator do oceny określonej instrukcji SQL. Plan dostępu określa kolejność czynności wymaganych do realizacji planu wykonania instrukcji, metody implementacji (na przykład JOIN) oraz ścieżki dostępu dla każdej tabeli występującej w instrukcji.

**plik dowiązany.** W programie DB2 Data Links Manager: plik, do którego odwołuje się kolumna typu DATALINK tabeli, |

zdefiniowana z opcją LINK CONTROL. Dla zagwarantowania spójności referencyjnej plik dowiązany jest kontrolowany przez |

komponent DLFF. |

<span id="page-57-0"></span>**plik indeksu.** Plik zawierający informacje indeksujące używane przez program Video Extender do znalezienia konkretnego *ujęcia* lub pojedynczej klatki w pliku wideo.

**plik języka znaczników.** Plik zawierający kod w języku znaczników opisujący obiekty i typy obiektów, które podczas importowania tego pliku mają być dodawane, aktualizowane lub usuwane w Centrum hurtowni danych lub w katalogu informacyjnym.

W Centrum katalogu informacyjnego plik języka znaczników jest generowany w następujących sytuacjach:

- v Podczas przesyłania protokołu z historią usunięć.
- v Podczas wyodrębniania danych opisowych z innego systemu bazy danych za pomocą programu wyodrębniającego.

**plik konfiguracyjny.** Plik zawierający wartości przypisane parametrom konfiguracyjnym. Istnieją dwa typy plików konfiguracyjnych: pliki konfiguracyjne menedżera bazy danych dla poszczególnych instancji programu DB2 Universal Database oraz pliki konfiguracyjne dla poszczególnych baz danych. | | |

**plik niedowiązany.** W środowisku DB2 Data Links Manager: plik kontrolowany przez rodzimy system plików systemu operacyjnego. Dla porównania, plik dowiązany jest objęty kontrolą programu DLFF. | |

**plik odpowiedzi.** Plik ASCII zawierający dane konfiguracyjne, stosowany do automatyzowania procesu instalacji. Dane instalacyjne i konfiguracyjne muszą być wprowadzone podczas instalacji interaktywnej, lecz dzięki plikowi odpowiedzi instalowanie może przebiegać bez interwencji ze strony użytkownika. |

**plik powiązań.** Plik generowany przez prekompilator w wyniku użycia komendy PRECOMPILE lub odpowiedniej funkcji API w | połączeniu z opcją BINDFILE. |

- **plik protokołu.** (1) Plik, w którym rejestrowany jest protokół zdarzeń. (2) Plik generowany przez Centrum katalogu informacyjnego podczas importu pliku w języku znaczników do katalogu informacyjnego. Plik ten zawiera datę i godzinę rozpoczęcia i zakończenia procesu importu oraz informacje o napotkanych błędach. | |
- **plik protokołu kontroli.** Plik, w którym zapisywane są rekordy generowane przez narzędzie kontroli. |

**plik roboczy.** W kontekście replikacji SQL: plik tymczasowy używany w programie wprowadzającym zmiany, gdy jest w nim przetwarzany zestaw subskrypcji. 7 7

- **plik sterujący wyodrębnianiem.** Plik zawierający instrukcje sterujące działaniem programu wyodrębniającego dane. |
- **plik transakcji nadmiarowych.** W kontekście replikacji SQL: plik tymczasowy tworzony przez program wprowadzający zmiany w celu przechowywania danych przeznaczonych do aktualizowania tabel docelowych. 7 7

**plik wyjściowy.** Plik bazy danych lub urządzenia, otwarty z użyciem opcji pozwalającej na zapisywanie w nim rekordów.

- **plik zastępujący.** W programie DB2 Data Links Manager: plik, którego zawartość ma zastąpić plik istniejący. |
- 7 PLT. Patrz: "tabela listy [programów"](#page-81-0) na stronie 76.
- $\overline{1}$ | **pobieranie blokowe.** Funkcja programu DB2 Universal Database służąca do pobierania dużego zestawu wierszy naraz.
- Korzystanie z metody pobierania blokowego może znacznie zredukować liczbę komunikatów przesyłanych poprzez sieć. Pobieranie blokowe daje się zastosować tylko w przypadku kursorów, które nie powodują modyfikacji danych. | |
- **pobranie.** Instrukcja SQL powodująca umieszczenie kursora w następnym wierszu tabeli wynikowej i przypisanie wartości z tego wiersza zmiennym języka bazowego. |

**początek protokołu.** Najstarszy zapis w aktywnym protokole.

**początkowa pełna selekcja.** Pierwsza pełna selekcja w rekurencyjnym wyrażeniu tabelowym, która pobiera bezpośrednich potomków wartości początkowej z tabeli źródłowej.

**podrzędna natychmiastowa zmaterializowana tabela zapytania.** Podrzędna natychmiastowa zmaterializowana tabela zapytania to zmaterializowana tabela zapytania zdefiniowana z użyciem opcji REFRESH IMMEDIATE, która bezpośrednio odwołuje się do | |

podrzędnej zmaterializowanej tabeli zapytania w swojej definicji zmaterializowanej tabeli zapytania. |

**podrzędna zmaterializowana tabela zapytania.** Zmaterializowana tabela zapytania odwołująca się pośrednio lub bezpośrednio w swojej definicji zmaterializowanej tabeli zapytania do innej zmaterializowanej tabeli zapytania. | |

<span id="page-58-0"></span>**podrzędny.** Obiekt mający element zależny od innego obiektu lub będący obiektem zależnym od obiektu podrzędnego innego obiektu.

**podsekcja koordynująca.** Podsekcja aplikacji zajmująca się uruchamianiem innych podsekcji (jeśli takie istnieją) i przekazywaniem wyników ich działania do aplikacji.

**podselekcja.** Postać zapytania niezawierająca klauzuli ORDER BY, klauzuli UPDATE ani operatorów UNION.

**podstawowa baza danych.** W kontekście usuwania skutków awarii w środowisku o wysokiej dostępności (HADR): główna baza 7

danych, z której korzystają aplikacje. Aplikacje wprowadzają aktualizacje do podstawowej bazy danych, przy czym aktualizacje te, 7

w wyniku dostarczania protokołu, są propagowane w rezerwowej bazie danych. 7

|

|

| | **podstawowa metoda dostępu sekwencyjnego (BSAM).** Metoda dostępu używana przez program DB2 Universal Database for z/OS and OS/390 przy zapisywaniu i pobieraniu ciągłej sekwencji bloków danych z urządzenia o dostępie sekwencyjnym lub bezpośrednim. Patrz także: "Queued [Sequential](#page-67-0) Access Method" na stronie 62.

**podstawowa przestrzeń adresowa.** W środowisku z/OS lub OS/390: obszar pamięci, który przez system OS/390 jest w danej 7 chwili uznawany za *rozdysponowany*. 7

**podstawowa pula buforów grupy.** W wypadku dupleksowej puli buforów grupy: struktura programu DB2 Universal Database for | z/OS and OS/390 służąca zapewnieniu spójności buforowanych danych. Struktura ta jest używana do rejestracji i krzyżowego | unieważnienia stron. Odpowiednikiem w środowisku z/OS lub OS/390 jest *stara* struktura. Patrz także: ["dodatkowa](#page-18-0) pula buforów | [grupy"](#page-18-0) na stronie 13. |

**podstawowa tabela danych zagregowanych.** W kontekście replikacji SQL: typ docelowej tabeli replikacji zawierającej dane | zagregowane ze źródłowej tabeli replikacji. Patrz termin przeciwstawny: "tabela zmian [zagregowanych"](#page-83-0) na stronie 78. |

**podstawowy identyfikator autoryzowanego użytkownika.** Identyfikator autoryzowanego użytkownika służący do identyfikowania procesu aplikacji w programie DB2 Universal Database for z/OS and OS/390. | |

**podstawowy obszar tabel.** W programie DB2 Universal Database for z/OS and OS/390: obszar tabel zawierający tabele podstawowe. | |

**podstawowy węzeł sieciowy (węzeł LEN).** Węzeł typu 2.1 obsługujący protokoły niezależnych jednostek logicznych, lecz nie obsługujący bezpośrednich sesji między punktami kontrolnymi. Może to być węzeł peryferyjny połączony z węzłem granicznym w sieci wydzielonego podobszaru, węzeł końcowy przyłączony do węzła sieci APPN lub węzeł połączony bezpośrednio zasadach równorzędności z innym węzłem LEN lub węzłem końcowym APPN.

**podstrona.** W programie DB2 Universal Database for z/OS and OS/390: jednostka, podziału fizycznej strony indeksu.

**podsystem.** W programie DB2 Universal Database for z/OS and OS/390: wyróżniona instancja systemu zarządzania relacyjnych baz danych (RDBMS).

**podsystem lokalny .** System zarządzania relacyjną bazą danych wyróżniający się tym, że użytkownik lub aplikacja jest podłączona do niego bezpośrednio (w przypadku programu DB2 Universal Database for z/OS and OS/390: za pośrednictwem jednego z narzędzi | przyłączających DB2 Universal Database for z/OS and OS/390).

**podsystem zdalny .** W programie DB2 Universal Database for z/OS and OS/390: każdy system RDBMS z wyjątkiem *podsystemu lokalnego*, z którym użytkownik lub aplikacja może się komunikować. Podsystem nie musi być oddalony w sensie dosłownym, a wręcz może funkcjonować na tym samym komputerze, pod kontrolą tego samego systemu DB2 Universal Database for z/OS and OS/390.

**podzapytanie.** Instrukcja SELECT występująca w klauzuli WHERE lub HAVING innego zapytania SQL; zagnieżdżone zapytanie SQL.

**podzapytanie skorelowane.** (1) Podzapytanie zawierające odwołanie do kolumny tabeli znajdującej się poza podzapytaniem. (2) W programie DB2 Universal Database for z/OS and OS/390: podzapytanie będące częścią klauzuli WHERE lub HAVING odnoszącej się do wiersza lub grupy wierszy tabeli lub widoku, którego nazwa jest określona w zewnętrznej instrukcji selekcji.

**podzapytanie z samoodwołaniem.** Podselekcja lub pełna selekcja w obrębie instrukcji DELETE, INSERT lub UPDATE, odwołująca się do tej samej tabeli, która jest przedmiotem danej instrukcji SQL.

**pole definicji przedziału kontrolnego (CIDF).** W pamięci VSAM: pole zajmujące 4 bajty na końcu każdego przedziału kontrolnego, informujące o ewentualnym wolnym obszarze w tym przedziale.

**połączenie.** (1) Powiązanie między procesem aplikacji a serwerem aplikacji. (2) Przy przesyłaniu danych: powiązanie między jednostkami funkcjonalnymi służące do przekazywania informacji. (3) W architekturze SNA: istnienie ścieżki komunikacyjnej między dwiema partnerskimi jednostkami logicznymi, która umożliwia wymianę informacji między nimi. Przykładem mogą być dwa podsystemy DB2 Universal Database for z/OS and OS/390 połączone ze sobą i komunikujące się drogą konwersacji.

**połączenie instancji DBMS.** Logiczne połączenie między aplikacją a procesem lub wątkiem agenta, którego właścicielem jest instancja DB2.

**połączenie jawne.** Połączenie z bazą danych, w którym określono zarówno identyfikator użytkownika, jak i hasło. 7

**połączenie niejawne.** Połączenie nawiązywane z bazą danych bez użycia identyfikatora użytkownika lub hasła. 7

**połączenie okazjonalne.** W kontekście replikacji SQL: termin odnoszący się do konfiguracji replikacji obejmującej serwery docelowe, które nie zawsze są połączone z siecią. Taka konfiguracja umożliwia użytkownikom łączenie się z podstawowym źródłem | |

danych na krótki czas w celu zsynchronizowania własnej bazy danych z zawartością źródła. |

**połączenie prywatne.** Połączenie komunikacyjne na wyłączne potrzeby programu DB2 Universal Database for z/OS and OS/390. Na przykład, gdy serwerem aplikacji jest podsystem DB2 Universal Database, połączeniom prywatnym DB2 Universal Database pamięć jest przydzielana w miarę potrzeb, tak aby obsłużyć odwołania do obiektów w innych podsystemach DB2 Universal Database. Podobnie jak połączenia SQL, połączenia prywatne DB2 Universal Database początkowo są w stanie wstrzymanym i mogą zostać wprowadzone w stan oczekiwania na zwolnienie. | | |  $\|$  $\blacksquare$ 

**połączenie przez protokół prywatny.** Połączenie prywatne DB2 Universal Database procesu aplikacji. Na przykład, jeśli w pierwszej fazie działania aplikacji używany jest dostęp z zastosowaniem protokołu prywatnego DB2 Universal Database, a w drugiej | fazie używany jest dostęp DRDA, to otwarte w pierwszej fazie połączenia DB2 Universal Database przez protokół prywatny mogą | przyczynić się do niepowodzenia operacji CONNECT w drugiej fazie. Patrz także: "połączenie prywatne".  $\blacksquare$  $\blacksquare$ 

**połączenie SQL.** Skojarzenie między procesem aplikacji a lokalnym lub zdalnym serwerem aplikacji.

- **połączenie sterowane przez aplikację.** Połączenie, którym zarządza aplikacja za pomocą instrukcji SQL CONNECT. Patrz także: "połączenie sterowane systemowo".  $\blacksquare$
- **połączenie sterowane systemowo.** Połączenie, którym steruje system RDBMS, przetwarzając instrukcje SQL z nazwami trzyczęściowymi (lub pseudonimami). Daje to efekt zwany przezroczystością położenia. Patrz także: "połączenie sterowane przez aplikację". |

**ponowienie.** W programie DB2 Universal Database for z/OS and OS/390: stan jednostki odzyskiwania oznaczający, że w celu zapewnienia integralności danych konieczne jest ponowne wprowadzenie zmian na nośniku DASD.

**ponowna migracja.** Proces przywracania bieżącej wersji programu DB2 Universal Database po powrocie do wersji poprzedniej. Procedura ta jest kolejnym procesem migracji. | |

**ponowna optymalizacja .** Proces zachodzący w programie DB2 Universal Database for z/OS and OS/390 polegający na ponownym rozpatrywaniu ścieżki dostępu dla instrukcji SQL w czasie wykonywania programu. Podczas ponownej optymalizacji program DB2 Universal Database for z/OS and OS/390 korzysta z wartości zmiennych języka bazowego, znaczników parametrów i rejestrów specjalnych.

**ponowne przechwytywanie.** W kontekście replikacji z aktualizacją z dowolnego miejsca: przechwytywanie zmian wprowadzanych w tabeli-replice i przekazywanie tych zmian do tabeli głównej lub do innych tabel-replik. | |

**ponowne przetwarzanie.** (1) Operacja przekształcenia operacji wstawienia do tabeli docelowej replikacji na operację aktualizacji,  $\blacksquare$ 

wykonywana w sytuacji, gdy wstawienie się nie powiedzie, ponieważ w tabeli docelowej odpowiedni wiersz już istnieje. (2)  $\blacksquare$ 

Przekształcenie operacji aktualizacji w tabeli docelowej replikacji na operację wstawienia, wykonywane w sytuacji, gdy aktualizacja się nie powiedzie z uwagi na brak odpowiedniego wiersza w tabeli docelowej.  $\blacksquare$ |

- **ponowne wiązanie.** Tworzenie pakietu dla programu aplikacji, który został już uprzednio powiązany. Na przykład, jeśli dla tabeli używanej przez program zostanie utworzony indeks, pakiet wymaga ponownego powiązania, aby można było korzystać z nowego indeksu. Patrz także: ["automatyczne](#page-9-0) ponowne wiązanie " na stronie 4 i ["wiązanie"](#page-92-0) na stronie 87. |
- **poprawność.** Ogólny stan środowiska bazy danych. |
- **port TCP/IP.** 2-bajtowa wartość identyfikująca aplikację sieciową TCP/IP w obrębie hosta TCP/IP. |

<span id="page-60-0"></span>**pośredni serwer bazy danych.** Serwer docelowy żądania wysłanego przez aplikację lokalną lub requester aplikacji zdalnej, które | zostaje przekazane innemu serwerowi bazy danych, gdyż wskazany w żądaniu obiekt nie istnieje na tym serwerze docelowym. Żądanie zdalne jest w sposób przezroczysty przekazywane innemu serwerowi w przypadku, gdy obiekt określony trzyczęściową nazwą nie odpowiada żadnemu obiektowi lokalnemu. Patrz także: "serwer bazy [danych"](#page-73-0) na stronie 68.

**pośredni węzeł sieci.** W sieci APPN: węzeł należący do trasy między początkową jednostką logiczną (OLU) a docelową jednostką logiczną (DLU), który jednak nie zawiera żadnej z tych jednostek logicznych ani nie służy jako serwer sieciowy dla jednej z nich.

**poziom odseparowania.** (1) Opcja zabezpieczająca, która określa sposób blokowania danych przez proces w celu tymczasowego zabezpieczenia ich przed innymi procesami. Patrz także: "odczyt [powtarzalny"](#page-50-0) na stronie 45, ["stabilność](#page-76-0) odczytu" na stronie 71, ["stabilność](#page-76-0) kursora" na stronie 71 oraz "odczyt [niezatwierdzony](#page-50-0) (UR)" na stronie 45. (2) Atrybut definiujący stopień, w jakim proces aplikacji jest izolowany od innych procesów aplikacji wykonywanych w tym samym czasie. |

**poziom punktu zapisu.** Wyróżniony zakres służący jako element odwołania oraz do interakcji między instrukcjami związanymi z 7 punktem zapisu. 7

**poziom rozpoznania .** Czas, przez który indykator poprawności oparty na progach musi przekraczać dany próg, lub czas, przez 7 który indykator poprawności oparty na stanach musi być w stanie innym niż normalny, zanim zostanie wygenerowany alert. 7

**poziom rozpoznania kursora.** Stopień, w jakim aktualizacje bazy danych są widoczne w kolejnych instrukcjach FETCH |

dokonywanych na kursorze. Kursor może być czuły na zmiany dokonywane przy użyciu pozycyjnych instrukcji UPDATE i |

DELETE określających nazwę kursora. Kursor może być także czuły na zmiany wprowadzane wyszukiwawczymi instrukcjami |

- UPDATE lub DELETE lub na zmiany wprowadzane poprzez inne kursory. Źródłem tych zmian może być proces tej samej lub innej | aplikacji. |
- **poziom rozpoznania pobierania.** Opcja powodująca, że instrukcja FETCH będzie wrażliwa na wszystkie zmiany wprowadzane | przez odpowiadający jej kursor, jak i przez inne kursory lub inne procesy aplikacji. Poziom rozpoznania pobierania ma taki efekt, że pobieranie zawsze dotyczy wierszy z tabeli podstawowej instrukcji SELECT kursora.

**poziom synchronizacji.** W kontekście komunikacji APPC: specyfikacja określająca, czy odpowiadające sobie programy transakcyjne wymieniają ze sobą żądania potwierdzenia i odpowiedzi na nie.

**poziom uprawnień.** Przysługujące użytkownikowi prawa do przeprowadzania czynności z zakresu zaawansowanego zarządzania |

bazą danych. Oprócz operacji obsługowych i narzędziowych dany poziom uprawnień użytkownika może również niejawnie |

obejmować uprawnienia do obiektów bazy danych. Patrz także: ["uprawnienie](#page-88-0) do ładowania" na stronie 83, ["uprawnienie](#page-88-0) |

[systemowe"](#page-88-0) na stronie 83, ["uprawnienie"](#page-88-0) na stronie 83, ["uprawnienie](#page-88-0) niejawne" na stronie 83 oraz ["uprawnienie](#page-88-0) do bazy danych"  $\blacksquare$ 

na [stronie](#page-88-0) 83. |

**pozorna rywalizacja o blokady globalne.** W programie DB2 Universal Database for z/OS and OS/390: wykrycie rywalizacji przez narzędzie sprzęgające w sytuacji, gdy funkcja mieszająca wielu nazw blokad dała tę samą wartość indykatora, a w rzeczywistości żadna rywalizacja nie ma miejsca.

**PPT.** (1) W środowisku CICS: tabela programu przetwarzającego. (2) W środowisku OS/390: tabela właściwości programu.

**prawdopodobnie niezatwierdzony.** Stan przypisywany kluczowi indeksu przez menedżera indeksu w sytuacji, kiedy nie można określić, czy operacja wstawienia lub usunięcia tego klucza została zatwierdzona. |

**prawe łączenie zewnętrzne.** Wynik operacji łączenia, w którym zawarte są dopasowane wiersze z obu łączonych tabel i zostają zachowane niedopasowane wiersze z drugiej tabeli. Patrz: ["łączenie"](#page-40-0) na stronie 35. Patrz także: "lewe łączenie [zewnętrzne"](#page-38-0) na [stronie](#page-38-0) 33 i "pełne łączenie [zewnętrzne"](#page-56-0) na stronie 51.

**precyzja.** W kontekście liczbowych typów danych: łączna liczba cyfr dwójkowych lub dziesiętnych, z wyłączeniem znaku. Dla | liczby zero przyjmuje się znak dodatni. |

**predykat.** Element warunku wyszukiwania wyrażający lub implikujący operację porównania.

**predykat kwantyfikowany.** Predykat porównujący wartość ze zbiorem wartości.

**predykat podstawowy .** Predykat porównujący dwie wartości.

**preferencje wysyłania zapytań.** W programie Query Patroller: zestaw parametrów, które odpowiadają osobie wysyłającej i które 2 może ona wyświetlać i aktualizować. Patrz także: "użytkownik [wprowadzający"](#page-90-0) na stronie 85. 2

<span id="page-61-0"></span>**prekompilacja.** Przetwarzanie programów zawierających instrukcje SQL przed ich skompilowaniem. Instrukcje SQL zostają zastąpione instrukcjami rozpoznawanymi przez kompilator języka bazowego. Wynikiem procesu prekompilacji jest kod źródłowy, który można wprowadzić do kompilatora i poddać procesowi wiązania.

**preselekcja.** Operacja wcześniejszego odczytu danych, które prawdopodobnie będą potrzebne.

- **preselekcja listy.** Metoda dostępu wykorzystująca preselekcję nawet dla zapytań, które nie odwołują się do danych w sposób sekwencyjny. Preselekcja listy polega na skanowaniu indeksu i gromadzeniu identyfikatorów rekordów przed faktycznym dostępem do stron danych. Identyfikatory rekordów są następnie sortowane i dopiero na podstawie utworzonej w ten sposób listy rozpoczyna się pobieranie danych. |
- **preselekcja sekwencyjna.** Mechanizm inicjujący kolejne, asynchroniczne operacje we/wy. Strony są pobierane, zanim jeszcze staną się potrzebne. Ponadto w ramach jednej operacji we/wy odczytywanych jest kilka stron.  $\perp$ |
- **preselekcja z odczytem z wyprzedzeniem.** Metoda preselekcji stron z wyprzedzeniem. Jej efektem jest asynchroniczne pobieranie | stron z dysku, nawet jeśli strony te nie są umieszczone na dysku w sposób sekwencyjny. Patrz także: "preselekcja sekwencyjna" i "preselekcja listy".
- **priorytet kolejkowy.** W programie Query Patroller: wartość numeryczna reprezentująca priorytet przypisany zapytaniu w chwili 2 wprowadzenia tego zapytania. 2

**procedura.** Patrz: "procedura zapisana w bazie".

- **procedura (podprogram).** Obiekt bazy danych hermetyzujący logikę oraz instrukcje SQL, przechowywany na serwerze bazy 7
- danych; może być wywoływany z instrukcji SQL lub przy użyciu instrukcji CALL. Trzy główne klasy procedur (podprogramów) to: 7
- procedury, funkcje i metody. Patrz także: "procedura zapisana w bazie", ["funkcja"](#page-21-0) na stronie 16 i ["metoda"](#page-42-0) na stronie 37. 7

**procedura (podprogram) SQL.** W programie DB2 Universal Database for z/OS and OS/390: funkcja zdefiniowana przez użytkownika lub procedura zapisana w bazie, której kod napisano w języku SQL.

**procedura pola .** W programie DB2 Universal Database for z/OS and OS/390: utworzona przez użytkownika procedura wyjścia, której konstrukcja przewiduje pobranie pojedynczej wartości i przekształcenie jej w dowolnie zdefiniowany przez użytkownika sposób (na przykład zakodowanie lub zdekodowanie).

**procedura SQL.** Procedura powstająca w wyniku wykonania instrukcji CREATE PROCEDURE, zaimplementowana w całości w języku SQL PL. Procedurę SQL wywołuje się przy użyciu instrukcji CALL. Patrz także: "procedura" i "procedura zewnętrzna". | |

**procedura wyjścia.** Program przejmujący kontrolę od innego programu w celu wykonania określonych czynności.

**procedura zapisana w bazie.** (1) Program, zwykle zawierający instrukcje SQL, który można wywołać za pomocą instrukcji SQL CALL. (2) Utworzony przez użytkownika program, który można uruchomić za pomocą instrukcji SQL CALL.  $\blacksquare$ |

**procedura zewnętrzna.** Procedura, której proceduralną logikę zaimplementowano w zewnętrznej aplikacji w bazowym języku programowania. Powiązanie procedury z aplikacją o kodzie zewnętrznym jest ustanawiane przez podanie klauzuli EXTERNAL w instrukcji CREATE PROCEDURE. Patrz także: "procedura", "funkcja [zewnętrzna"](#page-22-0) na stronie 17 i "procedura SQL". |  $\blacksquare$  $\blacksquare$ 

**procedura zewnętrzna (podprogram).** Funkcja, metoda lub procedura, której logika procedury (podprogramu) 7

zaimplementowano w zewnętrznej aplikacji w bazowym języku programowania. Powiązanie takiej procedury z aplikacją o kodzie 7

zewnętrznym jest ustanawiane przez podanie klauzuli EXTERNAL w instrukcji CREATE tej procedury. Patrz także: "procedura 7

(podprogram)", "procedura (podprogram) SQL", "funkcja [zewnętrzna"](#page-22-0) na stronie 17 oraz "procedura zewnętrzna". 7

**proceduralny język SQL (SQL PL).** Rozszerzenie języka SQL składające się z instrukcji i elementów języka umożliwiających 7 zaimplementowanie logiki proceduralnej w instrukcjach SQL. Język SQL PL udostępnia instrukcje do deklarowania zmiennych i 7 obsługi warunków, do przypisywania wartości zmiennym oraz do implementowania logiki proceduralnej. 7

**proces.** (1) W Centrum hurtowni danych: ciąg kroków, zazwyczaj operujących na danych źródłowych, w wyniku których dane zostają przeprowadzone z postaci pierwotnej do postaci odpowiedniej dla analiz wspierających podejmowanie decyzji. Proces w Centrum hurtowni danych z reguły składa się z przynajmniej jednego źródła, przynajmniej jednego kroku i przynajmniej jednego 7 celu. (2) Patrz: "proces aplikacji".

**proces aplikacji.** Jednostka, której menedżer bazy danych przydziela zasoby i blokady. Proces wiąże się z wykonywaniem co 7 najmniej jednego programu. Działanie instrukcji SQL jest zawsze skojarzone z procesem. 7

<span id="page-62-0"></span>**proces powiadamiania.** Proces inicjowany przez Centrum hurtowni danych, obejmujący wszystkie kroki, których celem jest powiadomienie o zakończeniu kroku.

- **proces publikacji metadanych.** Proces tworzony przez Centrum hurtowni danych wykonujący wszystkie czynności niezbędne do utrzymywania zgodności między opublikowaną wersją metadanych a ich wersją oryginalną. | |
- **proces rejestracji.** W kontekście replikacji: proces definiowania źródła replikacji. 7
- **procesor wiersza komend (CLP).** Interfejs tekstowy służący do wprowadzania instrukcji SQL i komend menedżera bazy danych. 7
- **profil.** Zestaw parametrów definiujących sposób obsługi zgłaszanych zapytań lub zadania możliwe do przeprowadzenia przez 7
- operatora. Patrz także: ["operator"](#page-53-0) na stronie 48 i "użytkownik [wprowadzający"](#page-90-0) na stronie 85. 7

**profil informacyjny strony CPI-C.** W architekturze SNA: profil określający charakterystykę konwersacji, którą należy zastosować, przydzielając konwersację ze zdalnym programem transakcyjnym. Profil jest używany przez lokalne programy transakcyjne porozumiewające się w ramach komunikacji CPI. Określa on nazwę partnerskiej jednostki logicznej (nazwę profilu połączenia zawierającego nazwę zdalnej jednostki logicznej), nazwę trybu oraz nazwę zdalnego programu transakcyjnego.

**profil klienta.** Profil używany do konfigurowania klientów za pomocą funkcji importu w Asyście podczas konfigurowania. Profil może zawierać informacje o połączeniu z bazą danych, ustawienia klienta, wspólne parametry interfejsów CLI lub ODBC oraz dane konfiguracyjne na użytek lokalnych podsystemów komunikacyjnych APPC lub NetBIOS. Patrz także: "profil serwera". |

**profil ochrony konwersacji .** Zestaw identyfikatorów użytkowników lub grup oraz ich haseł używanych przez protokół APPC do | zapewnienia ochrony konwersacji. |

- **profil serwera.** Profil zawierający informacje o instancjach serwera w systemie i o bazach danych w każdej z instancji. Patrz także: | "profil klienta".
- **profil statystyki.** Plik zawierający wszystkie informacje o opcjach określające, które dane statystyczne są gromadzone w 7
- odniesieniu do tabeli przy użyciu szczególnej logiki komendy RUNSTATS. 7

**profil środowiska.** Skrypt dostarczany wraz z programem DB2 Net Search Extender zawierający ustawienia dla zmiennych 7 środowiskowych. 7

- **program zewnętrzny.** Program napisany przez użytkownika otrzymujący możliwość przejęcia sterowania w predefiniowanych 7 punktach wyjścia dla użytkownika. W momencie wywołania programu zewnętrznego menedżer bazy danych przekazuje sterowanie do pliku wykonywalnego. W jednej instancji menedżera bazy danych może być wywołany tylko jeden program zewnętrzny. 7
- **program aplikacyjny.** Program służący do łączenia się i komunikowania ze stacjami w sieci, umożliwiający użytkownikom 7
- wykonywanie działań związanych z aplikacjami. 7

**program Centrum hurtowni danych.** Program dostarczany łącznie z Centrum hurtowni danych, który może być uruchamiany za pomocą Centrum hurtowni danych i który jest definiowany automatycznie. Przykładami takich aplikacji są programy ładujące i transformatory DB2.

**program do planowania zadań.** Program przeznaczony do automatyzowania niektórych zadań związanych z zarządzaniem i uruchamianiem różnych operacji w bazie danych.

- **program instalacyjny.** Program, którego zadaniem jest przygotowanie pakietu oprogramowania do uruchamiania go na |
- wskazanym komputerze. Podczas instalowania zwykle pewien komponent programu konfiguracyjnego jest kopiowany na napęd |
- dysków, aby umożliwić użytkownikowi dostosowanie ustawień domyślnych programu do własnych potrzeb. |

**program przechwytujący zmiany.** W kontekście replikacji SQL: program odczytujący rekordy protokołu lub kroniki bazy danych 7

- w celu przechwycenia zmian wprowadzonych w tabelach źródłowych programu DB2 Universal Database i zapisania ich w tabelach 7 pomostowych. Patrz termin przeciwstawny: "program [wprowadzający](#page-63-0) zmiany" na stronie 58, "wyzwalacz [przechwytywania"](#page-96-0) na 7
- [stronie](#page-96-0) 91 oraz "kolejkowy program [przechwytujący](#page-33-0) zmiany" na stronie 28. 7

**program przetwarzania komunikatów (MPP).** Działający w trybie online program systemu IMS dysponujący dostępem do baz danych DB2 Universal Database for z/OS and OS/390, pełnofunkcjonalnych baz danych, baz wprowadzania danych i baz danych |

pamięci głównej. | |

**program transakcyjny (TP).** Program komunikujący się z programem partnerskim za pomocą protokołu APPC.

**program w języku bazowym.** Program napisany w języku bazowym, zawierający wbudowane instrukcje SQL.

<span id="page-63-0"></span>**program wprowadzający zmiany.** W kontekście replikacji SQL: program służący do odświeżania i aktualizowania tabeli 7

docelowej replikacji. Patrz terminy przeciwstawne: "program [przechwytujący](#page-62-0) zmiany" na stronie 57 i ["wyzwalacz](#page-96-0) 7

[przechwytywania"](#page-96-0) na stronie 91. 7

**program wyodrębniający.** W Centrum katalogu informacyjnego: program narzędziowy, który kopiuje metadane ze źródła metadanych (takiego jak *katalog RDBMS*), przekłada metadane na zapisy w języku znaczników i umieszcza wynik w pliku języka znaczników. | | |

**program zarządzający.** Patrz: "narzędzie [reglamentacji](#page-44-0) zasobów" na stronie 39.

**program zdefiniowany przez użytkownika.** Program dostarczany i definiowany przez użytkownika w Centrum hurtowni danych, w przeciwieństwie do programów dołączanych do Centrum hurtowni danych i automatycznie tam definiowanych.

**program źródłowy .** Zbiór instrukcji języka bazowego i instrukcji SQL, przetwarzanych przez prekompilator SQL.

**programowanie po stronie serwera.** Metoda umieszczania danych programu DB2 Universal Database w dynamicznych stronach WWW. | |

**projekt Centrum projektowania.** W pliku projektu zapisane są informacje na temat połączeń z bazami danych i procedur opracowywanych w środowisku Centrum projektowania.  $\blacksquare$  $\blacksquare$ 

**promowanie.** W kontekście replikacji SQL: kopiowanie definicji replikacji odnoszących się do zestawów subskrypcji lub |

zarejestrowanych źródeł z jednej bazy danych do drugiej bazy danych, bez ponownego rejestrowania źródeł lub ponownego |

tworzenia zestawów subskrypcji. |

**promowanie blokady .** Proces zmiany rozmiaru lub trybu blokady w programie DB2 Universal Database for z/OS and OS/390 na wyższy poziom.

**propagacja .** Proces polegający na aktualizowaniu i stosowaniu grup parametrów konfiguracyjnych w różnym czasie. |

**prosty obszar tabel.** W programie DB2 Universal Database for z/OS and OS/390: obszar tabel, który nie jest ani partycjonowany, ani segmentowany.

**prosty zestaw stron set.** W programie DB2 Universal Database for z/OS and OS/390: niepartycjonowany zestaw stron. Prosty

zestaw stron początkowo składa się z pojedynczego zestawu danych (kawałka zestawu stron). Jeśli taki zestaw danych zostanie |

powiększony do 2 gigabajtów, następuje utworzenie kolejnego zestawu danych. Procedura ta jest powtarzana aż do liczby 32 | zestawów danych. Dla programu DB2 Universal Database for z/OS and OS/390 takie zestawy danych tworzą jedną ciągłą, liniową | przestrzeń adresową o maksymalnej wielkości 64 gigabajty. Dane są zapisywane w następnym wolnym miejscu w obrębie przestrzeni adresowej bez uwzględniania schematu partycjonowania.

**protokół.** (1) Zapis zdarzeń. (2) Kolekcja rekordów opisująca zdarzenia występujące w systemie i wskazująca kolejność tych | zdarzeń. Patrz także: "protokół bazy danych". 7

**protokół aktywny.** (1) Pliki protokołu podstawowego i dodatkowego, które są potrzebne przy operacjach odtwarzania i  $\blacksquare$ wycofywania zmian. (2) Ta część protokołu programu DB2 Universal Database for z/OS and OS/390, do której zapisywane są | generowane rekordy. Protokół aktywny zawsze zawiera najbardziej aktualne zapisy. Patrz także: "protokół archiwalny".  $\mathbf{L}$ |

**protokół archiwalny.** (1) Zestaw plików protokołu, który został zamknięty i nie jest już używany na bieżąco. Pliki te są |

zachowywane na potrzeby odtwarzania zmian. (2) Fragment protokołu programu DB2 Universal Database for z/OS and OS/390, w |

7 którym przechowywane są zapisy kopiowane z protokołu aktywnego. W protokole archiwalnym przechowywane są rekordy, które

7 już nie są odpowiednie dla protokołu aktywnego.

**protokół bazy danych.** Zestaw plików protokołów podstawowych i dodatkowych, w których rejestrowane są zmiany wprowadzane w bazie danych. Protokoły służą do wycofywania zmian dokonanych w ramach jednostki pracy, która nie została jeszcze zatwierdzona, oraz do przywracania stanu spójności bazy danych.

**protokół cykliczny.** Protokół bazy danych, w którym rekordy, które nie są już potrzebne aktywnej bazie danych, są zastępowane 7 nowymi. Patrz także: "protokół bazy danych" i "protokół archiwalny". 7

**protokół dodatkowy.** Zestaw złożony z jednego lub większej liczby plików protokołu używanych do rejestrowania zmian w bazie danych. Pamięć na potrzeby tych plików jest przydzielana w miarę potrzeb po zapełnieniu protokołu podstawowego. Patrz także: "protokół [podstawowy"](#page-64-0) na stronie 59.

<span id="page-64-0"></span>**protokół odtwarzalny.** Protokół bazy danych, w którym zachowywane są wszystkie zapisy. Dzięki temu w razie awarii można odtworzyć utracone dane, przeprowadzając operacje odtwarzania do przodu. Patrz także: "protokół [cykliczny"](#page-63-0) na stronie 58.

**protokół odtwarzania.** Patrz: ["protokół](#page-63-0) bazy danych" na stronie 58.

**protokół odtwarzania bazy danych.** Zestaw plików protokołu podstawowego i dodatkowego używany w replikacji do 7 7 rejestrowania wszystkich zmian dokonywanych w bazie danych w postaci zapisów w protokole.

**protokół podstawowy.** Zestaw złożony z jednego lub większej liczby plików protokołu używanych do rejestrowania zmian w bazie danych. Pamięć na potrzeby tych plików jest przydzielana z wyprzedzeniem. Patrz także: "protokół [dodatkowy"](#page-63-0) na stronie 58.

- **protokół powiadomień administracyjnych.** Lista komunikatów w języku zgodnym z wersją regionalną programu, pomagających |
- administratorom w rozwiązywaniu mniej poważnych problemów. Nazywany także protokołem powiadomień DB2. |

**protokół powiadomień.** Patrz: "protokół powiadomień administracyjnych". |

**protokół sesji.** W programie DB2 Universal Database for z/OS and OS/390: dostępny zestaw żądań i odpowiedzi komunikacyjnych SNA.

- **przechwytywanie.** (1) W kontekście replikacji SQL: zbieranie zmian ze źródłowej bazy danych i zapisywanie ich w celu 7
- zreplikowania do docelowej bazy danych. Zmiany te mogą pochodzić z protokołu lub kroniki DB2 lub z transakcji źródłowych w 7
- relacyjnych bazach danych innych niż DB2. (2) W kontekście replikacji kolejkowej: zbieranie zmian ze źródłowej bazy danych i 7
- zapisywanie ich w kolejce celu zreplikowania do docelowej bazy danych. (3) W kontekście publikowania zdarzeń: zbieranie zmian 7

7 ze źródłowej bazy danych i wysyłanie ich w formacie XML poprzez kolejkę do aplikacji użytkownika.

**przeciążona nazwa funkcji.** Nazwa funkcji, której odpowiada wiele różnych funkcji w obrębie ścieżki funkcji lub schematu. Funkcje w obrębie tego samego schematu muszą różnić się sygnaturami.

**przedrostek.** W środowisku DB2 Data Links Manager: ścieżka względna w systemie plików DLFS wyznaczająca położenie plików dowiązanych. | |

**przedrostek komendy .** W programie DB2 Universal Database for z/OS and OS/390: identyfikator komendy o długości od 1 do 8 znaków. Prefiks komendy wyróżnia komendę jako przynależną do określonej aplikacji lub podsystemu, a nie do programu DB2 Universal Database for z/OS and OS/390.

**przedział czasu.** W języku SQL: liczba reprezentująca odstęp w czasie. Patrz: "przedział dat", ["oznaczony](#page-54-0) przedział czasu" na [stronie](#page-54-0) 49 i "przedział godzin".

**przedział czasu datownika.** Wartość typu DECIMAL(20,6) reprezentująca liczbę lat, miesięcy, dni, godzin, minut, sekund i mikrosekund.

**przedział dat.** Wartość typu DECIMAL(8,0), reprezentująca liczbę lat, miesięcy i dni.

**przedział godzin.** Wartość typu DECIMAL(6,0), reprezentująca liczbę godzin, minut i sekund.

**przedział kontrolny.** W pamięci VSAM: ustalonej wielkości obszar pamięci masowej o dostępie bezpośrednim, w którym mechanizm VSAM zapisuje rekordy i tworzy rozproszony wolny obszar. Ponadto, w zestawach danych lub plikach uporządkowanych według klucza: zestaw rekordów wskazywanych poprzez wpis w rekordzie indeksu zestawu sekwencyjnego. Przedział kontrolny stanowi jednostkę informacji, którą mechanizm VSAM przesyła z lub do urządzenia o dostępie bezpośrednim. Przedział kontrolny zawsze zawiera jednakową liczbę fizycznych rekordów.

**przedział nieodwracalny.** Zbiór zapisów w protokole, które nie podlegają kompensacji po niepowodzeniu transakcji. Patrz także: ["odtwarzanie](#page-50-0) wstecz" na stronie 45. | |

**przeglądanie.** Wyświetlanie pogrupowanych tematycznie obiektów katalogu informacyjnego. Patrz termin przeciwstawny: *wyszukiwanie*. | |

**przeglądarka.** (1) Funkcja w programie DB2 Net Search Extender umożliwiająca użytkownikowi wyświetlanie tekstu na ekranie 7 komputera. (2) Program umożliwiający użytkownikowi przeglądanie danych, lecz nie wprowadzanie do nich zmian. |

**przejęcie.** W kontekście usuwania skutków awarii w środowisku o wysokiej dostępności (HADR): proces, w którym rezerwowa 7 baza danych staje się nową podstawową bazą danych. 7

<span id="page-65-0"></span>**przekierowanie klienta.** Metoda umożliwiająca aplikacji klienckiej, gdy zostanie zerwana komunikacja z serwerem bazy danych i gdy istnieje predefinicja serwera alternatywnego, kontynuowanie działania ze źródłową bazą danych lub z serwerem alternatywnym przy zaledwie minimalnej przerwie w działaniu. 7 7 7

**przekroczenie limitu czasu.** Nieprawidłowe zakończenie pracy podsystemu DB2 Universal Database for z/OS and OS/390 lub aplikacji ze względu na brak potrzebnych zasobów. Specjalne ustawienia określane podczas instalacji decydują o tym, jak długo program DB2 Universal Database for z/OS and OS/390 będzie po uruchomieniu oczekiwał na usługi menedżera blokad (IRLM) oraz jak długo menedżer blokad może oczekiwać na zwolnienie zajętego zasobu, którego żąda aplikacja. W przypadku gdy jeden z tych okresów oczekiwania okaże się niewystarczający, zgłaszane jest przekroczenie limitu czasu. | | | | |

**przełączenie awaryjne.** Zmiana statusu systemu rezerwowego na system główny ze względu na wystąpienie awarii w oryginalnym systemie podstawowym. 7 7

**przełączenie poawaryjne.** W kontekście usuwania skutków awarii w środowisku o wysokiej dostępności (HADR): proces restartowania oryginalnego systemu podstawowego i przywracania mu statusu systemu podstawowego po wystąpieniu przełączenia awaryjnego. Patrz: "przełączenie awaryjne". 7 7 7

**przerwa.** W kontekście replikacji SQL: zakres rekordów protokołu lub kroniki, których program przechwytujący zmiany nie może odczytać. Zmiany danych w przerwie mogą zostać utracone. 7 7

**przerwanie powiązania sesji (UNBIND) .** Żądanie przerwania sesji między dwiema jednostkami logicznymi (LU).

**przeskok.** W sieci APPN: fragment trasy, w którym nie ma pośrednich węzłów. Przeskok obejmuje pojedynczą grupę transmisji łączącą węzły przylegające.

**przestrzenny układ odniesienia.** W programie DB2 Spatial Extender i DB2 Geodetic Extender: zestaw parametrów obejmujących 7

współrzędne definiujące maksymalny możliwy przydział przestrzeni, do którego odwołuje się dany zakres współrzędnych, 7

identyfikator układu współrzędnych, z którego współrzędne pochodzą, oraz liczby służące do przekształcania współrzędnych w 7

dodatnie liczby całkowite w celu poprawienia wydajności podczas przetwarzania tych współrzędnych. 7

**przestrzeń adresowa.** (1) Pamięć faktycznie wykorzystywana przez aktywny program. Patrz także: "pula [buforów"](#page-66-0) na stronie 61. (2) W programie DB2 Universal Database for z/OS and OS/390: zakres stron wirtualnych pamięci masowej identyfikowany numerem (ASID) i zestaw tabel segmentów i stron, które odwzorowują strony wirtualne na rzeczywiste strony pamięci komputera. | | |

**przestrzeń nazw.** W języku XML: jednolity identyfikator zasobu (URI) stanowiący unikalną nazwę, którą można skojarzyć ze wszystkimi elementami i definicjami typów w schemacie. 7 7

**przetwarzanie delegowane.** W systemie stowarzyszonym: przetwarzanie segmentów zapytania w źródle danych, a nie na serwerze stowarzyszonym. | |

**przetwarzanie masowo równoległe (MPP).** Skoordynowane wykonanie pojedynczego żądania przez wiele komputerów jednoprocesorowych w środowisku niewspółużytkowanym (w którym każdy komputer ma własną pamięć i dyski) albo przez komputery symetrycznie wieloprocesorowe (SMP) (w których wiele procesorów w każdym z komputerów współużytkuje pamięć i dyski). W obu środowiskach wymagane jest, aby wszystkie komputery były ze sobą połączone w bardzo szybkiej sieci. | |

**przetwarzanie preselekcyjne.** W programie DB2 Universal Database for z/OS and OS/390: operacja, w której następuje odczyt danych z użyciem jednego z następujących mechanizmów: preselekcja sekwencyjna lub preselekcja sekwencyjna listy (zwana też preselekcją listy).

**przetwarzanie w trybie tabelowym.** W kontekście replikacji SQL: typ przetwarzania z zestawem subskrypcji replikacji. W |

wypadku przetwarzania tego typu program wprowadzający zmiany pobiera wszystkie dane ze źródłowej tabeli CD, a następnie |

wprowadza dane (każdorazowo po jednym elemencie) do poszczególnych tabel docelowych, a na koniec zatwierdza całą operację.  $\blacksquare$ 

Patrz termin przeciwstawny: "przetwarzanie w trybie transakcyjnym". |

**przetwarzanie w trybie transakcyjnym.** W kontekście replikacji SQL: typ przetwarzania z zestawem subskrypcji replikacji. W wypadku przetwarzania tego typu program wprowadzający zmiany pobiera dane ze źródłowej tabeli CD, a następnie wprowadza |

dane do tabeli docelowej w kolejności zatwierdzania takiej samej, jak zastosowana w źródle. Program wprowadzający zmiany | |

przetwarza transakcje dla wszystkich elementów zestawu subskrypcji razem, a nie po kolei. Patrz termin przeciwstawny: |

"przetwarzanie w trybie tabelowym". |

**przewijalna tabela wynikowa (zestaw wynikowy).** Tabela wynikowa (zestaw wynikowy) powiązana z kursorem przewijalnym, umożliwiająca aplikacji pobieranie wierszy i ponowne pobieranie wcześniej pobranych wierszy. Patrz także: "tabela [wynikowa](#page-83-0) (zestaw [wynikowy\)"](#page-83-0) na stronie 78. 77 7

<span id="page-66-0"></span>**przezroczysta instrukcja DDL.** Instrukcja DDL, przy użyciu której można tworzyć i modyfikować tabele zdalne, wywołując ją 7 poza sesją tranzytową. 7

**przydział.** Fragment pamięci przydzielony w obrębie kontenera obszaru tabel na potrzeby pojedynczego obiektu bazy danych. Przydział obejmuje wiele stron.

**przydzielanie zasobów.** W programie DB2 Universal Database for z/OS and OS/390: część planu przydzielania zasobów | dotycząca bazy danych. |

**przydzielenie planu .** Proces przydzielenia zasobów programu DB2 Universal Database for z/OS and OS/390 na potrzeby planu w ramach przygotowania do jego wykonania.

**przydzielony kursor.** Kursor definiowany na potrzeby tabel wynikowych procedur zapisanych w bazie za pośrednictwem | instrukcji SQL ALLOCATE CURSOR. |

**przygotowana instrukcja SQL.** W kontekście SQL: nazwany obiekt będący wykonywalną postacią instrukcji SQL przetworzoną za pomocą instrukcji PREPARE.

**przygotowanie.** (1) Przekształcenie instrukcji SQL z postaci tekstowej do postaci wykonywalnej przez wprowadzenie jej do kompilatora SQL. (2) Pierwsza faza procesu zatwierdzania dwufazowego, w której wszystkie strony uczestniczące w transakcji | otrzymują żądanie przygotowania do zatwierdzenia. |

**przykładowy katalog CelDial.** Przykładowy katalog informacyjny (ICCSAMP) dostępny bezpośrednio po instalacji Centrum | katalogu informacyjnego. Katalog ten musi zostać zainicjowany przez administratora, po czym mogą z niego korzystać zwykli | użytkownicy dla zaznajomienia się z funkcjami Centrum katalogu informacyjnego. |

- **przyłączanie.** Zdalny dostęp do obiektów na poziomie instancji. |
- **przyrostowa kopia zapasowa.** Kopia wszystkich danych z bazy danych, które uległy zmianie od czasu ostatniego pomyślnego | wykonania pełnej kopii zapasowej. Ten rodzaj kopii zapasowej nazywany jest także kopią kumulacyjną, ponieważ w sekwencji kopii przyrostowych każda kolejna kopia będzie zawierać treść kopii poprzedniej. Poprzednikiem przyrostowego obrazu kopii zapasowej jest zawsze ostatnio wykonana pełna kopia zapasowa określonego obiektu bazy danych.
- **przytłumione programy narzędziowe.** Programy narzędziowe nakładające limity na wykorzystanie zasobów, które w | przeciwnym razie zostałyby zużyte w całości. Restrykcyjność kontroli limitów zasobów zależy od aktualnego obciążenia systemu. Obsługiwane programy narzędziowe to m.in. narzędzie do tworzenia kopii zapasowej, narzędzie do odtwarzania bazy danych i narzędzie do reorganizacji obszaru tabel.

**pseudonim.** (1) W systemie stowarzyszonym: identyfikator używany w zapytaniu do odwoływania się do obiektu w źródle danych. |

Obiekty identyfikowane pseudonimami są nazywane *obiektami źródła danych*. Przykładami obiektów źródła danych mogą być |

tabele, widoki, synonimy, pliki o strukturze tabelarycznej i algorytmy wyszukiwania. (2) Nazwa zdefiniowana w programie DB2 7 Information Integrator, służąca jako reprezentacja fizycznego obiektu bazy danych (na przykład tabeli lub procedury zapisanej w 7

bazie danych) w relacyjnej bazie danych innej niż DB2. 7

**pseudopusty .** Strona indeksu jest pseudopusta, jeśli wszystkie klucze zawarte na tej stronie są oznaczone jako pseudousunięte. |  $\mathbf{L}$ | Patrz także: "pseudousunięty".

**pseudousunięty .** Stan klucza, który został oznaczony do usunięcia, lecz nie został jeszcze fizycznie usunięty ze strony indeksu. |

**PSRCP.** Patrz: " [odtwarzanie](#page-51-0) zestawu stron w toku" na stronie 46.

**PU.** Patrz: ["jednostka](#page-29-0) fizyczna" na stronie 24.

**publikacja XML.** W kontekście publikowania zdarzeń: obiekt służący do identyfikacji zmian publikowanych z tabeli źródłowej do 7 aplikacji użytkownika. Kolejkowy program przechwytujący zmiany publikuje zmiany pochodzące z tabeli źródłowej i umieszcza te 7 zmiany w kolejce nadawczej w formacie XML. 7

**publikowanie zdarzeń.** Polegające na publikowaniu danych rozwiązanie, w którym dane transakcyjne z protokołów odtwarzania 7 programu DB2 Universal Database są przechwytywane i publikowane jako komunikaty XML. Komunikaty XML są publikowane do 7

kolejek programu WebSphere MQ, z których komunikaty te mogą być pobierane i użytkowane przez jedną lub więcej niż jedną 7

aplikację użytkownika. 7

7 **pula.** Patrz: ["sterta"](#page-77-0) na stronie 72.

**pula buforów.** Obszar pamięci, w którym strony danych są odczytywane, modyfikowane i przechowywane podczas przetwarzania. |

<span id="page-67-0"></span>**pula buforów grupy (GBP).** Struktura pamięci podręcznej narzędzia sprzęgającego, używana przez grupę współużytkującą dane do buforowania danych i zapewnienia spójności danych dla wszystkich członków grupy. Patrz także: "struktura pamięci [podręcznej"](#page-78-0) na [stronie](#page-78-0) 73. | | |

**pula identyfikatorów rekordów (RID).** W programie DB2 Universal Database for z/OS and OS/390: obszar głównej pamięci powyżej 16 MB, który jest zarezerwowany na potrzeby sortowania identyfikatorów rekordów w trakcie preselekcji listy.

**pula kopiowania.** Nazwany zestaw grup pamięci SMS zawierający dane do skopiowania w sposób zbiorczy. Pula kopiowania jest 7 konstrukcją SMS umożliwiającą określanie, które grupy pamięci mają być kopiowane przy użyciu funkcji FlashCopy®. Woluminy, 7 które należą do puli kopiowania, są określane przez mechanizm zarządzania HSM. 7

**pula pamięci podręcznej instrukcji dynamicznych.** Pamięć podręczna znajdująca się powyżej 2-gigabajtowej granicy pamięci, 7 przechowująca dynamiczne instrukcje SQL. 7

**pula RID.** Patrz: "pula identyfikatorów rekordów".

**pula zarządzania danymi elektronicznymi (pula EDM).** W programie DB2 Universal Database for z/OS and OS/390: pula pamięci głównej używana do przechowywania deskryptorów bazy danych, planów aplikacji, pamięci podręcznej autoryzacji, pakietów aplikacji i buforowania instrukcji dynamicznych. 7 |

**punkt kodowy.** Unikalny wzorzec bitowy reprezentujący określony znak strony kodowej. |

**punkt kontrolny.** W sieci APPN: komponent węzła odpowiedzialny za zarządzanie zasobami tego węzła i, opcjonalnie, świadczący usługi na rzecz innych węzłów w sieci. Przykładem może być punkt kontrolny usług (SSCP) w węźle typu 5, punkt kontrolny jednostki fizycznej (PUCP) w węźle typu 4, punkt kontrolny węzła sieci (NNCP) w węźle typu 2.1 (T2.1) lub punkt kontrolny węzła końcowego (ENCP) w węźle końcowym T2.1. Punkty kontrolne SSCP i NNCP mogą świadczyć usługi na rzecz innych węzłów. Patrz także: ["jednostka](#page-29-0) fizyczna" na stronie 24 i "nazwa punktu [kontrolnego"](#page-46-0) na stronie 41. | |  $\blacksquare$  $\blacksquare$  $\blacksquare$ 

**punkt kontrolny.** Punkt, w którym menedżer bazy danych rejestruje w protokole informacje na temat wewnętrznego statusu. Informacje te mogą być następnie wykorzystane w procesie odtwarzania po nieprawidłowym zakończeniu pracy podsystemu.  $\blacksquare$  $\blacksquare$ 

**punkt kontrolny usług systemowych (SSCP).** Punkt kontrolny w sieci SNA realizujący usługi sieciowe na rzecz zależnych węzłów. | |

**punkt synchronizacji.** W kontekście replikacji SQL: wartość tabeli sterującej odnosząca się do numeru kolejnego rekordu protokołu lub kroniki programu DB2 Universal Database, którym to numerem opatrzona jest ostatnia zmiana wprowadzana podczas ostatniego cyklu programu wprowadzającego zmiany. Wartość ta jest także używana przy czyszczeniu tabel CD. | | |

**punkt wygaszenia.** Punkt, w którym dane stają się spójne w wyniku działania programu narzędziowego QUIESCE programu DB2 Universal Database. | |

**punkt zapisu .** Nazwana jednostka reprezentująca stan danych i schematy w określonym momencie w ramach danej jednostki 7 7 pracy.

**punkt zapisu instrukcji.** Wewnętrzny mechanizm punktu zapisu sprawiający, że wraz z zakończeniem realizacji instrukcji SQL 7

albo wszystkie aktualizacje są wprowadzane do bazy danych, albo żadna z nich nie jest wprowadzana do bazy danych. Porównaj: 7 7 ["zatwierdzenie"](#page-99-0) na stronie 94.

## **Q**

**QBIC.** Patrz: "Query by Image Content".

**QSAM.** Patrz: "Queued Sequential Access Method".

- **Query by Image Content (QBIC).** Funkcja realizowana przez program Image Extender, pozwalająca użytkownikom wyszukiwać | obrazy na podstawie ich wyglądu, na przykład uśrednionego koloru lub tekstury.
- **Queued Sequential Access Method (QSAM).** Poszerzona wersja podstawowej metody dostępu sekwencyjnego (patrz: |podstawowa metoda dostępu [sekwencyjnego,](#page-58-0) BSAM). Przy korzystaniu z tej metody tworzona jest kolejka bloków danych wejściowych oczekujących na przetworzenie lub bloków danych wyjściowych oczekujących na przesłanie do pamięci pomocniczej lub do urządzenia wyjścia.

# <span id="page-68-0"></span>**R**

| RACF. Patrz: ["Resource](#page-70-0) Access Control Facility" na stronie 65.

**RAMAC.** W środowisku z/OS lub OS/390: rodzina produktów firmy IBM będących systemy pamięci dyskowej dla 7

- przedsiębiorstw. 7
	- **RBA.** Patrz: ["względny](#page-97-0) adres bajtowy" na stronie 92.
- **RCT.** (1) Patrz: "tabela sterująca [zasobów"](#page-83-0) na stronie 78. (2) Patrz: "tabela grupowana [zakresowo"](#page-81-0) na stronie 76. 7

**RDB.** Patrz: ["relacyjna](#page-69-0) baza danych" na stronie 64.

**RDBMS.** Patrz: "system [zarządzania](#page-79-0) relacyjną bazą danych" na stronie 74.

**Recoverable Resource Manager Services (RRSAF).** Narzędzie przyłączające będące składnikiem programu DB2 Universal Database for z/OS and OS/390 korzystającym z usług Zarządzanie transakcjami i usługi zarządcy zasobów odtwarzalnych OS/390 do zarządzania rozdzielaniem zasobów między programem DB2 Universal Database for z/OS and OS/390 a wszystkimi innymi menedżerami zasobów w systemie OS/390 korzystającymi także z usług OS/390 RRS.

**RECP.** Patrz: ["odtwarzanie](#page-50-0) w toku" na stronie 45. 7

**referencja skorelowana.** Referencja do kolumny tabeli znajdującej się poza podzapytaniem.

**reguła aktualizacji.** Warunek wymuszany przez menedżera bazy danych, który musi zostać spełniony, aby możliwa była zmiana wartości kolumny.

**reguła usuwania.** Reguła skojarzona z ograniczeniem referencyjnym, która albo ogranicza możliwość usunięcia wiersza nadrzędnego, albo określa skutki takiej operacji dla wierszy zależnych.

**reguła wstawiania.** Warunek wymuszany przez menedżera bazy danych, którego spełnienie jest konieczne do wstawienia wiersza do tabeli.

**reguły przechwytywania wierszy.** W kontekście replikacji SQL: reguły oparte na zmianach w zarejestrowanych kolumnach, |

definiujące, kiedy i czy program przechwytujący zmiany ma zapisywać wiersz do tabeli CD lub kiedy i czy wyzwalacze  $\blacksquare$ 

przechwytywania mają zapisywać wiersz do tabeli CCD. |

**reintegracja podstawowa.** Proces, w którym źródłowa podstawowa baza danych może na powrót zostać włączona do pary HADR 7

po przełączeniu awaryjnym. Pierwotna podstawowa baza danych może zostać włączona do pary HADR tylko jako nowa dodatkowa 7

baza danych. 7

**rejestr specjalny.** Obszar pamięci przydzielony na potrzeby procesu aplikacji przez menedżera bazy danych, przeznaczony do przechowywania informacji potrzebnych w instrukcjach SQL. Przykładami mogą być parametry USER i CURRENT DATE.

**rejestracja.** W kontekście replikacji SQL: proces rejestrowania tabeli, widoku lub pseudonimu programu DB2 Universal Database 7 jako źródła replikacji. Patrz termin przeciwstawny: ["subskrypcja"](#page-79-0) na stronie 74. Patrz także: "źródło [replikacji"](#page-103-0) na stronie 98. 7

**rejestrowanie (w rejestrze).** W kontekście replikacji SQL: definiowanie tabeli, widoku lub pseudonimu programu DB2 Universal 7 Database jako źródła replikacji. 7

**rekord.** Reprezentacja pojedynczego wiersza tabeli lub innych danych w pamięci.

**rekord globalny.** W kontekście replikacji SQL: wiersz w tabeli rejestru definiujący parametry replikacji globalnej dla konkretnej | instancji programu przechwytującego zmiany. |

**rekord nadmiarowy.** (1) Zmodyfikowany rekord, który stał się za duży i nie mieści się na stronie, na której aktualnie się znajduje. Rekord taki zostaje skopiowany na inną stronę, a w pierwotnym położeniu zastępuje go wskaźnik kierujący do nowego położenia. (2) W pliku adresowanym pośrednio: rekord, którego klucz jest losowo przydzielany do adresu pełnej ścieżki lub do adresu rekordu

- podstawowego. (3) W monitorze zdarzeń: rekord umieszczany w strumieniu danych monitora zdarzeń w celu zasygnalizowania, że |
- nastąpiło odrzucenie rekordów ze względu na zapełnienie potoku nazwanego i brak możliwości ich przetworzenia w zadanym |

czasie. Rekord nadmiarowy zawiera liczbę odrzuconych rekordów. |

**rekord sterujący restartu warunkowego (CRCR).** W programie DB2 Universal Database for z/OS and OS/390: kolejka 7rekordów w zestawie danych programu startowego (BSDS) skojarzona z restartem warunkowym programu DB2 Universal

<span id="page-69-0"></span>Database. Każdy element w tej kolejce wskazuje parametry wybrane w chwili utworzenia rekordu (za pośrednictwem narzędzia spisywania protokołu zmian, DSNJU003) i stopień zaawansowania kontrolowanej przezeń operacji restartu. Patrz także: ["restart](#page-70-0) 7

[warunkowy"](#page-70-0) na stronie 65. 7

**rekord sterujący wolnej pamięci (FSCR).** Rekord zawierający oszacowanie ilości wolnego obszaru na każdej z następnych 500 stron. Tabele grupowane wielowymiarowo (MDC) zawierają po jednym rekordzie FSCR na każdy blok. Rekord FSCR znajduje się na pierwszej stronie bloku i dotyczy wyłącznie stron z tego bloku. |  $\blacksquare$ |

**rekurencyjne wyrażenie tabelowe.** Wspólne wyrażenie tabelowe odwołujące się do siebie w klauzuli FROM pełnej selekcji. Rekurencyjne wyrażenia tabelowe są używane do konstruowania zapytań rekurencyjnych.

**relacyjna baza danych.** Baza danych, która może być uważana za zestaw tabel i przetwarzana zgodnie z relacyjnym modelem |

danych. Każda baza danych zawiera zestaw tabel katalogu systemowego, które opisują logiczną i fizyczną strukturę danych, plik |

konfiguracyjny zawierający wartości parametrów przypisane bazie danych oraz protokół odtwarzania zawierający zapis transakcji  $\blacksquare$ 

bieżących i archiwalnych. |

**REORG w toku (REORP) .** W programie DB2 Universal Database for z/OS and OS/390: warunek ograniczający dostęp do obiektu wymagającego reorganizacji z poziomu SQL i z poziomu większości programów narzędziowych.

**reorganizowanie indeksu w trybie z połączeniem.** Operacja reorganizacji indeksu tabeli przebiegająca w taki sposób, że | działające w tym czasie transakcje mają możliwość odczytywania i modyfikowania tabeli bazowej i istniejących indeksów.  $\blacksquare$ 

**REORP.** Patrz: "REORG w toku".

**Replication Analyzer.** Program służący do analizowania środowiska replikacji pod kątem problemów z instalacją, konfiguracją i | wydajnością. |

**replikacja.** Metoda utrzymywania zdefiniowanego zestawu danych w więcej niż jednym położeniu. Polega na kopiowaniu określonych zmian z jednego miejsca (ze źródła) do innego (do celu) i synchronizowaniu danych znajdujących się w obu miejscach.

**replikacja asynchroniczna.** W kontekście replikacji: proces kopiowania danych z tabeli źródłowej do tabeli docelowej poza 7 zasięgiem oryginalnej transakcji, która zaktualizowała tabelę źródłową. Patrz termin przeciwstawny: "replikacja synchroniczna". 7

**replikacja DB2.** Patrz: "replikacja SQL". Patrz także: "replikacja kolejkowa". 7

**replikacja dwukierunkowa.** W kontekście replikacji kolejkowej: taka konfiguracja replikacji, w której zmiany dokonywane w 7 jednej kopii tabeli są replikowane do drugiej kopii tej tabeli, a zmiany dokonywane w drugiej kopii są replikowane przeciwnie - do 7 pierwszej kopii. 7

**replikacja heterogeniczna.** Replikacja przebiegająca między bazą danych DB2 a bazą danych inną niż DB2. Patrz także: ["system](#page-79-0) | [stowarzyszony"](#page-79-0) na stronie 74. |

**replikacja jednokierunkowa.** W kontekście replikacji kolejkowej: konfiguracja, w której zmiany występujące w tabeli źródłowej 7 są replikowane za pośrednictwem kolejek programu WebSphere MQ do tabeli docelowej lub są przekazywane do procedury 7 zapisanej w bazie w celu wykonania operacji na danych. Zmiany zachodzące w tabeli docelowej nie są replikowane w przeciwną 7 stronę, do tabeli źródłowej. 7

**replikacja kolejkowa.** Rozwiązanie replikacyjne cechujące się dużą przepustowością i małym opóźnieniem replikacji dzięki 7 zastosowaniu kolejek komunikatów programu WebSphere MQ. 7

**replikacja równorzędna.** Konfiguracja replikacji między dwiema tabelami logicznymi, w której aktualizacje w dowolnej z tabel są replikowane do pozostałych, co zapewnia spójność danych. Replikacja równorzędna może obejmować dwa serwery, trzy serwery lub więcej serwerów. W kontekście replikacji SQL: patrz termin przeciwstawny "replikacja z [aktualizacją](#page-70-0) z dowolnego miejsca" na  $\blacksquare$  $\blacksquare$ |

[stronie](#page-70-0) 65. Patrz także: "replikacja [wielowarstwowa"](#page-70-0) na stronie 65. |

**replikacja SQL.** Typ replikacji, w której wykorzystywane są tabele pomostowe. 7

**replikacja synchroniczna.** Zwana także replikacją w czasie rzeczywistym. Jest to typ replikacji, w której aktualizacje są wprowadzane w trybie ciągłym, wraz z transakcjami źródłowymi. | |

**replikacja transakcyjna.** W kontekście replikacji SQL: typ przetwarzania, w którym każda transakcja jest replikowana do tabeli | docelowej, gdy zostaje zatwierdzona w tabeli źródłowej. Patrz termin przeciwstawny: "replikacja [transakcyjnie](#page-70-0) zgodna" na stronie [65.](#page-70-0) |  $\blacksquare$ 

<span id="page-70-0"></span>**replikacja transakcyjnie zgodna.** W kontekście replikacji SQL: typ przetwarzania, w którym do tabeli docelowej replikowany jest ostateczny wynik wszystkich aktualizacji transakcji. Patrz termin przeciwstawny: "replikacja [transakcyjna"](#page-69-0) na stronie 64. | |

**replikacja w czasie rzeczywistym.** Patrz: "replikacja [synchroniczna"](#page-69-0) na stronie 64. |

**replikacja wielowarstwowa.** W kontekście replikacji SQL: taka konfiguracja replikacji, w której zmiany są replikowane ze źródła replikacji w jednej bazie danych do celu replikacji w innej bazie danych, a zmiany z tego celu replikacji są replikowane dalej do celu replikacji w kolejnej bazie danych. | | |

**replikacja wielowymiarowa.** W kontekście replikacji kolejkowej: konfiguracja replikacji obejmująca replikację równorzędną lub 7 dwukierunkową. 7

**replikacja z aktualizacją z dowolnego miejsca.** W kontekście replikacji SQL: konfiguracja, w której wszystkie tabele są zarówno zarejestrowanymi źródłami, jak i obiektami docelowymi do odczytu i zapisu. Jedna tabela jest podstawową tabelą źródłową | przeznaczoną do pełnego odświeżania wszystkich pozostałych. Patrz termin przeciwstawny: "replikacja [równorzędna"](#page-69-0) na stronie 64. | Patrz także: "replikacja wielowarstwowa", "tabela [główna"](#page-81-0) na stronie 76 i "tabela [repliki"](#page-82-0) na stronie 77. | |

**replikacja z dystrybucją danych.** W kontekście replikacji: konfiguracja z jedną tabelą źródłową, z której zmiany są replikowane 7 do jednej lub więcej niż jednej tabeli docelowej przeznaczonej tylko do odczytu. Aby replikacja do tabel docelowych stała się 7 możliwa, tabele te muszą zawierać kompletny zestaw danych z tabeli źródłowej. 7

**replikacja z przechwytywaniem zmian.** W kontekście replikacji: proces przechwytywania zmian dokonanych w źródłowej tabeli 7 replikacji i wprowadzania ich do docelowej tabeli replikacji. Patrz termin przeciwstawny: "pełne [odświeżenie"](#page-56-0) na stronie 51. 7

**replikowanie podzbiorowe.** Replikowanie danych tylko z części tabeli źródłowej, a nie z całej tabeli. Dane można replikować podzbiorowo wierszami lub kolumnami. | |

**requester.** (1) Źródło żądania dostępu do danych na serwerze zdalnym. Także: system inicjujący żądanie dostępu do danych. W | programie DB2 Universal Database for z/OS and OS/390 funkcja requestera jest realizowana przez mechanizm obsługi danych rozproszonych, a jej celem jest zapewnienie dostępu do zdalnych systemów RDBMS. Zależnie od poziomu stosowanego protokołu | DRDA requester można opisać jako requester aplikacji lub serwer bazy [danych.](#page-73-0) (2) Adresat żądania od requestera zdalnego. | |

**requester aplikacji.** Komponent rezydujący w systemie zdalnym, generujący w imieniu aplikacji żądania DRDA odnoszące się do | danych. Requester aplikacji komunikuje się z serwerem bazy danych DB2 za pomocą protokołu DRDA sterowanego przez aplikację. Patrz także: "serwer [aplikacji"](#page-73-0) na stronie 68. | |

**Resource Access Control Facility (RACF).** Program licencjonowany firmy IBM umożliwiający kontrolę dostępu poprzez 7

identyfikowanie użytkowników w systemie: weryfikowanie użytkowników systemu; autoryzowanie dostępu do zasobów 7

chronionych; protokołowanie wykrytych prób nieautoryzowanego wejścia do systemu; protokołowanie wykrytego dostępu do 7

zasobów chronionych. 7

**restart grupowy .** W środowisku z/OS lub OS/390: restart przynajmniej jednego elementu grupy współużytkującej dane po utracie 7 blokad albo współużytkowanego obszaru komunikacji. 7

**restart w toku (RESTP).** W programie DB2 Universal Database for z/OS and OS/390: stan ograniczający dostęp do zestawu stron lub partycji, wskazujący, że obiekt wymaga operacji restartu (wycofania). Dostęp do zestawu stron lub partycji jest całkowicie zabroniony z wyjątkiem dostępu przy użyciu komendy RECOVER POSTPONED lub automatycznego wycofywania w trybie z połączeniem, wywoływanego przez program DB2 Universal Database for z/OS and OS/390 po restarcie, jeśli istnieje przypisanie parametru systemowego: LBACKOUT=AUTO.

**restart warunkowy.** W programie DB2 Universal Database for z/OS and OS/390: restart sterowany zdefiniowanym przez użytkownika rekordem sterującym restartu warunkowego (CRCR).

**RESTP.** Patrz: "restart w toku".

**resztkowy wpis odtwarzania (RRE).** Jednostka odzyskiwania, która dla menedżera bazy danych może być wątpliwa. |

**rezerwowa baza danych.** W kontekście usuwania skutków awarii w środowisku o wysokiej dostępności (HADR): kopia 7

podstawowej bazy danych. Aktualizacje w tej bazie danych zachodzą na skutek odtwarzania w przód danych protokołu 7

wygenerowanych dla podstawowej bazy danych i wysłanych do rezerwowej bazy danych. 7

**RID.** Patrz: ["identyfikator](#page-25-0) rekordu" na stronie 20.

**RLF.** Patrz: "narzędzie [reglamentacji](#page-44-0) zasobów" na stronie 39.

|

|

**rodzina funkcji.** Zestaw funkcji o jednakowej nazwie. Kontekst decyduje o tym, czy wywołanie odwołuje się do zestawu funkcji w ramach określonego schematu, czy do wszystkich odpowiednich funkcji o tej samej nazwie w obrębie aktualnej ścieżki funkcji.

**rodzina ścieżek funkcji.** Wszystkie funkcje noszące daną nazwę we wszystkich schematach, które występują (jawnie lub domyślnie) w ścieżce funkcji danego użytkownika.

**rola.** W Centrum katalogu informacyjnego: deskryptor skojarzony z kategorią związku. Kategoria związku określająca role | dostępne dla poszczególnych typów obiektów. |

**roszczenie.** W programie DB2 Universal Database for z/OS and OS/390: powiadomienie menedżera bazy danych o dostępie do obiektu. Roszczenie zapobiega operacjom zajmowania obiektu do czasu zwolnienia roszczenia, co zwykle następuje w momencie zatwierdzenia. Patrz także: ["zajmowanie"](#page-98-0) na stronie 93.

**roszczenie fizyczne .** W programie DB2 Universal Database for z/OS and OS/390: roszczenie wobec całego indeksu niepartycjonującego.

**roszczenie logiczne .** W programie DB2 Universal Database for z/OS and OS/390: roszczenie wobec partycji logicznej indeksu niepartycjonującego.

**ROWID.** Patrz: ["identyfikator](#page-25-0) wiersza" na stronie 20.

**rozdrabniacz XML .** Funkcja, która przetwarza dokument XML, wyodrębniając wiersze danych z tabeli XML.

**rozproszona jednostka pracy.** Jednostka pracy, umożliwiająca wysyłanie instrukcji SQL do wielu systemów zarządzania relacyjnych baz danych, przy czym jedna instrukcja SQL może dotyczyć tylko jednego systemu.

**rozproszona relacyjna baza danych.** Baza danych, której tabele są przechowywane w różnych, połączonych ze sobą systemach komputerowych.

**rozproszony katalog sieciowy.** Patrz: "baza danych katalogu [rozproszonego"](#page-10-0) na stronie 5.

**rozstrzyganie wątpliwości.** Proces ustalania statusu wątpliwej logicznej jednostki pracy, prowadzący do jej zatwierdzenia lub wycofania.

**rozstrzygnięcie funkcji.** Patrz: "wybór [funkcji"](#page-94-0) na stronie 89.

**rozszerzony kod wymiany binarno-dziesiętny (EBCDIC).** Patrz: ["EBCDIC"](#page-20-0) na stronie 15. |

**równoległe przetwarzanie we/wy.** (1) Forma przetwarzania we/wy, w której program DB2 Universal Database for z/OS and OS/390 inicjuje wiele współbieżnych żądań dla pojedynczego zapytania i wykonuje równolegle operacje we/wy na wielu partycjach danych. (2) Proces jednoczesnego odczytywania lub zapisywania w dwóch lub w większej liczbie urządzeń we/wy, stosowany w celu skrócenia czasu odpowiedzi.

**różnicowy obraz kopii zapasowej.** Patrz: "kopia [zapasowa](#page-36-0) typu delta" na stronie 31.

**RR.** Patrz: "odczyt [powtarzalny"](#page-50-0) na stronie 45.

**RRE.** Patrz: "resztkowy wpis [odtwarzania"](#page-70-0) na stronie 65.

**RRSAF.** Patrz: ["Recoverable](#page-68-0) Resource Manager Services" na stronie 63.

**RS.** Patrz: ["stabilność](#page-76-0) odczytu" na stronie 71.

**RUOW.** Patrz: "zdalna [jednostka](#page-99-0) pracy" na stronie 94.

**rywalizacja.** Sytuacja, w której transakcja podejmuje próbę zablokowania wiersza lub tabeli, które już są zablokowane.

**rywalizacja o blokady fizyczne.** W programie DB2 Universal Database for z/OS and OS/390: konflikt między żądaniami uzyskania blokady fizycznej. Patrz także: "blokada [negocjowalna"](#page-11-0) na stronie 6.

**rywalizacja o blokady globalne.** Konflikty między żądaniami blokowania pochodzącymi od różnych systemów DB2 Universal Database for z/OS and OS/390 należących do grupy współużytkującej dane. Rywalizacja ma miejsce, gdy podsystemy te próbują zająć wspólne użytkowane zasoby.
<span id="page-72-0"></span>**rzutowany układ współrzędnych.** W programie DB2 Spatial Extender: układ odniesienia służący do określania położenia na 7 płaszczyźnie. 7

# **S**

**satelita.** Serwer DB2 Universal Database będący elementem grupy podobnych serwerów DB2 Universal Database. Na każdym 7 satelicie w grupie działa ta sama aplikacja i każdy satelita ma podobną konfigurację przystosowaną do obsługi tej aplikacji. 7

**satelitarny serwer sterujący.** System DB2 Universal Database zawierający bazę danych sterującą satelitami, SATCTLDB. 7

**SBCS.** Patrz: "zestaw znaków [jednobajtowych"](#page-100-0) na stronie 95.

**SCA.** Patrz: ["współużytkowany](#page-94-0) obszar komunikacyjny" na stronie 89. 7

**scalanie.** Aktualizacja i wstawienie nowej zawartości do tabeli. |

**scenariusz weryfikacji instalacji.** Sekwencja operacji uruchamiająca główne funkcje programu DB2 Universal Database i |

testująca, czy program DB2 Universal Database został poprawnie zainstalowany. Do operacji tych należą: instalowanie serwera DB2 7 Universal Database, instalowanie klienta DB2 Universal Database, konfigurowanie połączenia klient-serwer oraz wysyłanie 7

instrukcji połączenia z klienta do serwera. 7

**schemat.** (1) Kolekcja obiektów bazy danych, takich jak tabele, widoki, indeksy lub wyzwalacze, definiujących bazę danych. | Schemat bazy danych stanowi logiczną klasyfikację obiektów bazy danych. (2) W programie DB2 Universal Database for z/OS and | OS/390: logicznie wydzielona grupa funkcji zdefiniowanych przez użytkownika, typów odrębnych, wyzwalaczy i procedur zapisanych w bazie. Obiekt jednego z tych typów po utworzeniu zostaje przypisany do schematu wybranego na podstawie nazwy obiektu. (3) W Centrum hurtowni danych: kolekcja tabel docelowych hurtowni danych i związków między ich kolumnami. Tabele docelowe mogą pochodzić z jednego lub wielu celów hurtowni.

**schemat.** W programie DB2 OLAP Server: struktura definiująca wszystkie elementy bazy danych w programie DB2 OLAP Server. Na przykład, schemat zawiera definicje wymiarów, elementów i wyrażeń. |

**schemat gwiaździsty.** Typ schematu relacyjnej bazy danych składający się z zestawu tabel złożonego z jednej, centralnej tabeli faktów otoczonej tabelami wymiarów. Schematy gwiaździste są wykorzystywane przez DB2 OLAP Server i często tworzone są w Centrum hurtowni danych.

**schemat kodowania.** Zestaw reguł reprezentowania danych znakowych.

**schemat kodowania EUC (Extended Unix Code).** Schemat kodowania obejmujący zbiór reguł kodowania z obsługą |

maksymalnie czterech zestawów znaków. Reguły kodowania bazują na określonej w normie ISO2022 definicji kodowania danych 7-bitowych i 8-bitowych. Identyfikacja niektórych zestawów znaków w schemacie EUC odbywa się na podstawie specjalnych | znaków sterujących. | |

**schemat kolejkowego programu przechwytującego zmiany.** W kontekście replikacji kolejkowej: identyfikator kolejkowego 7 programu przechwytującego zmiany i jego tabel sterujących. 7

**schemat kolejkowego programu wprowadzającego zmiany.** W kontekście replikacji kolejkowej: identyfikator kolejkowego 7 programu wprowadzającego zmiany i jego tabel sterujących. 7

**schemat programu przechwytującego zmiany.** W kontekście replikacji SQL: nazwa służąca do identyfikacji tabel sterujących używanych przez określoną instancję programu przechwytującego zmiany. | |

7 SDWA. Patrz: ["diagnostyczny](#page-17-0) obszar roboczy systemu" na stronie 12.

**segment.** Grupa stron przechowujących wiersz pojedynczej tabeli. Patrz także: "segmentowany obszar tabel". |

**segmentacja planu .** W programie DB2 Universal Database for z/OS and OS/390: podział każdego planu na sekcje. Kiedy określona sekcja jest potrzebna, zostaje ona niezależnie sprowadzona do puli EDM.

**segmentowany obszar tabel.** W programie DB2 Universal Database for z/OS and OS/390: obszar tabel podzielony na grupy stron o jednakowej wielkości, zwane segmentami. Segmenty są przypisywane do tabel w taki sposób, aby wiersze z różnych tabel nie były przechowywane w tym samym segmencie.

**sekcja.** Segment planu lub pakietu zawierający struktury wykonywalne dla pojedynczej instrukcji SQL. W większości sytuacji każdej instrukcji SQL w programie źródłowym odpowiada pojedyncza sekcja w planie. Jednak w wypadku instrukcji związanych z

kursorami instrukcje DECLARE, OPEN, FETCH i CLOSE odwołują się do tej samej sekcji, ponieważ każda z nich dotyczy instrukcji SELECT wymienionej w instrukcji DECLARE CURSOR. Takie instrukcje SQL jak COMMIT, ROLLBACK i niektóre instrukcje SET nie korzystają z sekcji.

**sekwencja.** Obiekt bazy danych niezależny od którejkolwiek tabeli automatycznie generującej wartości klucza unikalnego na podstawie początkowych specyfikacji użytkownika. 7 7

**sekwencyjny zestaw danych.** Zestaw danych spoza programu DB2 Universal Database for z/OS and OS/390, którego rekordy są organizowane na podstawie fizycznej kolejności ich ułożenia, na przykład na taśmie magnetycznej. Sekwencyjne zestawy danych są wymagane przez niektóre narzędzia obsługi baz danych w programie DB2 Universal Database for z/OS and OS/390.

**selekcja skalarna.** Pełna selekcja zwracająca pojedynczą wartość — jeden wiersz danych złożony z jednej kolumny.

**serwer.** (1) W kontekście sieci: sprzęt lub oprogramowanie świadczące usługi dla innych stacji; na przykład serwer plików, serwer 7

druku, serwer poczty. (2) Adresat żądania od requestera zdalnego. W systemie DB2 Universal Database funkcję serwera realizuje 7

narzędzie do obsługi danych rozproszonych, stosowane przy dostępie do danych programu DB2 Universal Database z aplikacji zdalnych. Patrz także: "serwer aplikacji". (3) Patrz: "serwer logiczny". Patrz także: "serwer sterujący [wprowadzania"](#page-74-0) na stronie 69, 7

"serwer [wprowadzania"](#page-74-0) na stronie 69, "serwer sterujący [przechwytywania"](#page-74-0) na stronie 69, "serwer [sterujący"](#page-74-0) na stronie 69, ["Serwer](#page-74-0) 7

sterujący [monitorowania"](#page-74-0) na stronie 69, "kolejkowy serwer [wprowadzania"](#page-33-0) na stronie 28, "kolejkowy serwer [przechwytywania"](#page-33-0) na 7

[stronie](#page-33-0) 28, "serwer [źródłowy"](#page-74-0) na stronie 69 oraz "serwer docelowy". 7

**serwer administracyjny DB2.** Punkt kontrolny wspomagający realizację zadań administracyjnych na serwerach DB2, używany do 7 wykonywania zadań zdalnych na serwerze i hoście w imieniu klienta. 7

**serwer agenta.** W Centrum hurtowni danych jest to miejsce, w którym jest zainstalowana aplikacja agenta hurtowni danych. | Miejsce to jest określane przez jedną nazwę hosta w sieci. |

**serwer aplikacji.** Cel żądań zgłaszanych przez aplikację zdalną. W środowisku DB2 funkcja serwera aplikacji realizowana jest 7 przez mechanizm rozproszonego dostępu do danych, którego zadaniem jest zapewnienie dostępu do danych DB2 na użytek aplikacji 7 zdalnych. Patrz także: ["requester](#page-70-0) aplikacji" na stronie 65. 7

**serwer bazy danych.** W środowisku klient-serwer: autonomiczna stacja robocza, która znajduje się w sieci lokalnej i na której 7 zainstalowany jest menedżer bazy danych, umożliwiająca zdalny dostęp do bazy danych klienckim stacjom roboczym, na których 7 działają aplikacje. W środowisku DB2 Universal Database: funkcje serwera bazy danych realizowane są przez mechanizm obsługi 7 danych rozproszonych (Distributed Data Facility), umożliwiający dostęp do danych programu DB2 Universal Database z aplikacji | lokalnych lub ze zdalnego serwera bazy danych działającego jako pośredni serwer bazy danych.  $\blacksquare$ 

**serwer Data Links.** Komputer zawierający następujące komponenty programu DB2 Data Links Manager: Data Links File |

Manager (DLFM), Data Links Filesystem Filter (DLFF) kontrolujący system plików Data Links (DLFS) oraz bazę danych DB2 | (używaną jako menedżer protokołowania). |

**serwer docelowy .** (1) W kontekście replikacji SQL: baza danych lub podsystem zawierający procedury zapisane w bazie, widoki 7 lub tabele docelowe replikacji. (2) W kontekście replikacji kolejkowej: baza danych lub podsystem zawierający procedury zapisane 7 w bazie lub tabele docelowe replikacji. Porównaj: "kolejkowy serwer [wprowadzania"](#page-33-0) na stronie 28. 7

**serwer hurtowni danych.** W Centrum hurtowni danych: komponent systemu Windows lub AIX odpowiedzialny za zarządzanie i planowanie zadań związanych z wyodrębnianiem, przekształcaniem, przenoszeniem i ładowaniem danych (łącznie zwanych operacjami ETML) uruchamianych przez agentów hurtowni danych. Patrz także: "agent [hurtowni](#page-7-0) danych" na stronie 2. |  $\blacksquare$ |

**serwer logiczny.** (1) W kontekście replikacji: w systemach Linux, UNIX i Windows jest to baza danych DB2. (2) W systemie z/OS 7 7 jest to podsystem, w którym działa program DB2 Universal Database.

**serwer nazw domen (DNS).** Program serwerowy, który dokonuje konwersji nazw na adresy, odwzorowując nazwy domenowe na 7 adresy IP. 7

**serwer obcy.** W systemie stowarzyszonym: alternatywny termin na określenie źródła danych, stosowany głównie w kontekście standardu SQL/MED. Patrz także: "źródło [danych"](#page-103-0) na stronie 98. |  $\blacksquare$ 

**serwer partycji bazy danych.** W środowisku partycjonowanej bazy danych: wystąpienie programu DB2 zarejestrowane w pliku db2nodes.cfg.  $\blacksquare$  $\blacksquare$ 

**serwer relacyjnej bazy danych innej niż DB2.** Serwer bazy danych Informix lub relacyjnej bazy danych producenta innego niż IBM.  $\mathbf{I}$ |

<span id="page-74-0"></span>**serwer sterujący.** W kontekście replikacji SQL: serwer bazy danych zawierający tabele sterujące replikacji dla programu 7

przechwytującego zmiany, programu wprowadzającego zmiany lub Monitora alertów replikacji. Patrz także: "serwer sterujący 7

wprowadzania", "serwer sterujący przechwytywania", "kolejkowy serwer [wprowadzania"](#page-33-0) na stronie 28, ["kolejkowy](#page-33-0) serwer 7

[przechwytywania"](#page-33-0) na stronie 28 oraz "Serwer sterujący monitorowania". 7

**Serwer sterujący monitorowania.** W kontekście replikacji: baza danych zawierająca tabele sterujące monitorowania, w których są 7 przechowywane informacje o warunkach alertu podlegających monitorowaniu przez Monitor alertów replikacji. 7

**serwer sterujący przechwytywania.** (1) W kontekście replikacji SQL: baza danych lub podsystem zawierający tabele sterujące przechwytywania, w których przechowywane są informacje o tabelach zarejestrowanych jako źródła replikacji. (2) System, na którym uruchomiony jest program przechwytujący zmiany. | | |

**serwer sterujący wprowadzania.** W kontekście replikacji SQL: baza danych lub podsystem zawierający tabele sterujące |

wprowadzania, w których przechowywane są informacje o tabelach zarejestrowanych jako źródła replikacji i o zestawach |

subskrypcji. Patrz termin przeciwstawny: "serwer wprowadzania". |

**serwer stowarzyszony.** Serwer DB2 działający w ramach systemu stowarzyszonego. Dowolną liczbę instancji DB2 można | skonfigurować do pracy jako serwery stowarzyszone. W tym celu można wykorzystać istniejące instancje DB2 lub utworzyć nowe instancje specjalnie na potrzeby systemu stowarzyszonego. | |

**serwer węzła sieci.** Węzeł sieci APPN zapewniający usługi sieciowe na potrzeby swoich lokalnych jednostek logicznych i przylegających węzłów końcowych.

**serwer wprowadzania.** W kontekście replikacji SQL: system, w którym działa program wprowadzający zmiany. Patrz termin | przeciwstawny: "serwer sterujący wprowadzania". |

**serwer WWW Domino** *Go***.** Serwer WWW realizujący połączenia zwykłe, jak i chronione. Z serwerem tym dostarczane są interfejsy ICAPI i GWAPI.

**serwer źródłowy .** Baza danych lub podsystem zawierające tabele źródłowe dla replikacji. 7

**sesja.** Logiczne połączenie między dwiema stacjami lub adresowalnymi jednostkami sieci SNA (NAU), pozwalające im nawiązać komunikację między sobą.

**sesja równoległa.** W architekturze SNA: dwie lub więcej współbieżnych aktywnych sesji między tymi samymi jednostkami logicznymi. Każda sesja może charakteryzować się odmiennymi parametrami. Patrz: "sesja".

**Sieć APPC (APPN).** Rozszerzenie architektury SNA, zapewniające możliwość sterowania sieciami rozproszonymi, dynamicznego |

definiowania zasobów sieciowych oraz automatycznego rejestrowania zasobów i wyszukiwania ich w katalogach. Patrz także: |

"Systems Network [Architecture"](#page-80-0) na stronie 75. |

**sieć SNA.** Część sieci aplikacji użytkowników, w której obowiązują formaty i protokoły opisane architekturą Systems Network Architecture (SNA). Zapewnia ona niezawodne przesyłanie danych między użytkownikami i udostępnia protokoły kontroli zasobów w różnych konfiguracjach sieci. Sieć SNA zbudowana jest z adresowalnych jednostek sieciowych (NAU), funkcji bramy, komponentów funkcji pośredniego routingu sesji oraz z sieci transportowej.

**Simple Object Access Protocol (SOAP).** Protokół oparty na języku XML służący do wymiany informacji w zdecentralizowanym, 7 rozproszonym środowisku. 7

**skala.** Liczba cyfr w ułamkowej części liczby.

**składanie.** W programie XML Extender: proces generowania dokumentów XML na podstawie danych relacyjnych w kolekcji | XML. |

**składnik.** Grupa ściśle powiązanych ze sobą modułów programu DB2 Universal Database for z/OS and OS/390 współpracujących w celu realizacji ogólnej funkcji.

- **składniowy zestaw znaków.** Zestaw 81 znaków graficznych zarejestrowanych w rejestrze IBM jako zestaw znaków 00640. Ten 7
- zestaw ma zastosowanie w składni i zapewnia maksymalną przenośność i wymienność danych między systemami oraz krajami i 7
- regionami. Z nielicznymi wyjątkami, jest on zawarty w większości podstawowych zarejestrowanych zestawów znaków. Patrz także: 7["niezmienny](#page-47-0) zestaw znaków" na stronie 42.

- <span id="page-75-0"></span>**skondensowana.** W kontekście replikacji SQL: atrybut tabeli wskazujący, że tabela zawiera dane bieżące, a nie historię zmian 7 dokonywanych w danych. Tabela skondensowana może zawierać nie więcej niż jeden wiersz dla każdej wartości klucza 7
- podstawowego w tabeli. Z tego względu tabela skondensowana może być źródłem bieżących danych przy operacji odświeżania.

**skondensowana tabela CCD.** W kontekście replikacji SQL: tabela CCD zawierająca wyłącznie najbardziej aktualne wartości 7

wierszy i tylko po jednym wierszu na każdą wartość klucza. Patrz termin przeciwstawny: ["niekompletna](#page-47-0) tabela CCD" na stronie 42. Patrz także: "tabela [spójności](#page-83-0) zmian danych" na stronie 78. 7 7

**słownik.** Kolekcja informacji językowych używanych w programie DB2 Net Search Extender podczas analizy tekstowej, indeksowania, pobierania i wyróżniania dokumentów w konkretnym języku. 7 7

**słownik danych.** Repozytorium informacji o funkcjonujących w danej firmie lub instytucji aplikacjach, bazach danych, logicznych modelach danych, użytkownikach i uprawnieniach. Słownik danych może być obsługiwany ręcznie lub w sposób zautomatyzowany. | |

**słownik kompresji.** W programie DB2 Universal Database for z/OS and OS/390: słownik sterujący procesem kompresji i dekompresji. Słownik ten jest tworzony na podstawie danych z obszaru tabel lub z partycji obszaru tabel.

- **słowo klasy .** Pojedyncze słowo określające charakter atrybutu danych. |
- **słowo kluczowe.** (1) Jedno z predefiniowanych słów języka programowania, języka sztucznego, aplikacji lub komendy. (2) Nazwa identyfikująca opcję używaną w instrukcji SQL. 7

**słowo zastrzeżone .** (1) Słowo używane w programie źródłowym do określenia działania wykonywanego przez program lub kompilator. Nie może ono wystąpić w programie w charakterze nazwy zdefiniowanej przez użytkownika lub nazwy systemowej. (2) Słowo zarezerwowane do specjalnych celów w standardzie SQL.

**SMF.** Patrz: "narzędzie [zarządzania](#page-45-0) systemem" na stronie 40.

**SMS.** Patrz: "Storage [Management](#page-77-0) Subsystem" na stronie 72.

**SNA.** Patrz: "Systems Network [Architecture"](#page-80-0) na stronie 75.

**SOAP.** Patrz: "Simple Object Access [Protocol"](#page-74-0) na stronie 69. 7

**sparametryzowany typ danych.** Typ danych, w którego definicji można określić wybraną długość, skalę lub dokładność. Do typów sparametryzowanych zaliczają się typy: łańcuchowy i dziesiętny.

- **specyficzna nazwa funkcji.** (1) Nazwa jednoznacznie identyfikująca funkcję w systemie. (2) W programie DB2 Universal 7 Database for z/OS and OS/390: funkcja zdefiniowana przez użytkownika, znana menedżerowi bazy danych dzięki nazwie. W ramach definiowania funkcji zdefiniowanej przez użytkownika w bazie danych przypisywana jest jej nazwa specyficzna, niepowtarzalna w obrębie schematu. Nazwa specyficzna odgrywa istotną rolę w wypadku funkcji mających jednakowe nazwy, lecz różniących się liczbą parametrów lub typem danych parametrów. Użytkownik może wprowadzić własną nazwę specyficzną lub przyjąć nazwę domyślną. 1
- **specyfikacja indeksu .** W systemie stowarzyszonym: zestaw metadanych opisujących indeks obiektu źródła danych i używanych 7
- przez optymalizator zapytania do usprawniania przetwarzania żądań rozproszonych. Gdy zostaje utworzony pseudonim dla obiektu 7
- źródła danych, serwer stowarzyszony gromadzi informacje o indeksie dla tego obiektu i zapisuje te informacje w katalogu 7 globalnym. 7

**specyfikator tabeli .** Kwalifikator nazw kolumn wskazujący tabelę odpowiadającą tym kolumnom.

**spójność fizyczna.** W programie DB2 Universal Database for z/OS and OS/390: stan strony, która nie jest w stanie częściowo zmienionym.

- **spójność referencyjna.** Stan bazy danych, w którym wartości wszystkich kluczy obcych są poprawne. Zachowywanie spójności 7
- referencyjnej wiąże się z wymuszaniem spełniania ograniczenia referencyjnego przez wszystkie operacje zmieniające dane w tabeli, 7 dla której zdefiniowano ograniczenia referencyjne. 7

**sprawdzanie w toku.** Stan tabeli, charakteryzujący się ograniczeniem rodzaju wykonywanych na niej operacji, przy czym w czasie modyfikowania tabeli nie są sprawdzane warunki ograniczeń.

**sprawdzenie pochodzenia.** Opcja systemu ochrony w protokole SNA LU 6.2 definiująca listę identyfikatorów autoryzowanych |użytkowników, które mają uprawnienie do łączenia się z programem DB2 Universal Database for z/OS and OS/390 z partnerskiej jednostki logicznej.

<span id="page-76-0"></span>**sprawdzony uprzednio.** Opcja systemu ochrony protokołu SNA LU 6.2, dzięki której program DB2 Universal Database for z/OS and OS/390 podczas przydzielania konwersacji jest w stanie podać zweryfikowany identyfikator autoryzowanego użytkownika. W podsystemie partnerskim nie jest już potrzebna weryfikacja użytkownika. | | |

**sprzymierzona przestrzeń adresowa.** Obszar pamięci masowej zewnętrzny w stosunku do programu DB2 Universal Database for z/OS and OS/390, lecz przyłączony do niego. Sprzymierzona przestrzeń adresowa może zgłaszać żądania wykonania przez program DB2 Universal Database for z/OS and OS/390 określonych usług. | | |

**SPUFI.** Patrz: "SQL Processor Using File Input".

**SQL.** Patrz: ["Structured](#page-78-0) Query Language" na stronie 73.

**SQL PL.** Patrz: ["proceduralny](#page-61-0) język SQL" na stronie 56. 7

**SQL Processor Using File Input (SPUFI).** W programie DB2 Universal Database for z/OS and OS/390: funkcja składnika | przyłączającego TSO, dzięki której użytkownik DB2I może uruchamiać instrukcje SQL bez osadzania ich w kodzie aplikacji. |

**SQLCA.** Patrz: "obszar [komunikacyjny](#page-49-0) SQL" na stronie 44.

**SQLDA.** Patrz: "obszar [deskryptorów](#page-49-0) SQL" na stronie 44.

**SQLJ.** Trzyczęściowa norma opisująca sposób obsługi instrukcji SQL osadzonych w programach napisanych w języku Java (część | 0), definiowanie i wywoływanie procedur zapisanych w bazie i funkcji zdefiniowanych przez użytkownika napisanych w języku | Java (część 1) oraz używanie typów złożonych bazy danych w aplikacjach napisanych w języku Java (część 2). |

**SSCP.** Patrz: "punkt kontrolny usług [systemowych"](#page-67-0) na stronie 62.

7 **SSI.** Patrz: "interfejs [podsystemu"](#page-28-0) na stronie 23.

**SSM.** W programie DB2 Universal Database for z/OS and OS/390: element podsystemu.

**stabilność kursora (CS).** Poziom izolacji, w którym każdy wiersz, do którego odwołuje się transakcja aplikacji, jest blokowany, dopóki na tym wierszu znajduje się kursor. Blokada pozostaje aktywna do czasu pobrania kolejnego wiersza lub zakończenia transakcji. W przypadku gdy zawartość wiersza zostanie zmodyfikowana, blokada jest utrzymywana do czasu zatwierdzenia zmian w bazie danych. Patrz także: "stabilność odczytu", "odczyt [powtarzalny"](#page-50-0) na stronie 45 i "odczyt [niezatwierdzony](#page-50-0) (UR)" na stronie [45.](#page-50-0)

**stabilność odczytu (RS).** Poziom odseparowania, w którym blokowane są tylko wiersze pobierane przez aplikację w ramach | transakcji. Stabilność odczytu gwarantuje, że żaden wiersz odczytany w trakcie transakcji nie zostanie zmieniony przez inny proces |

aż do czasu zakończenia transakcji oraz że żaden wiersz modyfikowany przez inny proces nie zostanie odczytany do momentu |

zatwierdzenia zmian. Stabilność odczytu pozwala na wyższy poziom współbieżności niż odczyt powtarzalny, ale niższy niż  $\blacksquare$ 

stabilność kursora. Patrz także: "stabilność kursora", "odczyt [powtarzalny"](#page-50-0) na stronie 45 i "odczyt [niezatwierdzony](#page-50-0) (UR)" na stronie [45.](#page-50-0) |  $\blacksquare$ 

**stała.** Element języka reprezentujący niezmienną wartość. Stałe dzielą się na stałe łańcuchowe i stałe liczbowe. Patrz także: ["zmienna"](#page-101-0) na stronie 96.

**stan nadrabiania.** W usuwania skutków awarii w środowisku o wysokiej dostępności (HADR): stan, w którym rezerwowa baza 7 danych mogła nie wprowadzić wszystkich zaprotokołowanych operacji zaistniałych w podstawowej bazie danych. W tym stanie 7 rezerwowa baza danych przez pobieranie i wprowadzanie wcześniej wygenerowanych danych protokołu synchronizuje się z 7 podstawową bazą danych. Istnieją dwa typy stanów nadrabiania: lokalny i zdalny. Patrz także: "stan [nadrabiania](#page-77-0) lokalnego" na 7 [stronie](#page-77-0) 72 i "stan zdalnego [nadrabiania"](#page-77-0) na stronie 72. 7

**stan aktualizacji w toku.** Stan logiczny pliku kontrolowanego przez program DB2 Data Links Manager, który polega na aktualizacji. Dowiązany plik wprowadzany jest w ten stan po otwarciu tego pliku przy użyciu tokenu zapisu, a wychodzi z tego stanu, gdy host DB2 Universal Database zostaje powiadomiony o zakończeniu aktualizacji. | | |

**stan awarii elementu.** W programie DB2 Universal Database for z/OS and OS/390: stan elementu grupy współużytkującej dane. Kiedy element grupy ulegnie awarii, narzędzie XCF trwale rejestruje stan awarii tego elementu. Stan ten zazwyczaj jest sygnałem, zadanie, przestrzeń adresowa lub system MVS elementu zostały zakończone, jeszcze zanim stan elementu uległ zmianie z aktywnego na wygaszony.

**stan elementu.** W programie DB2 Universal Database for z/OS and OS/390: stan podsystemu DB2 jako elementu grupy współużytkującej dane.

<span id="page-77-0"></span>**stan nadrabiania lokalnego.** Stan, w który rezerwowa baza HADR jest wprowadzana po uruchomieniu, gdy usiłuje odczytać protokoły znajdujące się lokalnie w jej ścieżce protokołów lub za pośrednictwem programu użytkownika obsługi wyjścia. Po 7 7

odczytaniu protokołów ich zapis zostanie odtworzony w rezerwowej bazie danych. 7

**stan równorzędności.** W kontekście usuwania skutków awarii w środowisku o wysokiej dostępności (HADR): stan, podczas 7

którego podstawowa baza danych dostarcza nowe strony protokołu ze swojego buforu protokołu wewnątrzpamięciowego do 7

rezerwowej bazy danych, gdy te same strony protokołu są zapisywane na dysk protokołu podstawowej bazy danych. 7

**stan wygaszenia elementu.** W programie DB2 Universal Database for z/OS and OS/390: stan elementu grupy współużytkującej dane. Element aktywny staje się elementem wygaszonym, gdy zadziała komenda STOP DB2 i nie wystąpią przy tym błędy. Jeśli w zadaniu elementu, obszarze adresowym lub systemie DB2 Universal Database for z/OS and OS/390 wystąpi błąd, zanim ta komenda zadziała, element znajdzie się w stanie błędu.

**stan zdalnego nadrabiania.** W kontekście usuwania skutków awarii w środowisku o wysokiej dostępności (HADR): stan 7

rezerwowej bazy danych po odczytaniu wszystkich istniejących lokalnych plików protokołu. Baza danych pozostaje w tym stanie do 7 czasu nawiązania przez nią połączenia z podstawową bazą danych. Patrz także: "stan równorzędności". 7

**standardowa baza danych.** W kontekście usuwania skutków awarii w środowisku o wysokiej dostępności (HADR): baza danych, 7 która nie jest ani podstawowa, ani rezerwowa. Standardowa baza danych nie jest skonfigurowana na potrzeby mechanizmu HADR. 7

**stara struktura .** Patrz: ["podstawowa](#page-58-0) pula buforów grupy" na stronie 53.

**status.** W Centrum hurtowni danych: stan realizacji kroku, na przykład zaplanowany, zapełniany lub pomyślnie zrealizowany.

**status zapytania.** W programie Query Patroller: stan przetwarzania, w którym znajduje się zapytanie zarządzane: w stanie 7

początkowym (przechwycone), działające, gotowe, wstrzymane, kolejkowane, anulowane, przerwane, odrzucone i w stanie 7

nieznanym. Patrz także: "zapytanie [zarządzane"](#page-99-0) na stronie 94. 7

**statyczny SQL.** Instrukcje SQL osadzone w kodzie programu i przygotowywane w ramach procesu przygotowania programu, |

przed jego wykonaniem. Po przygotowaniu statyczna instrukcja SQL nie ulega zmianom, chociaż mogą się zmieniać wartości zmiennych języka bazowego, do których instrukcja się odwołuje. Patrz także: ["osadzony](#page-91-0) SQL" na stronie 86 i ["dynamiczny](#page-19-0) SQL" | na [stronie](#page-19-0) 14. |  $\blacksquare$ 

**statystyka kolumny.** Parametr statystyczny opisujący najczęściej występujące wartości w kolumnie lub wartości kwantylu. Wartości te są używane w optymalizatorze programu DB2 w celu wypracowania najlepszego planu dostępu.

**statystyka modelowana.** Odnosząca się do obiektu bazy danych statystyka, do której może, lecz nie musi, odwoływać się instrukcja SQL i która w danej chwili jeszcze nie istnieje w modelu wyjaśnienia. Obiekt nie musi aktualnie istnieć w bazie danych.

**statystyka wyjaśniania.** Statystyka w katalogu, do której następują odwołania, gdy wyjaśniana jest instrukcja SQL. 7

**sterowanie łączem danych (DLC).** W architekturze SNA: warstwa protokołu złożona ze stacji łączy, które realizują przesyłanie danych poprzez łącze między dwoma węzłami i dokonują przy tym kontroli błędów na łączu.

**sterownik JDBC .** Program dołączany do systemów zarządzania bazą danych, który obsługuje standardowe metody komunikacji | między bazą danych a aplikacjami napisanymi w języku Java. |

**sterownik ODBC.** Sterownik realizujący wywołania funkcji ODBC i komunikujący się ze źródłem danych.

**sterta.** Logiczne zgrupowanie pamięci spełniające potrzeby określonego komponentu. Na przykład sterta narzędziowa jest 7

używana przez programy narzędziowe DB2 do tworzenia kopii zapasowych, odtwarzania i ładowania. 7

**sterująca baza danych hurtowni.** Baza danych Centrum hurtowni danych zawierająca tabele sterujące potrzebne do przechowywania metadanych Centrum hurtowni danych.

**stopień paralelizmu.** Liczba współbieżnie wykonywanych operacji, inicjowanych podczas przetwarzania zapytania. |

**Storage Management Subsystem (SMS).** W systemie OS/390: oprogramowanie, którego zadanie polega na możliwie szerokim |

usprawnieniu zarządzania fizyczną pamięcią masową poprzez scentralizowanie kontroli, automatyzację zadań i udostępnianie  $\blacksquare$ 

interakcyjnych narzędzi administracyjnych. SMS pozwala odciążyć użytkowników w pracach związanych z wydajnością, dostępnością pamięci i zarządzaniem urządzeniami. | |

**stos.** Obszar pamięci, w którym przechowywane są tymczasowe dane z rejestrów, parametry i adresy powrotu z podprogramów.

<span id="page-78-0"></span>**stowarzyszona baza danych.** W systemie stowarzyszonym: baza danych znajdująca się na serwerze stowarzyszonym. Ze | stowarzyszoną bazą danych łączą się użytkownicy i aplikacje, dla których różne źródła danych widziane są jako pojedyncza, |

zbiorowa baza danych DB2. |

**stowarzyszony punkt zapisu.** Funkcja API w źródle danych, używana przez serwer stowarzyszony do zapewniania atomowości 7

instrukcji SQL. Na serwerze stowarzyszonym funkcje API punktu zapisu źródła danych służą do grupowania szeregu instrukcji 7

7 INSERT, UPDATE i DELETE wykonywanych po stronie źródła danych w pojedynczą instrukcję INSERT, UPDATE lub DELETE

programu DB2 Universal Database. 7

**strategia.** Patrz: "strategia CFRM".

**strategia CFRM.** W programie DB2 Universal Database for z/OS and OS/390: zbiór zdefiniowanych przez administratora systemu MVS reguł przydzielania zasobów na potrzeby struktury narzędzia dobierania.

**strona.** (1) Blok pamięci masowej w obrębie tabeli lub indeksu, o wielkości wynoszącej dokładnie 4096 bajtów (4 kB). (2)

Jednostka przechowywania danych w obszarze tabel (4 kB, 8 kB, 16 kB lub 32 kB) lub w obszarze indeksów (4 kB). W obszarze |

tabel strona zawiera przynajmniej jeden wiersz tabeli. W obszarze tabel LOB pojedyncza wartość LOB może zajmować więcej niż |

jedną stronę, lecz w obrębie jednej strony nie może się znajdować więcej niż jedna wartość LOB. (3) W kontekście interfejsu graficznego: część składowa notatnika, która zwykle zawiera pola i elementy sterujące pomagające użytkownikom w wykonywaniu określonych zadań. |

**strona główna.** W programie DB2 Universal Database for z/OS and OS/390: strona z zestawu stron indeksu, następująca po pierwszej stronie mapy obszaru indeksu. Strona główna jest najwyższym poziomem (lub punktem początkowym) indeksu.

**strona kodowa.** Tablica definiująca przypisanie znaków do punktów kodowych. |

**strona niebędąca liściem.** Strona zawierająca klucze i numery innych stron w indeksie (zarówno stron-liści, jak i stron | niebędących liśćmi). Strony niebędące liśćmi nigdy nie wskazują faktycznych danych. Patrz także: "strona-liść". |

**strona-liść.** Strona zawierająca pary (klucz, identyfikator rekordu), na której znajdują się wskaźniki na dane rzeczywiste. Patrz | także: "strona niebędąca liściem". |

**Structured Query Language (SQL).** Podlegający standaryzacji język służący do definiowania i manipulowania danymi w relacyjnej bazie danych.

**struktura.** Nazwa odwołująca się zbiorczo do różnych typów obiektów programu DB2 Universal Database, takich jak tabele, bazy | danych, widoki, indeksy i obszary tabel. |

**struktura blokad .** W programie DB2 Universal Database for z/OS and OS/390: struktura danych narzędzia dobierania złożona z szeregu pozycji opisujących blokady, potrzebna do obsługi współużytkowanych i wyłącznych blokad zasobów logicznych.

**struktura języka bazowego .** Struktura w aplikacji, do której odwołują się wbudowane instrukcje SQL.

**struktura komórkowa Woronoja.** Podział powierzchni Ziemi na komórki, w którym każdy punkt wewnątrz danej komórki 7 znajduje się bliżej punktu środkowego tej komórki niż punktu środkowego jakiejkolwiek innej komórki. 7

**struktura listy .** W środowisku z/OS lub OS/390: struktura narzędzia dobierania umożliwiająca współużytkowanie danych i 7 manipulowanie nimi jako elementami kolejki. 7

- **struktura pamięci podręcznej.** Struktura narzędzia dobierania przechowująca dane, które mogą być dostępne dla wszystkich 7 uczestników środowiska Parallel Sysplex. Grupa współużytkująca dane w programie DB2 Universal Database for z/OS and OS/390
- używa struktur pamięci podręcznej w charakterze puli buforów grupy (patrz: pula [buforów](#page-67-0) grupy). 1

**struktura referencyjna.** W programie DB2 Universal Database for z/OS and OS/390: zestaw tabel i związków obejmujący przynajmniej jedną tabelę i, dla każdej tabeli w zestawie, wszystkie związki, w których dana tabela uczestniczy, oraz wszystkie tabele, z którymi jest ona związana.

**subagent.** Rodzaj agenta działającego na podżądaniach. Pojedyncza aplikacja może zgłaszać wiele żądań, które z kolei można |

podzielić na podżądania. Z tego względu możliwa jest sytuacja, w której wielu subagentów pracuje na rzecz jednej aplikacji. |

Wszyscy subagenci związani z jedną aplikacją są inicjowani przez agenta głównego tej aplikacji. Patrz także: "agent [koordynujący"](#page-7-0) | na [stronie](#page-7-0) 2. |

<span id="page-79-0"></span>**subskrypcja .** (1) W kontekście replikacji SQL: obiekt tworzący zestawy subskrypcji i stanowiący element zestawu subskrypcji. Patrz termin przeciwstawny ["rejestracja"](#page-68-0) na stronie 63 w kontekście replikacji SQL oraz "subskrypcja kolejkowa" w kontekście replikacji kolejkowej. (2) Patrz także: "zestaw [subskrypcji"](#page-100-0) na stronie 95. | | |

**subskrypcja kolejkowa.** W kontekście replikacji kolejkowej: obiekt służący do identyfikacji odwzorowania między tabelą źródłową a tabelą docelową lub procedurą zapisaną w bazie oraz określający, jakie zmiany podlegają replikowaniu. Patrz termin przeciwstawny: ["publikacja](#page-66-0) XML" na stronie 61. 7 7 7

**subskrypcja replikacji.** Patrz: "zestaw [subskrypcji"](#page-100-0) na stronie 95. |

**sygnał.** W kontekście replikacji: instrukcja SQL umożliwiająca komunikację z programem przechwytującym zmiany i kolejkowym  $\blacksquare$ 

programem przechwytującym zmiany. Sygnał jest wstawiany do tabeli sterującej sygnałów i odbierany przez program przechwytujący zmiany lub kolejkowy program przechwytujący zmiany, kiedy program ten odczytuje wpis protokołu danej operacji  $\blacksquare$ |

wstawienia sygnału. |

> **sygnatura funkcji.** Logiczne złożenie pełnej nazwy funkcji z typami danych wszystkich jej parametrów. Każda funkcja w schemacie musi mieć niepowtarzalną sygnaturę.

**symboliczna nazwa docelowa.** Nazwa partnera zdalnego. Nazwa ta odpowiada wpisowi w tabeli informacyjnej po stronie interfejsu CPI-C, zawierającej informacje (nazwę partnerskiej jednostki logicznej, nazwę węzła, nazwę partnerskiego programu TP) niezbędne klientowi do nawiązania połączenia APPC z serwerem.

**synchroniczny.** Relacja pomiędzy dwoma lub większą liczbą procesów, których działanie uzależnione jest od konkretnych zdarzeń, na przykład od wspólnego sygnału synchronizującego. Patrz także: ["asynchroniczny"](#page-9-0) na stronie 4.

**synchronizacja.** Proces, w którym satelita pobiera i realizuje te same komendy programu DB2 Universal Database, komendy 7

systemu operacyjnego oraz instrukcje SQL z satelitarnego serwera sterującego, co inne elementy jego grupy, a następnie zgłasza 7 wyniki do satelitarnego serwera sterującego. 7

**synonim.** W programie DB2 Universal Database for z/OS and OS/390: alternatywna, stosowana w języku SQL nazwa tabeli lub widoku.

**SYS1.LOGREC.** W środowisku z/OS lub OS/390: element stanowiący pomoc serwisową, zawierający informacje o błędach 7 programowych lub sprzętowych. 7

**Sysplex.** Patrz: "Parallel [Sysplex"](#page-55-0) na stronie 50.

**system informacji geograficznej (GIS).** Złożone obiekty, dane i aplikacje używane do tworzenia i analizowania informacji | przestrzennych o opcjach geograficznych. Patrz także: "opcja [geograficzna"](#page-52-0) na stronie 47. |

**system plików Data Links (DLFS).** System plików będący pod kontrolą programu Data Links Filesystem Filter (DLFF). |

**system stowarzyszony.** Specjalna odmiana rozproszonego systemu zarządzania bazą danych (DBMS). System stowarzyszony pozwala obsługiwać zapytania i manipulować danymi znajdującymi się na innych serwerach. Dane mogą być pod kontrolą systemów zarządzania bazą danych, takich jak Oracle, Sybase, Informix i Microsoft SQL Server, lub znajdować się w różnego | rodzaju plikach i repozytoriach, takich jak arkusze kalkulacyjne, serwisy WWW lub zbiorcze bazy danych. |  $\blacksquare$ |

W skład systemu stowarzyszonego wchodzą następujące elementy: instancja DB2 działająca jako serwer, baza danych pełniąca rolę stowarzyszonej bazy danych, przynajmniej jedno źródło danych oraz klienci (użytkownicy i aplikacje), korzystający z bazy danych i źródeł danych. |  $\blacksquare$ |

**system wspomagania podejmowania decyzji.** W Centrum katalogu informacyjnego: system aplikacji pomagający użytkownikom 7

podejmować decyzje przez analizowanie danych biznesowych i przedstawianie ich w komunikatywny sposób, na przykład przy użyciu arkuszy kalkulacyjnych, wykresów i raportów. 7 7

**system zarządzania bazą danych (DBMS).** Patrz termin równoważny: ["menedżer](#page-42-0) bazy danych" na stronie 37.

**system zarządzania relacyjną bazą danych (RDBMS).** Zestaw komponentów sprzętowych i oprogramowania odpowiedzialny za | organizowanie i udostępnianie relacyjnej bazy danych. |

**systemowy katalog bazy danych.** Katalog zawierający wpisy odpowiadające wszystkim bazom danych, do których zapewnia dostęp menedżer bazy danych. Utworzenie tego katalogu następuje równocześnie z utworzeniem lub wpisaniem do katalogu pierwszej bazy danych w systemie. Patrz także: ["lokalny](#page-39-0) katalog bazy danych" na stronie 34. |

<span id="page-80-0"></span>**Systems Network Architecture (SNA).** Architektura opisująca logiczną strukturę, formaty, protokoły i kolejność przesyłania jednostek informacji poprzez sieć, a także techniki kontrolowania konfiguracji i funkcjonowania sieci. | |

**szablon.** W środowisku z/OS lub OS/390: deskryptor zestawu danych wyjściowych programów użytkowych DB2 Universal | Database używany do dynamicznego przydzielania zasobów. Szablon jest definiowany za pomocą narzędziowej instrukcji sterującej TEMPLATE. | |

**szablon funkcji.** Funkcja DB2 UDB wymuszająca na serwerze stowarzyszonym uruchomienie funkcji źródła danych. Szablon 7 7 funkcji nie zawiera kodu, który można by wykonać.

**szeregowanie .** (1) Porządkowanie elementów zgodnie z zadaną kolejnością. (2) Proces kontrolowania dostępu do zasobów w celu | ochrony ich integralności. (3) W kontekście replikacji kolejkowej: proces wprowadzania transakcji w tej samej kolejności, w której były zatwierdzane w źródle.  $\blacksquare$ |

**szyfrowanie .** Konwersja danych do postaci zaszyfrowanej. Do szyfrowania i deszyfrowania danych wymagany jest klucz. 7

Szyfrowanie zapewnia ochronę przed osobami lub programami usiłującymi dostać się do danych bez tego klucza. 7

# **Ś**

**ścieżka.** (1) W systemie operacyjnym: droga w systemie plików prowadząca do określonego pliku. (2) W środowisku sieciowym: | droga łącząca dwa węzły. Patrz także: "ścieżka SQL". |

**ścieżka bezwzględna .** Pełna ścieżka z nazwą obiektu. Nazwy ze ścieżką bezwzględną zaczynają się od najwyższego poziomu | hierarchii katalogów, czyli od katalogu głównego (root), identyfikowanego przez ukośnik (/) lub ukośnik odwrotny (\). |

**ścieżka do miejsca .** Podzbiór skróconej składni ścieżki definiowanej przez XPath. Ciąg znaczników XML identyfikujących

element lub atrybut języka XML. Używany w procesie wyodrębniania funkcji zdefiniowanych przez użytkownika do 7

identyfikowania tematu do wyodrębnienia. Używany również przez funkcje zdefiniowane przez użytkownika w programie DB2 Net 7

Search Extender do identyfikowania kryteriów wyszukiwania. 7

**ścieżka dostępu.** Wybierana przez menedżera bazy danych metoda pobierania danych z określonej tabeli. Na przykład ścieżka | dostępu może przewidywać zastosowania indeksu, sekwencyjnego skanowania lub obu tych technik łącznie. |

**ścieżka funkcji .** Uporządkowana lista nazw schematów ograniczająca zasięg wyszukiwania przy wywołaniu funkcji z użyciem nazwy niekwalifikowanej. Stanowi ostateczne kryterium w procesie wyboru funkcji.

**ścieżka SQL.** W programie DB2 Universal Database for z/OS and OS/390: uporządkowana lista nazw schematów używana w |

tłumaczeniu niekwalifikowanych odwołań do funkcji zdefiniowanych przez użytkownika, typów odrębnych i procedur zapisanych w |

bazie. W dynamicznym języku SQL bieżąca ścieżka zapisana jest w rejestrze specjalnym CURRENT PATH. W statycznym języku |

SQL definiuje ją opcja wiązania PATH. |

**ścisła kontrola typów.** Proces gwarantujący, że operacje na wartościach typu odrębnego mogą być wykonywane tylko za 7

pośrednictwem funkcji zdefiniowanych przez użytkownika i operatorów, które zostały zdefiniowane specjalnie dla tego typu. Na 7

przykład nie można bezpośrednio porównać kwot w walutach dwóch różnych typów, na przykład dolarów kanadyjskich i dolarów 7

amerykańskich, jednak można za pomocą funkcji zdefiniowanej przez użytkownika dokonać konwersji z jednej waluty na drugą i 7

wtedy dokonać porównania. 7

**śledzenie.** (1) Narzędzie programu DB2 Universal Database for z/OS and OS/390 służące do monitorowania i zbierania danych 7

(globalnych) dotyczących kontroli, wydajności, rozliczania, statystyki i użyteczności. (2) W kontekście replikacji DB2: narzędzie 7

służące do zbierania danych dotyczących monitorowania, kontroli i wydajności programu przechwytującego zmiany, kolejkowego 7

programu przechwytującego zmiany, programu wprowadzającego zmiany, kolejkowego programu wprowadzającego zmiany lub 7

7 Monitora alertów replikacji.

**środowisko aplikacji WLM.** Atrybut programu MVS Workload Manager skojarzony z przynajmniej jedną procedurą zapisaną w bazie. Środowisko aplikacji WLM określa przestrzeń adresową, w której działa dana procedura zapisana w bazie programu DB2 Universal Database for z/OS and OS/390.

**środowisko wykonawcze o wspólnym języku (CLR).** Interpreter czasu wykonywania dla wszystkich aplikacji środowiska .NET 7

Framework, interpretujący skompilowane zespoły. Patrz także: ["zespół"](#page-99-0) na stronie 94 i "język [pośredni"](#page-30-0) na stronie 25. 7

# <span id="page-81-0"></span>**T**

**tabela.** Nazwany obiekt danych złożony z ustalonej liczby kolumn i pewnej liczby nieuporządkowanych wierszy. Patrz także: "tabela [podstawowa"](#page-82-0) na stronie 77, ["deklarowana](#page-17-0) tabela tymczasowa" na stronie 12 i "tabela [tymczasowa"](#page-83-0) na stronie 78. | |

**tabela alokacji plików (FAT).** Tabela FAT jest potrzebna przy przydzielaniu miejsca na dysku dla plików i do odnajdywania 7 plików na dysku. 7

**tabela buforowana.** W kontekście systemu stowarzyszonego: obiekt tabeli logicznej używany do buforowania danych ze 7

źródłowej tabeli danych. Na tabelę buforowaną składają się: pseudonim służący do identyfikacji źródłowej tabeli danych, co 7

najmniej jedna zmaterializowana tabela zapytania oraz harmonogram replikowania danych w każdej ze zmaterializowanych tabel 7 zapytania. 7

**tabela CCD.** Patrz: "tabela [spójności](#page-83-0) zmian danych" na stronie 78.

**tabela CD.** Patrz: "tabela zmian [danych"](#page-83-0) na stronie 78.

**tabela danych zagregowanych.** W kontekście replikacji SQL: tabela docelowa replikacji przeznaczona tylko do odczytu i | zawierająca agregacje danych z tabeli źródłowej. Dane te powstają przez zastosowanie funkcji kolumnowych SQL, takich jak MIN, | MAX, SUM lub AVG. |

**tabela docelowa.** (1) W kontekście replikacji SQL: tabela stanowiąca miejsce docelowe zmian pochodzących z zarejestrowanego 7

źródła replikacji. Tabela docelowa może być użytkową kopią tabeli, tabelą z datownikiem, podstawową tabelą danych 7

zagregowanych, tabelą zmian zagregowanych, tabelą CCD lub tabelą repliki. (2) W kontekście replikacji kolejkowej: tabela 7

stanowiąca miejsce docelowe replikowanych zmian pochodzących ze źródła będącego częścią subskrypcji kolejkowej. 7

**tabela faktów.** (1) W programie DB2 OLAP Server: tabela (a w wielu przypadkach, zbiór tabel) zawierająca wszystkie wartości |

danych dla kostki relacyjnej. (2) Tabela relacyjna zawierająca opis faktów - na przykład wysokość sprzedaży lub koszt zakupu |

towarów - i klucze obce, które pozwalają powiązać tabelę faktów z poszczególnymi tabelami wymiarów. |

**tabela główna.** W kontekście replikacji SQL, szczególnie replikacji z aktualizacją z dowolnego miejsca: oryginalna tabela | źródłowa dla danych w tabeli repliki. Jeśli włączone jest wykrywanie konfliktów replikacji, zmiany wprowadzone w tabeli głównej | są zachowywane, podczas gdy zmiany wprowadzane w tabeli replice są odrzucane. Patrz także: "replikacja z [aktualizacją](#page-70-0) z [dowolnego](#page-70-0) miejsca" na stronie 65, "tabela [repliki"](#page-82-0) na stronie 77 i ["wykrywanie](#page-95-0) konfliktów" na stronie 90. |  $\|$ 

**tabela grupowana wielowymiarowo (MDC).** Tabela, której dane są fizycznie zorganizowane w bloki odpowiednio do jednego 2 2 lub więcej niż jednego wymiaru albo kluczy grupowania, określonych w klauzuli ORGANIZE BY DIMENSIONS.

**tabela grupowana zakresowo (RCT).** Tabela, w której występuje ścisłe łączenie w klastry obejmujące jedną lub więcej niż jedną 7 kolumnę tej tabeli. Każdy rekord w tabeli ma z góry określone przesunięcie względem początku tabeli. co umożliwia szybki dostęp 7 7 do danych.

**tabela jednostek pracy (tabela UOW).** W kontekście replikacji SQL: tabela sterująca przechowywana na serwerze sterującym 7 przechwytywania, zawierająca rekordy zatwierdzania odczytywane z protokołu lub kroniki bazy danych. Rekordy te informują, że transakcja lub jednostka pracy została pomyślnie zatwierdzona, i obejmują identyfikator jednostki odzyskiwania, na podstawie 7 7 którego można połączyć tabelę jednostek pracy z tabelą CD, aby uzyskać zgodne transakcyjnie zmiany danych. 7

**tabela katalogu .** Tabela tworzona automatycznie w katalogu programu DB2 Universal Database jednocześnie z utworzeniem bazy 7 danych. W takich tabelach zawarte są informacje o bazie danych i jej obiektach, np. definicje obiektów bazy danych oraz informacje o uprawnieniach użytkownika w odniesieniu do tych obiektów. 7 7

**tabela listy programów (PLT).** Tabela sterująca CICS zawierająca listę programów, które mogą działać jako grupa podczas 7 uruchamiania lub zamykania systemu CICS i które mogą być włączane i wyłączane jako grupa przez pojedynczą transakcję CEMT. 7

**tabela logiczna.** W kontekście replikacji kolejkowej: wszystkie kopie jednej tabeli rozproszone po serwerach w replikacji 7 dwukierunkowej lub równorzędnej. Jeśli użytkownik replikuje dwie tabele logiczne, to kopie obu tych tabel zostają rozproszone po 7 serwerach. 7

**tabela łączona.** Pośrednia tabela będąca wynikiem łączenia zewnętrznego lub wewnętrznego (łączenie [wewnętrzne](#page-41-0) i [łączenie](#page-41-0) 7 [zewnętrzne\)](#page-41-0). 1

**tabela MDC.** Patrz: "tabela grupowana wielowymiarowo (MDC)". 2

<span id="page-82-0"></span>**tabela modułów podsystemów zewnętrznych (ESMT).** W środowisku z/OS lub OS/390: tabela określająca, które moduły 2 przyłączeniowe muszą być załadowywane przez system IMS. |

**tabela nadrzędna.** Tabela będąca nadrzędną w przynajmniej jednym ograniczeniu referencyjnym.

**tabela o wspólnym indeksie.** Tabela DB2, której kolumny tekstowe korzystają ze wspólnego indeksu tekstowego.

**tabela odwołań DTD.** Tabela DTD\_REF, złożona z definicji typów dokumentów (DTD) używanych do sprawdzania poprawności | strukturalnej dokumentów XML i jako pomoc dla aplikacji w tworzeniu definicji dostępu do dokumentów (DAD). Utworzenie takiej tabeli następuje podczas włączania obsługi XML w bazie danych. Użytkownicy mogą umieszczać w tabeli DTD\_REF własne | definicje DTD. | |

**tabela określonego typu.** Tabela, w której typy danych w poszczególnych kolumnach są zdefiniowane oddzielnie lub bazują na atrybutach typu strukturalnego zdefiniowanego przez użytkownika. | |

**tabela parametrów strojenia.** Tabela na serwerze źródłowym zawierająca parametry czasowe wykorzystywane przez program | przechwytujący zmiany. Do informacji tych należą: czas przechowywania wierszy w tabeli zmian danych; czas, jaki może upłynąć, zanim zmiany zostaną zapisane w protokole lub kronice bazy danych; częstość zatwierdzania zmienionych danych w tabelach | jednostek pracy. Patrz także: ["krotka"](#page-37-0) na stronie 32. | |

**tabela podrzędna.** Tabela, która jest w związku zależności względem tabeli nadrzędnej lub względem innej tabeli podrzędnej. 7 Patrz: "tabela [zależna"](#page-83-0) na stronie 78. 7

**tabela podstawowa.** (1) Tabela utworzona za pomocą instrukcji CREATE TABLE, używana do przechowywania trwałych danych 7

użytkownika. Zarówno opis takiej tabeli, jak i jej dane przechowywane są w bazie danych. (2) W programie DB2 Universal 7

Database for z/OS and OS/390: tabela zawierająca definicję kolumny LOB również jest nazywana tabelą podstawową. Same dane 7

kolumny LOB nie są przechowywane razem z tabelą podstawową. Tabela podstawowa zawiera identyfikatory poszczególnych 7 wierszy i kolumny wskazujące na dane typu LOB. Patrz także: ["deklarowana](#page-17-0) tabela tymczasowa" na stronie 12, "tabela 7

pomocnicza", ["widok"](#page-92-0) na stronie 87, "tabela [wynikowa"](#page-83-0) na stronie 78 oraz "tabela [tymczasowa"](#page-83-0) na stronie 78. 7

**tabela podsumowań automatycznych (AST).** Tabela podsumowań zdefiniowana w taki sposób, że zmiany wprowadzane w tabelach bazowych (stanowiących źródło danych) są niezwłocznie przenoszone do tabeli podsumowań, bez potrzeby jawnego wykonywania instrukcji REFRESH TABLE. Patrz także: "tabela podsumowań" i ["zmaterializowana](#page-101-0) tabela zapytania" na stronie 96. | | |

**tabela podsumowań.** Szczególny typ zmaterializowanej tabeli zapytania, którego wyrażenie pełnej selekcji zawiera klauzulę | GROUP BY podsumowującą dane z tabel, do których odwołuje się pełna selekcja. Patrz także: ["zmaterializowana](#page-101-0) tabela zapytania" | na [stronie](#page-101-0) 96. |

**tabela pomocnicza.** Tabela pozwalająca na przechowywanie kolumn danych poza tabelą, w której są zdefiniowane. Patrz także: "tabela podstawowa".

**tabela pomostowa.** W kontekście replikacji SQL: tabela CCD służąca do zapisywania danych przed przeprowadzeniem replikacji do docelowej bazy danych. Tabela CCD służąca do pomostowego przechowywania danych może funkcjonować jako źródło pośrednie służące do aktualizowania danych w jednej lub więcej niż jednej tabeli docelowej. Patrz także: "tabela [spójności](#page-83-0) zmian [danych"](#page-83-0) na stronie 78.

**tabela programów przetwarzania (PPT).** Tabela definiująca aplikacje i mapy BMS, które mogą działać pod kontrolą systemu 7 CICS. 7

**tabela protokołu.** Tabela utworzona przez program DB2 Net Search Extender zawierająca informacje o tym, które dokumenty 7 tekstowe mają być indeksowane. 7

**tabela przedmiotowa.** Tabela, dla której został utworzony wyzwalacz. Kiedy zajdzie zdarzenie wyzwalające dotyczące tej tabeli, | dochodzi do aktywacji wyzwalacza.

**tabela przejściowa.** Tabela tymczasowa zawierająca wszystkie wiersze z tabeli objętej działaniem wyzwalacza w stanie sprzed lub | po modyfikacji wywołanej zdarzeniem wyzwalającym. Instrukcje SQL występujące w definicji wyzwalacza mogą odwoływać się do tabeli zmodyfikowanych wierszy w ich stanie aktualnym lub poprzednim. | |

**tabela repliki .** W kontekście replikacji SQL, zwłaszcza replikacji z aktualizacją z dowolnego miejsca: typ tabeli docelowej, którą | można aktualizować lokalnie, ale odbierającej także aktualizacje z tabeli głównej według definicji zestawu subskrypcji. Jeśli jest | włączone wykrywanie konfliktów replikacji, zmiany dokonywane w tabeli repliki są odrzucane, natomiast zachowywane są zmiany | dokonywane w tabeli głównej. Patrz także: "replikacja z [aktualizacją](#page-70-0) z dowolnego miejsca" na stronie 65, "tabela [główna"](#page-81-0) na stronie  $\blacksquare$ 

[76](#page-81-0) i ["wykrywanie](#page-95-0) konfliktów" na stronie 90.  $\mathbf{I}$ 

<span id="page-83-0"></span>**tabela specyfikacji limitów zasobów.** W programie DB2 Universal Database for z/OS and OS/390: tabela zdefiniowana dla określonego położenia definiująca limity egzekwowane przez narzędzie kontroli limitów zasobów.

**tabela spójności zmian danych (tabela CCD).** W kontekście replikacji SQL: typ docelowej tabeli replikacji używanej do 7

przechowywania historii, danych kontrolnych lub danych pomostowych. Tabela CCD może być też źródłem replikacji. Patrz także: 7

["kompletna](#page-34-0) tabela CCD" na stronie 29, ["skondensowana](#page-75-0) tabela CCD" na stronie 70, ["zewnętrzna](#page-100-0) tabela CCD" na stronie 95, 7

["wewnętrzna](#page-91-0) tabela CCD" na stronie 86, ["niekompletna](#page-47-0) tabela CCD" na stronie 42 oraz ["nieskondensowana](#page-47-0) tabela CCD" na stronie 7 [42.](#page-47-0) 7

**tabela sterująca .** Patrz: "tabela sterująca replikacji". |

**tabela sterująca replikacji.** Tabela, w której przechowywane są definicje replikacji i dane sterujące. |

**tabela sterująca zasobów (RCT).** W programie DB2 Universal Database for z/OS and OS/390 z CICS: struktura w narzędziu przyłączającym CICS, utworzona na podstawie parametrów makroinstrukcji dostarczonych przez dane położenie, definiująca uprawnienia i atrybuty dostępu na użytek transakcji lub grup transakcji.

**tabela tymczasowa.** Tabela przeznaczona do przechowywania danych tymczasowych. Tabele tymczasowe są używane na przykład do przechowywania lub sortowania pośrednich wyników zapytań zawierających dużą liczbę wierszy. Istnieją dwa rodzaje tabel tymczasowych, tworzone przy użyciu dwóch różnych instrukcji SQL: tworzona tabela tymczasowa i deklarowana tabela | tymczasowa. Patrz także: "tabela wynikowa", "utworzona tabela [tymczasowa"](#page-89-0) na stronie 84 i ["deklarowana](#page-17-0) tabela tymczasowa" na | |  $\blacksquare$ 

[stronie](#page-17-0) 12. |

**tabela ulotna.** Tabela, w wypadku której do operacji SQL wybierany jest dostęp indeksowy zawsze, gdy to możliwe. 7

**tabela użytkownika.** W kontekście replikacji SQL: tabela utworzona dla aplikacji i przez nią używana, zanim została 7

zdefiniowana jako źródło replikacji. Tabela użytkownika służy jako źródło w wypadku aktualizacji do tabel docelowych 7

przeznaczonych tylko do odczytu, tabel spójności zmian danych, replik i tabel replik wierszy. 7

**tabela wyjątków.** (1) Utworzona przez użytkownika tabela odzwierciedlająca definicję ładowanej tabeli. (2) Tabela przechowująca | wiersze naruszające ograniczenia referencyjne lub ograniczenia sprawdzające znalezione przez program narzędziowy CHECK | DATA. |

**tabela wymiaru.** Reprezentacja wymiaru w schemacie gwiaździstym. Każdy wiersz w tabeli wymiaru reprezentuje wszystkie | atrybuty określonego elementu wymiaru. Patrz także: ["wymiar"](#page-95-0) na stronie 90 i "schemat [gwiaździsty"](#page-72-0) na stronie 67. |

**tabela wynikowa.** (1) Zestaw wierszy powstający jako wynik wykonania instrukcji SELECT. Patrz także: "tabela tymczasowa". (2) W programie Query Patroller: tabela tworzona w celu przechowywania w niej zestawu wynikowego zapytania. 2

**tabela wynikowa (zestaw wynikowy).** Zestaw wierszy zwracany przez procedurę zapisaną w bazie.

**tabela z datownikiem.** W kontekście replikacji SQL: typ docelowej tabeli replikacji, której zawartość jest zgodna z całością lub 7

częścią tabeli źródłowej i która ma dodatkową kolumnę wskazującą przybliżony czas wstawienia lub zaktualizowania konkretnego 7 wiersza w systemie źródłowym. 7

**tabela z samoodwołaniem.** Tabela pełniąca jednocześnie rolę tabeli nadrzędnej i tabeli zależnej w tym samym ograniczeniu referencyjnym.

**tabela zależna.** Tabela, która jest zależna w przynajmniej jednym ograniczeniu referencyjnym. |

**tabela zależna z kluczem obcym.** Tabela zależna z kluczem obcym jest to tabela podlegająca przynajmniej jednemu ograniczeniu | klucza obcego odwołującemu się do innej tabeli.

**tabela zmian danych (tabela CD).** W kontekście replikacji: tabela replikacji na serwerze sterującym przechwytywania, 7 zawierająca zmienione dane dla źródłowej tabeli replikacji. 7

**tabela zmian zagregowanych.** W kontekście replikacji SQL: typ docelowej tabeli replikacji zawierającej agregacje danych 7 utworzone na podstawie zawartości tabeli CD. Patrz termin przeciwstawny: "podstawowa tabela danych [zagregowanych"](#page-58-0) na stronie [53.](#page-58-0) 7 7

**tabela źródłowa.** (1) Tabela, która może być tabelą podstawową, widokiem, wyrażeniem tabelowym lub zdefiniowaną przez 7

użytkownika funkcją tabelową. (2) Tabela zawierająca dane, które mają być replikowane do tabeli docelowej. Patrz termin przeciwstawny: "tabela [docelowa"](#page-81-0) na stronie 76. | 7

**tabelowe ograniczenie sprawdzające.** Patrz: "ograniczenie [sprawdzające"](#page-52-0) na stronie 47. 7

**78** Glosariusz DB2

<span id="page-84-0"></span>**tablica zmiennych języka bazowego.** Tablica elementów, z których każdy odpowiada wartości odnoszącej się do kolumny. 7 Wymiar tablicy decyduje o maksymalnej liczbie wierszy, w odniesieniu do których można tej tablicy użyć. 7

**TCB.** Patrz: "blok [kontrolny](#page-10-0) zadania" na stronie 5.

**TCP/IP.** Patrz: "Transmission Control [Protocol/Internet](#page-85-0) Protocol" na stronie 80.

**terytorium.** Fragment ustawień narodowych systemu POSIX odwzorowywany na kod terytorium na potrzeby wewnętrznego 7 przetwarzania przez menedżera bazy danych. 7

**Time-Sharing Option (TSO).** W środowisku z/OS lub OS/390: oprogramowanie zapewniające interaktywną komunikację, |

umożliwiające użytkownikowi lub programiście uruchamianie aplikacji z terminalu oraz pracę z aplikacją. TSO jest komponentem | niezbędnym do wiązania planów aplikacji i pakietów oraz do realizacji kilku funkcji programu DB2 Universal Database for z/OS and OS/390 wykonywanych na bieżąco. | |

**timeron.** Jednostka miary używana do przybliżonego oszacowania zasobów lub kosztu wykonania przez serwer bazy danych

jednego zapytania według dwóch różnych planów. Zasobami uwzględnianymi w oszacowaniu są ważone koszty czasu procesora i operacji wejścia/wyjścia.

**Tivoli Space Manager.** Opcja programu Tivoli Storage Manager przeznaczona do przenoszenia plików między podstawowym a |

pomocniczym nośnikiem pamięci masowej w zależności od liczby odwołań do pliku w rodzimym systemie plików. Opcja ta może |

być używana w połączeniu z programem DB2 Data Links Manager, co umożliwia przechowywanie plików wskazywanych | wartościami typu DATALINK w systemach plików o praktycznie nieograniczonej wielkości. |

**Tivoli Storage Manager (TSM).** Produkt działający w architekturze klient/serwer realizujący zarządzanie pamięcią masową i

usługi dostępu do danych w środowisku heterogenicznym. TSM obsługuje rozmaite metody komunikacji, zawiera narzędzia |

administracyjne do zarządzania kopiami zapasowymi i przechowywaniem plików oraz narzędzia do ustalania harmonogramu |

wykonywania kopii zapasowych. |

**token.** Podstawowa jednostka składniowa języka programowania. Token składa się z przynajmniej jednego znaku, którym nie może być spacja ani znaki zawarte w stałej łańcuchowej lub identyfikatorze z ogranicznikami.

**token autoryzacji.** (1) Token skojarzony z transakcją. (2) W programie DB2 Universal Database for z/OS and OS/390 jest to | identyfikator korelacji. (3) W programie DB2 Universal Database for iSeries jest to nazwa zadania, które spowodowało wykonanie | transakcji. |

**token dostępu.** (1) W programie DB2 Data Links Manager jest to zaszyfrowany klucz przypisywany przez menedżera bazy |

danych. Jego wygenerowanie jest konieczne do korzystania z pliku kontrolowanego przez program Data Links Manager. (2) Obiekt 7

zawierający informacje służące ochronie procesu lub wątku, w tym informacje o tożsamości i uprawnieniach konta użytkownika 7

skojarzonego z danym procesem lub wątkiem. 7

**token dostępu do pliku.** Patrz: "token odczytu". |

**token odczytu.** Klucz autoryzacji osadzony w wartości kolumny typu READ PERMISSION DB DATALINK, zwracany jako | zwykła wartość kolumny lub za pośrednictwem funkcji skalarnych DLURLCOMPLETE lub DLURLPATH. Token odczytu jest | L wymagany do odczytu pliku, do którego odwołanie istnieje w kolumnie typu READ PERMISSION DB DATALINK.

|

**token odtwarzania .** W programie DB2 Universal Database for z/OS and OS/390: identyfikator elementu używanego w operacji odtwarzania (na przykład *NID* lub *URID*).

**token zapisu .** Klucz autoryzacji wymagany do uaktualnienia pliku wskazywanego wartością kolumny typu WRITE |

PERMISSION ADMIN DATALINK. |

**TP.** Patrz: "program [transakcyjny"](#page-62-0) na stronie 57.

**transakcja.** (1) Niepodzielny szereg instrukcji SQL stanowiący logiczną jednostkę pracy. Modyfikacje danych dokonane podczas 7

transakcji są albo zatwierdzane wszystkie razem jako jednostka, albo razem wycofywane jako jednostka. Patrz termin równoważny: 7

["jednostka](#page-29-0) pracy" na stronie 24. (2) Wymiana danych między serwerem a programem, między dwoma serwerami lub dwoma 7

programami w celu uzyskania określonego działania lub wyniku. Przykładem transakcji jest wprowadzenie depozytu klienta wraz z 7 następującą po nim aktualizacją salda tego klienta. 7

**transakcja globalna .** Jednostka pracy w środowisku rozproszonego przetwarzania transakcji, której wykonanie wymaga udziału wielu menedżerów zasobów.

<span id="page-85-0"></span>**transakcja konwersacyjna.** W kontekście komunikacji APPC: komunikacja między przynajmniej dwoma programami realizowana z wykorzystaniem usług jednostek logicznych.

**transakcja odrzucona.** Transakcja obejmująca przynajmniej jedną modyfikację z tabel-replik, które stwarzają konflikt z tabelą główną. | |

**transakcja rozproszona.** Transakcja powodująca modyfikację danych w więcej niż jednej bazie danych. Patrz także: | ["zatwierdzanie](#page-99-0) dwufazowe" na stronie 94.  $\blacksquare$ 

**transakcja wątpliwa.** Transakcja, w której jedna faza zatwierdzenia dwufazowego została zakończona pomyślnie, lecz druga nie | została doprowadzona do końca ze względu na awarię systemu. |

**transformacja .** W Centrum hurtowni danych: operacja wykonywana na danych. Przykładami transformacji są przestawianie i czyszczenie.

**transformator.** Program operujący na danych w hurtowni danych. Centrum hurtowni danych zawiera dwa rodzaje |

transformatorów: transformatory statystyczne, dostarczające statystyk na temat danych z jednej lub kilku tabel, oraz transformatory | hurtowni danych, przygotowujące dane do analizy. Transformatory mają typy kroków odpowiednie dla wykonywanych typów | operacji na danych. Na przykład krok czyszczący korzysta z transformatora Wyczyść dane. |

**Transmission Control Protocol/Internet Protocol (TCP/IP).** Niebędący własnością żadnej firmy zestaw protokołów 7

7 komunikacyjnych stanowiących standard przemysłowy, zapewniających niezawodne połączenia na całej trasie między aplikacjami we wzajemnie połączonych sieciach różnych typów. 7

**tranzytowa.** W systemie stowarzyszonym: określenie odnoszące się do specjalnej sesji programu DB2 Universal Database |

używanej do wysyłania instrukcji SQL bezpośrednio do systemów DBMS z zastosowaniem dialektu języka SQL skojarzonego z tym |

źródłem danych. Sesji tranzytowej używa się, gdy trzeba przeprowadzić operację niemożliwą do wykonania przy użyciu interfejsu |

SQL/API programu DB2 lub gdy trzeba wykonać działanie nieobsługiwane przez język SQL. |

**treść funkcji .** Część kodu, w której znajduje się implementacja funkcji.

**treść wyzwalacza.** Patrz: ["wyzwalane](#page-97-0) instrukcje SQL" na stronie 92. 7

**tryb.** W Centrum hurtowni danych: poziom zaawansowania realizacji kroku, na przykład opracowywanie, testowanie lub produkcja.

- **tryb asynchroniczny.** W kontekście usuwania skutków awarii w środowisku o wysokiej dostępności (HADR): tryb synchronizacji, 7
- w którym w podstawowej bazie danych transakcja zostaje uznana za zatwierdzoną, gdy odpowiednie dane protokołu zostają 7
- pomyślnie wysłane do sieci. Podstawowa baza danych nie czeka na potwierdzenie, że system rezerwowy otrzymał dane protokołu. 7
- Patrz także: "wysoce dostępne usuwanie skutków [katastrofy](#page-89-0) " na stronie 84 i "stan [równorzędności"](#page-77-0) na stronie 72. 7

**tryb blokady.** Reprezentacja typu dostępu, jaki mogą uzyskać działające współbieżnie programy, do zasobu blokowanego przez program DB2 Universal Database for z/OS and OS/390.

**tryb prawie synchroniczny.** W kontekście usuwania skutków awarii w środowisku o wysokiej dostępności (HADR): tryb 7

synchronizacji, w którym w podstawowej bazie danych transakcja jest uznawana za zatwierdzoną, gdy ta baza danych otrzymuje 7

7 komunikat z rezerwowej bazy danych potwierdzający, że dane protokołu otrzymano i zapisano w głównej pamięci systemu

7 rezerwowego. Patrz: "stan [równorzędności"](#page-77-0) na stronie 72.

**tryb synchroniczny.** W kontekście usuwania skutków awarii w środowisku o wysokiej dostępności (HADR): tryb synchronizacji, 7

7 w którym transakcja jest zatwierdzana w podstawowej bazie danych, gdy przekazany zostaje do tej bazy danych komunikat z

systemu rezerwowego potwierdzający, że odpowiednie dane protokołu zostały odebrane i zapisane na dysku w systemie 7

7 rezerwowym.

7 TSM. Patrz: "Tivoli Storage [Manager"](#page-84-0) na stronie 79.

**TSO.** Patrz: ["Time-Sharing](#page-84-0) Option" na stronie 79. |

**tworzenie kopii zapasowej otwartej bazy danych.** Wykonywanie kopii zapasowej bazy danych lub obszaru tabel w czasie, gdy są one udostępnione aplikacjom. Patrz także: "tworzenie kopii zapasowej [zamkniętej](#page-86-0) bazy danych" na stronie 81.

- <span id="page-86-0"></span>**tworzenie kopii zapasowej zamkniętej bazy danych.** Kopia zapasowa bazy danych lub obszaru tabel tworzona w czasie, gdy 7
- aplikacje nie sięgają do danej bazy danych lub danego obszaru tabel. Proces tworzenia kopii zapasowej zamkniętej bazy danych 7
- oznacza, że program sporządzający kopię zapasową uzyskuje wyłączny dostęp do bazy danych aż do czasu zakończenia kopiowania. |
- Patrz także: ["tworzenie](#page-85-0) kopii zapasowej otwartej bazy danych" na stronie 80. |

**tworzenie cienia.** Technika odtwarzania, w której bieżąca zawartość strony nigdy nie jest tracona. Zamiast tego następuje przydzielanie i zapisywanie nowych stron, natomiast strony, których wartości powinny zostać zamienione, są zachowywane w postaci kopii (cieni) do czasu, gdy przestaną być potrzebne do odtworzenia poprzedniego stanu systemu w operacji wycofania transakcji.

**tworzenie indeksu w trybie z połączeniem.** Proces tworzenia nowego indeksu umożliwiający współbieżnym transakcjom 7 odczytywanie i aktualizowanie tabeli bazowej oraz dowolnych dotychczas istniejących indeksów. 7

**tworzenie kopii zapasowej w toku.** Stan bazy danych lub obszaru tabel uniemożliwiający wykonywanie jakichkolwiek operacji do czasu zakończenia tworzenia kopii zapasowej.

**tworzenie obszaru paczki łączy (CLPA).** Opcja ładowania programu startowego (IPL) służąca do inicjowania stronicowanego | obszaru paczki łączy. |

**tylko do odczytu.** Określenie danych, które można odczytywać, ale których nie można modyfikować ani usuwać. 7

**tymczasowy obszar tabel.** Obszar tabel, w którym mogą być przechowywane wyłącznie tabele tymczasowe.

**typ danych.** W języku SQL: atrybut kolumny, literału, zmiennej języka bazowego, rejestru specjalnego bądź wyniku funkcji lub wyrażenia.

#### **typ danych zdefiniowany przez użytkownika.** Patrz: "typ odrębny".

**typ jednostki logicznej.** Klasyfikacja jednostki logicznej w kategoriach zestawu protokołów i opcji architektury SNA |

obsługiwanych przez tę jednostkę w danej sesji. W szczególności są to wartości mogące wystąpić w żądaniu uaktywnienia sesji i w parametrach sterujących strumieniami danych, nagłówki zarządzania funkcjami, parametry jednostek żądań, wartości diagnostyczne i protokoły usług prezentacji, takie jak protokoły skojarzone z nagłówkami zarządzania funkcjami. | | |

**typ obiektu .** (1) Podział na kategorie lub grupy instancji obiektów mających podobne zachowanie i właściwości. (2) W Centrum | katalogu informacyjnego: sposób klasyfikacji obiektów. Typ obiektu określa rodzaj informacji biznesowych, na przykład czy jest to tabela, raport czy obraz. | |

**typ obiektu komentarz.** Typ obiektu, który jest komentarzem na temat innego obiektu w Centrum katalogu informacyjnego. |

Przykładem może być komentarz do obiektu typu wykres w celu opatrzenia poszczególnych elementów wykresu dodatkowym |

opisem. Komentarze są typem predefiniowanym w Centrum katalogu informacyjnego. |

**typ odrębny.** Zdefiniowany przez użytkownika typ danych, wewnętrznie reprezentowany przez typ istniejący (typ źródłowy), lecz semantycznie traktowany jako nowy typ, niezgodny z typem źródłowym.

#### **typ odrębny zdefiniowany przez użytkownika.** Patrz: "typ odrębny".

**typ pozycji kroniki.** W systemach iSeries: dwuznakowe pole w pozycji kroniki służące do identyfikacji typu operacji pozycji 7 kroniki wygenerowanej przez system lub typu pozycji kroniki wygenerowanej przez użytkownika. Na przykład PT jest typem 7

pozycji odpowiadającym operacji zapisu. Patrz także: "kod [kroniki"](#page-32-0) na stronie 27. 7

**typ PU.** W architekturze SNA: klasyfikacja jednostki fizycznej w zależności od typu węzła, na którym rezyduje.

**typ strukturalny.** Typ danych stanowiących nazwaną kolekcję atrybutów (standardowych typów danych lub innych typów | strukturalnych), zapewniającą większą elastyczność semantyczną niż typy predefiniowane. |

**typ strukturalny zdefiniowany przez użytkownika.** Patrz: "typ strukturalny". |

**typ uwierzytelniania.** Jedna ze skończonej liczby predefiniowanych metod odnoszących się do instancji lub podsystemu, służąca 7 do określania, jak i gdzie użytkownik jest uwierzytelniany, zanim uzyska zezwolenie na dostęp do tej instancji lub tego podsystemu, 7 albo do jakichkolwiek obiektów znajdujących się w tej instancji lub tym podsystemie. 7

**typ zdefiniowany przez użytkownika (UDT).** Typ danych utworzony przez użytkownika, niebędący typem rodzimym w | menedżerze bazy danych. W programie DB2 Universal Database termin ten jest równoważny terminowi typ odrębny. |

<span id="page-87-0"></span>**typ związku.** W Centrum katalogu informacyjnego: definicja roli, jaką określony typ obiektu może odgrywać w związku. Domyślne typy związków to: |  $\blacksquare$ 

- | · Przyłączenie
- Kontakt

| | | | |

- Zawiera
- Słownik
- Wejście
- Wyjście
- Połączone |
- Obsługa. |

Z każdym z domyślnych typów związków skojarzony jest określony zbiór ról, jakie obiekty mogą odgrywać. Na przykład związek | typu Zawiera obejmuje role obiektu nadrzędnego (rodzica) i podrzędnego (dziecka). Jeśli między obiektami zostanie wprowadzony | związek zawierania, jeden obiekt przyjmie rolę nadrzędną, a drugi obiekt przyjmie rolę podrzędną. |

**typ źródłowy.** Istniejący typ używany jako wewnętrzna reprezentacja typu odrębnego.

# **U**

**uchwyt.** (1) Zmienna reprezentująca wewnętrzną strukturę w ramach systemu oprogramowania. (2) Łańcuch znaków utworzony przez program rozszerzenia, reprezentujący w tabeli obiekt graficzny, dźwiękowy lub wideo. Uchwyt obiektu jest przechowywany w tabeli użytkownika i w administracyjnych tabelach pomocniczych. Dzięki temu program rozszerzenia może powiązać uchwyt z tabeli użytkownika z informacjami o obiekcie zamieszczonymi w administracyjnej tabeli pomocniczej. (3) Wartość binarna

- identyfikująca dokument tekstowy. Uchwyt jest tworzony dla każdego dokumentu tekstowego w kolumnie tekstowej, gdy dana 7
- 7 kolumna jest włączana na potrzeby programu DB2 Net Search Extender.

**uchwyt instrukcji.** W kontekście interfejsu CLI: uchwyt odwołujący się do obiektu danych, który zawiera informacje o instrukcji 7 SQL. Informacje te obejmują argumenty dynamiczne, wiązania dla argumentów dynamicznych i kolumn, informacje o kursorze, wartości wynikowe i informacje o statusie. Każdy uchwyt instrukcji jest skojarzony z uchwytem połączenia (patrz: uchwyt połączenia). 1

- **uchwyt połączenia.** Obiekt danych zawierający informacje związane z połączeniem zarządzanym przez interfejs ODBC programu  $\blacksquare$
- DB2. Obejmują one ogólne informacje o statusie połączenia, status transakcji i dane diagnostyczne. Patrz także: "uchwyt instrukcji". |

**uchwyt środowiska.** Uchwyt identyfikujący globalny kontekst przy dostępie do bazy danych. Z uchwytem tym skojarzone są wszystkie dane, które dotyczą wszystkich obiektów w środowisku.

- **UCS-2.** Uniwersalny zestaw znaków z kodowaniem dwubajtowym, co oznacza, że każdy znak jest kodowany przy użyciu 16 | bitów.
- **uczestnik.** W środowisku z/OS lub OS/390: jednostka inna niż inicjator zatwierdzania, biorąca udział w procesie zatwierdzania. W 7 7 kontekście architektury SNA: synonim terminu agent.
- **UDDI.** Patrz: "Universal [Description,](#page-88-0) Discovery, and Integration" na stronie 83. 7
	- **UDF.** Patrz: "funkcja zdefiniowana przez [użytkownika"](#page-22-0) na stronie 17.
	- **UDT.** Patrz: "typ zdefiniowany przez [użytkownika"](#page-86-0) na stronie 81.
- **UFS.** Patrz: "UNIX File [System](#page-88-0) (UFS)" na stronie 83. |

**umożliwianie obsługi wersji narodowych.** W dziedzinie inżynierii oprogramowania: proces wytwarzania produktu niezależnego od jakiegokolwiek konkretnego języka, pisowni, kultury i kodowego zestawu znaków. Patrz także: "Unicode".  $\blacksquare$ |

**unia.** Operacja SQL sumująca wynik dwóch instrukcji SELECT. Unia często jest stosowana do scalania list wartości pobranych z różnych tabel. |  $\blacksquare$ 

**Unicode.** Międzynarodowy schemat kodowania znaków będący podzbiorem standardu ISO 10646. Każdy obsługiwany znak jest jednoznacznie zdefiniowany 2-bajtowym kodem. Patrz także: "American Standard Code for Information [Interchange"](#page-8-0) na stronie 3 i ["EBCDIC"](#page-20-0) na stronie 15.

<span id="page-88-0"></span>**Uniform Resource Locator (URL).** Ciąg znaków reprezentujący zasoby informacyjne na komputerze lub w sieci, na przykład w | Internecie. Ten ciąg znaków składa się ze skróconej nazwy protokołu, przy użyciu którego odbywa się dostęp do zasobu |

informacyjnego, oraz z informacji, na podstawie których odnajdowany jest zasób informacyjny z zastosowaniem danego protokołu. |

**unikalny identyfikator (UI).** W Centrum katalogu informacyjnego: klucz obiektu. Klucz może składać się z maksymalnie 16 właściwości, których uporządkowana kombinacja pozwala jednoznacznie zidentyfikować obiekt podczas importu. | |

**Universal Description, Discovery, and Integration (UDDI).** Mechanizm dla klientów służący do dynamicznego znajdowania 7 innych usług sieci WWW. 7

**UNIX File System (UFS).** Rodzimy system plików w Środowisku Operacyjnym Solaris. |

**uprawnienia.** Patrz: "poziom [uprawnień"](#page-60-0) na stronie 55. |

**uprawnienia administracyjne.** Każdy z poziomów uprawnień SYSADM, dający pełny dostęp zarówno do zasobów instancji, jak i | bazy danych, lub uprawnienia do bazy danych DBADM, dające pełny dostęp do zasobów bazy danych. 7

**uprawnienie.** (1) Prawo do korzystania z określonego obiektu bazy danych w określony sposób. O uprawnieniach decydują 7

użytkownicy z uprawnieniem SYSADM (administrator systemu) lub DBADM (administrator bazy danych) lub twórcy obiektów. 7 Uprawnieniami są na przykład prawa do tworzenia danych, usuwania ich lub pobierania ich z tabel. (2) W programie DB2 Universal 7 Database for z/OS and OS/390: możliwość wykonywania określonej funkcji, także wobec określonego obiektu. Patrz także: "uprawnienie jawne", "uprawnienie niejawne" i "prawa".

**uprawnienie do bazy danych.** Uprawnienie upoważniające do wykonywania zadań na poziomie bazy danych, takich jak 7

nawiązywanie połączenia z bazą danych lub tworzenie pakietów w bazie danych. 7

**uprawnienie do kontroli.** Uprawnienie do całkowitej kontroli nad obiektem, obejmujące uprawnienia do odczytywania, usuwania i modyfikacji obiektu, jak również prawo do nadawania i odbierania tych uprawnień innym użytkownikom.

- **uprawnienie do ładowania.** Poziom dostępu pozwalający modułowi ładującemu LOAD lub programowi narzędziowemu | AutoLoader na ładowanie danych do tabel.
- **uprawnienie indywidualne.** Uprawnienie względem pojedynczego obiektu danych. Patrz także: "uprawnienie". |
- **uprawnienie jawne.** Uprawnienie o indywidualnej nazwie, przyznawane i odbierane za pomocą instrukcji SQL GRANT i | REVOKE (na przykład uprawnienie SELECT). Patrz: "uprawnienie". Patrz także: "uprawnienie niejawne".
- **uprawnienie niejawne.** (1) Uprawnienie towarzyszące prawu własności do obiektu, na przykład uprawnienie do usunięcia tego 7
- obiektu. Różne poziomy uprawnień oraz uprawnienia do bazy danych również mogą zapewniać uprawnienia niejawne do jednego 7

lub więcej niż jednego obiektu. (2) Uprawnienie do jednego lub więcej niż jednego obiektu, do którego odwołuje się pakiet. Zależnie 7

od sposobu, w jaki pakiet jest związany z bazą danych, użytkownik może mieć nadane uprawnienia niejawne do obiektów danych, 7

do których odwołuje się pakiet, gdy jest on wykonywany. Patrz także: "uprawnienie" i "uprawnienie jawne". 7

**uprawnienie publiczne.** Uprawnienie w stosunku do obiektu udzielone wszystkim użytkownikom.

- **uprawnienie systemowe.** Poziomy uprawnień SYSCTRL i SYSMAINT, dające pełne prawa do zarządzania systemem, ale bez prawa dostępu do danych. |
- **uprawnienie własności.** Uprawnienie do kontroli, zapewniające pełne prawa względem posiadanego obiektu. Patrz także: "uprawnienie". |

**UR.** Patrz: "odczyt [niezatwierdzony](#page-50-0) (UR)" na stronie 45.

**URID (identyfikator jednostki odzyskiwania).** W programie DB2 Universal Database for z/OS and OS/390: adres LOGRBA pierwszego zapisu w protokole dla jednostki odzyskiwania. Identyfikator URID występuje także we wszystkich następnych zapisach w protokole dotyczących tej jednostki odzyskiwania.

**URL.** Patrz: "Uniform Resource Locator". |

**usługa sieci WWW .** Aplikacja modułowa realizująca określone zadania, dostępna za pośrednictwem takich protokołów, jak HTTP 7 i SOAP. 7

**usługi katalogowe.** Część protokołów APPN zarządzająca informacjami o położeniu zasobów w sieci APPN.

<span id="page-89-0"></span>**usługi metod dostępu.** Narzędzie służące do definiowania i odtwarzania zestawów danych VSAM uporządkowanych według klucza.

**usługi sieciowe.** Usługi w obrębie adresowalnych jednostek sieciowych, sterujące działaniem sieci za pośrednictwem sesji typu SSCP-SSCP, SSCP-PU, SSCP-LU i CP-CP.

**usługi topologii i routingu (TRS).** Komponent punktu kontrolnego sieci APPN zarządzający bazą danych topologii i wyznaczający trasy.

**ustawienia narodowe.** (1) W programie DB2 Universal Database for z/OS and OS/390: definicja części środowiska użytkownika, 7

określająca znaki dopuszczalne dla wybranego języka, kraju i regionu oraz identyfikator CCSID. (2) Kolekcja zmiennych 7

przetwarzania używanych do określania sposobu działania procesu. Ustawienia narodowe w komputerze obejmują konwencje 7

właściwe dla wybranego języka i kultury, w tym: prawidłowy sposób zapisu daty i godziny, klasyfikację znaków, kolejność 7

sortowania i sposób wykonywania operacji tekstowych. 7

**usunięcie dowiązania.** Działanie podejmowane przez program DB2 Data Links Manager mające na celu zrezygnowanie z kontrolowania pliku, który przestał być przedmiotem odwołania w kolumnie typu DATALINK. Usunięcie dowiązania może być wynikiem takich operacji SQL, jak UPDATE, DELETE lub DROP TABLE. | |  $\blacksquare$ 

**usunięcie grupowe.** Wydajny sposób usunięcia dużego fragmentu tabeli grupowanej wielowymiarowo (MDC). Operacja tego typu jest inicjowana instrukcją DELETE z pewnymi predykatami (równości, zakresu, BETWEEN, IN) działającymi na jednej lub wielu kolumnach wymiarów. Usunięcie grupowe pozwala uniknąć wprowadzania dużej liczby zapisów do protokołu, a w pewnych warunkach unika się także operacji wykonywanych oddzielnie na poszczególnych wierszach.  $\blacksquare$ | |  $\blacksquare$ 

**usuwanie kaskadowe .** Metoda wymuszania ograniczeń referencyjnych w programie DB2 Universal Database polegająca na tym, 1 że usunięcie wiersza nadrzędnego (patrz: wiersz [nadrzędny\)](#page-93-0) powoduje automatyczne usunięcie wszystkich jego wierszy 1 podrzędnych. 1

**usuwanie skutków awarii.** Proces odtwarzania bazy danych po częściowej lub kompletnej awarii spowodowanej katastrofalnym 1 zdarzeniem, takim jak pożar lub trzęsienie ziemi. Zwykle do usunięcia skutków awarii niezbędna jest pełna kopia zapasowa bazy danych znajdująca się fizycznie w innym miejscu. |

**usuwanie skutków awarii w środowisku o wysokiej dostępności (HADR).** Rozwiązanie cechujące się wysoką dostępnością, 7 oparte na dostarczaniu protokołu, zapewniające dostępność danych w systemie rezerwowym, jeśli wystąpi częściowa lub całkowita 7 awaria serwera w systemie podstawowym. Patrz termin przeciwstawny: "replikacja [kolejkowa"](#page-69-0) na stronie 64. 7

**UTC.** Patrz: "czas [uniwersalny"](#page-14-0) na stronie 9.

**UTF-16.** Unicode Transformation Format, format kodowania 16-bitowego zaprojektowany w celu umożliwienia zakodowania ponad miliona znaków. Jego podzbiorem jest format UCS-2. Wartość CCSID dla danych w formacie UTF-16 wynosi 1200. Program DB2 Universal Database for z/OS and OS/390 obsługuje format UTF-16 w polach danych graficznych. | | |

**UTF-8.** Unicode Transformation Format, format kodowania 8-bitowego opracowany z myślą o wygodzie użycia w istniejących systemach bazujących na standardzie ASCII. Wartość CCSID dla danych w formacie UTF-8 wynosi 1208. Program DB2 Universal Database for z/OS and OS/390 obsługuje format UTF-8 w polach danych mieszanych. | | |

**utworzona tabela tymczasowa.** W programie DB2 Universal Database for z/OS and OS/390: tabela służąca do przechowywania danych tymczasowych, definiowana instrukcją SQL CREATE GLOBAL TEMPORARY TABLE. Informacje na temat utworzonych tabel tymczasowych znajdują się w katalogu DB2, więc tabele tego typu są trwałe i mogą być współużytkowane przez różne procesy | aplikacji. Patrz: "tabela [tymczasowa"](#page-83-0) na stronie 78. Patrz także: ["deklarowana](#page-17-0) tabela tymczasowa" na stronie 12. | |  $\blacksquare$ 

**uwierzytelnianie.** Proces, w ramach którego w systemie potwierdzana jest tożsamość użytkownika. Uwierzytelnianie użytkownika jest realizowane przez narzędzie ochrony zewnętrzne względem programu DB2 Universal Database, często stanowiące część systemu operacyjnego lub oddzielny produkt.  $\mathbf{I}$ 

**uzgodnienie Data Link nie jest możliwe (DRNP).** Stan tabeli DB2, w którym przynajmniej jedna z kolumn typu DATALINK | zawiera odwołanie do plików, których integralność została naruszona (na przykład w wyniku odtworzenia bazy danych bez | możliwości odtworzenia plików, do których odwołuje się baza danych). |

**użytkowa kopia tabeli.** W kontekście replikacji SQL: tabela docelowa replikacji, której zawartość jest zgodna w całości lub w 7 części z zarejestrowaną tabelą źródłową i która zawiera tylko kolumny danych użytkownika. 7

**użytkownik.** W Centrum katalogu informacyjnego: osoba korzystająca z informacji dostępnych w katalogu informacyjnym, która | nie jest administratorem. Niektórzy użytkownicy mają prawo do wykonywania zadań związanych z zarządzaniem obiektami, które |

zwykle wykonują administratorzy. Przykładem może być tworzenie i modyfikowanie obiektów. Patrz także: ["administrator"](#page-6-0) na |

[stronie](#page-6-0) 1 i "użytkownik zaawansowany". |

**użytkownik definiujący funkcję.** W programie DB2 Universal Database for z/OS and OS/390: identyfikator autoryzowanego | użytkownika należący do właściciela schematu funkcji, podany w instrukcji CREATE FUNCTION. |

**użytkownik wprowadzający.** W środowisku Query Patroller: użytkownik mający prawo do wprowadzania zapytań. 2

**użytkownik zaawansowany.** Użytkownik dysponujący w systemie uprawnieniami wykraczającymi poza uprawnienia zwykłych użytkowników. W środowisku UNIX użytkownikiem tego typu jest administrator. | |

**użytkownik zaawansowany.** Osoba mająca szczególne uprawnienia do przeprowadzania niektórych zadań zarządzania obiektami, | takich jak tworzenie i aktualizowanie obiektów. Patrz: "użytkownik". |

# **V**

**Virtual Storage Access Method (VSAM).** Metoda dostępu stosowana przy bezpośrednim lub sekwencyjnym przetwarzaniu rekordów o stałej i zmiennej długości na urządzeniach o dostępie bezpośrednim. Rekordy w zestawie danych lub w pliku VSAM mogą być uporządkowane logicznie według pola kluczowego (kolejność według klucza), w kolejności fizycznej, w jakiej je zapisywano w zestawie danych lub pliku (kolejność wprowadzania), lub według względnego numeru rekordu.

**Virtual Telecommunications Access Method (VTAM).** W środowisku OS/390: program licencjonowany firmy IBM sterujący komunikacją i przepływem danych w sieci SNA.

**Visual Explain .** Narzędzie udostępniające interfejs graficzny pozwalający administratorom baz danych i programistom aplikacji wyświetlać i analizować szczegółowe informacje na temat planu dostępu ustalonego dla danej instrukcji SQL. Zadania realizowane przez to narzędzie mogą być wykonywane z poziomu Centrum sterowania.

**VSAM.** Patrz: "Virtual Storage Access Method".

**VTAM.** Patrz: "Virtual Telecommunications Access Method".

# **W**

**w trakcie wycofywania.** Status jednostki odzyskiwania występujący, gdy program DB2 Universal Database for z/OS and OS/390 7

ulegnie awarii po rozpoczęciu wycofywania jednostki odzyskiwania, lecz przed zakończeniem tego procesu. Program DB2 7

Universal Database for z/OS and OS/390 będzie kontynuował wycofywanie zmian, gdy proces zostanie zrestartowany. 7

**w trakcie zatwierdzania.** Status jednostki odzyskiwania występujący, gdy program DB2 Universal Database for z/OS and OS/390 7

7 ulegnie awarii, zanim jego jednostka odzyskiwania zakończy fazę 1 procesu zatwierdzania. Gdy program DB2 Universal Database

for z/OS and OS/390 zostanie zrestartowany, wycofa aktualizacje wszelkich jednostek odzyskiwania mających status ″w trakcie 7

zatwierdzania″. 7

**wartość.** (1) Tekstowa lub liczbowa zawartość pola lub zmiennej. (2) Najmniejsza jednostka danych występująca w języku SQL. | (3) Konkretny element danych w miejscu przecięcia kolumny i wiersza.

**wartość data-godzina .** Wartość typu DATE, TIME lub TIMESTAMP (data, godzina lub datownik).

- **wartość po aktualizacji .** W kontekście replikacji kolejkowej: zaktualizowana zawartość kolumny tabeli źródłowej. 7
- **wartość przed aktualizacją .** W kontekście replikacji kolejkowej: zawartość kolumny tabeli źródłowej w stanie sprzed aktualizacji 7 przez transakcję. 7

**wartość pusta.** Pozycja parametru, dla której nie podano żadnej wartości.

**warunek.** Specyfikacja kryteriów wyboru danych XML lub sposobu łączenia tabel kolekcji XML. |

**warunek alertu .** W kontekście replikacji: warunek środowiska replikacji powodujący, że Monitor alertów replikacji wysyła alerty. 7 Warunki alertów mogą być wyzwalane przez stany, zdarzenia i progi. 7

**warunek sprawdzania .** Ograniczona forma warunku wyszukiwania używana w ograniczeniach sprawdzających.

<span id="page-91-0"></span>**warunek wyszukiwania.** Kryteria wyboru wierszy z tabeli. Warunek wyszukiwania składa się z jednego lub z większej liczby predykatów.

**warunek wyzwalanego działania.** Opcjonalny boolowski warunek wyszukiwania w wyzwalanym działaniu, implementowany 7 jako klauzula WHEN, sprawdzany przez program DB2 Universal Database w celu określenia, czy powinny zostać uruchomione wyzwalane instrukcje SQL składające się na wyzwalane działanie. Patrz także: ["wyzwalacz"](#page-96-0) na stronie 91, ["wyzwalane](#page-97-0) działanie" 7 7

na [stronie](#page-97-0) 92 i ["wyzwalane](#page-97-0) instrukcje SQL" na stronie 92. 7

**wątek.** (1) Struktura kontrolowana przez menedżera bazy danych, która obejmuje definicję połączenia używanego przez aplikację, pozwala śledzić postęp aplikacji, steruje korzystaniem z zasobów oraz wyznacza ułatwienia dostępu do zasobów i usług menedżera bazy danych. Większość funkcji programu DB2 Universal Database for z/OS and OS/390 wykonywanych jest z użyciem struktury wątku. Patrz także: "wątek sprzymierzony" i "wątek dostępu do bazy danych". (2) W niektórych systemach operacyjnych: najmniejsza jednostka działania wykonywana w ramach procesu. | | | |

**wątek agenta.** W kontekście replikacji kolejkowej: jeden z wątków kolejkowego programu wprowadzającego zmiany, odbierający 7 transakcje od wątku przeglądarki i wprowadzający dane tych transakcji do tabel docelowych na tym samym serwerze. Na każdy 7 wątek przeglądarki może przypadać jeden lub więcej niż jeden wątek agenta. 7

**wątek agenta transakcji nadmiarowych.** W kontekście replikacji kolejkowej: wątek wprowadzający transakcje oczekujące w kolejce transakcji nadmiarowych oraz informujący wątek przeglądarki o tym, kiedy kolejka transakcji nadmiarowych staje się pusta i zostaje usunięta. 7 7 7

**wątek dostępu do bazy danych.** W programie DB2 Universal Database for z/OS and OS/390: wątek odwołujący się do danych w | podsystemie lokalnym w imieniu podsystemu zdalnego. Patrz także: "wątek sprzymierzony". |

**wątek przeglądarki.** W kontekście replikacji kolejkowej: wątek kolejkowego programu wprowadzającego zmiany pobierający 7 7 komunikaty z kolejki odbiorczej i przekazujący je do jednego lub więcej niż jednego wątku agenta w celu wprowadzenia ich do obiektów docelowych. 7

**wątek sprzymierzony.** Wątek inicjowany w lokalnym podsystemie DB2 Universal Database for z/OS and OS/390 i mający dostęp do danych w zdalnym podsystemie DB2 Universal Database for z/OS and OS/390. Patrz także: "wątek". | |

**wątpliwa.** Status jednostki odzyskiwania występujący, gdy menedżer bazy danych ulegnie awarii po zakończeniu fazy 1 procesu 7 zatwierdzania, a przed rozpoczęciem fazy 2. Podczas restartu awaryjnego status jednostki odzyskiwania jest wątpliwy, dopóki 7 koordynator zatwierdzania nie wskaże menedżerowi bazy danych, czy jednostka odzyskiwania ma być zatwierdzona, czy wycofana. 7

**wbudowany SQL.** Instrukcja SQL, której kod jest zawarty w aplikacji. Patrz: ["statyczny](#page-77-0) SQL" na stronie 72. 7

**WebSphere MQ.** Rodzina licencjonowanych programów firmy IBM umożliwiających korzystanie z usług kolejkowania 7 komunikatów. 7

**wektoryzowane wejście/wyjście.** Patrz: "odczyt [rozrzucony"](#page-50-0) na stronie 45. |

**wersja.** W programie DB2 Universal Database for z/OS and OS/390: element zestawu zbliżonych do siebie programów, systemów | zarządzania baz danych lub obiektów LOB. Oto niektóre przykłady wersji:  $\blacksquare$ 

- v Wersja programu jest to kod źródłowy utworzony przez prekompilator. Wersja programu określana jest jego nazwą i datownikiem (znacznikiem spójności). | |
- v Wersją modułu DBRM jest moduł DBRM powstały przez prekompilację programu. Wersja modułu DBRM jest identyfikowana nazwą programu i datownikiem, podobnie jak wersja programu. | |
- v Wersja pakietu jest wynikiem wiązania modułu DBRM w określonym systemie baz danych. Wersja pakietu jest identyfikowana tą samą nazwą programu i znacznikiem spójności, co moduł DBRM. | |
- v Wersja obiektu LOB jest to kopia wartości LOB z określonego momentu. Numer wersji obiektu LOB jest przechowywany we wpisie indeksu pomocniczego odpowiadającym obiektowi LOB. | |

**wersja kopii.** Chwilowa kopia FlashCopy zarządzana przez HSM. Każda pula kopiowania ma parametr wersji określający, ile 7 wersji kopii jest przechowywanych na dysku. 7

**wersja kroku.** W Centrum hurtowni danych: obraz stanu danych w źródle hurtowni danych w określonym momencie.

**wewnętrzna tabela CCD .** Tabela CCD, która nie jest zarejestrowanym źródłem replikacji i dlatego subskrypcja do niej nie jest 7 możliwa. Wewnętrzną tabelę CCD identyfikują kolumny CCD\_OWNER i CCD\_TABLE w wierszu skojarzonym z zarejestrowanym 7 źródłem replikacji. Patrz termin przeciwstawny: ["zewnętrzna](#page-100-0) tabela CCD" na stronie 95. Patrz także: "tabela [spójności](#page-83-0) zmian 7

[danych"](#page-83-0) na stronie 78. 7

<span id="page-92-0"></span>**węzeł bazy danych.** Patrz: ["partycja](#page-55-0) bazy danych" na stronie 50.

**węzeł hosta.** W architekturze SNA: węzeł podobszaru zawierający punkt kontrolny usług systemowych (SSCP), na przykład komputer IBM System/390 z systemami MVS i VTAM.

**węzeł katalogu.** Patrz: "partycja [katalogowa"](#page-55-0) na stronie 50.

**węzeł końcowy.** W sieciach APPN: węzeł, który obsługuje sesje połączeniowe między własnym, lokalnym punktem kontrolnym a punktem kontrolnym w przylegającym węźle sieci.

**węzeł koordynujący.** Patrz: "partycja [koordynująca"](#page-55-0) na stronie 50.

**węzeł LEN.** Patrz: ["podstawowy](#page-58-0) węzeł sieciowy" na stronie 53.

**węzeł przeciwny.** W programie DB2 Universal Database for z/OS and OS/390: węzeł w drzewie punktów synchronizacji odpowiedzialny, wspólnie z innymi menedżerami odtwarzania lub menedżerami zasobów, za inicjowanie zatwierdzania dwufazowego.

**węzeł sieci (NN).** W sieci APPN: węzeł w sieci realizujący usługi katalogu rozproszonego, wymianę danych topologicznych z innymi węzłami sieci APPN oraz usługi organizacji sesji i routingu. Patrz także: "Advanced Peer-to-Peer [Networking"](#page-74-0) na stronie 69.

**węzeł.** (1) W kontekście komunikacji: punkt końcowy łącza komunikacyjnego lub łącza wspólnego dla dwóch lub większej liczby łączy w sieci. Węzłami mogą być procesory, kontrolery komunikacyjne, kontrolery klastrów, terminale lub stacje robocze. Różnice między węzłami dotyczą sposobów routingu i innych właściwości funkcjonalnych. (2) W kontekście sprzętu komputerowego: komputer jednoprocesorowy lub symetryczny wieloprocesorowy (SMP) wchodzący w skład systemu klastrowego lub systemu przetwarzania masowo równoległego (MPP). Na przykład RS/6000 SP jest systemem klasy MPP złożonym z węzłów połączonych siecią o wysokiej przepustowości. (3) Termin używany dawniej dla określenia partycji bazy danych. Patrz: ["partycja](#page-55-0) bazy danych"

|

na [stronie](#page-55-0) 50. |

|

**węzły przylegające.** Dwa węzły połączone przynajmniej jedną ścieżką, na której nie są położone żadne inne węzły. |

**wiązanie.** Operacja przekształcająca wynik działania kompilatora SQL w zdatną do użytku strukturę sterującą, taką jak plan dostępu, plan aplikacji lub pakiet. W trakcie procesu wiązania dobierane są ścieżki dostępu do danych i przeprowadzane są niektóre czynności autoryzacji. Patrz także: ["ponowne](#page-59-0) wiązanie" na stronie 54, ["automatyczne](#page-9-0) ponowne wiązanie " na stronie 4, "wiązanie dynamiczne", "wiązanie przyrostowe", "wiązanie statyczne".

**wiązanie dynamiczne.** Proces, w którym instrukcje SQL ulegają wiązaniu na bieżąco, w trakcie ich wprowadzania. Patrz: "wiązanie". Patrz także: "wiązanie statyczne".

**wiązanie przyrostowe.** Proces, w którym instrukcje SQL są wiązane w czasie wykonywania aplikacji, ponieważ nie mogły zostać | związane w trakcie procesu wiązania, a użyto opcji VALIDATE(RUN). Patrz: "wiązanie". |

**wiązanie statyczne.** Proces, w którym instrukcje SQL są wiązane po ich prekompilacji. Wszystkie statyczne instrukcje SQL są w | tym samym czasie przygotowywane do wykonania. Patrz: "wiązanie". Patrz także: "wiązanie dynamiczne". |

**widok.** (1) Tabela logiczna złożona z danych będących wynikiem zapytania. Widok konstruowany jest z tabel podstawowych, a zawarte w widoku dane są wynikiem instrukcji SELECT uruchamianej względem tych tabel podstawowych. Patrz termin | przeciwstawny: tabela podstawowa. (2) Określony sposób wyświetlania informacji dotyczących obiektów lub zawartych w | |

obiektach. Każdy widok może uwydatniać inny zbiór informacji związanych z obiektami. Patrz także: "tabela [podstawowa"](#page-82-0) na | [stronie](#page-82-0) 77. |

**widok bazowy.** W programie DB2 Universal Database for z/OS and OS/390: widok, na bazie którego pośrednio lub bezpośrednio zdefiniowany jest inny widok.

**widok domyślny.** W programie XML Extender: reprezentacja danych, w której tabela XML i wszystkie skojarzone z nią tabele | poboczne są ze sobą połączone. |

- **widok drzewa.** Widok przedstawiający w sposób hierarchiczny obiekt i obiekty w nim zawarte. |
- **widok katalogu.** (1) Widok SYSCAT lub SYSSTAT przedstawiający zawartość tabeli katalogu. (2) Jeden z kilku widoków | tworzonych, gdy program DB2 Net Search Extender jest włączony dla bazy danych. Widok katalogu zawiera informacje o
- konfiguracji wyszukiwania tekstowego oraz o indeksach w bazie danych. |

<span id="page-93-0"></span>**widok nieoperatywny.** Widok, który jest niezdatny do użycia, ponieważ odebrano uprawnienie do tabeli bazowej, usunięto tabelę, 7 alias lub funkcję, widok nadrzędny stał się nieoperatywny albo inny widok, od którego dany widok jest zależny, został usunięty lub stał się nieoperatywny. 7 7

**widok określonego typu.** Widok, w którym typ danych każdej z kolumn pochodzi z tabeli wynikowej lub w którym typy kolumn 7 są oparte na atrybutach typu strukturalnego zdefiniowanego przez użytkownika. |

**widok pokrewny.** Widok wykorzystujący inny obiekt lub zależny od niego. Obiektem tym może być widok nadrzędny lub tabela. |

**widok użytkownika.** W modelowaniu logicznym danych: model lub reprezentacja informacji o strategicznym znaczeniu dla firmy. |

**wielkość blokady.** Ilość danych kontrolowanych przez blokadę DB2 Universal Database for z/OS and OS/390 nałożoną na dane tabeli. Wielkość ta może odpowiadać wierszowi, stronie, obiektowi LOB, partycji, tabeli lub obszarowi tabel.

**wielkość bloku .** Określa liczbę stron w bloku. Wartość ta jest równa wielkości przydziału. Nazywana także współczynnikiem | bloku. |

**wielowymiarowa.** W programie DB2 OLAP Server: określenie metody odwołującej się do danych przy użyciu co najmniej trzech 7

wymiarów. Poszczególne wartości danych w tabeli faktów powstają z przecięcia elementów pochodzących z różnych wymiarów, po 7 jednym elemencie na każdy wymiar. Patrz także: "wymiar [biznesowy"](#page-95-0) na stronie 90 i ["wymiar"](#page-95-0) na stronie 90. |

**wielowymiarowa baza danych.** W programie DB2 OLAP Server: nierelacyjna baza danych, do której kopiowane są dane relacyjne w celu poddania ich analizie OLAP. Patrz także: "kostka [relacyjna"](#page-37-0) na stronie 32.  $\blacksquare$ 

**wielozadaniowość.** Tryb pracy zapewniający możliwość jednoczesnego lub naprzemiennego wykonywania dwóch lub większej liczby zadań.

**wiersz.** Poziomy element tabeli złożony z szeregu wartości, po jednej na każdą z kolumn tabeli.

**wiersz nadrzędny.** Wiersz, dla którego istnieje przynajmniej jeden wiersz zależny.

**wiersz podrzędny.** Wiersz, który jest zależny od innego wiersza lub wiersz będący potomkiem wiersza zależnego.

**wiersz widmowy.** Wiersz tabeli, który może być odczytywany przez procesy aplikacji wykonywane na dowolnym poziomie odseparowania oprócz poziomu odczyt powtarzalny. Kiedy proces aplikacji wysyła to samo zapytanie wielokrotnie w ciągu jednej jednostki pracy, między kolejnymi zapytaniami mogą się pojawić dodatkowe wiersze ze względu na operacje wstawienia lub modyfikacji danych wykonywane przez inne aplikacje działające współbieżnie.

**wiersz z samoodwołaniem.** Wiersz będący swoim wierszem nadrzędnym.

**wiersz zależny .** Wiersz zawierający klucz obcy, którego wartość jest zgodna z wartością klucza podstawowego w wierszu nadrzędnym. Wartość klucza obcego stanowi punkt odwołania z wiersza zależnego do wiersza nadrzędnego. Patrz także: "wiersz nadrzędny". | | |

**właściciel pakietu funkcji.** W programie DB2 Universal Database for z/OS and OS/390: identyfikator autoryzowanego  $\blacksquare$  $\mathbf{I}$ użytkownika, który powiązał moduł DBRM programu funkcji do postaci pakietu funkcji. |

**właściwość.** Parametr lub atrybut opisujący jednostkę informacji. 7

**właściwość Centrum hurtowni danych.** Atrybut, którego ustawienie jest przechowywane między sesjami Centrum hurtowni danych. Przykładem może być katalog narzędzi zawierający metadane techniczne. Patrz także: "właściwość".

**włączenie.** (1) Przygotowanie bazy danych, tabeli tekstowej lub kolumny tekstowej do użytku przez program DB2 Net Search 7 Extender lub program DB2 XML Extender. (2) Uaktywnienie. |

**wolna pamięć.** Łączna ilość nieużywanego miejsca na stronie. Do wolnego obszaru wlicza się miejsce, które nie zostało zużyte na | zapisanie rekordów ani informacji kontrolnych. |

**wprowadzanie.** W kontekście replikacji: odświeżanie lub aktualizowanie docelowej tabeli replikacji. 7

**WSDL.** Patrz: "język opisu usług sieci [WWW"](#page-29-0) na stronie 24. 7

**wskaźnik.** Patrz: ["wskaźnik](#page-94-0) LOB" na stronie 89.

<span id="page-94-0"></span>**wskaźnik LOB.** Mechanizm umożliwiający aplikacji obsługę w bazie danych wartości będących dużymi obiektami (LOB). Wskaźnik LOB jest wartością prostą reprezentującą pojedynczą wartość typu LOB. Aplikacje pobierają wskaźnik LOB do zmiennej języka bazowego, po czym za pośrednictwem tej zmiennej wykonują funkcje SQL na odpowiedniej wartości LOB.

**wskaźnik tabeli .** W programie DB2 Universal Database for z/OS and OS/390: mechanizm umożliwiający dostęp do przejściowych tabel wyzwalaczy w klauzuli FROM instrukcji SELECT, w podselekcji instrukcji INSERT lub z funkcji zdefiniowanych przez użytkownika. Wskaźnik tabeli jest liczbą całkowitą o długości pełnego słowa, reprezentującą tabelę przejściową.

**wskaźnik tabeli wynikowej (zestawu wynikowego).** Wartość o długości 4 bajtów, która programowi DB2 Universal Database for z/OS and OS/390 służy do jednoznacznego identyfikowania tabeli wynikowej zapytania, zwracanej przez procedurę zapisaną w bazie.

**wskaźnik wartości.** Miernik aktualnej wartości pewnego elementu. Patrz także: ["licznik"](#page-38-0) na stronie 33. |

**wskaźnik wartości pustej.** Kolumna (w sensie pozycji w łańcuchu bajtów) w pliku ASCII bez ograniczników zawierająca flagę |

wartości pustej określającą dane ładowane do kolumny tabeli. Wartością flagi wartości pustej może być dowolna poprawna dodatnia 7

7 liczba całkowita. Patrz także: "flaga [wartości](#page-21-0) pustej" na stronie 16.

**wspólny obszar usług (CSA).** W systemie OS/390: część obszaru wspólnego zawierająca obszary danych możliwe do adresowania przez wszystkie przestrzenie adresowe.

**współbieżność.** Wspólne, interakcyjne korzystanie z zasobów jednocześnie przez wielu użytkowników lub wiele aplikacji.

**współczynnik filtracji .** W programie DB2 Universal Database for z/OS and OS/390: liczba z zakresu od zera do jeden, stanowiąca |

przybliżony ułamek liczby wierszy tabeli, dla których spełniony jest predykat. Wiersze te określa się jako kwalifikowane tym |

predykatem. Współczynniki filtracji wpływają na wybór ścieżek dostępu, w którym ważną rolę odgrywa oszacowanie liczby wierszy |

kwalifikowanych zbiorem predykatów. |

**współczynnik zblokowania.** Patrz: ["wielkość](#page-93-0) bloku" na stronie 88. 7

**współrzędna.** Element uporządkowanego zestawu N liczb określający pozycję w przestrzeni N-wymiarowej. Na przykład na 7

dwuwymiarowej mapie Ziemi pozycję można opisać dwiema współrzędnymi. Pierwsza współrzędna określa wartość szerokości 7

geograficznej danej pozycji, natomiast druga współrzędna określa jej wartość długości geograficznej. 7

**współużytkowanie danych.** Zdolność dwóch lub większej liczby podsystemów DB2 Universal Database for z/OS and OS/390 do bezpośredniego dostępu i modyfikacji pojedynczego zestawu danych.

**współużytkowany obszar komunikacyjny (SCA).** Struktura listy narzędzia dobierania stosowana przez grupę współużytkującą dane programu DB2 Universal Database for z/OS and OS/390 do komunikacji w obrębie systemu DB2.

**wstawiany język SQL PL.** Podzbiór języka proceduralnego SQL, którego można używać w funkcjach, wyzwalaczach i 7

dynamicznych złożonych instrukcjach SQL. 7

**wstrzymywalna tabela wynikowa.** Tabela wynikowa skojarzona z kursorem utworzonym przy użyciu klauzuli WITH HOLD. 7

Patrz także: "tabela wynikowa (zestaw [wynikowy\)"](#page-83-0) na stronie 78. 7

**WTO.** Patrz: ["komunikat](#page-34-0) dla operatora" na stronie 29.

**WTOR.** Komunikat dla operatora (WTO) z odpowiedzią.

**wybór funkcji.** Wewnętrzny proces zachodzący w menedżerze bazy danych, w wyniku którego następuje wybranie określonej | instancji funkcji do wywołania. Jako kryteria wyboru służą: nazwa funkcji, typy danych argumentów oraz ścieżka funkcji. Patrz  $\blacksquare$ 

termin równoważny: ["rozstrzygnięcie](#page-71-0) funkcji" na stronie 66. |

**wybór kadrów.** Wizualny skrót materiału wideo. Program Video Extender zawiera opcje służące do wyszukiwania i zapisywania klatek wideo (kadrów), które są reprezentatywne dla całości materiału. Wybrane w ten sposób klatki można złożyć w wybór kadrów.

**wycinek.** Zestaw bloków zawierający strony z danymi mającymi pewną wartość w jednym z wymiarów grupowania. Jeśli | rozważymy wycinek w każdym z wymiarów zawierający jedną określoną wartość z danego wymiaru, to przecięcie tych wycinków | stanowi komórkę. |

**wycofanie.** (1) Odtworzenie stanu sprzed ostatnio wprowadzonej zmiany. (2) Stan jednostki odzyskiwania wskazujący, że zmiany |dokonane w tej jednostce odzyskiwania w stosunku do odtwarzalnych zasobów programu DB2 Universal Database for z/OS and OS/390 muszą zostać wycofane.

<span id="page-95-0"></span>**wycofanie migracji.** (1) Proces, w którym serwer bazy danych po tym, jak w wyniku awarii musiał pracować przez pewien czas na innym komputerze, automatycznie powraca na swój pierwotny komputer, gdy tylko stanie się on dostępny. (2) Proces przywrócenia poprzedniej wersji programu DB2 Universal Database for z/OS and OS/390 po próbie wykonania lub zakończenia migracji do wersji bieżącej.

**wycofywanie zmian.** Przywrócenie danych zmodyfikowanych przez instrukcję SQL do stanu po ostatniej operacji zatwierdzenia. Patrz: ["odtwarzanie](#page-50-0) wstecz" na stronie 45. Patrz także: "punkt [spójności"](#page-43-0) na stronie 38. | |

**wygaszenie.** Zakończenie procesu przez normalne doprowadzenie do końca wszystkich bieżących operacji i odrzucanie wszystkich nowych żądań.

**wyjaśnianie.** Gromadzenie szczegółowych informacji na temat planu dostępu wybranego przez kompilator SQL przy tłumaczeniu instrukcji SQL. Informacje te opisują kryteria uwzględnione przy decyzjach związanych z wyborem planu dostępu.

**wykrywacz zakleszczeń.** Proces w obrębie menedżera bazy danych monitorujący stan blokad w celu wykrywania zakleszczeń. Po stwierdzeniu zakleszczenia wykrywacz zatrzymuje jedną z transakcji uczestniczących w zakleszczeniu. Transakcja ta jest wycofywana, dzięki czemu druga transakcja może zostać dokończona.

**wykrywanie konfliktów.** (1) Metoda używana w czasie wykonywania do wykrywania wszelkich operacji odczytu lub zapisu 7 uzyskujących dostęp do tej samej tabeli w tym samym czasie. Skutkiem stosowania tej metody może być niespójna lub niepoprawna 7

semantyka. (2) W replikacji dwukierunkowej typu każdy z każdym i z aktualizacją z dowolnego miejsca: proces wykrywania 7

błędów ograniczeń, takich jak ograniczenia kluczem i ograniczenia referencyjne, lub proces wykrywania, czy ten sam wiersz został 7 zaktualizowany przez użytkowników lub programy aplikacyjne zarówno w tabeli źródłowej, jak i w tabeli docelowej podczas tego 7 samego cyklu replikacji. 7

**wyłączenie.** Przywrócenie bazy danych, tabeli tekstowej lub kolumny tekstowej do stanu, w jakim znajdowała się zanim została 7 włączona dla programu DB2 Net Search Extender; polega na usunięciu elementów utworzonych podczas procesu włączania. 7

**wymiana danych.** Proces, dzięki któremu różne aplikacje mogą korzystać z tych samych danych. Język XML umożliwia wymianę danych bez potrzeby przeprowadzania konwersji z formatu specyficznego dla danej aplikacji.  $\blacksquare$ |

**wymiar .** Kategoria danych, taka jak czas, konta, produkty lub rynki zbytu. Wymiary są złożone z elementów. Stosowanie wymiarów jest niezwykle zwięzłą i prostą metodą organizowania danych do ich pobierania, eksploracji i analizy. Ponadto wymiary stanowią najwyższy poziom konsolidacji w schemacie wielowymiarowej bazy danych. Patrz także: "wymiar biznesowy", ["analiza](#page-8-0) [wielowymiarowa"](#page-8-0) na stronie 3 i "tabela [wymiaru"](#page-83-0) na stronie 78.  $\blacksquare$  $\blacksquare$ |  $\blacksquare$ 

**wymiar biznesowy.** Kategoria danych - na przykład produkty lub odcinki czasu - które są istotne z punktu widzenia danej firmy lub instytucji. Patrz także: "wymiar" i "analiza [wielowymiarowa"](#page-8-0) na stronie 3. | |

**wyrażenie.** Operand SQL lub zestaw operatorów i operandów SQL dający w wyniku pojedynczą wartość.

**wyrażenie CASE .** Wyrażenie umożliwiające wybór jednego z kilku wyrażeń w zależności od wartości jednego lub kilku | warunków.  $\blacksquare$ 

**wyrażenie monotonicznie malejące.** Wyrażenie lub funkcja pozwalająca wyprowadzić kolumnę generowaną charakteryzującą się tym, że dla każdej pary wartości x1 i x2 zachodzi warunek: jeśli x2>x1, to fn(x2)<fn(x1).  $\blacksquare$ |

**wyrażenie monotonicznie niemalejące.** Wyrażenie lub funkcja pozwalająca wyprowadzić kolumnę generowaną charakteryzującą | się tym, że dla każdej pary wartości x1 i x2 zachodzi warunek: jeśli x2>x1, to fn(x2)>=fn(x1).  $\blacksquare$ 

**wyrażenie monotonicznie nierosnące.** Wyrażenie lub funkcja pozwalająca wyprowadzić kolumnę generowaną charakteryzującą | się tym, że dla każdej pary wartości x1 i x2 zachodzi warunek: jeśli x2 $\geq$ x1, to fn(x2) $\leq$ =fn(x1).  $\Box$ 

**wyrażenie monotonicznie rosnące.** Wyrażenie lub funkcja pozwalająca wyprowadzić kolumnę generowaną charakteryzującą się tym, że dla każdej pary wartości x1 i x2 zachodzi warunek: jeśli x2 $\geq$ x1, to fn(x2) $\geq$ fn(x1). | |

**wyrażenie tabelowe.** Wyrażenie tworzące tymczasową tabelę wynikową na podstawie zapytania prostego. Przykładem wyrażenia tabelowego może być zapytanie wybierające wszystkich takich kierowników kilku działów, którzy mają przynajmniej 15 lat doświadczenia zawodowego i urzędują w głównej siedzibie firmy. Patrz także: "zwykłe [wyrażenie](#page-103-0) tabelowe" na stronie 98.  $\blacksquare$ 

**wyszukiwanie.** Żądanie wyświetlenia obiektów spełniających kryteria określone przez użytkownika. |

**wyszukiwanie bez rozróżniania wielkości liter.** Wyszukiwanie, podczas którego ignorowana jest wielkość liter w łańcuchu |podanym jako kryterium wyszukiwania.

<span id="page-96-0"></span>**wyszukiwanie tematyczne.** Patrz: ["przeglądanie"](#page-64-0) na stronie 59. |

**wyszukiwanie zapisane.** W Centrum katalogu informacyjnego: zbiór kryteriów wyszukiwania zapisanych do przyszłego użytku. |

Zapisane wyszukiwanie jest wyświetlane w widoku drzewa jako obiekt w folderze **Zapisane wyszukiwania**. |

**wywołanie.** Wywołanie procedury zapisanej w bazie przy użyciu instrukcji CALL języka SQL. 7

**wywołanie funkcji.** Użycie funkcji z podaniem ewentualnych argumentów, które są przekazywane do treści funkcji. Wywołanie funkcji następuje poprzez jej nazwę.

**wywołanie IFI.** W programie DB2 Universal Database for z/OS and OS/390: wywołanie interfejsu narzędzia instrumentacji (IFI) za pośrednictwem jednej ze zdefiniowanych w nim funkcji.

**wywołanie procedury.** Patrz: "wywołanie". 7

**wyzwalacz.** Obiekt bazy danych, który powiązany jest z jedną tabelą podstawową lub widokiem podstawowym i w którym |

zdefiniowano regułę. Reguła składa się z zestawu instrukcji SQL uruchamianych, gdy na powiązanej z nią tabeli podstawowej lub powiązanym widoku podstawowym zostanie wykonana operacja wstawiania, aktualizacji lub usuwania. Patrz także: "wyzwalacz  $\blacksquare$  $\blacksquare$ 

aktywowany wstawianiem" i "wyzwalacz działający zastępczo". |

**wyzwalacz aktualizacji.** W programie DB2 Universal Database for z/OS and OS/390: wyzwalacz aktywowany, gdy występuje 7 operacja aktualizacji na tabeli podstawowej określonej w definicji wyzwalacza. Patrz także: "wyzwalacz" i ["aktywowanie](#page-7-0) 7 [wyzwalacza"](#page-7-0) na stronie 2. 7

**wyzwalacz aktywowany wstawianiem.** Wyzwalacz aktywowany zdarzeniem będącym operacją wstawiania wykonywaną na 7 tabeli podstawowej. Patrz: "wyzwalacz" oraz ["aktywowanie](#page-7-0) wyzwalacza" na stronie 2. 7

**wyzwalacz działający zastępczo.** Wyzwalacz skojarzony z pojedynczym widokiem, aktywowany operacją wstawiania, 7

aktualizacji lub usuwania wykonywaną na widoku i definiujący sposób propagowania tej operacji do tabel bazowych tego widoku. 7 Patrz także: "wyzwalacz", "wyzwalacz pierwotny" i "wyzwalacz wtórny". 7

**wyzwalacz instrukcyjny.** W programie DB2 Universal Database for z/OS and OS/390: wyzwalacz, którego granulacja jest 7 7 zdefiniowana przy użyciu klauzuli FOR EACH STATEMENT. Patrz także: "wyzwalacz".

**wyzwalacz kaskadowy.** Patrz: ["kaskadowanie](#page-30-0) wyzwalaczy" na stronie 25. 7

**wyzwalacz nieoperatywny.** Wyzwalacz uzależniony od obiektu, który został usunięty lub stał się nieoperatywny, albo od uprawnienia, które zostało odebrane. Patrz także: "wyzwalacz". |

**wyzwalacz ostrzegawczy.** Zdarzenie występujące wtedy, gdy wartość zmiennej wydajności przekracza lub spada poniżej zdefiniowanej przez użytkownika wartości progowej. Możliwe działanie uruchamiane wyzwalaczem programowym, to:

- v Zapisanie informacji do pliku protokołu alertów
- v Wyświetlenie informacji w oknie protokołu alertów
- v Wygenerowanie sygnału dźwiękowego
- v Wyświetlenie okna komunikatu
- v Wywołanie predefiniowanej komendy lub programu.

**wyzwalacz pierwotny.** Wyzwalacz zaprogramowany do aktywowania przed zajściu zdefiniowanego zdarzenia wyzwalającego | (operacji wstawienia, aktualizacji lub usunięcia w odniesieniu do tabeli określonej w definicji wyzwalacza). Patrz także: |

"wyzwalacz" i "wyzwalacz wtórny". |

**wyzwalacz przechwytywania.** W kontekście replikacji SQL: mechanizm przechwytujący operacje usunięcia, aktualizacji lub 7 wstawienia wykonywane na tabelach źródłowych innych niż programu DB2. Patrz terminy przeciwstawne: ["program](#page-62-0) 7 [przechwytujący](#page-62-0) zmiany" na stronie 57 i "program [wprowadzający](#page-63-0) zmiany" na stronie 58. 7

**wyzwalacz usuwania.** Wyzwalacz aktywowany wraz z usuwaniem rekordu. Patrz także: "wyzwalacz". 7

**wyzwalacz wierszowy.** W programie DB2 Universal Database for z/OS and OS/390: wyzwalacz, którego granulacja jest 7 7 zdefiniowana przy użyciu klauzuli FOR EACH ROW.

**wyzwalacz wtórny.** Wyzwalacz zaprogramowany do aktywowania po zajściu zdefiniowanego zdarzenia wyzwalającego (operacji 7 wstawienia, aktualizacji lub usunięcia w odniesieniu do tabeli określonej w definicji wyzwalacza). Patrz także: "wyzwalacz" i

"wyzwalacz pierwotny". |

<span id="page-97-0"></span>**wyzwalająca operacja SQL.** Operacja SQL, której wykonanie względem określonej tabeli powoduje aktywację wyzwalacza. |

**wyzwalane działanie.** Kod SQL uruchamiany wraz z wystąpieniem zdarzenia wyzwalającego i aktywowaniem wyzwalacza. 7

Wyzwalane działanie składa się z opcjonalnego warunku wyzwalanego działania oraz z zestawu wyzwalanych instrukcji SQL 7

uruchamianych tylko wtedy, gdy spełniony jest warunek wyzwalanego działania. Patrz także: ["wyzwalacz"](#page-96-0) na stronie 91, ["zdarzenie](#page-99-0) 7

[wyzwalające"](#page-99-0) na stronie 94, "warunek [wyzwalanego](#page-91-0) działania" na stronie 86 oraz "wyzwalane instrukcje SQL". 7

**wyzwalane instrukcje SQL.** Zestaw instrukcji SQL uruchamianych, gdy wyzwalacz jest aktywowany i gdy spełniony jest jego 7 warunek wyzwalanego działania. Wyzwalane instrukcje SQL zwane są również *treścią wyzwalacza*. Patrz także: ["wyzwalacz"](#page-96-0) na [stronie](#page-96-0) 91, "wyzwalane działanie" i "warunek [wyzwalanego](#page-91-0) działania" na stronie 86. 7 7

**względny adres bajtowy (RBA).** W środowisku z/OS lub OS/390: przesunięcie rekordu danych lub przedziału kontrolnego 7 względem początku przestrzeni pamięci przydzielonej na zestaw danych lub plik, do którego ten rekord należy. 7

# **X**

|

**XBSA.** Standardowy zestaw interfejsów API dla narzędzi służących do wykonywania kopii zapasowych i odtwarzania danych. |

XBSA jest jedną z opcji archiwizacji stosowaną do operowania kopiami zapasowymi plików dowiązanych w środowisku DB2 Data Links Manager. Opcja XBSA jest definiowana w zmiennej rejestru DLFM\_BACKUP\_TARGET. |

**XCF.** Patrz: ["międzysystemowe](#page-43-0) urządzenie sprzęgające" na stronie 38.

**XES.** Patrz: ["międzysystemowe](#page-43-0) usługi rozszerzone" na stronie 38.

**XID.** Identyfikator stacji wymiany.

**XML.** Patrz: ["extensible](#page-21-0) markup language" na stronie 16. |

**XRF.** Patrz: "zaawansowane narzędzie odtwarzania".

# **Z**

**z/OS.** System operacyjny firmy IBM przeznaczony dla rodziny produktów IBM eServer obsługującej 64-bitową pamięć rzeczywistą.  $\blacksquare$ |

**zaawansowane narzędzie odtwarzania (XRF).** W środowisku z/OS lub OS/390: narzędzie minimalizujące skutki awarii w 7

systemie MVS, VTAM, procesorze hosta lub aplikacjach o wysokiej dostępności podczas sesji między takimi aplikacjami a 7

- wyznaczonymi terminalami. Narzędzie to oferuje alternatywny podsystem, który przejmuje sterowanie sesją od podsystemu, który 7 uległ awarii.
- **zaawansowane wykrywanie konfliktów.** W kontekście replikacji SQL: wykrywanie konfliktów gwarantujące integralność danych 7 między wszystkimi replikami a tabelą źródłową. Program wprowadzający zmiany blokuje wszystkie repliki lub tabele użytkownika 7 w zestawie subskrypcji, uniemożliwiając przeprowadzanie dalszych transakcji. Wykrywanie rozpoczyna się po przechwyceniu wszystkich zmian wprowadzonych przed założeniem blokady. Patrz: ["wykrywanie](#page-95-0) konfliktów" na stronie 90.
- **zadanie.** W Centrum zadań: jednostka pracy i powiązany z nią harmonogram oraz zestaw działań. Zadania można uruchamiać | zgodnie z harmonogramem i sprawiać, że będą wykonywać różne działania zależnie od pomyślnego lub niepomyślnego wyniku innych zadań. Zadaniami są na przykład skrypty programu DB2 Universal Database, skrypty operacyjne oraz kroki hurtowni danych. Patrz także: ["działanie](#page-19-0) zadania" na stronie 14 i "krok" na [stronie](#page-37-0) 32.

**zadanie grupujące.** Zadanie w Centrum zadań, które zawiera inne zadania. Zadanie to służy do definiowania działań zadania, | które zależą od wyników innych zadań wchodzących w skład zadania grupującego. |

**zadanie inicjujące.** W programie DB2 Universal Database for z/OS and OS/390: podstawowy agent w grupie równoległej, zbierający dane od innych wykonywanych jednostek (zwanych *zadaniami równoległymi*), które współbieżnie wykonują fragmenty zapytania.

**zadanie monitorowania.** W Monitorze aktywności: zestaw raportów oraz ustawień filtracji służących do gromadzenia 7

konkretnych danych obrazu stanu w celu rozwiązywania problemów z aplikacjami lub instrukcjami lub do dostrajania zapytań pod 7 7 kątem optymalnego korzystania z zasobów bazy danych.

**zadanie równoległe .** W środowisku z/OS lub OS/390: jednostka wykonawcza tworzona dynamicznie w celu przetworzenia 7 zapytania w sposób równoległy. 7

<span id="page-98-0"></span>**zagnieżdżone wyrażenie tabelowe.** Pełna selekcja występująca w klauzuli FROM (ujęta w nawiasy). |

- **zagnieżdżony punkt zapisu.** Punkt zapisu zawarty lub ustawiony w innym punkcie zapisu. Zagnieżdżone punkty zapisu 7
- umożliwiają aplikacji korzystanie z wielu poziomów aktywnych punktów zapisu naraz, a także, w razie potrzeby, wycofanie zmian 7

do dowolnego aktywnego punktu zapisu. 7

**zainteresowanie odczytem/zapisem między podsystemami DB2.** W programie DB2 Universal Database for z/OS and OS/390: właściwość danych z obszaru tabel, indeksu lub partycji, które otwarto w wyniku żądań ze strony więcej niż jednego elementu grupy współużytkującej dane, przy czym przynajmniej jedno z tych żądań było żądaniem zapisu.

**zajmowanie.** W programie DB2 Universal Database for z/OS and OS/390: pozyskiwanie zablokowanego zasobu drogą wygaszenia | innych odwołań do tego zasobu. Patrz także: ["roszczenie"](#page-71-0) na stronie 66. |

**zajmowanie fizyczne .** W programie DB2 Universal Database for z/OS and OS/390: zajmowanie dotyczące całego indeksu niepartycjonującego.

**zajmowanie logiczne .** W programie DB2 Universal Database for z/OS and OS/390: zajmowanie logicznej partycji indeksu niepartycjonującego.

**zakleszczenie.** Sytuacja, w której transakcja nie może być kontynuowana, ponieważ jej postęp zależy od zasobów zablokowanych | na wyłączność przez inną transakcję, która z kolei jest wstrzymana z powodu braku dostępu do zasobów zablokowanych na |

wyłączność przez pierwszą transakcję. |

**zakres stron z błędami.** Zakres stron, w których wykryto fizyczne uszkodzenia. Program DB2 Universal Database for z/OS and OS/390 nie zezwala użytkownikom na dostęp do żadnych stron z tego zakresu.

**zależna jednostka logiczna (DLU).** Jednostka logiczna wymagająca asysty punktu kontrolnego usług systemowych (SSCP) do utworzenia instancji sesji typu jednostka logiczna-jednostka logiczna. Patrz: ["niezależna](#page-47-0) jednostka logiczna" na stronie 42.

**zależna zmaterializowana tabela zapytania.** Zmaterializowana tabela zapytania odwołująca się w danej tabeli bezpośrednio lub | pośrednio (na przykład z widoku) w swojej definicji zmaterializowanej tabeli zapytania. |

**zależne od puli buforów grupy.** W programie DB2 Universal Database for z/OS and OS/390: status zestawu stron lub partycji zestawu stron, które są zależne od puli buforów grupy. Zachodzi jedna z dwóch sytuacji: albo istnieją podsystemy DB2, które przeprowadzają operacje zapisu/odczytu w tym zestawie stron, albo istnieją zmienione strony tego zestawu znajdujące się w puli buforów grupy, które nie zostały jeszcze przeniesione na dysk.

**zależny.** W języku SQL: obiekt (wiersz, tabela lub obszar tabel) mający przynajmniej jeden obiekt nadrzędny. Patrz także: ["wiersz](#page-93-0) [nadrzędny"](#page-93-0) na stronie 88, "tabela [nadrzędna"](#page-82-0) na stronie 77 i ["nadrzędny](#page-44-0) obszar tabel" na stronie 39.

**zależny obszar tabel.** Obszar tabel zawierający tabelę zależną od tabeli nadrzędnej. Patrz także: ["nadrzędny](#page-44-0) obszar tabel" na | [stronie](#page-44-0) 39.

**zapełnianie.** Dodawanie typów obiektów, obiektów lub metadanych do Centrum katalogu informacyjnego. |

**zapis.** Informacje z obrazów stanu wydajności, które można wyświetlać w późniejszym terminie.

**zapis kontrolny .** Dane w formie ścieżki logicznej, która łączy sekwencję zdarzeń. W zapisie kontrolnym można prześledzić | transakcje wpływające na zawartość rekordu. |

**zapis w protokole.** Zapis modyfikacji w bazie danych wykonanej w ramach jednostki pracy. Zapis ten (zwany też rekordem protokołu) dopisywany jest do aktywnego protokołu na jego koniec.

**zapytanie.** (1) Żądanie zwrócenia informacji pochodzących z bazy danych i spełniających określone warunki, na przykład żądanie listy tych wszystkich klientów z tabeli klientów, których saldo przekracza 1000 USD. (2) W programie DB2 Universal Database for z/OS and OS/390: komponent niektórych instrukcji SQL, określający tabelę wynikową.

**zapytanie przechwytywane.** Zapytanie, które jest przechwytywane przez program Query Patroller z innej aplikacji i które może, 2

lecz nie musi, podlegać zarządzaniu przez program Query Patroller. Zapytania zarządzane stanowią podzbiór zapytań 2

2 przechwytywanych. Patrz także: "zapytanie [zarządzane"](#page-99-0) na stronie 94 i "zapytanie wstrzymane".

**zapytanie rekurencyjne.** Pełna selekcja, w której użyto rekurencyjnego wyrażenia tabelowego.

**zapytanie wstrzymane.** Zapytanie, którego działanie zostało uniemożliwione przez program Query Patroller, ponieważ jego 2

szacowany koszt jest wyższy niż próg określony w programie Query Patroller. Zapytanie jest wstrzymywane, dopóki nie zostanie 2

<span id="page-99-0"></span>zwolnione ze stanu wstrzymania przez sam program Query Patroller lub przez użytkownika z odpowiednim uprawnieniem, na 2 przykład przez administratora. Patrz także: "zapytanie [przechwytywane"](#page-98-0) na stronie 93 i "zapytanie zarządzane". 2

**zapytanie zarządzane.** Zapytanie podlegające progom i parametrom programu Query Patroller decydującym o sposobie obsługi 2 zapytania; progi i parametry decydują na przykład, czy zapytanie może być uruchamiane, kolejkowane, czy odrzucane. Patrz także: "zapytanie [przechwytywane"](#page-98-0) na stronie 93 i "zapytanie [wstrzymane"](#page-98-0) na stronie 93. 2 2

**zarządzanie zasobami narzędzi sprzęgających.** W środowisku z/OS lub OS/390: funkcja zarządzająca wszystkimi narzędziami sprzęgającymi w zespole sysplex. 7  $\blacksquare$ 

**zasięg elementu.** W środowisku ze współużytkowaniem danych: zasięg komendy wpływającej tylko na bazy danych DB2, w 7 odniesieniu do których komenda została wywołana. Patrz także: "zasięg grupy". 7

**zasięg grupy.** W środowisku współużytkowanym: zasięg komendy wpływającej na wszystkie elementy grupy współużytkującej 7 dane. Patrz także: "zasięg elementu". 7

**zasięg komendy.** Rozległość wpływu komendy w grupie współużytkującej dane. W środowisku ze współużytkowaniem danych 7 7 komenda może mieć zasięg grupy lub zasięg elementu. Patrz także: "zasięg grupy" i "zasięg elementu".

**zasób.** W programie DB2 Universal Database for z/OS and OS/390: przedmiot żądania lub roszczenia, którym może być obszar tabel, obszar indeksu, partycja danych, partycja indeksu lub partycja logiczna.

**zatrzask.** W programie DB2 Universal Database for z/OS and OS/390: wewnętrzny mechanizm kontroli zdarzeń współbieżnych i wykorzystania zasobów systemowych.

**zatwierdzanie dwufazowe.** Dwuetapowy proces, w którym następuje zatwierdzenie zasobów odtwarzalnych i zewnętrznego | podsystemu. W pierwszym etapie podsystemy menedżera baz danych są odpytywane pod kątem ich gotowości do zatwierdzenia. W wypadku uzyskania pozytywnej odpowiedzi ze wszystkich podsystemów menedżer bazy danych wysyła do nich polecenie zatwierdzenia. Patrz także: "transakcja [rozproszona"](#page-85-0) na stronie 80.

**zatwierdzenie.** Operacja kończąca jednostkę pracy przez zwolnienie blokad, przez co modyfikacje w bazie danych wprowadzone w ramach tej jednostki pracy stają się widoczne dla innych procesów. Wykonanie tej operacji sprawia, że modyfikacje wykonane na danych stają się nieodwracalne.

**zatwierdzenie żądania .** W programie DB2 Universal Database for z/OS and OS/390: zgłoszenie przedkładane w fazie | przygotowania, jeśli uczestnik zmodyfikował dane i jest gotowy do zatwierdzenia lub wycofania zmian. |

**zbiorcza baza danych.** Podzbiór hurtowni danych zawierający dane specjalnie przygotowane i zoptymalizowane pod kątem |

potrzeb określonego działu firmy lub zespołu. Zbiorcza baza danych może być też podzbiorem hurtowni danych funkcjonującej na użytek całej firmy: przykładem mogą być dane, na których operują narzędzia do analitycznego przetwarzania na bieżąco OLAP. |  $\blacksquare$ 

**zdalna baza danych .** Baza danych fizycznie znajdująca się w systemie innym niż ten, który jest używany bezpośrednio. Patrz 7 także: ["lokalna](#page-39-0) baza danych" na stronie 34. 7

**zdalna jednostka pracy (RUOW).** Jednostka pracy, w ramach której użytkownik lub aplikacja może odczytać lub zmodyfikować | dane w jednym miejscu naraz. Zdalna jednostka pracy obsługuje dostęp do jednej bazy danych w obrębie jednej jednostki pracy.  $\mathbf{L}$ | Aplikacja może wprowadzać modyfikacje w kilku zdalnych bazach danych, lecz każda baza danych musi być obsługiwana przez | osobną jednostkę pracy. Patrz także: ["jednostka](#page-29-0) pracy" na stronie 24. |

7 zdalny. W programie DB2 Universal Database for z/OS and OS/390: właściwość dowolnego obiektu obsługiwanego przez zdalny podsystem DB2 Universal Database inny niż lokalny podsystem, w którym znajduje się użytkownik lub aplikacja. Na przykład 7 zdalny widok jest widokiem obsługiwanym przez zdalny podsystem DB2 Universal Database. Patrz także: ["lokalny"](#page-39-0) na stronie 34. 7

**zdarzenie wyzwalające.** W instrukcji CREATE TRIGGER: parametr określający aktywującą wyzwalacz operację wstawiania, 7 aktualizacji lub usuwania na określonej tabeli. Patrz także: ["wyzwalacz"](#page-96-0) na stronie 91, ["aktywowanie](#page-7-0) wyzwalacza" na stronie 2 i 7 7 "czas [aktywowania](#page-14-0) wyzwalacza" na stronie 9.

**zespół.** W kontekście środowiska .NET Framework: plik, który zawiera pośredni kod bajtowy i który może być biblioteką albo 7 plikiem wykonywalnym. Patrz także: "język [pośredni"](#page-30-0) na stronie 25. 7

**zestaw danych programu startowego (BSDS).** Zestaw danych VSAM zawierający informacje o nazwie i statusie programu DB2 Universal Database for z/OS and OS/390, jak również wykaz względnych zakresów adresowych wszystkich aktywnych i | archiwalnych zestawów danych protokołów. Zawiera on ponadto hasła do katalogów DB2 Universal Database for z/OS and OS/390  $\blacksquare$  $\blacksquare$ 

oraz listy rekordów restartu warunkowego i punktów kontrolnych.  $\blacksquare$ 

<span id="page-100-0"></span>**zestaw danych uporządkowany według klucza (KSDS).** W środowisku z/OS lub OS/390: plik lub zestaw danych VSAM, 7 którego rekordy są załadowywane w kolejności wg klucza i podlegają indeksowi. 7

**zestaw kodowy.** Termin, którym określa się stronę kodową zgodnie z zaleceniami ISO (International Organization for | Standardization). Patrz: "strona [kodowa"](#page-78-0) na stronie 73. |

**zestaw kodowy powodzenia.** Jedno lub więcej wyrażeń określających kody powrotu sygnalizujące pomyślne wykonanie zadania. | Na przykład określenie > -1 powoduje, że wszystkie kody powrotu o wartości zero lub większe będą traktowane jako sygnalizujące powodzenie. | |

**zestaw obszarów tabel.** W programie DB2 Universal Database for z/OS and OS/390: zestaw składający się z obszarów tabel i | partycji, które powinny być odtwarzane razem, jeśli każdy element tego zestawu zawiera tabelę nadrzędną lub podrzędną względem tabeli w jednym z pozostałych elementów; także zestaw zawierający tabelę podstawową i powiązane z nią tabele pomocnicze. Jeden zestaw obszarów tabel może zawierać związki obu tych rodzajów. |  $\blacksquare$ |

**zestaw odtwarzania.** Kopia zapasowa bazy danych lub obszaru tabel wraz z ewentualnymi plikami protokołów, których | zastosowanie pozwala przywrócić stan spójności bazy danych lub obszaru tabel. |

**zestaw protokołów internetowych.** Zestaw protokołów opracowany do użytku internetowego i opublikowany przez grupę 7 wykonawczą IETF (Internet Engineering Task Force). 7

**zestaw stron.** W środowisku z/OS lub OS/390: obszar tabel lub obszar indeksu stanowiący kolekcję zestawów danych VSAM. 7

**zestaw subskrypcji.** W kontekście replikacji SQL: definicja określająca proces replikacji zmienionych danych podczas cyklu 7 7 subskrypcji. Zestaw subskrypcji może zawierać dowolną liczbę elementów zestawu subskrypcji.

- **zestaw uprawnień .** W odniesieniu do predefiniowanego identyfikatora SYSADM: zestaw wszystkich możliwych uprawnień. Dla 7 każdego innego identyfikatora autoryzowanego użytkownika: zbiór wszystkich uprawnień, które przypisano temu identyfikatorowi w katalogu DB2 Universal Database for z/OS and OS/390. |
- **zestaw wierszy.** Zbiór wierszy, dla którego ustanowiona została pozycja kursora. 7
- **zestaw znaków.** Zdefiniowany zbiór znaków. Przykładem może być zbiór 26 łacińskich liter od A do Z. |

**zestaw znaków dwubajtowych (DBCS).** Zestaw znaków, w którym każdy znak jest reprezentowany przez dwa bajty. Tego typu | zestawy znaków są powszechnie używane przy pracy z językami, takimi jak japoński lub chiński, których alfabety zawierają więcej |

znaków niż da się przedstawić za pomocą zestawu jednobajtowego. Patrz także: "zestaw znaków jednobajtowych" i "zestaw znaków | wielobajtowych". |

**zestaw znaków jednobajtowych (SBCS).** Zestaw znaków, w którym każdy znak jest reprezentowany jednobajtowym kodem. Patrz także: "zestaw znaków dwubajtowych" i "zestaw znaków wielobajtowych".

**zestaw znaków wielobajtowych (MBCS).** Zestaw znaków, w którym każdy znak jest reprezentowany przez 1 lub więcej bajtów. Patrz terminy przeciwstawne: "zestaw znaków dwubajtowych" i "zestaw znaków jednobajtowych". Patrz także: ["American](#page-8-0) Standard Code for Information [Interchange"](#page-8-0) na stronie 3, "zestaw znaków jednobajtowych", ["EBCDIC"](#page-20-0) na stronie 15 i ["Unicode"](#page-87-0) na stronie [82.](#page-87-0)

**zestawianie połączeń.** Zbiór aktywnych połączeń z hostem. Program DB2 Connect kasuje przychodzące połączenie z aplikacją, |

która żąda rozłączenia, a utrzymuje w puli połączeń aktywne wychodzące połączenie z hostem. Gdy nowa aplikacja zgłasza żądanie |

połączenia, program DB2 Connect korzysta z istniejącej puli. Pobranie gotowego połączenia z puli pozwala skrócić czas procesu  $\blacksquare$ 

nawiązywania połączenia i zaoszczędzić czas pracy procesora hosta. |

**zewnętrzna tabela CCD.** W kontekście replikacji SQL: tabela CCD, do której możliwe są subskrypcje bezpośrednie, ponieważ jest zarejestrowanym źródłem replikacji. Ma ona swój wiersz w tabeli rejestru, gdzie jest identyfikowana kolumnami SOURCE\_OWNER i SOURCE\_TABLE. Patrz: "tabela [spójności](#page-83-0) zmian danych" na stronie 78. Patrz także: ["wewnętrzna](#page-91-0) tabela CCD" na [stronie](#page-91-0) 86.

- **zimny start.** (1) Uruchamianie systemu lub programu z zastosowaniem początkowej procedury ładującej. (2) Proces, podczas |
- którego program DB2 Universal Database for z/OS and OS/390 jest restartowany bez przetwarzania zapisów w protokole. Patrz |
- także: ["gorący](#page-23-0) start" na stronie 18. (3) W kontekście replikacji: proces uruchamiania programu przechwytującego zmiany lub 7
- 7 kolejkowego programu przechwytującego zmiany bez zastosowania informacji o restarcie pochodzących z poprzedniego działania

programu. Podczas zimnego startu program przechwytujący zmiany lub kolejkowy program przechwytujący zmiany inicjuje pełne 7

odświeżanie tabel docelowych. Patrz termin przeciwstawny: ["gorący](#page-23-0) start" na stronie 18. 7

<span id="page-101-0"></span>**złożona instrukcja SQL.** Blok instrukcji SQL wykonywanych w ramach pojedynczego wywołania serwera aplikacji.

**złożony indeks blokowy.** Indeks zawierający tylko kolumny klucza wymiaru, używany do zarządzania grupowaniem danych w operacjach wstawiania i aktualizacji dokonywanych w tabeli grupowanej wielowymiarowo (MDC). Patrz także: ["indeks](#page-26-0) bloków [wymiaru"](#page-26-0) na stronie 21. | |  $\blacksquare$ 

**zmaterializowana tabela zapytania.** Tabela, której definicja bazuje na wyniku zapytania i której dane mają postać wcześniej | obliczonych wyników pobranych z tabeli lub tabel, na których bazuje definicja zmaterializowanej tabeli zapytania. |

**zmienna.** Element danych określający wartość, która może ulec zmianie. Patrz także: ["stała"](#page-76-0) na stronie 71.

**zmienna indykacyjna.** Zmienna reprezentująca w aplikacji wartość pustą. Jeśli wartość wybranej kolumny jest pusta (NULL), zmienna indykacyjna przyjmuje wartość ujemną.

**zmienna języka bazowego .** Zmienna należąca do programu w języku bazowym, do której odwołują się wbudowane instrukcje SQL. Zmienne języka bazowego są zmiennymi w programie aplikacji i służą jako podstawowy mechanizm przekazywania danych między tabelami z bazy danych a obszarami roboczymi aplikacji.

**zmienna języka bazowego zakończona znakiem o kodzie zero.** W programie DB2 Universal Database for z/OS and OS/390: 7 7 zmienna języka bazowego o zmiennej długości, w której koniec danych wskazuje znak kończący NULL.

**zmienna przejściowa.** Zmienna, którą można zastosować tylko w wyzwalaczach typu FOR EACH ROW. Pozwala ona uzyskać dostęp do wartości przejściowych bieżącego wiesza. Stara zmienna przejściowa jest wartością wiersza przed modyfikacją transakcji, a nowa zmienna przejściowa jest wartością wiersza po wprowadzeniu modyfikacji.

**zmienna referencji do pliku.** Zmienna języka bazowego informująca, że dane w systemie klienta znajdują się w pliku, a nie w buforze pamięciowym.

**zmienna wskaźnikowa.** Zmienna języka bazowego zawierająca wskaźnik reprezentujący wartość LOB na serwerze aplikacji. |

**zmienna wydajności.** Statystyka pochodząca z danych wydajnościowych uzyskanych z menedżera bazy danych. Wyrażenie dla tej 7 zmiennej może być definiowane przez użytkownika. 7

**zmienna wydajności zdefiniowana przez użytkownika.** Zmienna wydajności tworzona przez użytkownika i dodawana do profilu zmiennych wydajności.

**znacznik.** Podstawowy element języka znaczników. Znaczniki wskazują działania, które należy podjąć podczas importowania pliku języka znaczników do katalogu informacyjnego.

**znacznik parametru.** Znak zapytania (?) pojawiający się w łańcuchu dynamicznej instrukcji SQL. Znak zapytania może pojawić się w miejscu, w którym mogłaby wystąpić zmienna języka bazowego, gdyby łańcuch był statyczną instrukcją SQL.

**znacznik parametru o nieokreślonym typie.** Znacznik parametru zdefiniowany bez docelowego typu danych. Ma on postać pojedynczego znaku zapytania.

**znacznik parametru o określonym typie.** Znacznik parametru określany łącznie z docelowym typem danych. Ma on ogólną postać: *CAST (? AS typ-danych)*.

**znacznik spójności.** Datownik używany przy generowaniu unikalnego identyfikatora aplikacji (identyfikatora wersji w programie | DB2 Universal Database for z/OS and OS/390). |

**znak graficzny.** Znak z zestawu DBCS.

**znak kończący NULL.** W języku C: wartość wskazująca koniec łańcucha. W wypadku łańcuchów w kodzie EBCDIC, ASCII lub 7

Unicode UTF-8 znak kończący NULL ma wartość jednobajtową (X'00'). W wypadku łańcuchów (szerokich) w kodzie Unicode 7 UTF-16 lub UCS-2 znak kończący NULL ma wartość dwubajtową (X'0000'). 7

**znak maskujący.** Znak używany do reprezentowania znaków opcjonalnych na początku, w środku lub na końcu wyszukiwania ciągu znaków. Znaków maskujących z reguły używa się do wyszukania różnych odmian leksykalnych wyrazów w indeksie dokładnym.

**znak ogranicznika.** Stała łańcuchowa, identyfikator z ogranicznikami, symbol operatora lub dowolny ze znaków specjalnych występujących na diagramach składniowych.

**znak podstawiany.** W języku SQL: wydzielony znak, który w trakcie konwersji znaków zastępuje dowolny znak z programu źródłowego, który nie ma swojego odpowiednika w docelowej reprezentacji kodowej.

**znak rozpoznania komendy (CRC).** Znak, dzięki któremu operator konsoli MVS lub użytkownik podsystemu IMS ma możliwość kierowania komend DB2 do wybranych podsystemów DB2 Universal Database for z/OS and OS/390.

**znak shift-in.** Specjalny znak sterujący (X'0F') używany w systemach stosujących kod EBCDIC do oznaczenia miejsca, od którego rozpoczynają się bajty będące znakami SBCS. Patrz także: "znak shift-out".

**znak shift-out.** Specjalny znak sterujący (X'0E') używany w systemach stosujących kod EBCDIC do zasygnalizowania, że następujące po nim bajty aż do następnego znaku stosującego shift-in reprezentują znaki DBCS. Patrz także: "znak shift-in ".

**znak zmiany znaczenia.** Patrz: "znak zmiany znaczenia w SQL". |

**znak zmiany znaczenia w SQL .** Symbol stosowany w języku SQL do wydzielania identyfikatorów z ogranicznikami. Funkcję |

znaku zmiany znaczenia pełni cudzysłów z wyjątkiem aplikacji w języku COBOL, w których użytkownik ma możliwość wyboru |

między cudzysłowem a apostrofem. |

**zoptymalizowany tekst SQL.** Tekst w języku SQL, będący wynikiem działania programu narzędziowego Explain, odpowiadający zapytaniu faktycznie użytemu przez optymalizator do wybrania planu dostępu. W trakcie kompilacji instrukcji zapytanie jest uzupełniane i formułowane na nowo przez różne komponenty kompilatora SQL. Tekst zapytania jest rekonstruowany na podstawie reprezentacji wewnętrznej i z reguły jest odmienny od pierwotnego tekstu SQL. Instrukcja zoptymalizowana daje taki sam wynik jak instrukcja w postaci pierwotnej.

**związek.** W programie DB2 Universal Database for z/OS and OS/390: zdefiniowane powiązanie między wierszami jednej lub dwóch tabel. Związek jest wewnętrzną reprezentacją ograniczenia referencyjnego.

**związek typu kontakt.** W Centrum katalogu informacyjnego: typ związku służący do identyfikowania kontaktów. Związek | kontaktu jest typem związku udostępniającym dodatkowe informacje na temat obiektu. Informacje te mogą dotyczyć osoby, która | utworzyła informacje reprezentowane przez dany obiekt, lub działu firmy odpowiedzialnego za aktualność obiektu. Patrz także: ["typ](#page-87-0) | [związku"](#page-87-0) na stronie 82. |

**związek typu obsługa.** W Centrum katalogu informacyjnego: kategoria związku mającego na celu dostarczenie dodatkowych | informacji na temat katalogu informacyjnego lub firmy. Przykładem może być obiekt typu "Centrum katalogu informacyjnego Wiadomości" w przykładowym katalogu informacyjnym. Patrz także: "typ [związku"](#page-87-0) na stronie 82. | |

**związek typu powiązanie.** W Centrum katalogu informacyjnego: typ związku służący do wiązania ze sobą dwóch lub większej | liczby obiektów w katalogu informacyjnym. Obiekty połączone związkiem typu powiązanie są równorzędne (nie stanowią | hierarchii). W przykładowym katalogu informacyjnym, który jest dołączany do Centrum katalogu informacyjnego, obiekt o nazwie | **CelDial Sales Information** jest w ten sposób powiązany z obiektami opisującymi reklamy produktów firmy CelDial w danym roku. | Patrz także: "typ [związku"](#page-87-0) na stronie 82. |

**związek typu słownik.** W Centrum katalogu informacyjnego: typ związku używany do kojarzenia obiektu wpisu w słowniku z | obiektem innego typu. Obiekt wpisu w słowniku może służyć do definiowania terminologii skojarzonej z obiektem innego typu. | Patrz także: "typ [związku"](#page-87-0) na stronie 82. |

**związek typu wejście.** W Centrum katalogu informacyjnego: typ związku przeznaczony do wiązania ze sobą obiektów, które | dokonują transformacji do odpowiedniego zasobu danych wejściowych. Patrz: "kategoria związków [transformacji"](#page-31-0) na stronie 26. | Patrz także: "typ [związku"](#page-87-0) na stronie 82. |

**związek typu wynik.** W Centrum katalogu informacyjnego: typ związku stosowany do wiązania ze sobą obiektów, które dokonują | transformacji do odpowiedniego zasobu danych wynikowych. Patrz: "kategoria związków [transformacji"](#page-31-0) na stronie 26. Patrz także: | "typ [związku"](#page-87-0) na stronie 82. |

**związek typu załącznik.** W Centrum katalogu informacyjnego: typ związku przeznaczony do opatrywania komentarzami innych | obiektów. Komentarze mogą zawierać dodatkowe informacje na temat obiektów, do których są przyłączone. Patrz także: ["typ](#page-87-0) | [związku"](#page-87-0) na stronie 82. |

**związek typu zawieranie.** W Centrum katalogu informacyjnego: typ związku służący do identyfikowania obiektów zawierających | inne obiekty. Na przykład związku typu zawieranie można użyć do oznaczenia obiektu jako pełniącego rolę elementu macierzystego, | czyli zawierającego inne obiekty. Związku typu zawieranie można również użyć do oznaczenia obiektu pełniącego rolę elementu | potomnego, czyli obiektu zawartego w innym obiekcie. Patrz także: "typ [związku"](#page-87-0) na stronie 82. |

<span id="page-103-0"></span>**związek wymuszania usuwania.** W języku SQL: właściwość tabeli, która jest zależna od tabeli P lub zależna od tabeli, do której kaskadowane są operacje usuwania wierszy z tabeli P.

**zwykłe wyrażenie tabelowe.** Wyrażenie definiujące tabelę wynikową poprzez nazwę (kwalifikowany identyfikator SQL). |

Wyrażenie można określić w postaci nazwy tabeli w dowolnej klauzuli FROM w instrukcji pełnej selekcji, która następuje po klauzuli WITH. Patrz także: ["wyrażenie](#page-95-0) tabelowe" na stronie 90. | |

**zwykły element .** Stała liczbowa, zwykły identyfikator, identyfikator języka bazowego lub słowo kluczowe.

**zwykły identyfikator.** Wielka litera, sama lub z kolejnymi znakami, z których każdy jest wielką literą, cyfrą lub znakiem 7 podkreślenia. Zwykły identyfikator nie może być słowem zastrzeżonym. 7

**zwykły obszar tabel.** Obszar tabel, w którym możliwe jest przechowywanie dowolnych danych innych niż tymczasowe.

# **Ź**

**źródło.** W Centrum hurtowni danych: tabela, widok lub plik stanowiące dane wejściowe dla kroku. Patrz także: "cel" na [stronie](#page-12-0) 7. |

**źródło danych.** Repozytorium danych, z którym serwer stowarzyszony może się łączyć, a następnie pobierać dane przy użyciu |

opakowań. Źródło danych może zawierać relacyjne bazy danych, pliki XML, algorytmy wyszukiwania, pliki o strukturze tabeli, a |

także inne obiekty. W systemie stowarzyszonym źródła danych są widoczne jako jedna zbiorcza baza danych. |

**źródło hurtowni danych.** Podzbiór tabel i widoków z pojedynczej bazy danych lub zbiór plików, które zdefiniowano w Centrum hurtowni danych.

**źródło informacji.** Element danych, taki jak tabela lub wykres, reprezentowany przez obiekt Centrum katalogu informacyjnego. |

**źródło replikacji.** (1) W kontekście replikacji SQL: tabela, widok lub pseudonim zarejestrowane jako źródło replikacji. Zmiany 7

dokonywane w tej tabeli, w tym widoku lub pseudonimie są przechwytywane i kopiowane do tabeli docelowej zdefiniowanej w 7

elemencie zestawu subskrypcji. Patrz także: "zestaw [subskrypcji"](#page-100-0) na stronie 95 i "element zestawu [subskrypcji"](#page-20-0) na stronie 15. (2) W 7

7 kontekście replikacji kolejkowej: tabela stanowiąca źródło replikacji. Zmiany dokonywane w tego typu tabeli są przechwytywane i

kopiowane do tabeli docelowej zdefiniowanej w subskrypcji kolejkowej lub publikacji XML. Patrz także: ["subskrypcja](#page-79-0) kolejkowa" 7

na [stronie](#page-79-0) 74 i ["publikacja](#page-66-0) XML" na stronie 61. 7

# **Ż**

**żądanie rozproszone.** W stowarzyszonym systemie baz danych: zapytanie SQL skierowane do dwóch lub większej liczby źródeł | danych.  $\blacksquare$ 

**żądanie zdalnego przyłączenia.** W programie DB2 Universal Database for z/OS and OS/390: żądanie zgłaszane z miejsca zdalnego w celu przyłączenia go do lokalnego podsystemu DB2 Universal Database. W szczególności jest to żądanie przesyłane w obrębie nagłówka zarządzania funkcjami 5 w sieci SNA.

# **Informacje techniczne dotyczące programu DB2 Universal Database**

## **Dokumentacja i pomoc programu DB2**

Dostęp do dokumentacji technicznej DB2® można uzyskać przy użyciu następujących narzędzi i metod:

- Centrum informacyjne DB2
	- tematy
	- pomoc dotycząca narzędzi DB2
	- programy przykładowe
	- kursy
- v pliki PDF do pobrania, pliki PDF na dysku CD oraz książki drukowane
	- podręczniki
	- przewodniki
- v pomoc dostępna z wiersza komend
	- pomoc dotycząca komend
	- pomoc dotycząca komunikatów
	- pomoc dotycząca stanów SQL
- v zainstalowany kod źródłowy
	- programy przykładowe

Dodatkowe informacje techniczne dla programu DB2 Universal Database™, takie jak noty techniczne, raporty i dokumentacja techniczna (Redbooks™), są dostępne w postaci elektronicznej w serwisie ibm.com®. Serwis biblioteki DB2 Information Management Software jest dostępny pod adresem: [http://www.ibm.com/software/data/pubs/.](http://www.ibm.com/software/data/pubs/)

# **Aktualizacje dokumentacji DB2**

Firma IBM® może okresowo udostępniać pakiety poprawek do dokumentacji oraz inne aktualizacje dokumentacji dla Centrum informacyjnego DB2. Centrum informacyjne DB2, dostępne pod adresem [http://publib.boulder.ibm.com/infocenter/db2help/,](http://publib.boulder.ibm.com/infocenter/db2help/) zawiera zawsze najbardziej aktualne informacje. Jeśli Centrum informacyjne DB2 zostało zainstalowane lokalnie, wszystkie aktualizacje trzeba instalować ręcznie, zanim będzie można je wyświetlać. Aktualizacje dokumentacji umożliwiają aktualizowanie informacji zainstalowanych z dysku CD *Centrum informacyjne DB2* w momencie, gdy nowe informacje stają się dostępne. Centrum informacyjne jest aktualizowane częściej niż pliki PDF i podręczniki drukowane. Aby mieć dostęp do najbardziej aktualnych informacji technicznych dotyczących programu DB2, należy instalować dostępne aktualizacje dokumentacji lub korzystać z Centrum informacyjnego DB2 w serwisie www.ibm.com. 7 7 7 7 7 7 7 7 7 7 7

#### **Pojęcia pokrewne:**

- v "CLI sample programs" w podręczniku *CLI Guide and Reference, Volume 1*
- v "Java sample programs" w podręczniku *Application Development Guide: Building and Running Applications*
- v "Centrum [informacyjne](#page-105-0) DB2" na stronie 100

7

#### <span id="page-105-0"></span>**Zadania pokrewne:**

- v ["Wywoływanie](#page-123-0) pomocy kontekstowej z poziomu narzędzia DB2" na stronie 118
- v ["Aktualizowanie](#page-115-0) Centrum informacyjnego DB2 zainstalowanego na komputerze lokalnym lub serwerze [intranetowym"](#page-115-0) na stronie 110
- v ["Wywoływanie](#page-124-0) pomocy dotyczącej komunikatów przy użyciu procesora wiersza komend" na [stronie](#page-124-0) 119
- v ["Wywoływanie](#page-124-0) pomocy dotyczącej komend przy użyciu procesora wiersza komend" na [stronie](#page-124-0) 119
- v ["Wywoływanie](#page-125-0) pomocy dotyczącej stanu SQL przy użyciu procesora wiersza komend" na [stronie](#page-125-0) 120

#### **Informacje pokrewne:**

v ["Dokumentacja](#page-116-0) DB2 w postaci plików PDF i w postaci drukowanej" na stronie 111

## **Centrum informacyjne DB2**

Centrum informacyjne DB2® zapewnia dostęp do wszystkich informacji potrzebnych do pełnego wykorzystania możliwości programów z rodziny DB2, takich jak DB2 Universal Database™, DB2 Connect™, DB2 Information Integrator i DB2 Query Patroller™. Centrum informacyjne DB2 zapewnia także dostęp do informacji związanych z podstawowymi funkcjami i komponentami DB2, takimi jak replikacja, opracowywanie danych i rozszerzenia DB2.

Poniżej wymieniono funkcje Centrum informacyjnego DB2 dostępne w wypadku korzystania z przeglądarek Mozilla 1.0 lub nowszych albo Microsoft® Internet Explorer 5.5 lub nowszych. Niektóre funkcje wymagają włączenia obsługi języka JavaScript™:

#### **Elastyczne opcje instalacji**

Użytkownik może określić metodę wyświetlania dokumentacji DB2, wybierając opcję, która najlepiej odpowiada jego potrzebom:

- v Aby mieć łatwy dostęp do zawsze aktualnej dokumentacji, należy korzystać z niej bezpośrednio w Centrum informacyjnym DB2 w serwisie WWW firmy IBM® pod adresem: <http://publib.boulder.ibm.com/infocenter/db2help/>
- v Aby zmniejszyć nakład pracy związany z przeprowadzaniem aktualizacji i ograniczyć ruch do sieci intranet, można zainstalować dokumentację DB2 na jednym serwerze intranetowym.
- v Aby zwiększyć elastyczność działania i zmniejszyć zależność od połączeń sieciowych, można zainstalować dokumentację programu DB2 na komputerze lokalnym.

#### **Wyszukiwanie**

Wszystkie tematy Centrum informacyjnego DB2 można przeszukiwać, wprowadzając szukany zwrot w polu tekstowym **Szukaj**. Aby znaleźć tekst dokładnie odpowiadający szukanemu tekstowi, należy umieścić wyszukiwane słowa w cudzysłowie; można też zawęzić obszar wyszukiwania, korzystając ze znaków zastępczych (\*, ?) i operatorów boolowskich (AND, NOT, OR).

#### **Spis treści uporządkowany według zadań**

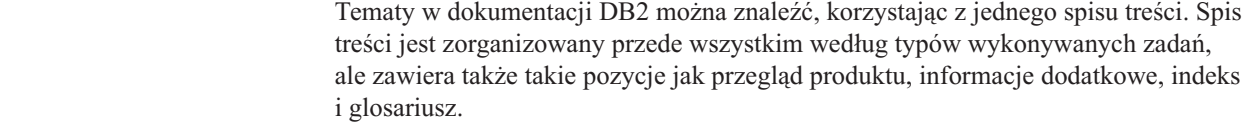

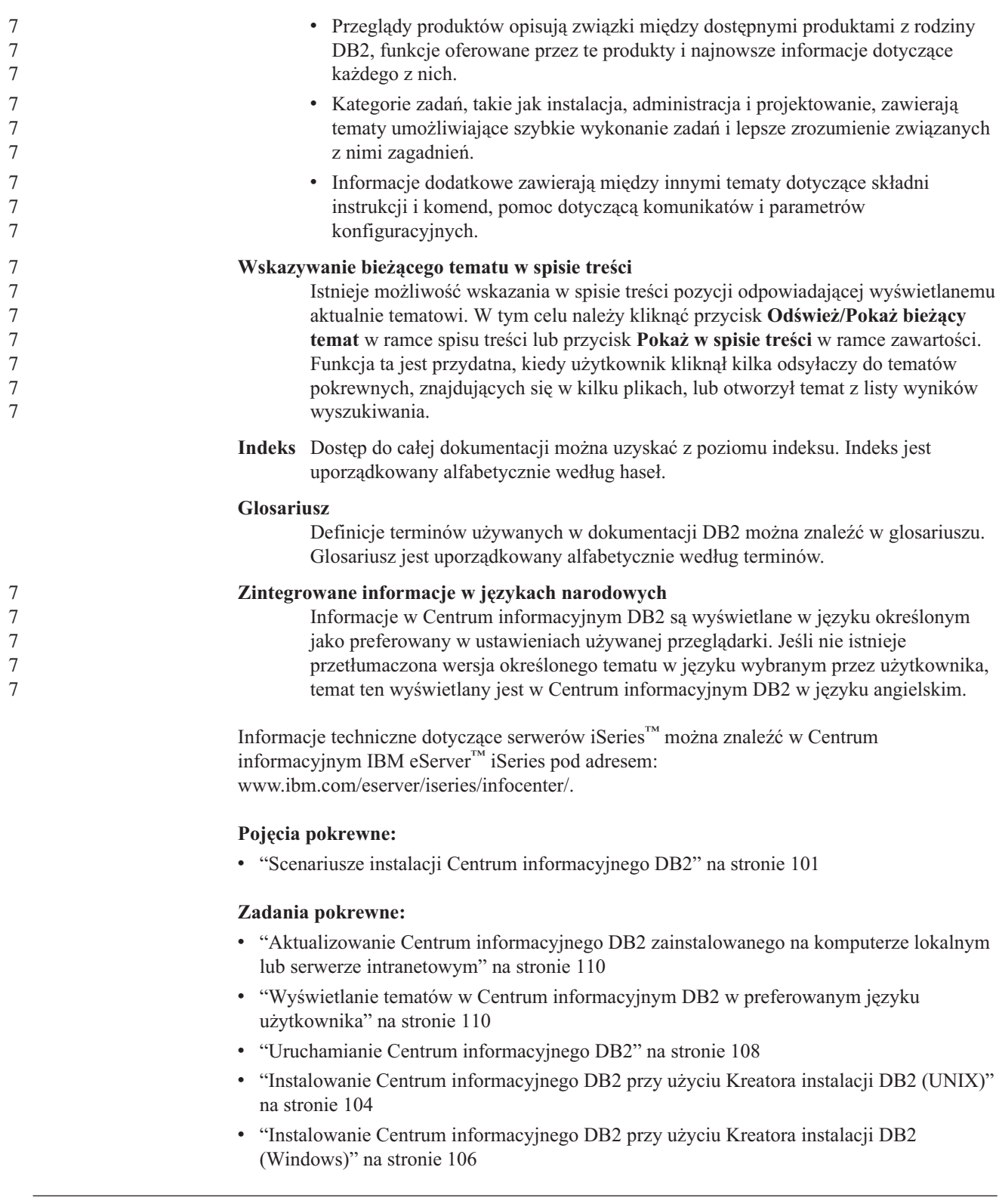

## **Scenariusze instalacji Centrum informacyjnego DB2** 7

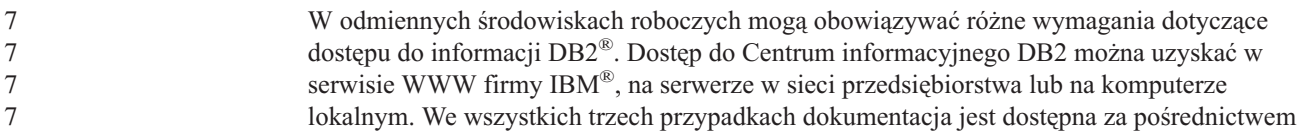

Centrum informacyjnego DB2, w którym użytkownik może za pomocą przeglądarki wyświetlić uporządkowane tematycznie informacje. Domyślnie produkty DB2 uzyskują dostęp do Centrum informacyjnego DB2 w serwisie WWW firmy IBM. Aby umożliwić dostęp do Centrum informacyjnego DB2 na serwerze intranetowym lub na komputerze lokalnym, trzeba zainstalować Centrum informacyjne DB2 przy użyciu dysku CD z tym programem, który jest dołączony w pakiecie nośników produktu DB2. Korzystając z dostępnego w dalszej części tego dokumentu podsumowania informacji o opcjach dostępu do dokumentacji DB2 i trzech scenariuszy instalacji, można określić metodę uzyskiwania dostępu do Centrum informacyjnego DB2 optymalną w określonym środowisku pracy oraz zapoznać się z kwestiami dotyczącymi instalacji, które należy rozważyć.

#### **Podsumowanie opcji dostępu do dokumentacji DB2:**

W poniższej tabeli przedstawiono zalecenia dotyczące wyboru optymalnej dla określonego środowiska pracy opcji uzyskiwania dostępu do dokumentacji produktu DB2 przy użyciu Centrum informacyjnego DB2.

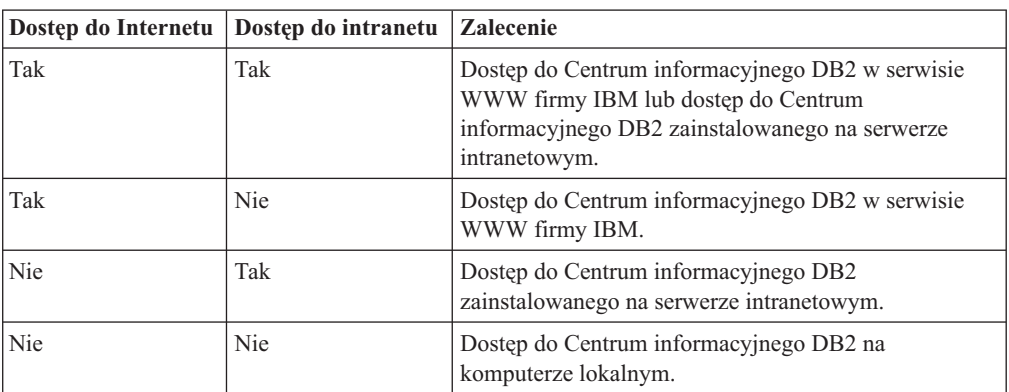

#### **Scenariusz - korzystanie z Centrum informacyjnego DB2 na komputerze użytkownika:**

Adam jest właścicielem fabryki w niewielkim mieście, w którym nie ma lokalnego dostawcy ISP oferującego dostęp do Internetu. Nabył on oprogramowanie DB2 Universal Database™, aby zarządzać zasobami, zamówieniami produktów, a także informacjami o operacjach bankowych oraz wydatkach biznesowych. Ponieważ Adam nigdy wcześniej nie posługiwał się produktem DB2, musiał się tego nauczyć, korzystając z dokumentacji programu.

Po zainstalowaniu na swoim komputerze programu DB2 Universal Database przy użyciu opcji instalacji typowej Adam dokonał próby uzyskania dostępu do dokumentacji DB2. Jednak w jego przeglądarce został wyświetlony komunikat o błędzie informujący, że nie można znaleźć określonej strony. W podręczniku instalacji zakupionego produktu DB2 Adam znalazł informacje o konieczności zainstalowania Centrum informacyjnego DB2 w celu uzyskania dostępu do dokumentacji DB2 na swoim komputerze. W pakiecie nośników odnajduje on dysk CD *Centrum informacyjne DB2* i instaluje ten program.

Obecnie Adam może użyć wyrzutni aplikacji dla używanego systemu operacyjnego, aby uzyskać dostęp do Centrum informacyjnego DB2 oraz skorzystać z informacji o możliwościach wykorzystania produktu DB2 w celu zwiększenia produktywności swojej firmy.

#### **Scenariusz - korzystanie z Centrum informacyjnego DB2 w serwisie WWW firmy IBM:**

Krzysztof jest konsultantem informatycznym w firmie szkoleniowej. Jest on specjalistą w dziedzinie technologii baz danych oraz języka SQL i prowadzi seminaria dotyczące tych

7

7

7 7

7 7
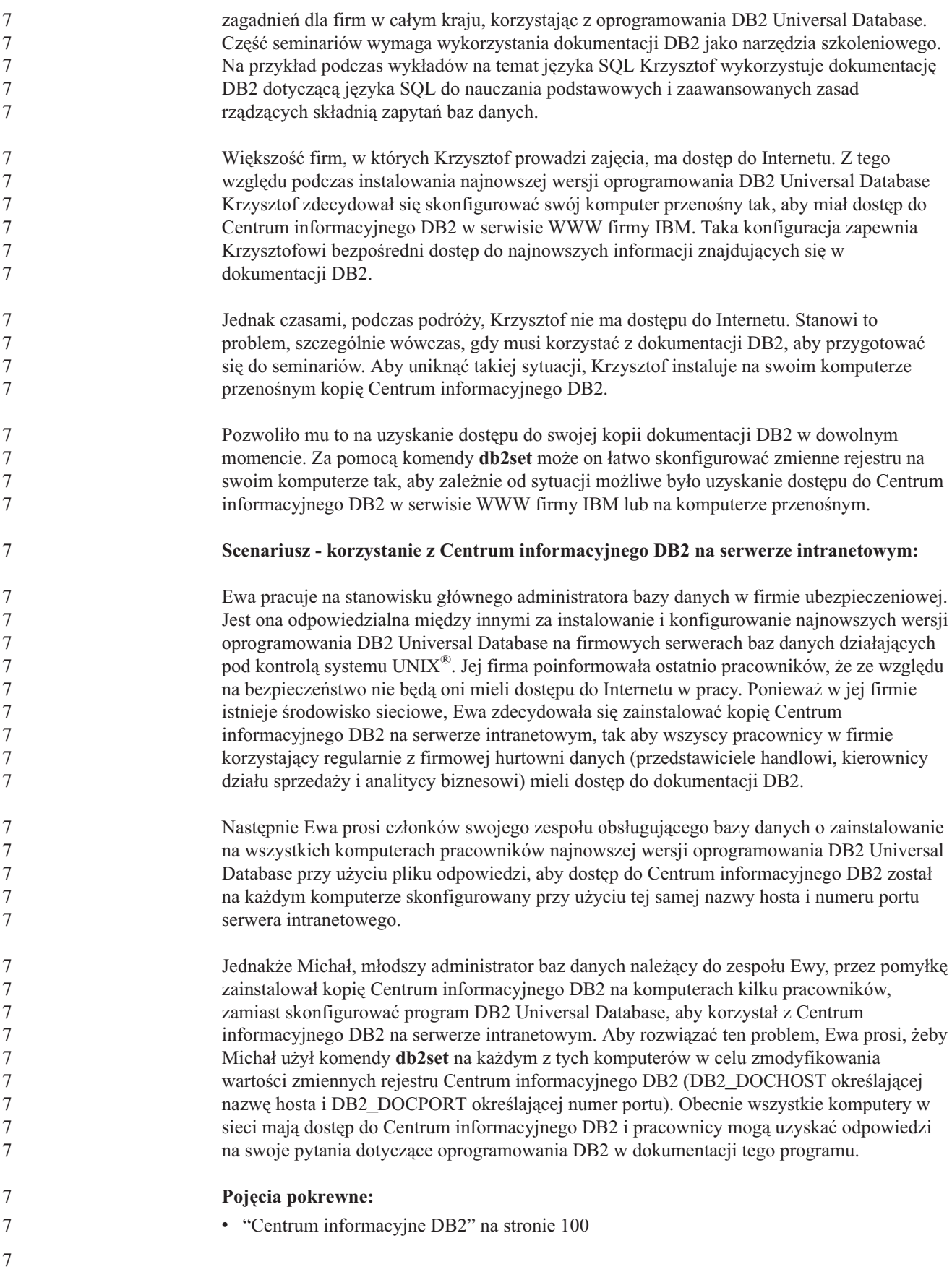

<span id="page-109-0"></span>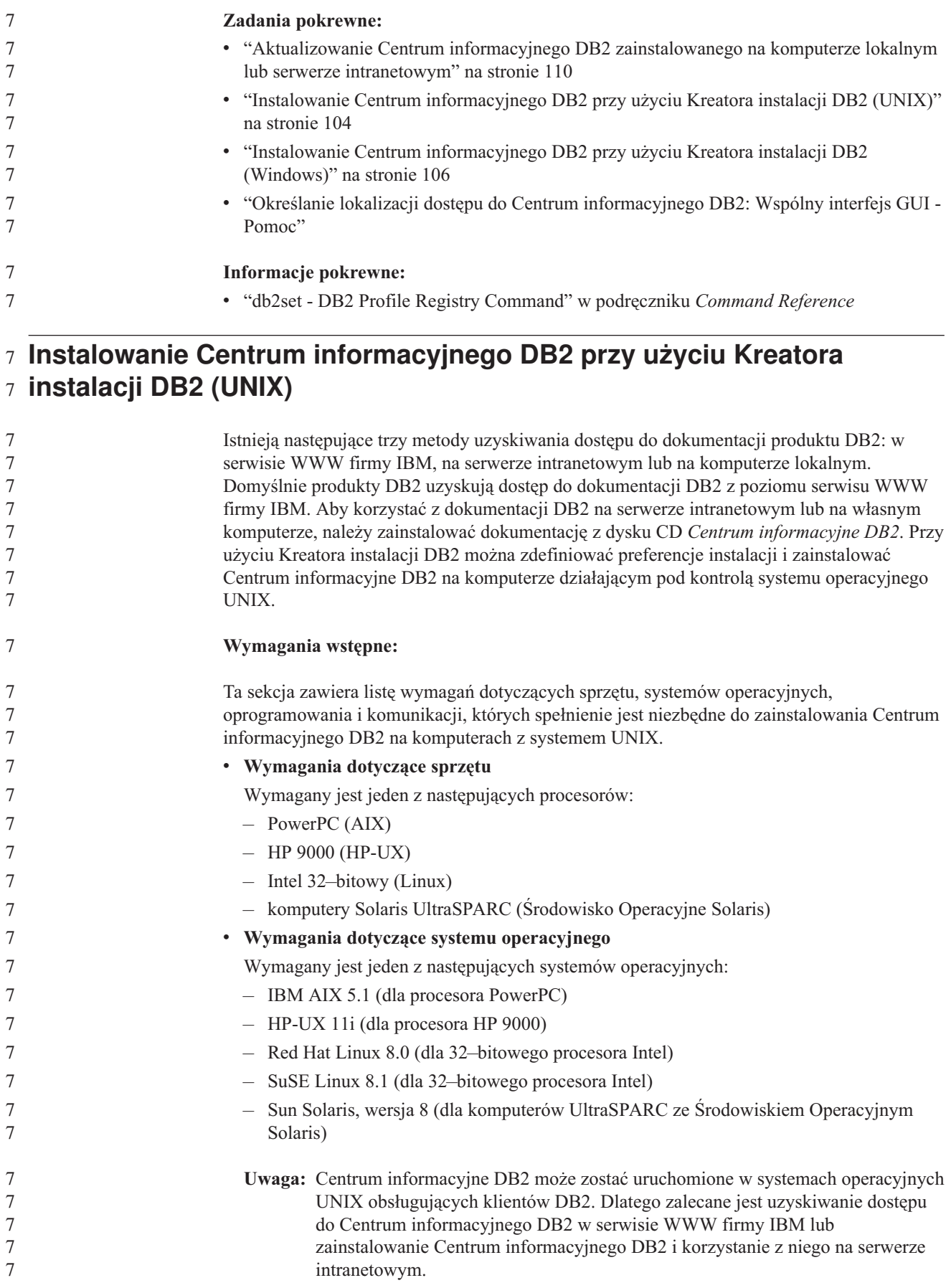

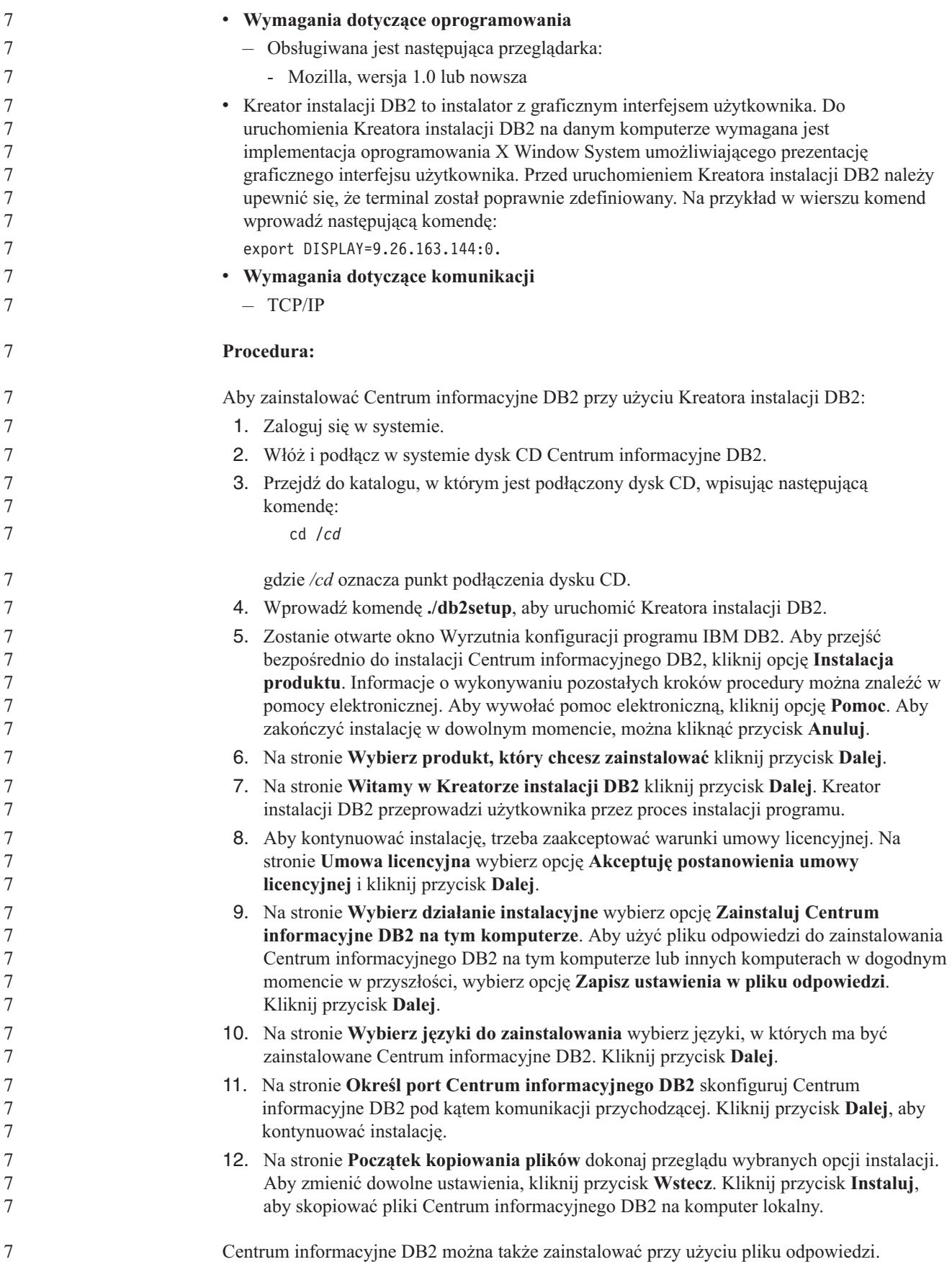

<span id="page-111-0"></span>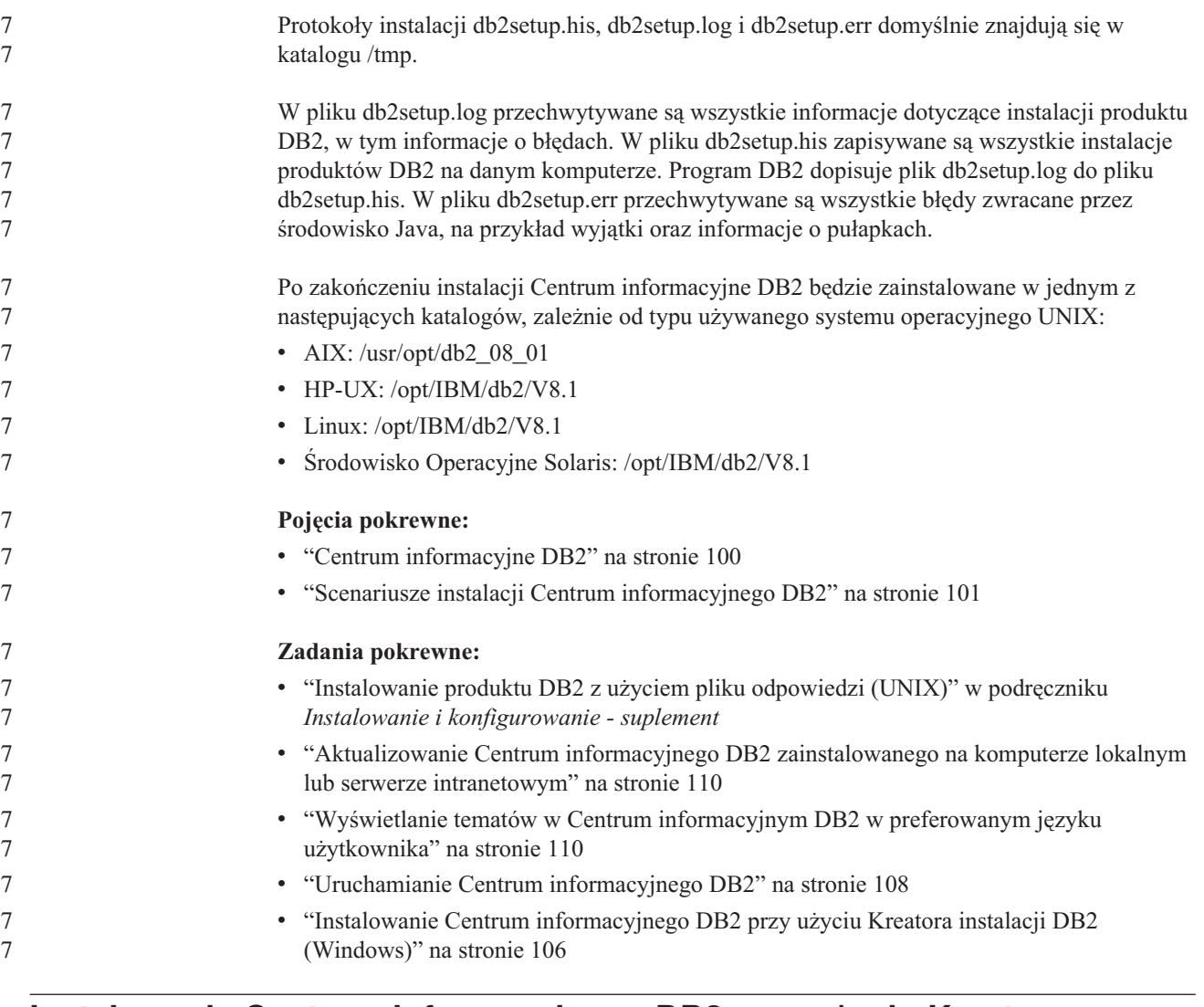

# **Instalowanie Centrum informacyjnego DB2 przy użyciu Kreatora** 7 **instalacji DB2 (Windows)** 7

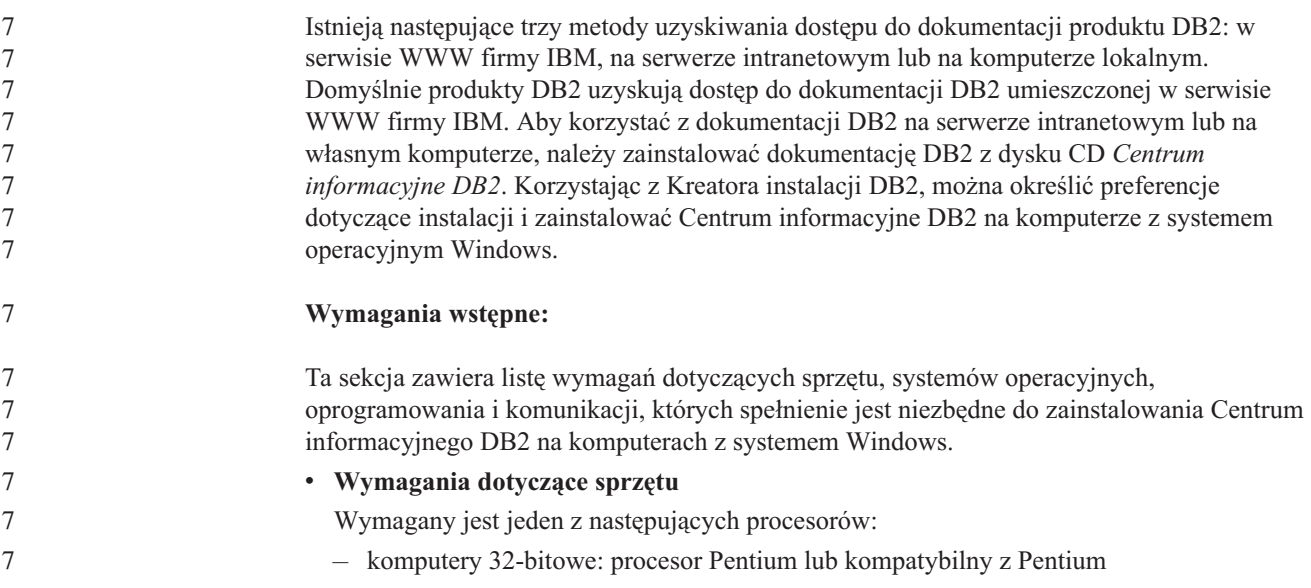

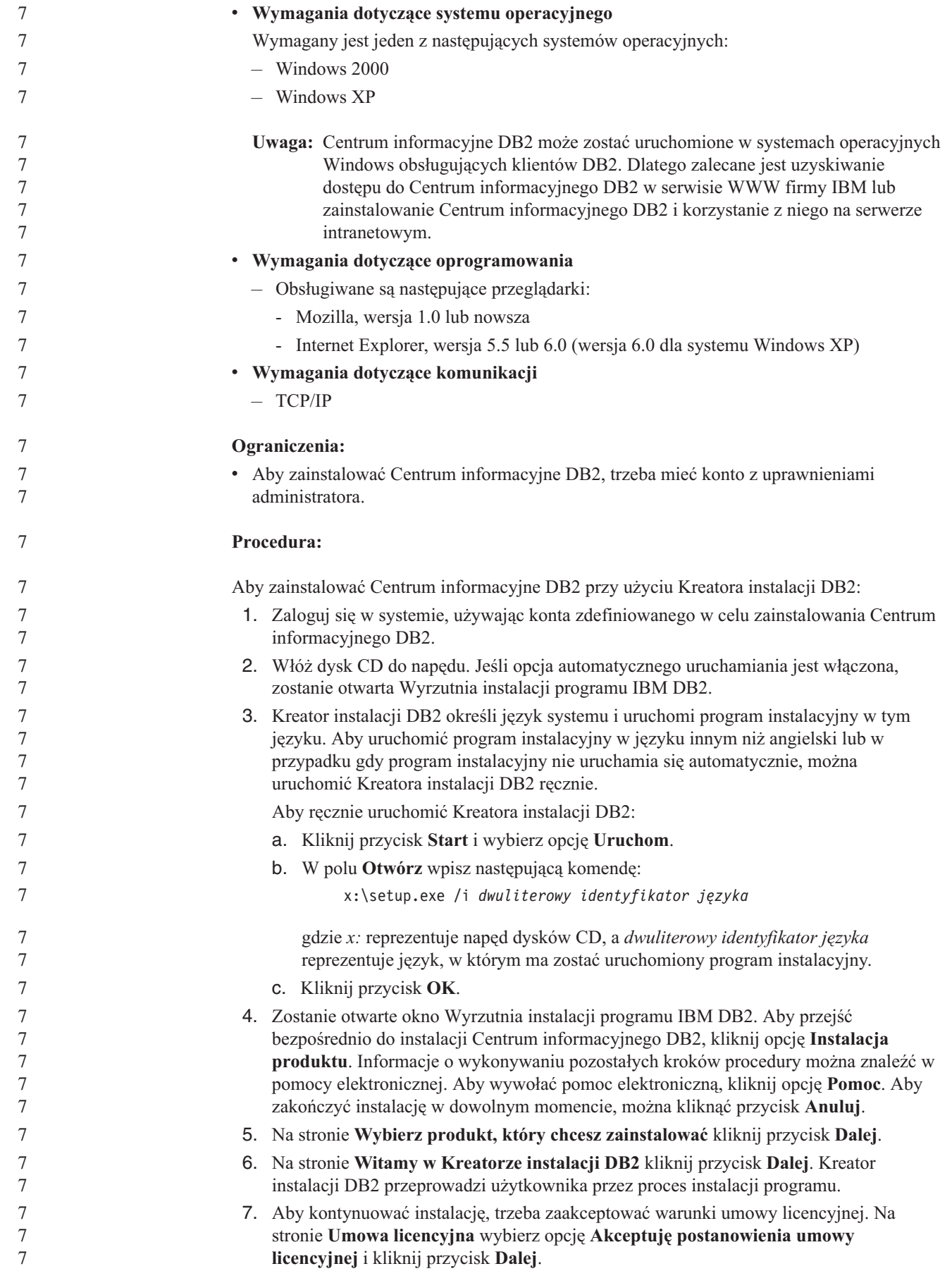

<span id="page-113-0"></span>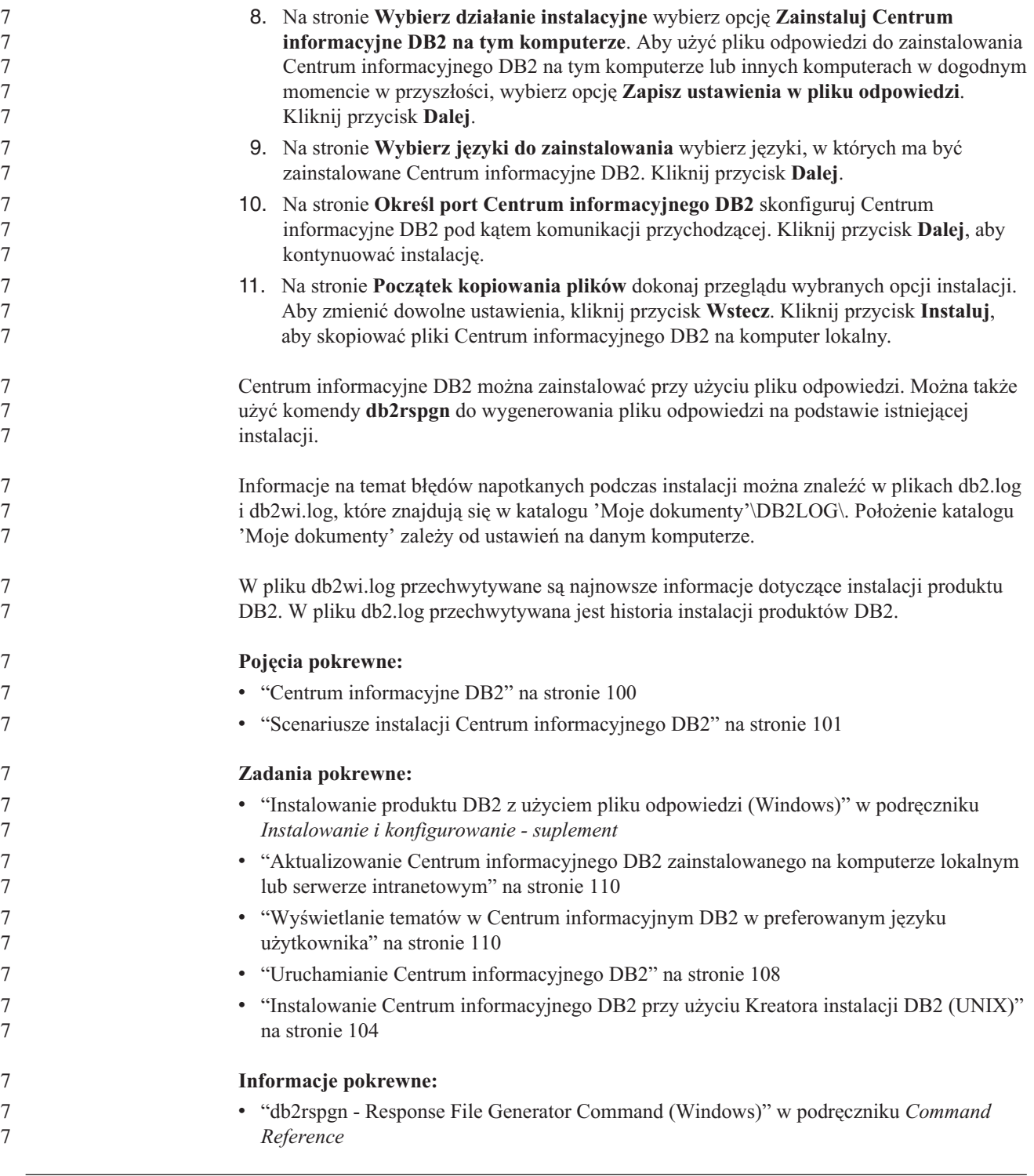

# **Uruchamianie Centrum informacyjnego DB2**

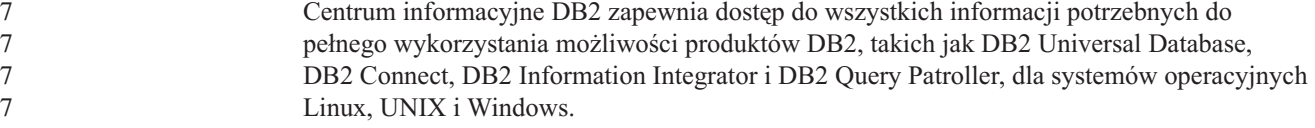

Centrum informacyjne DB2 można wywołać z jednego z następujących miejsc:

- komputery z zainstalowanym klientem lub serwerem DB2 UDB
- v serwer intranetowy lub komputer lokalny z zainstalowanym Centrum informacyjnym DB2
- serwis WWW firmy IBM

#### **Wymagania wstępne:**

Przed wywołaniem Centrum informacyjnego DB2 należy wykonać następujące czynności:

- v *Opcjonalnie*: Skonfiguruj przeglądarkę do wyświetlania tematów w preferowanym języku
- v *Opcjonalnie*: Skonfiguruj klienta DB2 do korzystania z Centrum informacyjnego DB2 zainstalowanego na komputerze lokalnym lub serwerze intranetowym

### **Procedura:**

Aby wywołać Centrum informacyjne DB2 na komputerze, na którym zainstalowany jest klient lub serwer DB2 UDB:

- v W menu Start (w systemie operacyjnym Windows): Kliknij kolejno opcje: **Start — Programy — IBM DB2 — Informacje — Centrum informacyjne**.
- W wierszu komend:
	- W systemie operacyjnym Linux lub UNIX wpisz komendę **db2icdocs**.
	- W systemie operacyjnym Windows wpisz komendę **db2icdocs.exe**.

Aby przy użyciu przeglądarki WWW otworzyć Centrum informacyjne DB2 zainstalowane na serwerze intranetowym lub komputerze lokalnym:

• Otwórz stronę WWW pod adresem http://<nazwa-hosta>:<numer-portu>/, gdzie <nazwa-hosta> to nazwa hosta, a <numer-portu> to numer portu, na którym dostępne jest Centrum informacyjne DB2.

Aby w przeglądarce WWW otworzyć Centrum informacyjne DB2 dostępne w serwisie WWW firmy IBM:

v Otwórz stronę WWW pod adresem: [publib.boulder.ibm.com/infocenter/db2help/.](http://publib.boulder.ibm.com/infocenter/db2help/)

### **Pojęcia pokrewne:**

- v "Centrum [informacyjne](#page-105-0) DB2" na stronie 100
- v "Scenariusze instalacji Centrum [informacyjnego](#page-106-0) DB2" na stronie 101

### **Zadania pokrewne:**

- v "Wyświetlanie tematów w Centrum [informacyjnym](#page-115-0) DB2 w preferowanym języku [użytkownika"](#page-115-0) na stronie 110
- v ["Wywoływanie](#page-123-0) pomocy kontekstowej z poziomu narzędzia DB2" na stronie 118
- v ["Aktualizowanie](#page-115-0) Centrum informacyjnego DB2 zainstalowanego na komputerze lokalnym lub serwerze [intranetowym"](#page-115-0) na stronie 110
- v ["Wywoływanie](#page-124-0) pomocy dotyczącej komend przy użyciu procesora wiersza komend" na [stronie](#page-124-0) 119
- v "Określanie lokalizacji dostępu do Centrum informacyjnego DB2: Wspólny interfejs GUI Pomoc"

### **Informacje pokrewne:**

v "HELP Command" w podręczniku *Command Reference*

# <span id="page-115-0"></span>**Aktualizowanie Centrum informacyjnego DB2 zainstalowanego na komputerze lokalnym lub serwerze intranetowym**

Centrum informacyjne DB2 dostępne pod adresem

<http://publib.boulder.ibm.com/infocenter/db2help/> jest okresowo aktualizowane o nową lub zmienioną dokumentację. Firma IBM może także udostępnić aktualizacje Centrum informacyjnego DB2, które mogą zostać pobrane i zainstalowane na komputerze lokalnym lub na serwerze intranetowym. Zaktualizowanie Centrum informacyjnego DB2 nie powoduje zaktualizowania produktów klienta lub serwera DB2.

### **Wymagania wstępne:**

Wymagany jest komputer podłączony do Internetu.

### **Procedura:**

Aby zaktualizować Centrum informacyjne DB2 zainstalowane na komputerze lokalnym lub serwerze intranetowym:

- 1. Otwórz Centrum informacyjne DB2 dostępne w serwisie WWW firmy IBM pod adresem: <http://publib.boulder.ibm.com/infocenter/db2help/>
- 2. Na stronie powitania, w sekcji Downloads pod nagłówkiem Service and Support kliknij odsyłacz **DB2 Universal Database Documentation**.
- 3. Sprawdź, czy zainstalowane lokalnie Centrum informacyjne DB2 jest nieaktualne, porównując poziom najnowszego obrazu dokumentacji z poziomem dokumentacji, która jest zainstalowana na komputerze lokalnym. Poziom zainstalowanej dokumentacji można sprawdzić na stronie powitania Centrum informacyjnego DB2.
- 4. Jeśli dostępna jest nowsza wersja Centrum informacyjnego DB2, pobierz najnowszy obraz *Centrum informacyjnego DB2* odpowiedni dla używanego systemu operacyjnego.
- 5. Aby zainstalować najnowszy obraz *Centrum informacyjnego DB2*, postępuj zgodnie z instrukcjami dostępnymi na stronie WWW.

### **Pojęcia pokrewne:**

v "Scenariusze instalacji Centrum [informacyjnego](#page-106-0) DB2" na stronie 101

### **Zadania pokrewne:**

- v "Uruchamianie Centrum [informacyjnego](#page-113-0) DB2" na stronie 108
- v "Instalowanie Centrum [informacyjnego](#page-109-0) DB2 przy użyciu Kreatora instalacji DB2 (UNIX)" na [stronie](#page-109-0) 104
- v "Instalowanie Centrum [informacyjnego](#page-111-0) DB2 przy użyciu Kreatora instalacji DB2 [\(Windows\)"](#page-111-0) na stronie 106

# **Wyświetlanie tematów w Centrum informacyjnym DB2 w preferowanym** 7 **języku użytkownika** 7

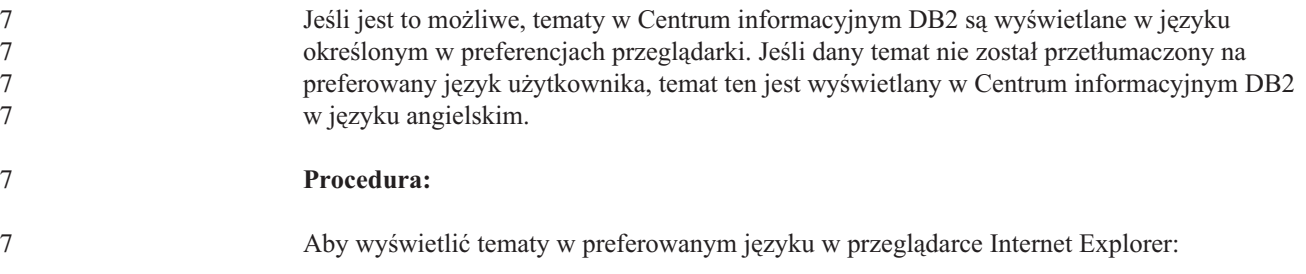

<span id="page-116-0"></span>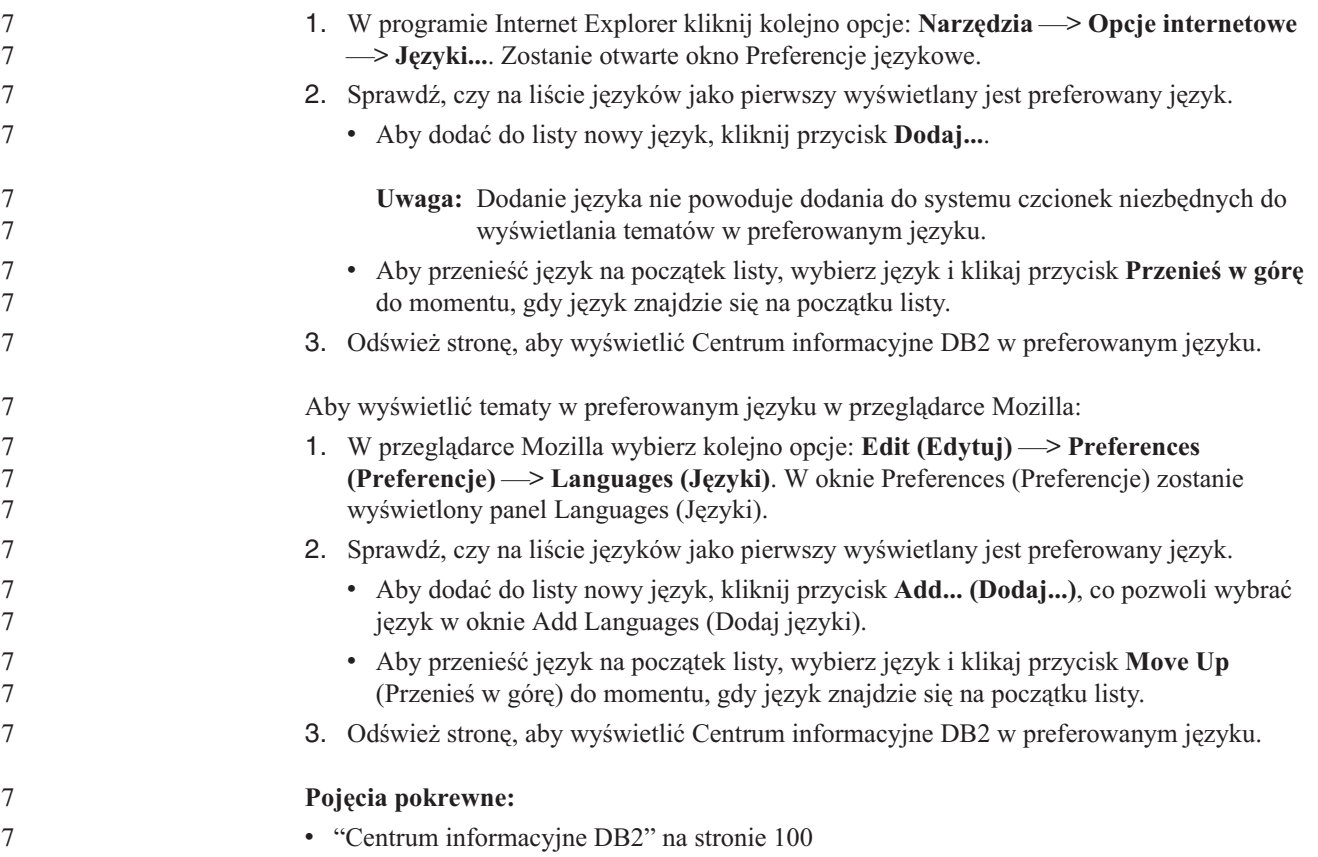

# **Dokumentacja DB2 w postaci plików PDF i w postaci drukowanej**

W poniższych tabelach dostępne są oficjalne tytuły podręczników, numery zamówień i nazwy plików PDF. Aby zamówić podręcznik w postaci drukowanej, trzeba znać oficjalny tytuł podręcznika. Aby wydrukować plik PDF, trzeba znać nazwę danego pliku PDF.

Dokumentacja programu DB2 uporządkowana jest według następujących kategorii:

- Podstawowe informacje o DB2
- Informacje administracyjne
- v Informacje o projektowaniu aplikacji
- v Informacje o inteligentnej analizie danych
- Informacje o DB2 Connect
- v Informacje instalacyjne i konfiguracyjne
- Kursy
- Informacje o komponentach opcjonalnych
- Uwagi do wydania

W poniższych tabelach dostępne są informacje potrzebne do zamówienia poszczególnych podręczników z biblioteki DB2 w postaci drukowanej, do wydrukowania lub wyświetlenia odpowiadających im plików PDF. Pełny opis każdego podręcznika z biblioteki DB2 jest dostępny w serwisie IBM Publications Center pod adresem: [www.ibm.com/shop/publications/order](http://www.ibm.com/shop/publications/order)

7 7 7

# **Podstawowe informacje o programie DB2**

Podręczniki te zawierają podstawowe informacje dla wszystkich użytkowników programu DB2. Informacje te są przydatne zarówno dla programistów, administratorów baz danych, jak i dla użytkowników programu DB2 Connect, DB2 Warehouse Manager lub innych produktów z rodziny DB2.

*Tabela 1. Podstawowe informacje o programie DB2*

| <b>Nazwa</b>                                             | Numer zamówienia                                | Nazwa pliku PDF |
|----------------------------------------------------------|-------------------------------------------------|-----------------|
| <b>IBM DB2 Universal Database -</b><br>Command Reference | SC09-4828                                       | dh2n0x81        |
| <b>IBM DB2 Universal Database</b><br>Glosariusz          | Brak numeru                                     | db2t0x81        |
| <b>IBM DB2 Universal Database</b><br>Komunikaty, tom 1   | GC85-0061 (niedostępny w<br>postaci drukowanej) | db2m1x81        |
| <b>IBM DB2 Universal Database</b><br>Komunikaty, tom 2   | GC85-0062 (niedostępny w<br>postaci drukowanej) | dh2m2x81        |
| IBM DB2 Universal Database Co<br>nowego                  | SC85-0060                                       | db2q0x81        |

7 7

# **Informacje administracyjne**

Podręczniki te zawierają informacje potrzebne do wydajnego projektowania, implementowania i obsługiwania baz danych, hurtowni danych i systemów stowarzyszonych DB2.

*Tabela 2. Informacje administracyjne*

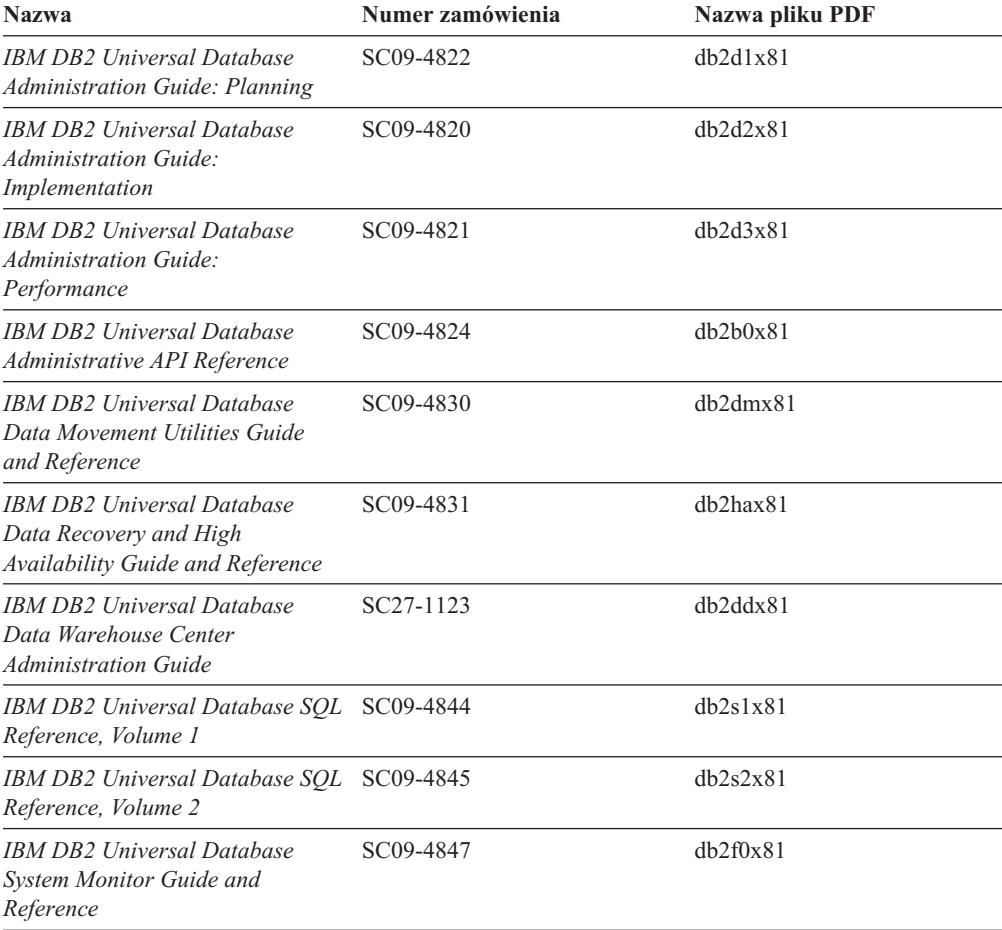

# **Informacje o projektowaniu aplikacji**

Podręczniki te zawierają informacje przeznaczone przede wszystkim dla twórców aplikacji i programistów pracujących z programem DB2 Universal Database (DB2 UDB). Są to między innymi informacje o obsługiwanych językach i kompilatorach, a także dokumentacja interfejsów programistycznych umożliwiających dostęp do programu DB2 UDB, takich jak osadzony SQL, ODBC, JDBC, SQLj i CLI. Jeśli używane jest Centrum informacyjne DB2, możliwe jest także uzyskanie dostępu do kodu źródłowego przykładowych programów w wersji HTML.

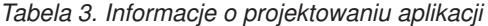

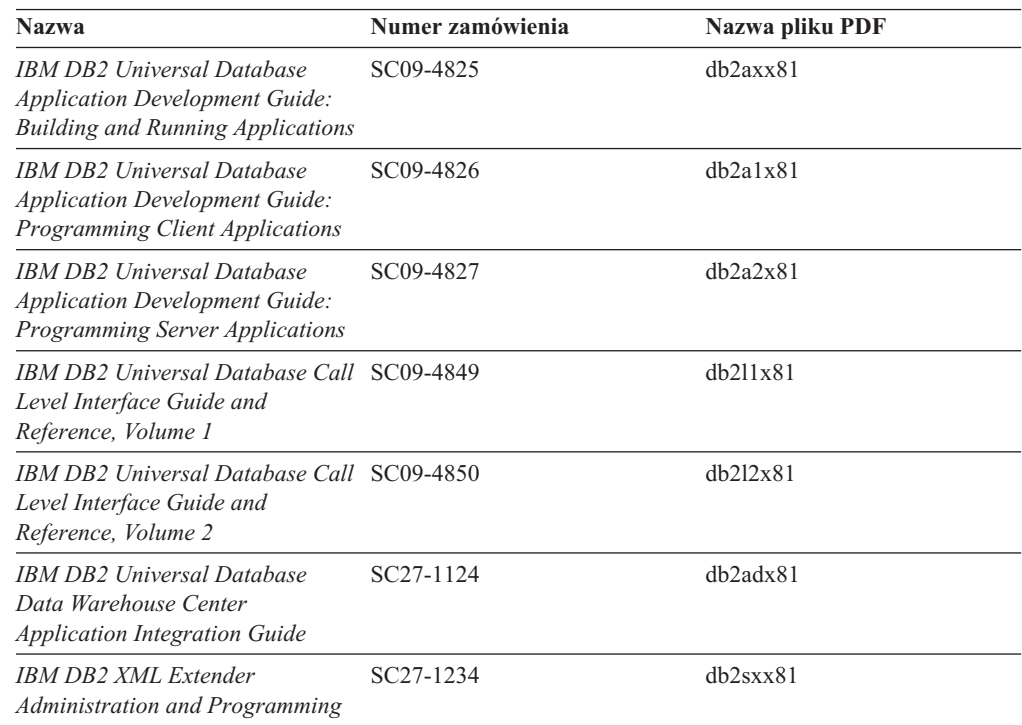

# **Informacje o inteligentnej analizie danych**

Podręczniki te zawierają informacje opisujące sposób korzystania z komponentów usprawniających opracowywanie danych i zwiększających możliwości analityczne programu DB2 Universal Database.

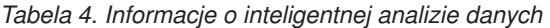

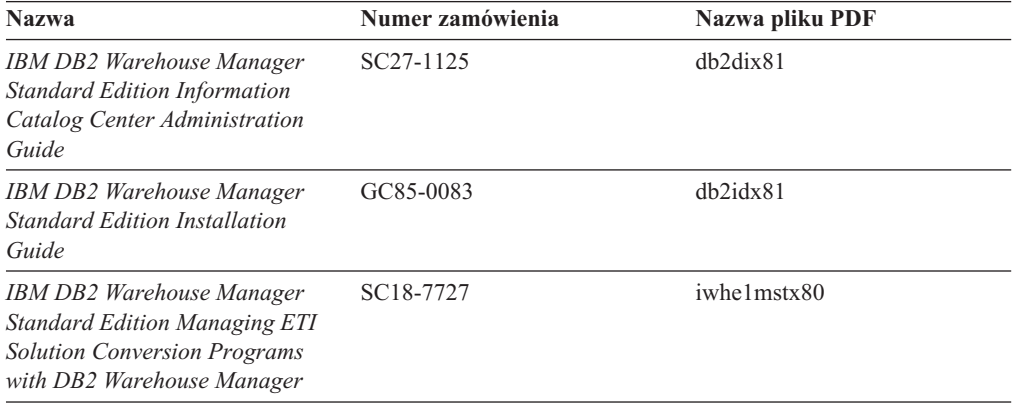

# **Informacje o programie DB2 Connect**

Do tej kategorii należą informacje opisujące metody uzyskiwania dostępu do danych na serwerach typu mainframe i serwerach dla przedsiębiorstw przy użyciu programu DB2 Connect Enterprise Edition lub DB2 Connect Personal Edition.

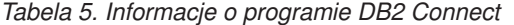

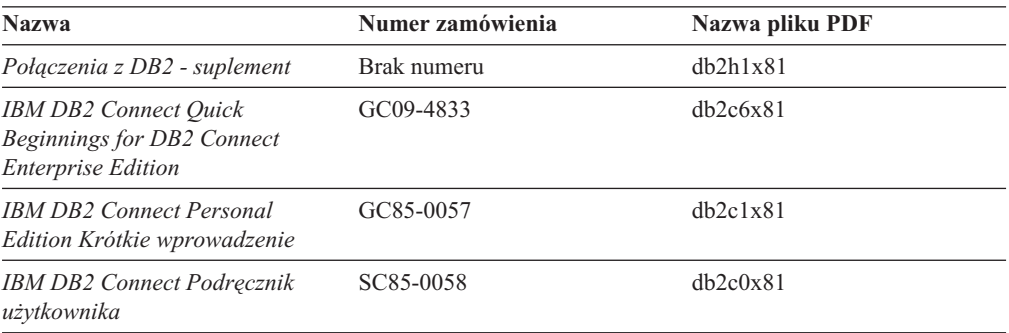

# **Informacje instalacyjne i konfiguracyjne**

Do tej kategorii należą informacje przydatne podczas instalowania i konfigurowania serwerów, klientów i innych produktów DB2.

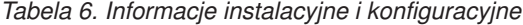

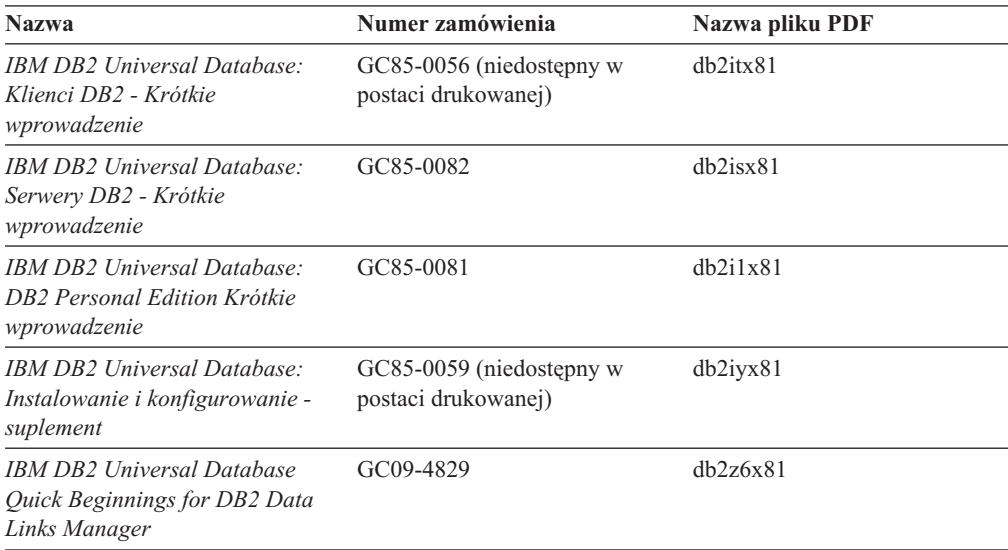

# **Kursy**

Kursy wprowadzają użytkownika w funkcje i właściwości programu DB2 i przedstawiają sposoby wykonywania rozmaitych zadań.

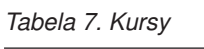

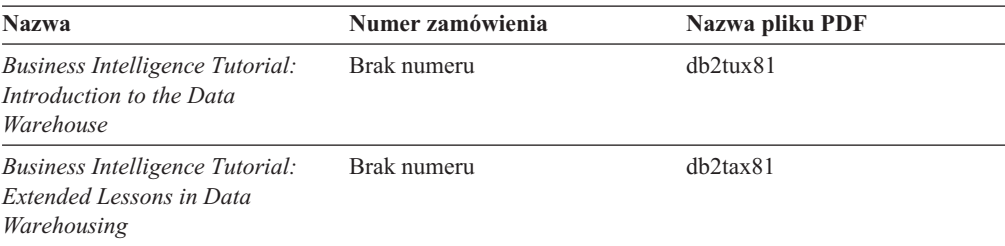

*Tabela 7. Kursy (kontynuacja)*

| <b>Nazwa</b>                                  | Numer zamówienia | Nazwa pliku PDF |
|-----------------------------------------------|------------------|-----------------|
| <b>Information Catalog Center</b><br>Tutorial | Brak numeru      | $dh2a$ ix81     |
| Video Central for e-business<br>Tutorial      | Brak numeru      | $db2$ twx $81$  |
| Kurs Visual Explain                           | Brak numeru      | dh2tvx81        |

## **Informacje o komponentach opcjonalnych**

Do tej kategorii należą informacje opisujące sposób korzystania z opcjonalnych komponentów programu DB2.

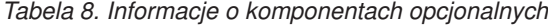

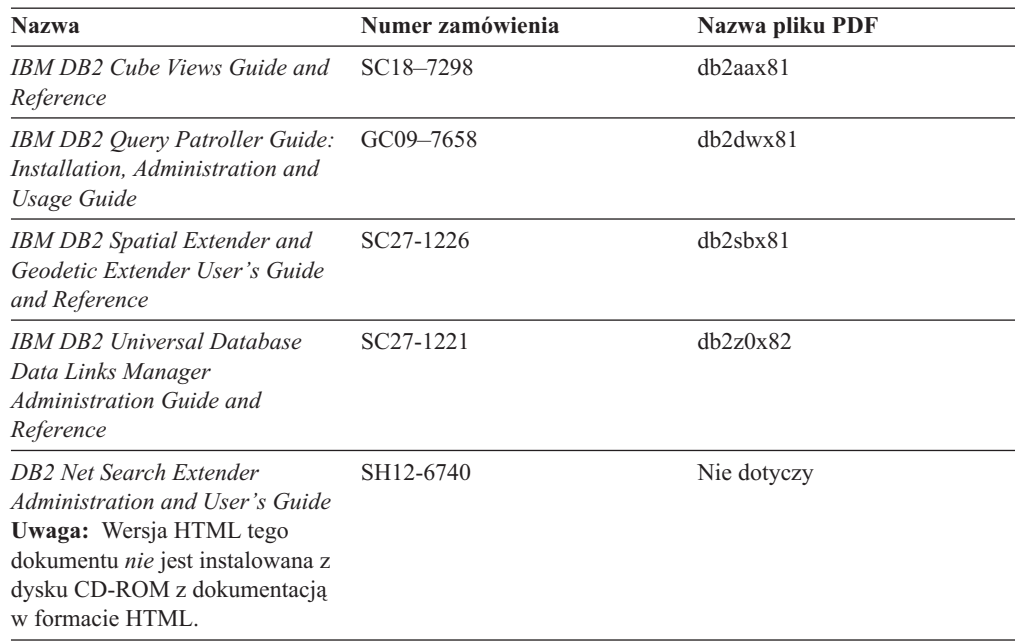

# **Uwagi do wydania**

Uwagi do wydania zawierają dodatkowe informacje dotyczące konkretnego wydania danego produktu lub poziomu pakietu poprawek. Obejmują one także zestawienia aktualizacji dokumentacji wprowadzonych w poszczególnych wydaniach, aktualizacjach i pakietach poprawek.

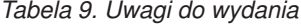

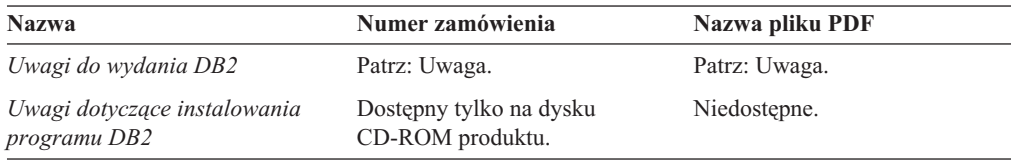

**Uwaga:** Uwagi do wydania dostępne są:

- v w postaci plików XHTML i plików tekstowych na dyskach CD z produktem,
- v w postaci plików PDF na dysku CD z dokumentacją PDF.

<span id="page-121-0"></span>Ponadto fragmenty Uwag do wydania dotyczące *znanych problemów i metod ich obejścia* oraz *niezgodności między wersjami* są także dostępne w Centrum informacyjnym DB2.

Aby wyświetlić Uwagi do wydania w postaci pliku tekstowego na platformach z systemem UNIX, należy otworzyć plik Release.Notes. Plik ten znajduje się w katalogu DB2DIR/Readme/*%L*, gdzie *%L* oznacza ustawienia narodowe, a DB2DIR oznacza:

- W systemach operacyjnych AIX: /usr/opt/db2\_08\_01
- v We wszystkich pozostałych systemach operacyjnych UNIX: /opt/IBM/db2/V8.1

### **Pojęcia pokrewne:**

v ["Dokumentacja](#page-104-0) i pomoc programu DB2" na stronie 99

### **Zadania pokrewne:**

- v "Drukowanie książek z biblioteki DB2 w formacie pliku PDF" na stronie 116
- v "Zamawianie [drukowanych](#page-122-0) książek z biblioteki DB2" na stronie 117
- v ["Wywoływanie](#page-123-0) pomocy kontekstowej z poziomu narzędzia DB2" na stronie 118

## **Drukowanie książek z biblioteki DB2 w formacie pliku PDF**

Podręczniki DB2 można drukować z plików PDF znajdujących się na dysku CD o nazwie *Dokumentacja DB2 w formacie PDF*. Korzystając z programu Adobe Acrobat Reader, można wydrukować całą książkę lub tylko wybrane strony.

### **Wymagania wstępne:**

Trzeba mieć zainstalowany program Adobe Acrobat Reader. Program Adobe Acrobat Reader jest dostępny w serwisie WWW firmy Adobe pod adresem: [www.adobe.com](http://www.adobe.com/)

### **Procedura:**

Aby wydrukować podręcznik z biblioteki DB2 w formacie pliku PDF:

- 1. Włóż do napędu dysk CD o nazwie *Dokumentacja DB2 w formacie PDF*. W systemach operacyjnych UNIX: podłącz dysk CD o nazwie Dokumentacja DB2 w formacie PDF. Szczegółowe informacje na temat podłączania dysku CD-ROM w systemach operacyjnych UNIX dostępne są w podręczniku *Krótkie wprowadzenie*.
- 2. Otwórz plik index.htm. Plik zostanie otwarty w oknie przeglądarki.
- 3. Kliknij tytuł dokumentu PDF, który chcesz wyświetlić. Plik PDF zostanie otwarty w programie Acrobat Reader.
- 4. Aby wydrukować dowolny fragment podręcznika, wybierz kolejno opcje: **File (Plik)** → **Print (Drukuj)**.

### **Pojęcia pokrewne:**

v "Centrum [informacyjne](#page-105-0) DB2" na stronie 100

### **Zadania pokrewne:**

- v "Podłączanie dysku CD-ROM (AIX)" w podręczniku *Serwery DB2 - Krótkie wprowadzenie*
- v "Podłączanie dysku CD-ROM w systemie HP-UX" w podręczniku *Serwery DB2 - Krótkie wprowadzenie*
- <span id="page-122-0"></span>v "Podłączanie dysku CD-ROM (Linux)" w podręczniku *Serwery DB2 - Krótkie wprowadzenie*
- v "Zamawianie drukowanych książek z biblioteki DB2" na stronie 117
- v "Podłączanie dysku CD-ROM w systemie Solaris" w podręczniku *Serwery DB2 - Krótkie wprowadzenie*

### **Informacje pokrewne:**

v ["Dokumentacja](#page-116-0) DB2 w postaci plików PDF i w postaci drukowanej" na stronie 111

## **Zamawianie drukowanych książek z biblioteki DB2**

Jeśli użytkownik woli korzystać z podręczników w wersji drukowanej, może je zamówić na trzy sposoby.

### **Procedura:**

W niektórych krajach lub regionach istnieje możliwość zamówienia podręczników w postaci drukowanej. Informacje o dostępności tej usługi w określonym kraju lub regionie można znaleźć w serwisie WWW IBM Publications. Jeśli istnieje możliwość zamówienia publikacji, można to zrobić w następujący sposób: v Skontaktuj się z autoryzowanym dealerem lub przedstawicielem handlowym firmy IBM. Lokalnych przedstawicieli firmy IBM można znaleźć w serwisie IBM Worldwide Directory of Contacts pod adresem: [www.ibm.com/planetwide](http://www.ibm.com/planetwide) v Zadzwoń pod numer 1-800-879-2755 w Stanach Zjednoczonych lub 1-800-IBM-4YOU w Kanadzie. v Odwiedź serwis IBM Publications Center pod adresem: [http://www.ibm.com/shop/publications/order.](http://www.ibm.com/shop/publications/order) W wypadku niektórych krajów zamówienie podręczników w serwisie IBM Publications Center może nie być możliwe.

W chwili udostępnienia produktu DB2 informacje w publikacjach drukowanych odpowiadają dokładnie informacjom w plikach PDF na dysku CD *Dokumentacja DB2 w formacie PDF*. Te same informacje są również dostępne na dysku CD *Centrum informacyjne DB2*. Na dysku CD z Centrum informacyjnym DB2 dostępne są także dodatkowe informacje, które nie są zawarte w podręcznikach w postaci plików PDF (na przykład procedury administracyjne SQL i przykłady HTML). Nie wszystkie podręczniki dostępne na dysku CD z dokumentacją DB2 w formacie PDF mogą zostać zamówione w postaci drukowanej.

**Uwaga:** Centrum informacyjne DB2 jest aktualizowane częściej niż pliki PDF lub podręczniki drukowane. Aby mieć dostęp do najbardziej aktualnych informacji, należy instalować udostępniane na bieżąco aktualizacje dokumentacji lub korzystać z Centrum informacyjnego DB2 pod adresem: [http://publib.boulder.ibm.com/infocenter/db2help/.](http://publib.boulder.ibm.com/infocenter/db2help/)

### **Zadania pokrewne:**

v ["Drukowanie](#page-121-0) książek z biblioteki DB2 w formacie pliku PDF" na stronie 116

### **Informacje pokrewne:**

v ["Dokumentacja](#page-116-0) DB2 w postaci plików PDF i w postaci drukowanej" na stronie 111

# <span id="page-123-0"></span>**Wywoływanie pomocy kontekstowej z poziomu narzędzia DB2**

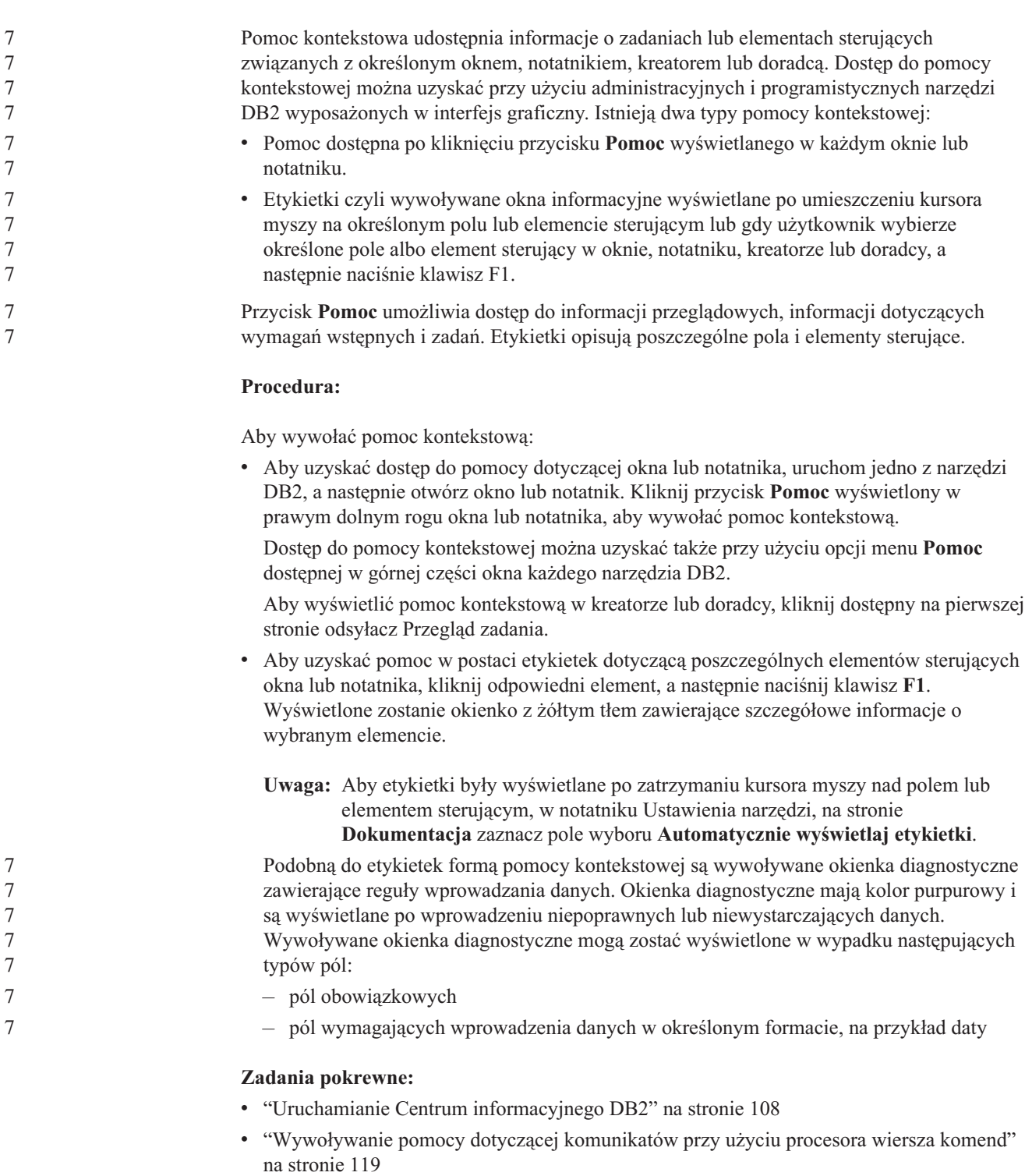

- v ["Wywoływanie](#page-124-0) pomocy dotyczącej komend przy użyciu procesora wiersza komend" na [stronie](#page-124-0) 119
- v ["Wywoływanie](#page-125-0) pomocy dotyczącej stanu SQL przy użyciu procesora wiersza komend" na [stronie](#page-125-0) 120
- v "Dostęp do Centrum informacyjnego DB2: Pojęcia Pomoc"
- v "Jak korzystać z pomocy programu DB2 UDB: Wspólny interfejs GUI Pomoc"
- v "Określanie lokalizacji dostępu do Centrum informacyjnego DB2: Wspólny interfejs GUI Pomoc"
- v "Konfigurowanie dostępu do pomocy kontekstowej i dokumentacji DB2: Wspólny interfejs GUI - Pomoc"

# <span id="page-124-0"></span>**Wywoływanie pomocy dotyczącej komunikatów przy użyciu procesora** 7 **wiersza komend** 7

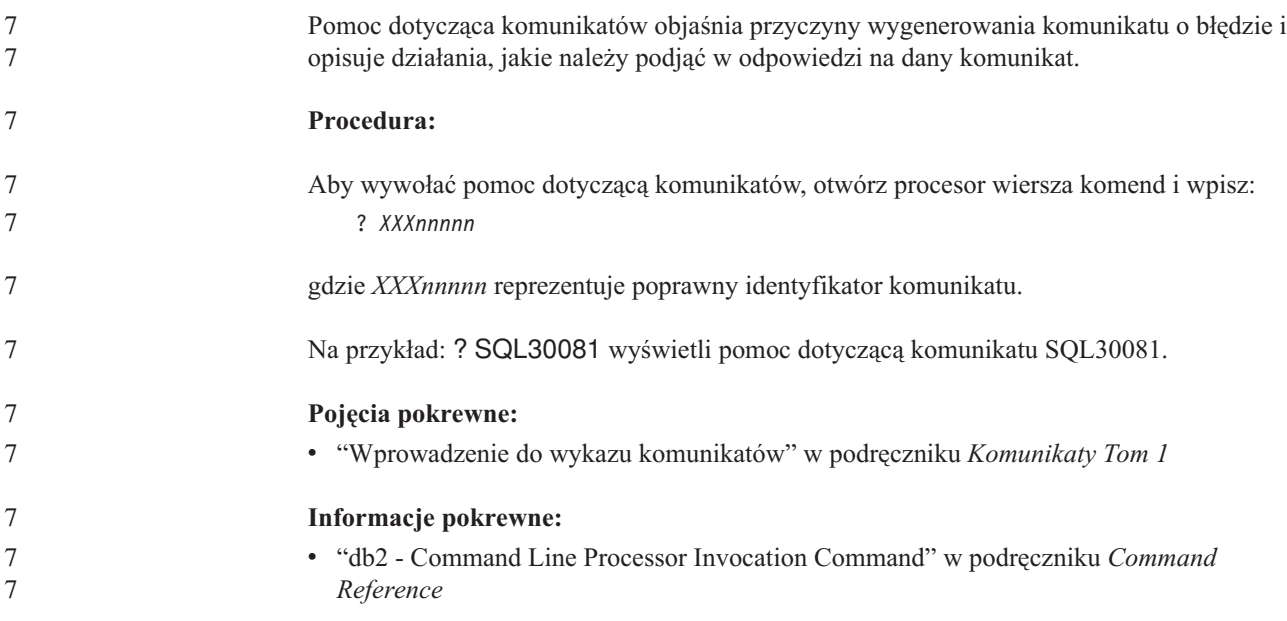

# **Wywoływanie pomocy dotyczącej komend przy użyciu procesora** 7 **wiersza komend** 7

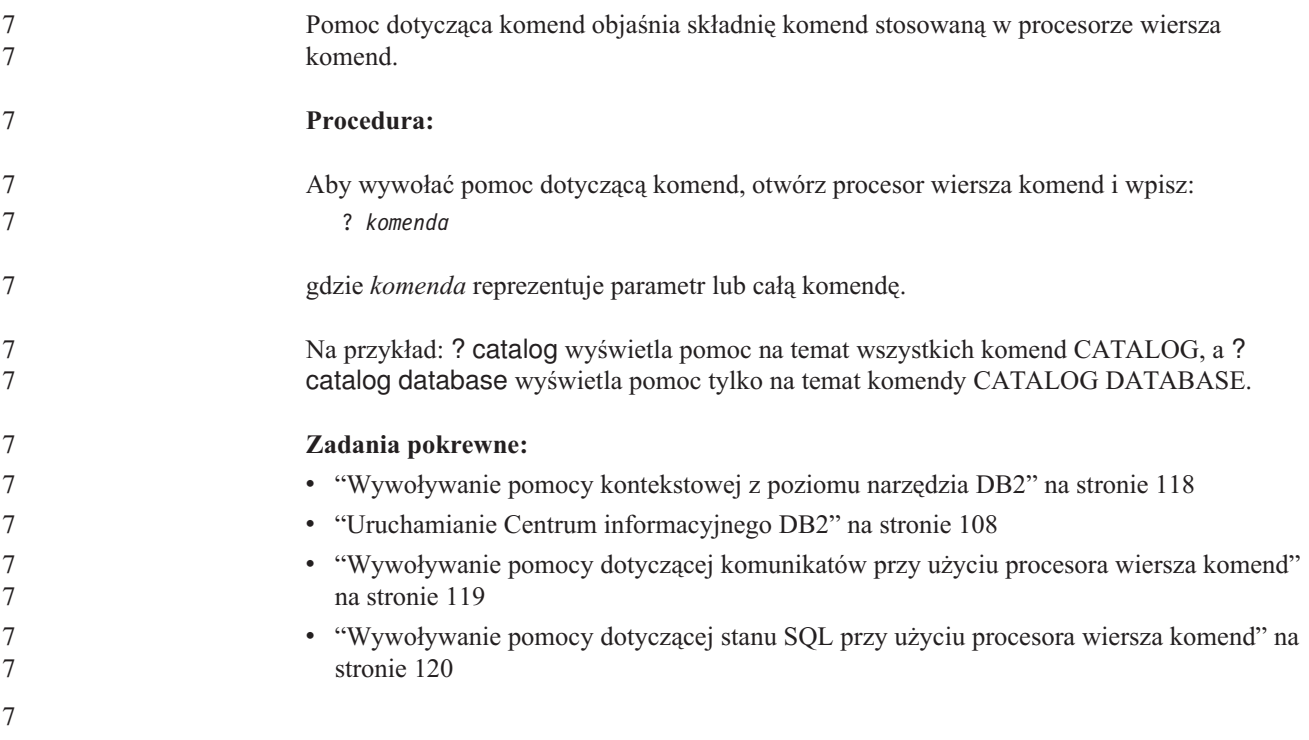

<span id="page-125-0"></span>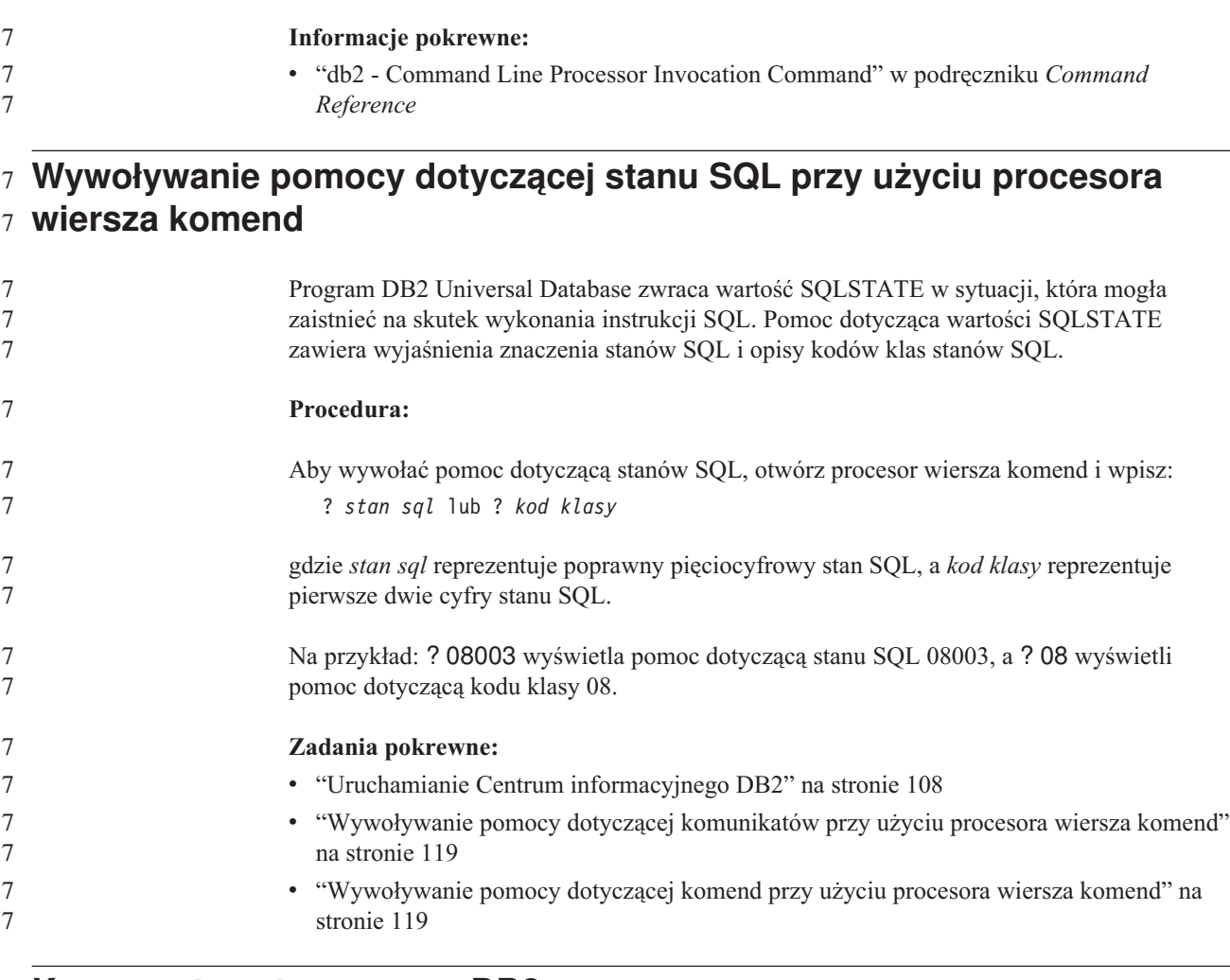

## **Kursy na temat programu DB2**

Kursy na temat programu DB2® pomagają użytkownikowi zapoznać się z różnymi aspektami programu DB2 Universal Database. Na kursy składają się lekcje z instrukcjami typu ″krok po kroku″ obejmujące tematykę projektowania aplikacji, dostrajania efektywności zapytań SQL, pracy z hurtowniami danych, zarządzania metadanymi i opracowywania serwisów WWW za pomocą programu DB2.

### **Zanim rozpoczniesz:**

Kursy w wersji XHTML można wyświetlić w Centrum informacyjnym pod adresem: [http://publib.boulder.ibm.com/infocenter/db2help/.](http://publib.boulder.ibm.com/infocenter/db2help/)

W niektórych lekcjach wykorzystano przykładowe dane lub kod programu. Opisy wymagań wstępnych dla wykonania konkretnych zadań znajdują się w treści poszczególnych kursów.

### **Kursy na temat programu DB2 Universal Database:**

Kliknij odpowiednią nazwę kursu na poniższej liście, aby wyświetlić dany kurs.

*Kurs inteligentnej analizy danych: Wprowadzenie do Centrum hurtowni danych* Zadania wprowadzające z zakresu opracowywania danych w Centrum hurtowni danych.

*Kurs inteligentnej analizy danych: Lekcje zaawansowanego opracowywania danych hurtowych*

> Zaawansowane zadania związane z opracowywaniem danych w Centrum hurtowni danych.

*Kurs Centrum katalogu informacyjnego*

Tworzenie i zarządzanie katalogiem informacyjnym w celu wyszukiwania i korzystania z metadanych w Centrum katalogu informacyjnego.

*Kurs Visual Explain*

Poprawianie wydajności drogą analizy, optymalizacji i dostrajania instrukcji SQL za pomocą programu Visual Explain.

# **Informacje dotyczące rozwiązywania problemów z programem DB2**

Podczas korzystania z produktów DB2® użytkownik ma do dyspozycji wiele różnych informacji dotyczących diagnozowania i rozwiązywania problemów.

### **Dokumentacja DB2**

Informacje dotyczące rozwiązywania problemów można znaleźć za poednictwem Centrum informacyjnego DB2, a także w podręcznikach dostępnych w postaci plików PDF wchodzących w skład biblioteki DB2. Pełną listę dokumentacji dotyczącej rozwiązywania problemów z programem DB2 można znaleźć w Centrum informacyjnym DB2, w sekcji ″Wsparcie i rozwiązywanie problemów″ w drzewie nawigacyjnym (w panelu znajdującym się w lewej części okna przeglądarki).

#### **Serwis WWW wsparcia technicznego dla programu DB2**

W razie wystąpienia problemów i konieczności uzyskania pomocy w znalezieniu prawdopodobnych przyczyn i możliwych rozwiązań, należy odwiedzić serwis WWW wsparcia technicznego dla programu DB2. Serwis ten zawiera odsyłacze do najnowszych publikacji dotyczących programu DB2, not technicznych, raportów APAR (Authorized Program Analysis Report), pakietów poprawek, najnowszej listy wewnętrznych kodów błędów programu DB2 oraz do innych zasobów. Użytkownik może przeszukiwać tę bazę wiedzy, aby znaleźć możliwe rozwiązania określonych problemów.

Serwis WWW wsparcia technicznego dla programu DB2 jest dostępny pod adresem: [http://www.ibm.com/software/data/db2/udb/winos2unix/support](http://www.ibm.com/software/data/db2/udb/support.html)

### **DB2 Problem Determination Tutorial Series**

Serwis WWW DB2 Problem Determination Tutorial Series (seria kursów dotyczących określania problemów z programem DB2) zawiera informacje pomocne w szybkiej identyfikacji i rozwiązywaniu problemów, które mogą wystąpić podczas pracy z produktami z rodziny DB2. Jeden z kursów opisuje funkcje i narzędzia programu DB2 ułatwiające określanie problemów i zawiera informacje pomocne w podjęciu decyzji, kiedy należy z nich korzystać. W innych kursach omawiane są tematy pokrewne, na przykład określanie problemów dotyczących mechanizmu bazy danych (″Database Engine Problem Determination″), określanie problemów dotyczących wydajności (″Performance Problem Determination″) i określanie problemów dotyczących aplikacji (″Application Problem Determination″).

Pełny zestaw kursów dotyczących określania problemów związanych z programem DB2 jest dostępny w serwisie WWW wsparcia technicznego dla programu DB2 pod adresem: <http://www.ibm.com/software/data/support/pdm/db2tutorials.html>

### **Pojęcia pokrewne:**

• "Centrum [informacyjne](#page-105-0) DB2" na stronie 100

v "Introduction to problem determination - DB2 Technical Support tutorial" w podręczniku *Troubleshooting Guide*

## <span id="page-127-0"></span>**Ułatwienia dostępu**

Ułatwienia dostępu pomagają użytkownikom niepełnosprawnym fizycznie, na przykład z upośledzeniem ruchowym lub wzrokowym, efektywnie korzystać z oprogramowania. Poniższa lista zawiera opis głównych ułatwień dostępu w produktach DB2®, wersja 8:

- v Ze wszystkich funkcji programu DB2 można korzystać za pośrednictwem klawiatury, bez konieczności użycia myszy. Więcej informacji na ten temat można znaleźć w sekcji "Wprowadzanie danych i nawigacja za pomocą klawiatury".
- v Interfejsy użytkownika programu DB2 umożliwiają dostosowanie wielkości i koloru czcionek. Więcej informacji na ten temat można znaleźć w sekcji "Przystępny ekran".
- Produkty DB2 obsługują ułatwiające dostęp aplikacje korzystające z interfejsu Java™ Accessibility API. Więcej informacji na ten temat można znaleźć w sekcji ["Zgodność](#page-128-0) z rozwiązaniami technicznymi dla [niepełnosprawnych"](#page-128-0) na stronie 123.
- v Dokumentacja programu DB2 jest dostępna w przystępnym formacie. Więcej informacji na ten temat można znaleźć w sekcji ["Dokumentacja](#page-128-0) w przystępnym formacie" na stronie [123.](#page-128-0)

## **Wprowadzanie danych i nawigacja za pomocą klawiatury**

### **Operowanie programem za pomocą klawiatury**

Narzędzia programu DB2 można obsługiwać za pomocą samej klawiatury. Wszystkie operacje, które można wykonać za pomocą myszy, można również wykonać za pomocą pojedynczych klawiszy lub ich kombinacji. Standardowe kombinacje klawiszy używane w systemie operacyjnym są wykorzystywane do wykonania standardowych operacji w systemie operacyjnym.

Więcej informacji o korzystaniu z klawiszy lub kombinacji klawiszy do wykonania określonych operacji można znaleźć w sekcji Skróty i akceleratory klawiszowe: Wspólny interfejs GUI - Pomoc.

### **Nawigacja przy użyciu klawiatury**

Interfejs użytkownika narzędzi DB2 umożliwia nawigację przy użyciu klawiszy lub kombinacji klawiszy.

Więcej informacji o korzystaniu z klawiszy lub kombinacji klawiszy do nawigowania po narzędziach DB2 można znaleźć w sekcji Skróty i akceleratory klawiszowe: Wspólny interfejs GUI - Pomoc.

### **Miejsce aktywne dla klawiatury**

W systemach operacyjnych UNIX® obszar aktywnego okna, w którym obsługiwane są sekwencje klawiszy, jest podświetlony.

## **Przystępny ekran**

W narzędziach DB2 dostępne są funkcje zwiększające dostępność programu dla użytkowników o obniżonej zdolności widzenia. Takim usprawnieniem jest między innymi możliwość dostosowywania właściwości czcionek do indywidualnych potrzeb.

### **Ustawienia czcionek**

Za pomocą notatnika Ustawienia narzędzi można wybrać kolor, rozmiar i rodzaj czcionki tekstu wyświetlanego w menu i oknach dialogowych.

<span id="page-128-0"></span>Więcej informacji o określaniu ustawień czcionki można znaleźć w sekcji Zmiana czcionki menu i tekstu: Wspólny interfejs GUI - Pomoc.

### **Niezależność od kolorów**

Zdolność rozróżniania kolorów nie jest potrzebna, aby móc korzystać ze wszystkich funkcji tego produktu.

## **Zgodność z rozwiązaniami technicznymi dla niepełnosprawnych**

Interfejsy narzędzi DB2 zapewniają obsługę interfejsu Java Accessibility API, który pozwala na wykorzystanie razem z produktami DB2 lektorów ekranowych i innych przydatnych technologii.

## **Dokumentacja w przystępnym formacie**

Dokumentacja dotycząca programu DB2 jest dostępna w formacie XHTML 1.0, który jest obsługiwany przez większość przeglądarek WWW. Zastosowanie formatu XHTML umożliwia wyświetlenie dokumentacji zgodnie z preferencjami wyświetlania określonymi w używanej przeglądarce. Ponadto dzięki temu można korzystać z czytników ekranu i innych rozwiązań technicznych dla niepełnosprawnych.

Diagramy składni przedstawione są w postaci dziesiętnej z kropkami. Ten format jest dostępny tylko podczas korzystania z dokumentacji elektronicznej za pomocą lektora ekranowego.

### **Pojęcia pokrewne:**

v "Diagramy składniowe w postaci dziesiętnej z kropkami" na stronie 123

### **Zadania pokrewne:**

- v "Skróty i akceleratory klawiszowe: Wspólny interfejs GUI Pomoc"
- v "Zmiana czcionki menu i tekstu: Wspólny interfejs GUI Pomoc"

## **Diagramy składniowe w postaci dziesiętnej z kropkami** 7

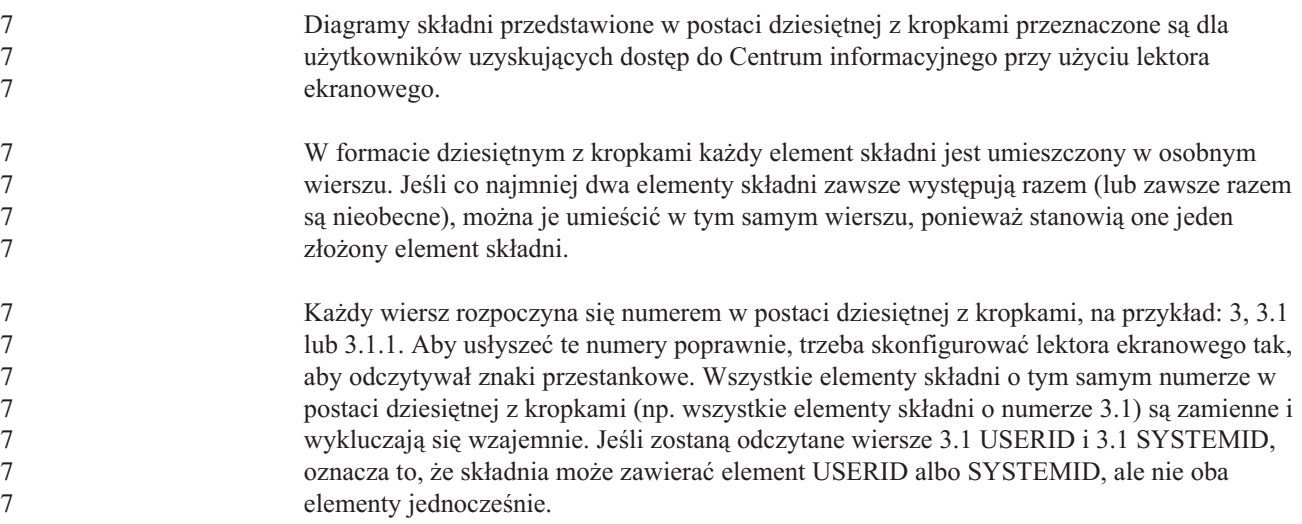

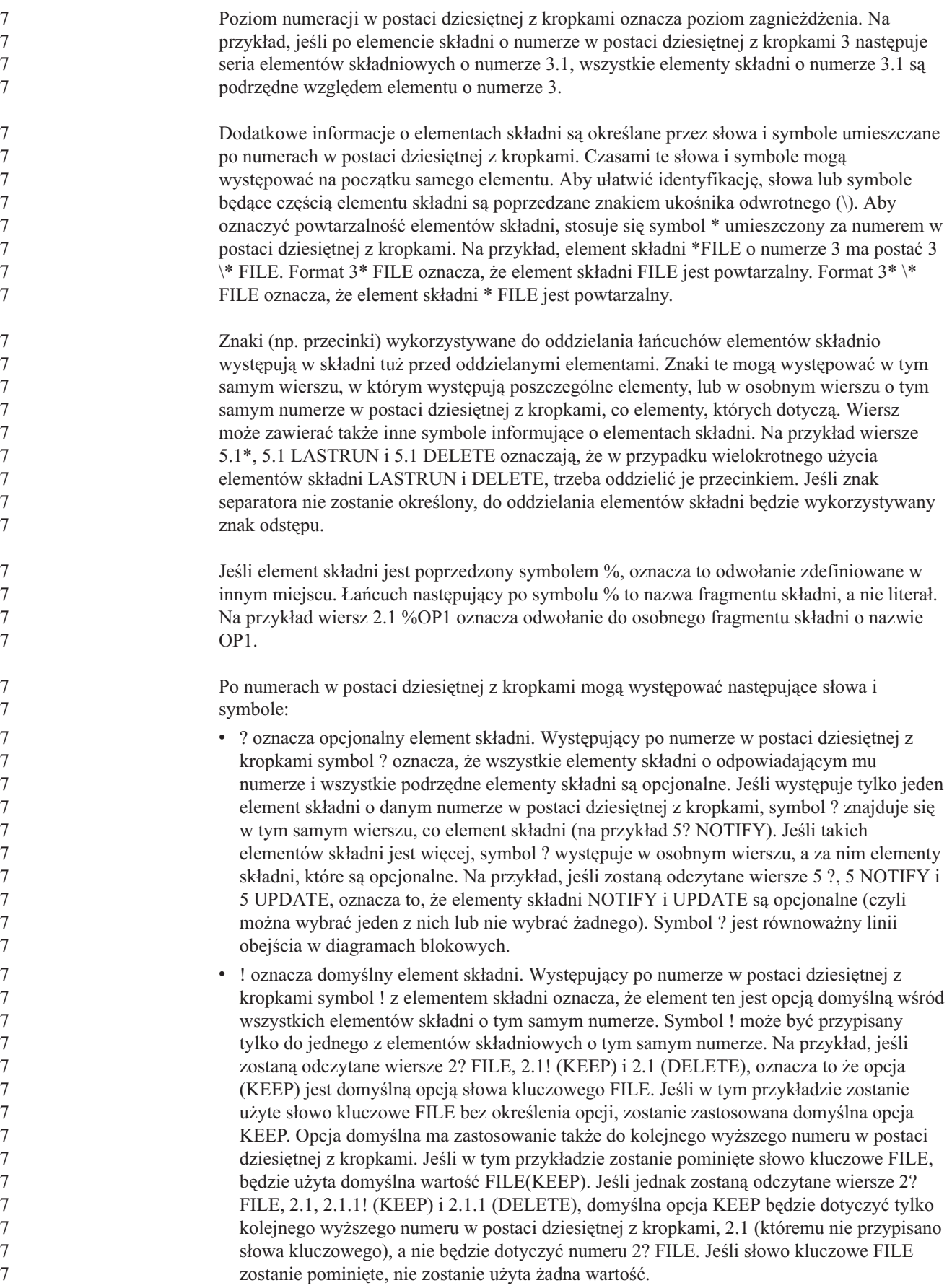

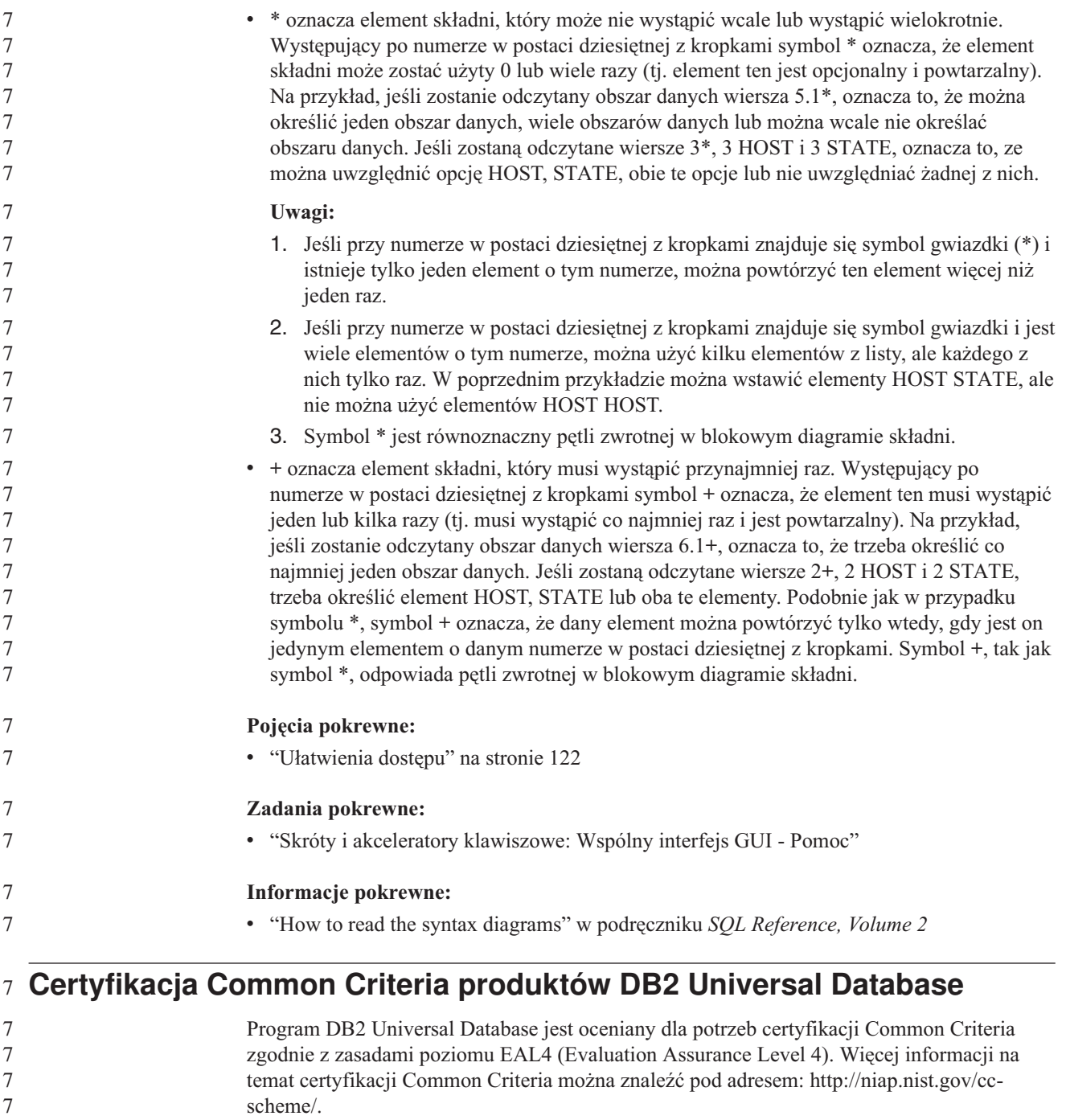

# **Uwagi**

Produktów, usług lub opcji opisywanych w tym dokumencie firma IBM nie musi oferować we wszystkich krajach. Informacje o produktach i usługach dostępnych w danym kraju można uzyskać od lokalnego przedstawiciela firmy IBM. Jakakolwiek wzmianka na temat produktu, programu lub usługi firmy IBM nie oznacza, że może być zastosowany jedynie ten produkt, ten program lub ta usługa firmy IBM. Zamiast nich można zastosować ich odpowiednik funkcjonalny, pod warunkiem, że nie narusza to praw własności intelektualnej firmy IBM. Jednakże cała odpowiedzialność za ocenę przydatności i sprawdzenie działania produktu, programu lub usługi pochodzących od producenta innego niż IBM spoczywa na użytkowniku.

IBM może posiadać patenty lub złożone wnioski patentowe na towary i usługi, o których mowa w niniejszej publikacji. Używanie tego dokumentu nie daje żadnych praw do tych patentów. Wnioski o przyznanie licencji można zgłaszać na piśmie pod adresem:

IBM Director of Licensing IBM Corporation North Castle Drive Armonk, NY 10504-1785 U.S.A.

Zapytania dotyczące zestawów znaków dwubajtowych (DBCS) należy kierować do lokalnych działów własności intelektualnej firmy IBM (IBM Intellectual Property Department) lub wysłać je na piśmie na adres:

IBM World Trade Asia Corporation Licensing 2-31 Roppongi 3-chome, Minato-ku Tokyo 106, Japan

**Poniższy akapit nie obowiązuje w Wielkiej Brytanii, a także w innych krajach, w których jego treść pozostaje w sprzeczności z przepisami prawa miejscowego:** FIRMA INTERNATIONAL BUSINESS MACHINES CORPORATION DOSTARCZA TĘ PUBLIKACJĘ W TAKIM STANIE, W JAKIM SIĘ ZNAJDUJE "AS IS" BEZ UDZIELANIA JAKICHKOLWIEK GWARANCJI (W TYM TAKŻE RĘKOJMI), WYRAŹNYCH LUB DOMNIEMANYCH, A W SZCZEGÓLNOŚCI DOMNIEMANYCH GWARANCJI PRZYDATNOŚCI HANDLOWEJ ORAZ PRZYDATNOŚCI DO OKREŚLONEGO CELU LUB GWARANCJI, ŻE PUBLIKACJA NIE NARUSZA PRAW OSÓB TRZECICH. Ustawodawstwa niektórych krajów nie dopuszczają zastrzeżeń dotyczących gwarancji wyraźnych lub domniemanych w odniesieniu do pewnych transakcji; w takiej sytuacji powyższe zdanie nie ma zastosowania.

Informacje zawarte w niniejszej publikacji mogą zawierać nieścisłości techniczne lub błędy drukarskie. Informacje te są okresowo aktualizowane, a zmiany te zostaną ujęte w kolejnych wydaniach tej publikacji. IBM zastrzega sobie prawo do wprowadzania ulepszeń i/lub zmian w produktach i/lub programach opisanych w tej publikacji w dowolnym czasie, bez wcześniejszego powiadomienia.

Jakiekolwiek wzmianki na temat stron internetowych nie należących do firmy IBM zostały podane jedynie dla wygody użytkownika i nie oznaczają, że firma IBM w jakikolwiek sposób firmuje te strony. Materiały dostępne na tych stronach nie są częścią materiałów opracowanych dla tego produktu IBM, a użytkownik korzysta z nich na własną odpowiedzialność.

IBM ma prawo do korzystania i rozpowszechniania informacji przysłanych przez użytkownika w dowolny sposób, jaki uzna za właściwy, bez żadnych zobowiązań wobec ich autora.

Licencjobiorcy tego programu, którzy chcieliby uzyskać informacje na temat programu w celu: (i) wdrożenia wymiany informacji między niezależnie utworzonymi programami i innymi programami (łącznie z tym opisywanym) oraz (ii) wykorzystywania wymienianych informacji, powinni skontaktować się z:

IBM Canada Limited Office of the Lab Director 8200 Warden Avenue Markham, Ontario L6G 1C7 CANADA

Informacje takie mogą być udostępnione, o ile spełnione zostaną odpowiednie warunki, w tym, w niektórych przypadkach, uiszczenie odpowiedniej opłaty.

Licencjonowany program opisany w tym dokumencie oraz wszystkie inne licencjonowane materiały dostępne dla tego programu są dostarczane przez IBM na warunkach określonych w Umowie IBM z Klientem, Międzynarodowej Umowie Licencyjnej IBM na Program lub w innych podobnych umowach zawartych między IBM i użytkownikami.

Wszelkie dane dotyczące wydajności zostały zebrane w kontrolowanym środowisku. W związku z tym rezultaty uzyskane w innych środowiskach operacyjnych mogą się znacząco różnić. Niektóre pomiary mogły być dokonywane na systemach będących w fazie rozwoju i nie ma gwarancji, że pomiary te wykonane na ogólnie dostępnych systemach dadzą takie same wyniki. Niektóre z pomiarów mogły być estymowane przez ekstrapolację. Rzeczywiste wyniki mogą być inne. Użytkownicy powinni we własnym zakresie sprawdzić odpowiednie dane dla ich środowiska.

Informacje dotyczące produktów innych firm zostały uzyskane od dostawców tych produktów z opublikowanych przez nich zapowiedzi lub innych powszechnie dostępnych źródeł. Firma IBM nie testowała tych produktów i nie może potwierdzić dokładności pomiarów wydajności, kompatybilności ani żadnych innych danych związanych z tymi produktami. Pytania dotyczące możliwości produktów innych firm należy kierować do dostawców tych produktów.

Jakiekolwiek wzmianki na temat kierunków rozwoju firmy IBM mogą ulec zmianie lub anulowaniu bez uprzedzenia i dotyczą jedynie ogólnych celów i założeń.

Publikacja ta może zawierać przykładowe dane i raporty używane w codziennej działalności biznesowej. W celu kompleksowego zilustrowania tej działalności podane przykłady zawierają nazwy osób, firm i ich produktów. Wszystkie te nazwiska/nazwy są fikcyjne i jakakolwiek ich zbieżność z prawdziwymi nazwiskami/nazwami jest całkowicie przypadkowa.

### LICENCJA NA PRAWA AUTORSKIE:

Niniejsza publikacja może zawierać przykładowe aplikacje w kodzie źródłowym, ilustrujące techniki programowania w różnych systemach operacyjnych. Użytkownik może kopiować, modyfikować i rozpowszechniać te programy przykładowe w dowolnej formie bez uiszczania opłat, w celu rozbudowy, użytkowania, handlowym lub w celu rozpowszechniania aplikacji zgodnych z aplikacyjnym interfejsem programowym dla tego systemu operacyjnego, dla którego napisane były programy przykładowe. Programy przykładowe nie zostały gruntownie przetestowane. Firma IBM nie może zatem gwarantować lub sugerować niezawodności, użyteczności i funkcjonalności tych programów.

Każda kopia lub dowolna część programów przykładowych, albo też dowolna praca pochodna, musi zawierać poniższą informację o prawach autorskich:

© (*nazwa\_firmy\_użytkownika*) (*rok*). Części niniejszego kodu pochodzą z programów przykładowych firmy IBM Corp. © Copyright IBM Corp. \_*rok\_lub\_lata*\_. Wszelkie prawa zastrzeżone.

# **Znaki towarowe**

Następujące nazwy są znakami towarowymi firmy International Business Machines Corporation w Stanach Zjednoczonych i/lub innych krajach i zostały użyte w co najmniej jednym dokumencie z biblioteki DB2:

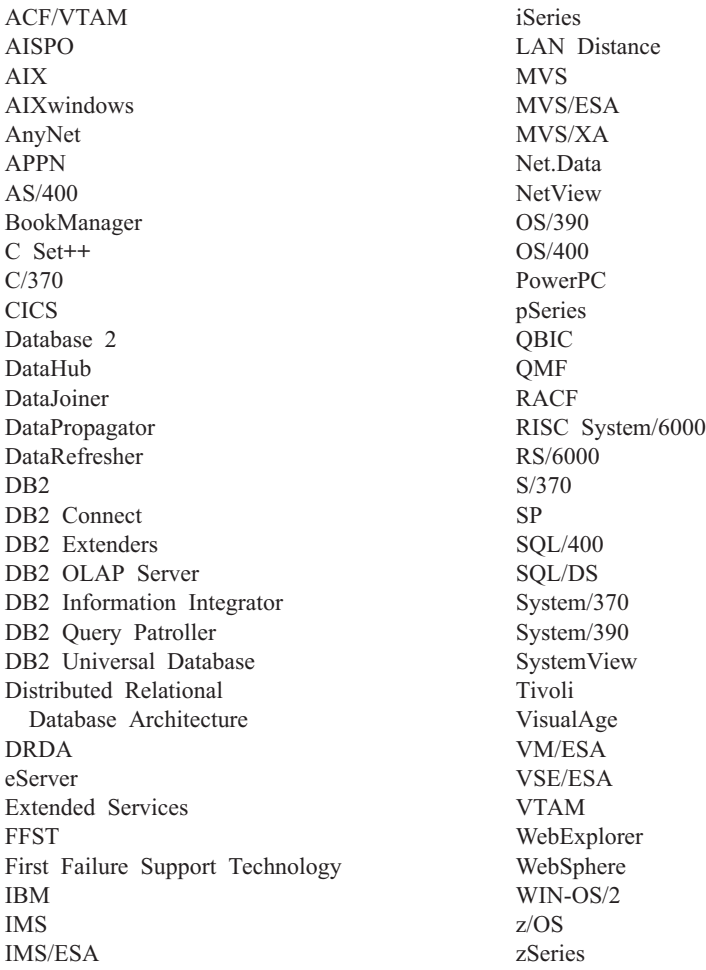

Poniższe nazwy są znakami towarowymi lub zastrzeżonymi znakami towarowymi innych firm i zostały użyte w co najmniej jednym dokumencie z biblioteki DB2:

Microsoft, Windows, Windows NT oraz logo Windows są znakami towarowymi firmy Microsoft Corporation w Stanach Zjednoczonych i/lub innych krajach.

Intel i Pentium są znakami towarowymi firmy Intel Corporation w Stanach Zjednoczonych i/lub innych krajach.

Java i wszystkie znaki towarowe związane z językiem Java są znakami towarowymi firmy Sun Microsystems, Inc. w Stanach Zjednoczonych i/lub innych krajach.

UNIX jest zastrzeżonym znakiem towarowym The Open Group w Stanach Zjednoczonych i innych krajach.

Inne nazwy firm, produktów i usług mogą być znakami towarowymi lub znakami usług innych firm.

# **Kontakt z firmą IBM**

W celu skontaktowania się z firmą IBM w Stanach Zjednoczonych zadzwoń pod jeden z następujących numerów:

- v 1-800-IBM-SERV (1-800-426-7378) dział obsługi klienta
- $\cdot$  1-888-426-4343 informacje o dostępnych usługach
- v 1-800-IBM-4YOU (426-4968) dział marketingu i sprzedaży programu DB2

W celu skontaktowania się z firmą IBM w Kanadzie zadzwoń pod jeden z następujących numerów:

- v 1-800-IBM-SERV (1-800-426-7378) dział obsługi klienta
- $\cdot$  1-800-465-9600 informacje o dostępnych usługach
- v 1-800-IBM-4YOU (1-800-426-4968) dział marketingu i sprzedaży programu DB2

Krajowe lub regionalne przedstawicielstwo firmy IBM można znaleźć w serwisie WWW o nazwie Directory of Worldwide Contacts pod adresem <http://www.ibm.com/planetwide>

# **Informacje o produkcie**

Informacje dotyczące produktów z rodziny DB2 Universal Database można uzyskać telefonicznie lub w sieci WWW pod adresem http://www.ibm.com/software/data/db2/udb

W tym serwisie dostępne są najnowsze informacje dotyczące biblioteki technicznej, zamawiania podręczników, oprogramowania do pobrania, grup dyskusyjnych i pakietów poprawek, a także najświeższe wiadomości i odsyłacze do zasobów WWW.

Mieszkańcy USA, którzy chcą zamawiać produkty lub uzyskać informacje natury ogólnej mogą dzwonić pod następujące numery telefonów:

- 1-800-IBM-CALL (1-800-426-2255).
- $\cdot$  1-800-879-2755 zamawianie publikacji.

Informacje o możliwościach kontaktu z firmą IBM poza Stanami Zjednoczonymi dostępne są na stronie serwisu IBM Worldwide pod adresem [www.ibm.com/planetwide](http://www.ibm.com/planetwide)

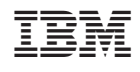